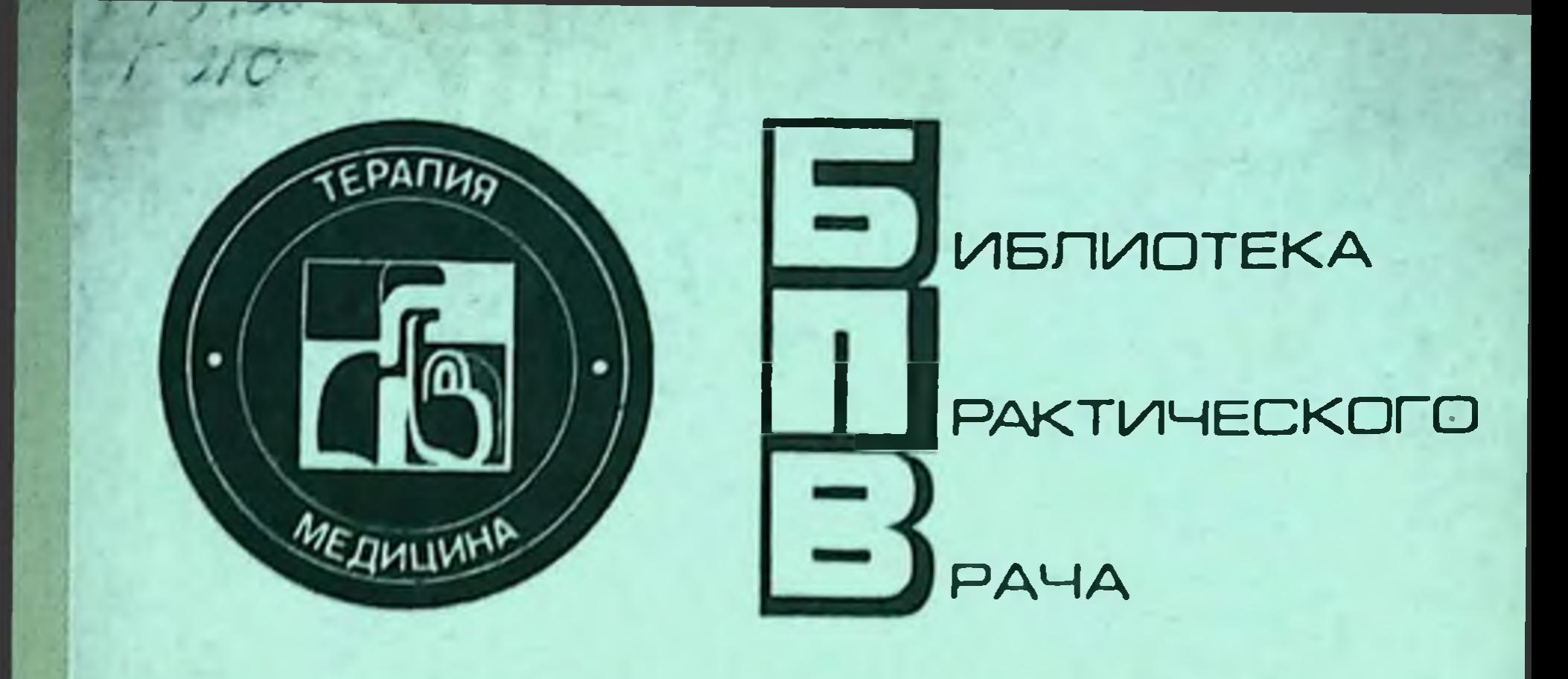

**A.A. BANTKAHC, B.A. DATEEB** 

# **ВЗАИМОДЕЙСТВИЕ** ЛЕКАРСТВЕННЫХ ВЕЩЕСТВ

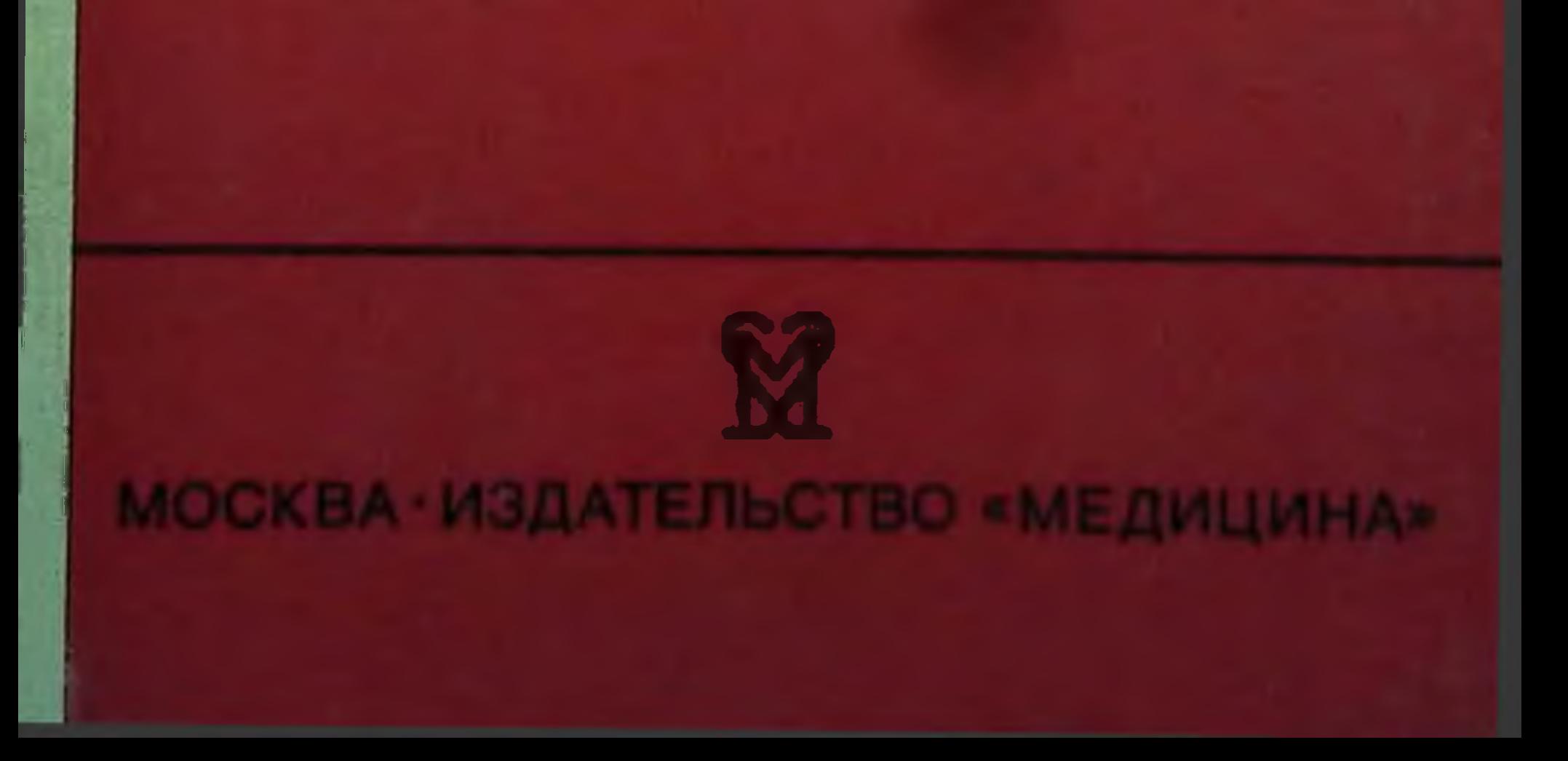

БИБЛИОТЕКА ПРАКТИЧЕСКОГО ВРАЧА

ВАЖНЕЙШИЕ ВОПРОСЫ ВНУТРЕННЕЙ МЕДИЦИНЫ

> Я. Я. БАЛТКАЙС. B. A. CDATEEB

# ВЗАИМОДЕЙСТВИЕ **ЛЕКАРСТВЕННЫХ BELLIECTB**

(фармакотерапевтические аспекты)

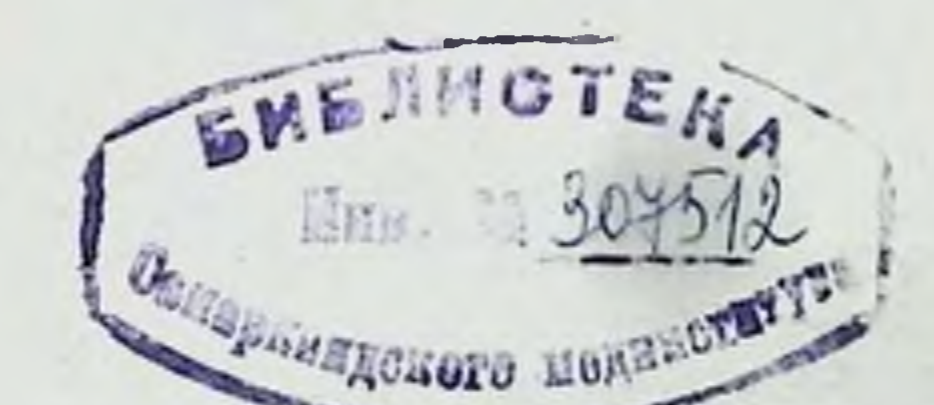

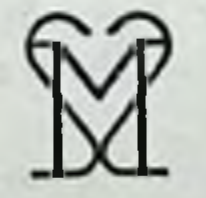

# МОСКВА, МЕДИЦИНА, 1991

**ББК 54.1 E21** УДК 615.2/.3.015.2

Рецензент В. Г. КУКЕС, доктор мед. наук, профессор

Балткайс Я. Я., Фатеев В. А.

Взаимодействие лекарственных веществ (фармакотерапевтические аспекты). - М.: Медицина, 1991. - 304 с. - (Б-ка практич. врача. Важнейшие вопросы внутренней медицины).

ISBN 5-225-01146-2

В книге рассмотрено взаимодействие лекарственных веществ в организме больного, нередко вызывающее количественные или качественные изменения фармакологического действия, наблюдаемого при их отдельном применении. Описаны желательные и нобочные эффекты при сочетанном применении медикаментов, изложены механизмы синергизма и антагонизма. В систематизированном внде представлены возможные эффекты около 1500 сочетаний лекарственных средств, что позволяет быстро оценить рациональность избранной комбинации медикаментов. Для врачей всех специальностей и студентов.

$$
5\frac{4107020000-109}{039(01)-91}67-91
$$

**621** 

**BBK 54.1** 

 $ISBN 5 - 225 - 01146 - 2$ © Я. Я. Балткайс, В. А. Фатеев, 1991

# **ОГЛАВЛЕНИЕ**

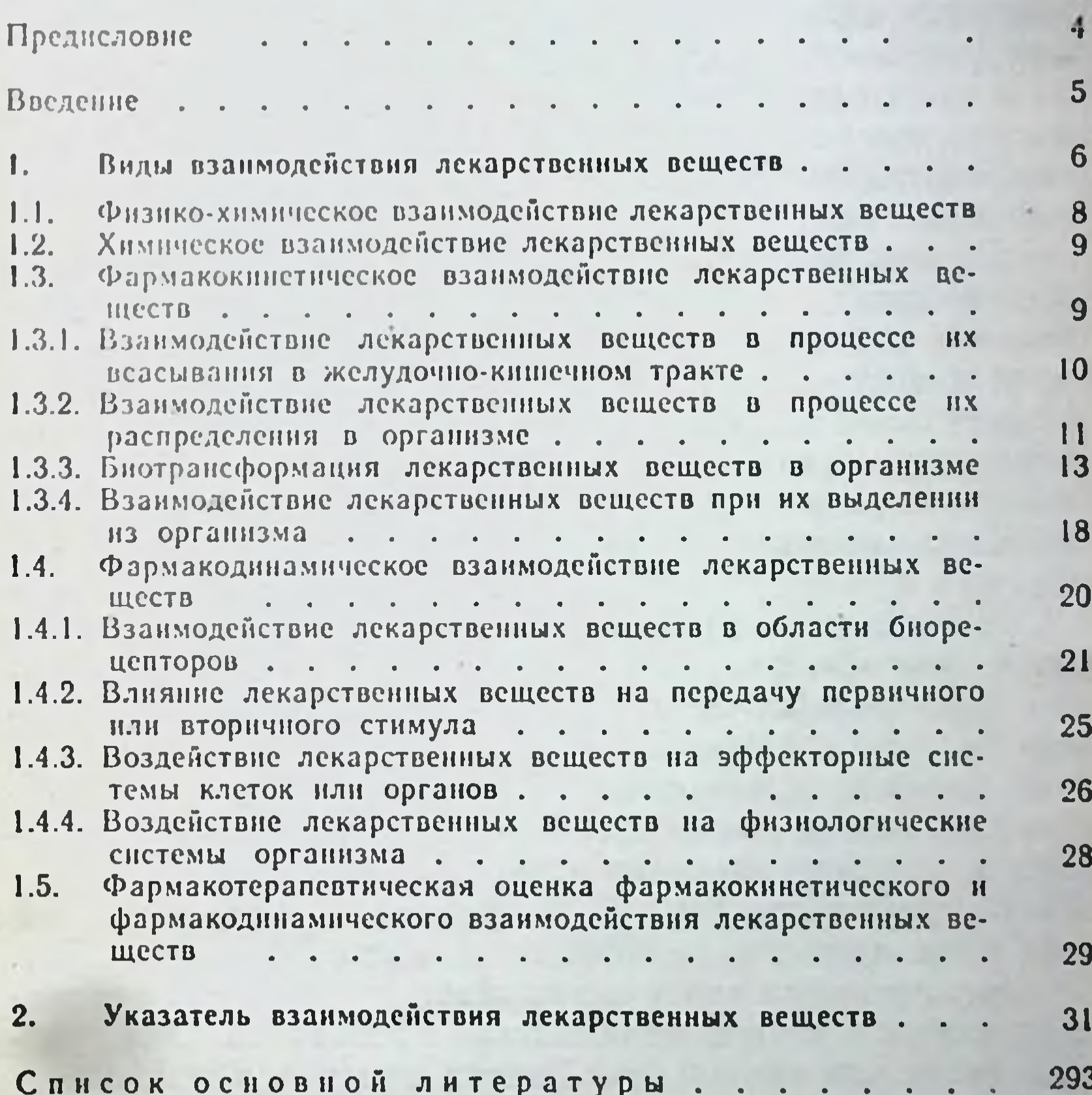

предметный указатель. . . .

<u>Area distantino di Santa Caratta</u>

 $\sim 10$ 

**ESH** 

Нередко врачи назначают пациентам несколько медикаментов одновременно. Сочетания их для лечения того или иного заболевания широко используются в медицинской практике и подробно описаны в специальной литературе, например в книге В. И. Метелицы «Справочник кардиолога по клинической фармакологии» (1987), пользующийся большой популярностью у врачей.

Однако многие аспекты взанмодействия лекарственных веществ, назначаемых пациенту для лечения нескольких заболеваний, длительное время оставались вне поля зрения ученых. Сообщение о значительном усилении эффекта актикоагулянтов непрямого действия в комбинации с бутадионом впервые появилось в 1956 г. В последующие годы число публикаций, посвященных проблеме нежелательного побочного действия лекарственных веществ при одновременном их применении, быстро росло. В работах, опубликованных на английском языке, стало часто встречаться словосочетание «drug interactiоп» (взаимодействие лекарственных веществ). В известном библиографическом указателе «Index medicus» под этим названием появилась рубрика.

На русском языке опубликован ряд работ, отражающих проблемы взаимодействия лекарственных веществ [В. Г. Кукес и др., 1987; В. И. Метелица, 1987; И. С. Чекман и др. (под ред.), 1987; В. К. Лепахин и др., 1988].

Предлагаемая книга охватывает большинство распространенных в стране медицинских препаратов. Она предназначена для врачей всех специальностей, в основном в качестве вспомогательного источника сведений для оценки желательного или нежелательного результата взаимодействия медикаментов и выбора на основе полученной ннформации пути достижения оптимального терапевтического эффекта в том случае, когда приходится назначать лекарственное средство пациенту, уже принимающему другие медикаменты. Авторы с благодарностью примут все критические замечания.

Существует несколько способов лечения заболеваний человека с помощью лекарственных средств - фармакотерапии. При монотерапии используется одно лекарственное средство.

Вид лечения, когда для достижения определенного эффекта назначают сразу несколько лекарственных веществ, называется комбинированным.

Комплексная терапия применяется, когда существует несколько проблем одновременно. Например, для лечения инфаркта миокарда используют наркотические анальгетики, антикоагулянты, антиаритмические и другие средства; при бронхите назначают противомикробные, а также противокашлевые и отхаркивающие препараты. Вид терапии, когда для лечения заболевания научно необоснованно используется большое число медикаментов, называют полипрагмазией.

В результате обработки данных о лечении более 10 000 больных установлено, что назначение 1-5 препаратов приводит к развитию нежелательных эффектов у 4 % пациентов. При одновременном применении 16-20 медикаментов осложнения наблюдаются у 54 % больных. Квалифицированный врач редко назначает одному пациенту в одно и то же время более 3-5 лекарственных средств. стремясь при этом максимально использовать желательные и предупредить нежелательные результаты их взанмодействия.

# 1. ВИДЫ ВЗАИМОДЕЙСТВИЯ ЛЕКАРСТВЕННЫХ ВЕЩЕСТВ

Взаимодействием лекарственных веществ называется такое явление, когда одновременное применение двух и более лекарственных препаратов дает эффект, отличаюцийся от эффекта вследствие употребления каждого из них в отдельности. Итогом взаимодействия лекарственных средств обычно является изменение интенсивности эффекта. Качественные сдвиги действия медикаментов происходят гораздо реже.

Если при сочетанном применении лекарственных веществ сила их действия равна сумме эффектов, вызываемых каждым из этих медикаментов в отдельности, то такое явление называется суммацией или аддитивным синергизмом. В этом случае действие одного компонента не зависит от изменений в организме, вызываемых другим (или другими) лекарственным веществом. Обычно так взаимодействуют препараты, обладающие сходным механизмом и направленностью действия. Сочетание лекарств, терапевтическое действие которых суммируется, позволяет уменьшить их дозу и таким образом снизить вероятность осложнений.

Если в результате взаимодействия препаратов наблюдается значительное усиление эффекта одного лекарственного вещества под влиянием другого и конечное действие превышает сумму эффектов, вызываемых каждым лекарством в отдельности, то это явление называется потенцированием, или супрааддитивным синергизмом. В этом случе механизмы, а также локализация действия препаратов различны. Потенцирование можно использовать для получения оптимального желаемого эффекта. Следует подчеркнуть, что для реализации рациональной фармакотерапии практическому врачу необходимо учесть вероятность суммации или потенцирования не только желательных (терапевтических), но и нежелательных (побочных) эффектов.

Явление, когда при сочетанном применении препаратов действие одного из них под влиянием другого уменьшается или устраняется полностью, называется антаго-

 $6\phantom{1}$ 

низмом. Нередко конечный эффект комбинации таких препаратов в значительной степени определяется дозой (концентрацией) каждого из компонентов. Это явление широко используется в токсикологии (антидотная терапия), а также для предупреждения или устранения побочного действия лекарственных вществ в тех случаях, когда антагонисты, устраняя нежелательные эффекты, не влияют или даже усиливают полезное действие медикаментов.

Термин «антагонист» используют и для названий тех лекарственных средств, которые препятствуют действию в организме биологически активных веществ: витаминов, гормонов, нонов, метаболитов. Например, в медицинской практике используются антагонисты витамина К, альдостерона, ионов кальция.

Если имеются два препарата А и Б, то потенциальное взаимодействие между ними можно описать тремя формулами:

 $\Theta_{AB} \Theta \Theta_A + \Theta_B$  — суммация;  $\Theta_{AB} > \Theta_A + \Theta_B$  — потенцирование;  $\Theta_{AB}$   $\lt$  $\Theta$ <sub>A</sub> +  $\Theta$ <sub>G</sub> - антагонизм,

где Э<sub>л</sub> и Э<sub>б</sub> — величина эффекта, вызываемого соответственно лекарственными веществами А и Б в отдельности, а Эль - величина эффекта, наблюдаемого в результате сочетанного применения данных лекарственных веществ.

Наряду с изложенной существуют и другие классификации количественной оценки результатов взаимодействия лекарственных веществ. Одна из них была предложена в 1977 г. Е. J. Ariens и A. M. Simonis. В соответствии с ней различают кооперативное взаимодействие, если эффект совместного применения лекарственных веществ превышает действие наиболее активного компонента, и антагонистическое взаимодействие, или антагонизм, когда эффект комбинации ниже эффекта, вызываемого одним из лекарственных веществ. Кооперативное взаимодействие подразделяется на потенцирование (сенситизация), если одно из лекарственных веществ само по себе не оказывает на организм никакого действия, но значительно усиливает эффект другого препарата; синергизм, когда эффект комбинации превышает сумму эффектов, вызываемых каждым из ее компонентов в отдельности; суммацию, если действие комбинации лекарственных веществ равно сумме эффектов каждого вещества в отдельности, а также

аддитивное действие, в результате которого использованная комбинация дает эффект, превышающий действие наиболее активного лекарственного вещества, но уступающий сумме эффектов, вызываемых каждым препаратом в отдельности.

Кроме того, выделяют специальную форму антагонизма - десенситизацию, когда один препарат в отдельности не обладает активностью, но уменьшает действие другого (других). Классификация Е. J. Ariens и А. М. Simonis может быть выражена следующими формулами:

 $\Theta_{AB} > \Theta_A + \Theta_B - a$ ) потенцирование, если  $\Theta_B = 0$ ;<br>6) синергизм, если  $\Theta_B > 0$  $\Theta$ <sub>AБ</sub>=  $\Theta$ <sub>A</sub> +  $\Theta$ <sub>Б</sub> - суммация;  $\theta_{AB}$ < $\theta_A$ + $\theta_B$  — аддитивный эффект, если  $\theta_A$ < $\theta_{AB}$ > $\theta_B$ ;  $\Theta_{AB}$ < $\Theta_A$  +  $\Theta_B$  - a) антагонизм, если  $\Theta_A \neq 0$  и  $\Theta_B \neq 0$ ; б) десенситизация, если Эл=0 или Эр=0

При сочетанном применении лекарственных веществ между ними может наблюдаться физико-химическое, химическое, фармакокинетическое и фармакодинамическое взаимодействие. Физико-химическое и химическое взаимодействия лекарственных веществ могут происходить как в организме человека, так и вне его: в шприце или в системе для инфузии различных растворов. Напротив, фармакокинетическое и фармакодинамическое взаимодействие реализуется только при участии различных функциональных систем организма. Поэтому в этих случаях говорят о функциональном синергизме или антагонизме.

#### 1.1. ФИЗИКО-ХИМИЧЕСКОЕ ВЗАИМОДЕЙСТВИЕ ЛЕКАРСТВЕННЫХ ВЕЩЕСТВ

Физико-химическое взаимодействие лекарственных вешеств встречается редко и проявляется в основном в виде антагонизма взаимодействующих компонентов. При-

мером может служить общеизвестная способность активированного угля адсорбировать на своей поверхности различные химические вещества. Это свойство препарата широко используется в медицине при лечении отравлеобусловленных попаданием токсичных ний, агентов (в том числе и лекарственных веществ) в желудочнокишечный тракт. Кроме того, активированный уголь может быть использован для удаления различных химических веществ из крови путем гемо- или плазмосорбции.

#### 1.2. ХИМИЧЕСКОЕ ВЗАИМОДЕЯСТВИЕ ЛЕКАРСТВЕННЫХ ВЕЩЕСТВ

Химическое взаимодействие происходит в виде реакции между лекарственными средствами или их метаболитами, в результате которой образуются вещеста, обладающие нли не обладающие биологической активностью. В первом случае может быть не только усиление терапевтического эффекта, но и появление нежелательного действия. Так, например, при приеме препаратов йода он выделяется слезными железами и для лечения конъюнктивита нельзя пользоваться мазями, содержащими ртуть, которая, реагируя с йодом, образует йодид ртути, обладающий прижигающим действием. Если же в результате взаимодействия образуются биологически неактивные, например, малодиссоциирующие, соединения, наблюдается явление антагонизма. В частности, кислоты можно нейтрализовать магния оксидом, а ионы тяжелых металлов и мышьяка связывают унитиол и комплексоны (тетацин-кальций, пеницилламин и др.).

При образовании нерастворимых комплексов лекарственных веществ в пищеварительном тракте они плохо всасываются в кишечнике и их резорбтивное действие снижается или устраняется полностью. Классическим примером является взаимодействие тетрациклинов с двух- и трехвалентными ионами некоторых металлов, а также с препаратами висмута. Поэтому эффективность тетрациклинов может резко снизиться, если их назначать вместе с препаратами «Альмагель» и «Альмагель А», содержащими алюминий и магний, или таблетками «Викаир» или «Викалин», в составе которых есть висмут.

#### 1.3. ФАРМАКОКИНЕТИЧЕСКОЕ ВЗАИМОДЕЙСТВИЕ ЛЕКАРСТВЕННЫХ ВЕЩЕСТВ

Взаимодействие называют фармакокинетическим, если под влиянием одного лекарственного вещества изменяется концентрация в крови или другого медикамента, или его метаболита. Концентрация препарата зависит от его всасывания, распределения, биотрансформации в организме, выделения и т. д. Конкретные примеры изменения концентрации лекарственных веществ в результате их взаимодействия приведены во второй части книги. В этом разделе будут рассмотрены различные уровни их фармакокннетического взаимодействия с кратким описа-

нием некоторых специфических критериев, необходимых для количественной характеристики фармакокинетических процессов.

# 1.3.1. Взаимодействие лекарственных веществ в процессе их всасывания в желудочно-кишечном тракте

Влияние лекарственных веществ на величину рН в желудочно-кишечном тракте. С практической точки зрения наиболее важное значение имеет изменение процесса всасывания лекарственных веществ под влиянием антацидных средств. Их применение приводит к повышению рН содержимого желудка, когда степень иопизации медикаментов - слабых кислот повышается. В результате их прохождение через мембраны, липидные слои которых малопроницаемы для ионнзированных соединений, замедляется. Этим объясняется снижение резорбтивного действия таких препаратов, как антикоагулянты непрямого действия, дигоксин, ацетилсалициловая кислота, сульфаниламиды, нитрофураны, отмечаемое при их сочетанном применении с антацидными средствами. Кроме того, действие кислоты ацетилсалициловой ослабляется, если ее назначать вместе с циметидином, тормозящим секрецию хлористоводородной (соляной) кислоты в желудке.

Влияние лекарственных веществ на моторику желудочно-кишечного тракта. Основная часть лекарственных веществ всасывается в проксимальной части тонкого кишечника. Поэтому от скорости эвакуации содержимого желудка зависит время наступления лекарственного эффекта и его интенсивность.

М-холиноблокаторы (атропина сульфат и др.) и наркотические анальгетики (морфина гидрохлорид, препараты кодеина) замедляют опорожнение желудка. Это может стать причиной более длительного контакта медикамента (например, ацетилсалициловой кислоты) со слизистой оболочкой и привести к ее раздражению и даже изъязвлению. Препараты леводопы при длительной задержке в желудке частично инактивируются. В итоге меньше активного вещества поступает в кишечник, где происходит всасывание, и терапевтический эффект снижается. Напротив, действие применяемых внутрь препаратов железа, дигитоксина и дигоксина в результате замедления перистальтики кишечника, вызываемой м-хо-

линоблокаторами, возрастает, так как в этом случае лекарственные вещества контактируют со слизистой оболочкой кишечника в течение более длительного времени, что способствует более полному их всасыванию.

Метоклопрамид в отличие от м-холиноблокаторов и наркотических анальгетиков ускоряет перистальтику желудочно-кишечного тракта, и на его фоне быстрее начинают действовать этиловый спирт, парацетамол, тетрациклины и сибазон, что объясняется быстрым поступлением лекарственных препаратов из желудка в кишечник. Однако в результате ускорения перистальтики, наблюдаемой после приема метоклопрамида, при медленной резорбции медикаментов (дигоксина, циметидина, некоторых антибиотиков при их назначении внутрь), они будут всасываться менее полно. Это может привести к снижению терапевтического эффекта.

Влияние лекарственных веществ на мембранные транспортные системы кишечника. Всасывание многих лекарственных веществ зависит от активности ферментов и состояния транспортных систем мембран эпителия кишечника. Некоторые лекарства способны вызывать повреждение клеток слизистой оболочки кишечника. Поэтому при лечении неомицином, полимиксинами, тетрациклинами или канамицином может снижаться резорбция железа, цианокобаламина или фолиевой кислоты. Отмечено, что у больных, принимающих неомицин, концентрация дигоксина в крови после приема препарата внутрь может быть в 3 раза ниже обычной. Блокада транспортных систем кишечника характерна и для действия дифенина, который тормозит всасывание фолиевой кислоты и при длительном применении препарата у некоторых больных развивается мегалобластическая анемия.

# 1.3.2. Взаимодействие лекарственных веществ в процессе их распределения в организме

После всасывания лекарственные вещества с током крови разносятся по всему организму, поэтому их распределение может в значительной степени определяться состоянием гемодинамики органов и тканей. Например, у пациентов с сердечной недостаточностью снижается печени и почках, в результате действие кровоток в салуретиков может быть снижено. Если с помощью кардиотонических средств нормализовать гемодинамику, эффективность диуретических средств возрастает. Медика-

менты, улучшающие реологические свойства крови, способствуют проникновению многих лекарственных веществ органы и ткани с нарушенным кровоснабжением.  $\overline{B}$ Снижая вязкость крови и агрегацию тромбоцитов, улучшают микроциркуляцию ацетилсалициловая кислота, ксантинола никотинат (компламин, ксавин, теоникол). пентоксифиллин (трентал), этамзилат (дицинон), дипиридамол (курантил). Попадание лекарственного вещества в ткани-мишени может быть облегчено с помощью другого препарата. Например, самые мелкие бронхи предварительно расширяют с помощью В2-адреномиметических средств (салбутамол, тербуталина сульфат и др.) для того, чтобы в них проникли вдыхаемые беклометазон дипропионат (бекотид) или кромолин-натрий (интал).

Концентрация препаратов в экстрацеллюлярной жидкости может существенным образом измениться в условиях гипо- или гипергидратации. Поэтому днуретические средства, уменьшая объем экстрацеллюлярной жндкости, могут значительно повысить концентрацию препарата в ней.

Лекарственные вещества, попадая в кровь, связываются с белками крови - альбуминами, липопротеинами, кислыми а<sub>1</sub>-гликопротеидами, у-глобулинами. Степень связывания может определять характер действия препарата. Так, существенные различия в скорости наступления и продолжительности эффекта строфантина и дигитоксина в значительной мере зависят от того, что первый с белками плазмы связывается слабо (2%), а большая часть дигитоксина (более 90%) образует комплекс с альбуминами. Быстрый фармакологический и терапевтический эффект строфантина обусловлен наличием значительного количества свободной, не связанной с белками плазмы фракции препарата, которая обеспечивает быстрое повышение концентрации гликозида в сердце. Подобная закономерность характерна и для других лекарственных веществ: чем больше препарата находится в несвязанном состоянии, тем быстрее и сильнее его действие. Установлено, что в молекулах сывороточного альбумина имеется четыре точки связывания лекарственных средств. Они сходны между собой наличием отрицательного заряда. Нередко эти точки обозначают по названию препарата, наиболее прочно связывающегося в данном месте. Так, существуют точки связывания сибазона, дигитоксина, варфарина (антикоагулянт непрямого дейст-

вия). В одном и том же месте могут соединяться многие медикаменты. Поскольку способность к этому (прочность связей) у них различна, они в случае одновременного нахождения в организме часто борются друг с другом за точки связывания. В итоге концентрация в крови препарата в виде свободной фракции повышается, его фармакологические эффекты усиливаются, повышается вероятность развития осложнений. Именно благодаря такому механизму ацетнлсалициловая кислота и бутадион усиливают эффект антикоагулянтов непрямого действия (возможны кровотечения) и гипогликемизирующих сульфонуреидов (возможна гипогликемия).

Следует заметить, что высвобождение лекарственного вещества из связи с белком приводит также к активизации процессов элиминации и иногда, несмотря на высвобождение препарата из связанного состояния, никакого усиления эффекта не наблюдается. Поэтому считают, что практическое значение может иметь вытеснение только тех медикаментов, которые связываются с белками не менее чем на 80 %.

Поступая из крови в ткани, лекарственные вещества могут депонироваться в них, взаимодействуя с белками или другими структурами. Так, напрмер, при лечении больных акрихином его концентрация в печени через две недели в 20000 раз превышает концентрацию препарата в крови. Лекарственные вещества могут конкурировать за точки связывания в различных тканях организма. Известно, что дигоксин соединяется поперечнополосатой мускулатурой. Если на фоне лечения этим препаратом назначить больному хинидина сульфат, возможно развитие токсического действия гликозида, который вытесняется из точек связывания хинидином.

#### 1.3.3. Бзаимодействие лекарственных веществ в организме

Большинство медикаментов подвергается в организме химическим превращениям - биотрансфорразличным мации, которая обычно протекает в две фазы. В первой фазе в результате процессов окисления, восстановления или гидролиза, катализируемых ферментами эндоплазматической сети клеток печени, образуются соединения, содержащие функциональные группы, при участни которых осуществляется вторая фаза - конъюгация с эндогенными субстратами (глюкуроновая и серная кислоты,

глицин, глутатион и др.). Обычно в результате химических превращений лекарства теряют свою активность, и при этом образуются более полярные и, следовательно, лучше растворимые в воде соединения, которые хорошо фильтруются, но плохо реабсорбируются в почках, что способствует более быстрому удалению этих веществ из организма.

Медикаменты, применяемые внутрь, могут подвергаться воздействию пищеварительных ферментов, а также изменяться под влиянием колебании величины pH содержимого пищеварительного тракта. Превращения некоторых лекарственных веществ в нем существенным образом зависят от активности ферментов, вырабатываемых микрофлорой кишечника. Это обстоятельство можно использовать целенаправленно, создавая препараты, которые становятся активными только в кишечнике. Например, хорошо известный препарат фталазол вне организма противомикробного действия практически не оказывает, но под влиянием ферментов мнкрофлоры кишечника фталазол гидролизуется с образованием фталевой кислоты и норсульфазола, оказывающих противомикробное действие. В кишечнике гидролизуются также лабильные сердечные гликозиды. Это приводит к снижению их кардиального эффекта. Ферменты, вырабатываемые резистентными микроорганизмами, катализируют реакции (гидролиз, ацетилирование), вследствие которых противомикробные средства теряют свою активность.

Биотрансформация лекарственных веществ может осуществляться и при участии ферментов слизистой оболочки кишечника. Так, например, гидролизуются резерпин и ацетилсалициловая кислота. Однако главным органом, где осуществляется биотрансформация препаратов, является печень. После резорбции в кишечнике они попадают через воротную вену в печень и подвергаются химическим превращениям. Через печеночную вену препараты и их метаболиты поступают в системное

кровообращение.

Таким образом, лекарственные вещества, принятые внутрь, еще до попадания в системный кровоток могут подвергаться биотрансформации в стенке кишечника и особенно интенсивно в печени. Совокупность этих процессов называют пресистемной элиминацией или «эффектом первого прохождения». В результате этого явления количество препарата, поступающего в общий кровоток, может резко уменьшаться, что вынуждает прибегать

к парентеральному его введению. Кроме того, ее продуктом могут оказаться соединения, обладающие токсическим действием на организм человека. На течение пресистемной элиминации одного препарата часто оказывают влияние другие лекарственные средства. Например, аминазин снижает «эффект первого прохождения» анаприлина, в результате концентрация В-адреноблокатора в крови повышается.

Всасывание и пресистемная элиминация определяют биологическую доступность препарата, которая характеризуется относительным количеством введенного лекарственного вещества, достигшего системного кровотока, и скоростью этого процесса. Биологическая доступность в значительной степени определяет эффективность препарата при приеме внутрь, подкожном или внутримышечном введении. При внутривенном введении биологическая доступность равна 100 %.

Некоторые лекарственые вещеста в печени образуют конъюгаты с глюкуроновой кислотой (глюкурониды), которые затем выделяются с мочой или желчью. В тонком кишечнике такие соединения не всасываются. Однако фермент микрофлоры кишечника глюкуронидаза может гидролизовать глюкурониды, в результате чего препарат снова возвращается в организм. Этот процесс называется кишечно-печеночной циркуляцией. В некоторых случаях она играет важную роль для поддержания терапевтической концентрации препарата в крови.

Угнетение нормальной микрофлоры кишечника может уменьшить эффективность лечения. Например, когда женщины, пользующиеся пероральными противозачаточными средствами, начинают принимать антибиотики широкого спектра действия, в результате торможения кишечно-печеночной циркуляции стероидов их уровень в крови может снизиться настолько, что противозачаточный эффект исчезает - наступает беременность.

Биотрансформация лекарственных веществ осуществляется под воздействием ферментов микроорганизмов, стенок кишечника, плазмы крови, различных органов и тканей. Ведущую роль в этом процессе играют ферменты эндоплазматической сети клеток печени. Их нередко называют микросомальными ферментами, поскольку в процессе центрифугирования гомогенизированной ткани печени они обнаруживаются во фракции микросом, представляющей собой пузырьки, образующиеся из мембран эндоплазматнческой сети печеночных клеток.

Для изучения взаимодействия лекарственных препаратов очень важно, что многие из них способны изменять активность микросомальных ферментов. Вещества, повышающие их активность, получили название индукторов В настоящее время известно несколько сот подобных соединений. Некоторые медикаменты способны повышать активность ферментов, катализирующих их собственные химические превращения. Это явление получило название аутоиндукции. Вследствие ее эффективность препарата при повторном применении иногда снижается, т. е. она может быть причиной развития толерантности к лекарственному средству. Одним из наиболее продуктивных и хорошо изученных возбудителей активности микросомальных ферментов является фенобарбитал. Очень большой активностью обладает антибиотик рифампиции (бенемицин). Несколько меньшей - гексамидип, дифении, карбамазенин, мепробамат и другие препараты.

Индукцию микросомальных ферментов часто приходится рассматривать как нежелательное явление, поскольку ускорение биотрансформации лекарств приводит к образованию неактивных или менее активных соединений и уменьшенню терапевтического эффекта. Например, рифампицин может снизить результативность лечения гликокортикостероидами, что приводит к повышению дозы гормонального препарата.

Значительно реже в результате биотрансформации образуются более активные соединения медикамента В частности, при лечении фуразолидоном в течение 4-5 дней в организме накапливается двуоксиэтилгидразин. который блокирует моноаминоксидазу (МАО) и альдегиддегидрогеназу, катализирующую окисление альдегидов (например, уксусного) в кислоты. Поэтому пациентам, принимающим фуразолидон, не следует употреблять спиртные напитки, так как концентрация в крови уксусного альдегида, образующегося из этилового спирта, может достичь такого уровня, при котором развивастся выраженное токсическое действие этого метаболита (синдром ацетальдегида). Следует помнить, что фенобарбитал и другие индукторы ферментов эндоплазматической сети печеночных клеток не рекомендуется применять в сочетании с циклофосфаном, парацетамолом и другими лекарственными веществами, продукты биотрансформации которых токсичнее исходных соединений. Иногда индукторы ферментов эндоплазматической сети печеночных клеток используют для ускорения био-

трансформации эндогенных соединений (метаболитов) или ксенобиотиков (чуждых для организма веществ). Так фенобарбитал, а также препарат флумецинол (зиксорин), которые способствуют образованию глюкуронидов, можно использовать для лечения желтухи с нарушенной конъюгацией билирубина с глюкуроновой кислотой.

Вещества, снижающие или полностью блокирующие активность ферментов, получили название ингибиторов. В медицинской практике используют ингибиторы МАО (нналамид), ацетилхолинэстеразы (прозерин), альдегидоксидазы (тетурам), карбоангидразы (диакарб), ксантиноксидазы (аллопуринол) и других ферментов. В результате блокады ферментов эндоплазматической сети клеток печени биотрансформация лекарственных веществ может замедляться, а концентрация препарата в крови возрастать. Среди препаратов активными ингибиторами микросомальных ферментов являются аминазин, бутадион, изониазид, левомицетин, метронидазол, циметидин, эритромицин. Например, применение циметидина на фоне лечения теофиллином блокирует бнотрансформацию его в печени и может вдвое повысить концентрацию алкалоида в плазме крови. Нередко для предупреждения нежелательных эффектов дозу лекарственного средства, инактивация которого тормозится, приходится снижать. Возможны случаи, когда сочетанное применение взаимодействующих таким образом препаратов должно быть исключено. Существуют и медикаменты, которые опасно назначать не только одновременно друг с другом, но и в течение определенного периода после прекращения использования одного из препаратов. Например, терапию антидепрессантом пиразидолом не следует начинать раньше чем через две недели после прекращения лечения ингибиторами МАО (ниаламид и др.).

Своеобразную блокаду активности фермента избытком субстрата используют при отравлении метиловым спиртом, токсичность которого определяется формальдегидом, образующимся в организме под влиянием фермента алкогольдегидрогеназы. Он катализирует также превращение этилового спирта в уксусный альдегид, причем сродство (аффинитет) фермента к этиловому спирту выше, чем к метиловому. Поэтому, если в среде находятся оба спирта, фермент катализирует главным образом биотрансформацию этанола и формальдегид, обладающий значительно более высокой. чем уксусный альдегид. **SMBJIF** 

токсичностью, образуется в меньшем количестве. Таким образом, этиловый спирт можно использовать в качестве противоядия (антидота) при отравлении Метиловым спиртом.

Этиловый спирт изменяет биотрансформацию многих лекарственных веществ. Однократное его применение блокирует инактивацию различных медикаментов и может усиливать их действие. В начальной стадии алкоголизма активность микросомальных ферментов печени может увеличиваться, что ведет к ослаблению действия медикаментов вследствие ускорения их биотрансформации. Напротив, в далеко зашедших стадиях алкоголизма. когда многие функции печени нарушены, следует принимать во внимание вероятность того, что действие лекарственных веществ, биотрансформация которых в печени нарушена, может заметно уснлиться.

## 1.3.4. Взаимодействие лекарственных веществ при их выделении из организма

Лишь немногие из лекарственных веществ выделяются из организма в неизмененном виде. В процессе биотрансформации они становятся водорастворимыми и удаляются с мочой или желчью.

Совокупность процессов биотрансформации и выделения лекарственных веществ носит название элиминации. Одним из наиболее характерных ее показателей является период полуэлиминации (период полувыведения, Т<sub>1/2</sub>), т. е. время в часах или минутах, в течение которого исчезает половина введенного препарата, либо его плазменная концентрация уменьшается в 2 раза. Например, Т<sub>'/</sub>, бутамида равен 5 ч. При сочетанном его применении с левомицетином Т<sub>1/2</sub> сахаропонижающего препарата может возрасти до 14 ч. Дикумарин удлиняет Т<sub>'/</sub>, дифенина с 12 до 36 ч.

Период полуэлиминации лекарственного вещества

определяется величиной его *общего клиренса* (Cl) и соответствует объему плазмы (в мл), за 1 мин полностью очищенному от лекарственного препарата за счет всех механизмов элиминации. Общий клиренс представляет собой сумму почечного (Clren, или Clnoy) и внепочечного (Cler, или Cl<sub>B/now</sub>) клиренса. Почечный клиренс - параметр, характеризующий скорость «очищения» организма от лекарственного препарата за счет выделения его почками. Численно он равен объему плазмы (в мл), пол-

ностью «очищенному» от лекарственного вещества за 1 мин за счет его выделения с мочой. Величину клиренса секреция. Например, глюкоза, введенная в кровь, не только полностью фильтруется, но и полностью реабсорбируется. Следовательно для глюкозы  $Cl_{\text{nov}} = 0$ . Для пара-<br>аминогиппуровой кислоты, напротив,  $Cl_{\text{nov}} = 600$  мл $\cdot$  мин<sup>-1</sup>, так как это соединение не только фильтруется, но и секретируется в просвет почечных канальцев, практически не подвергаясь реабсорбции. Величина почечного клиренса препаратов может изменяться в результате их взаимодействия. Например, пробенецид, тормозящий капальцевую секрецию бензилпенициллина, снижает его почечный клиренс с 385,8 мл - мин<sup>-1</sup> до 120,3 мл - мин<sup>-1</sup>. Поэтому пробенецид можно использовать для увеличения продолжительности действия бензилпенициллина. Аналогом пробенецида является выпускаемый в СССР этамид, который используется для лечения подагры. Почечный клиренс многих лекарственных веществ увеличивается под влиянием дофамина. Последний увеличивает почечный кровоток и способствует ускорению фильтрации лекарственных веществ в просвет почечных канальцев и их выведению из организма с мочой.

Основную часть внепочечного клиренса составляет печеночный клиренс (СІпеч), равный объему плазмы (в мл), очищаемому от лекарственного вещества при его прохождении через печень. Для веществ, которые с большой скоростью подвергаются биотрансформации в печени или связываются там, этот показатель может быть очень высоким. Например, для морфина С1<sub>печ</sub> = 1500 мл · мин<sup>-1</sup>. Печеночный клиренс многих медикаментов снижается под ингибиторов ферментов эндоплазматической **ВЛИЯНИЕМ** сети печеночных клеток (левомицетин, аминазин и др.) и под воздействием препаратов, уменьшающих кровоток в печени (циметидин). Напротив, при применении индукторов ферментов эндоплазматической сети печеночных клеток (фенобарбитал, рифампицин и др.) печеночный клиренс большого числа лекарственных веществ возрастает. Взаимодействие лекарственных веществ часто связано с изменением величины рН мочи. Речь идет о слабых кислотах или основаниях. Например, при повышении значения рН мочи препараты - слабые кислоты будут находиться в ней в основном в нонизированной форме. Поскольку такие соединения плохо проникают через ли-

пидный слой мембраны почечных канальцев, реабсорб. ция их снижается, и они быстро выводятся из организма с мочой. Напротив, при снижении величины рН мочи эти медиаменты будут находиться в неионизированной форме, что обеспечит увеличение их реабсорбции, и в результате количество выведенного препарата снизится. а его концентрация в крови возрастет. Для веществ. являющихся слабыми основаниями, характерно ускорение выделение при снижении величины рН мочи и замедление его при ее повышении.

Лекарственные средства, изменяющие рН мочи (алкализирующие или ацидифицирующие), могут изменить интенсивность и продолжительность действия медикамен-TOB.

Однако это касается только лекарственных средств, выделяющихся через почки в неизмененном виде или как продукты биотрансформации, обладающие бнологической активностью.

Некоторые медикаменты оказывают оптимальное терапевтическое действие только при определенном, необходимом для обеспечения рациональной фармакотерапии значении рН. Например, гексаметилентетрамин только в кислой среде разлагается на аммиак и формальдегид, в основном противомикробное которые и оказывают действие. Поэтому этот препарат целесообразно сочетать с ацидифицирующими мочу средствами. Напротив, при лечении сульфаниламидами величину рН мочи стараются повысить, чтобы избежать выпадения в осадок ацетилированных производных сульфаниламидов и таким образом предупредить повреждение почечных канальцев.

# 1.4. ФАРМАКОДИНАМИЧЕСКОЕ ВЗАИМОДЕЙСТВИЕ ЛЕКАРСТВЕННЫХ ВЕЩЕСТВ

Фармакодинамическим называется такое взаимодействие лекарственных веществ, когда одно из них изменя-

ет процесс генерации и реализации фармакологического эффекта другого. Синергизм и антагонизм, в основе которых лежит фармакодинамическое взаимодействие, может быть прямым (оба соединения действуют на один и тот же субстрат) или косвенным (локализация действия лекарственных веществ неодинакова). В последнем случае взаимодействие реализуется с включением биосубстратов разного функционального назначения и может осуществляться на уровне клеток, органов или функцио-

нальных систем организма. Ввиду многообразия вариантов фармакодинамического взаимодействия их классификация представляет серьезные трудности. По мненню авторов, наиболее удачной является классификация, предложенная Е. Ariens и A. Simonis (1977), которая и будет использована при изложении этого раздела книги. В соответствии с ней взаимодействие лекарственных препаратов может осуществляться на следующих уров-HAX:

1. В области рецепторов;

2. На уровне систем усиления и передачи первичного и вторичного стимулов;

3. В инстанции эффекторных систем клеток и органов;

4. На уровне физиологических систем организма.

#### 1.4.1. Взаимодействие лекарственных веществ в области биорецепторов

Изменения концентрации лекарственных веществ в области биорецепторов. Поведенне в организме лекарственных веществ в значительной мере зависит от их концентрации в области биорецепторов, с которыми они взаимодействуют, в свою очередь определяемой уровнем протекания местных процессов (транспорт, биотрансформация, индифферентное связывание и др.). Например, трициклические антидепрессанты блокируют процесс переноса лекарственных препаратов в адренергические аксоны и таким образом снижают нли предупреждают антигипертензивное действие октадина, которое реализуется только при его попадании внутрь аксона. Напротив, прессорное действие норадреналина у лиц, получающих трициклические антидепрессанты, может быть очень сильным, поскольку они блокируют основной механизм инактивации катехоламина - обратную транспортировку выделившегося в синаптическую щель норадреналина в аксон и таким образом повышают его концентрацию в области адренорецепторов. Еще одним примером такого взаимодействия может служить усиление и продление срока обезболивающего действия местных анестетиков под влиянием сосудосуживающих средств, уменьшающих всасывание и препятствующих снижению концентрации препарата в месте его введення. Эффективность многих противомикробных средств зависит от их способности проникать внутрь микробной клетки. Если величина рН окружающей среды является

оптимальной для такого проникновения, то пртивомикробный эффект максимален. В частности, для тетрациклинов и нитрофуранов оптимальное значение рН среды равно 5,5, а для антибиотиков-аминогликозидов (стрептомицин, гентамицин, канамицин, неомицин) оптимальной является слабо щелочная реакция. Поэтому алкализиру. ющие и ацидифицирующие мочу средства могут оказывать существенное влияние на химиотерапевтический эффект этих препаратов в случае использования их для лечения инфекций мочевыводящих путей.

Влияние лекарственных веществ на биорецепторы. Перенос информации в организме осуществляется при участии гормонов, медиаторов, нейропептидов и других биологически активных веществ (лигандов), которые взаимодействуют с биорецепторами клеток. Последние представляют собой участки макромолекул клеточной мембраны (например, рецепторы белковых и пептидных гормонов) или структур внутри клетки (рецепторы стероидных гормонов). Для рецепторов характерно наличие активного центра, обеспечивающего лабильную связь с лигандом. Образование диссоциирующего комплекса лиганд-рецептор обусловливает изменение конформации рецептора, провоцируя тем самым возникновение многоступенчатых процессов, конечным результатом которых является специфическая реакция клеток-мишеней. Например, медиатор ацетилхолин, соединяясь с холинорецепторами постсинаптических мембран, вызывает их деполяризацию, которая определяет, в частности, сокращение скелетных мышц.

Клеточные биорецепторы не следует путать с рецепторами сенсорными - специализированными морфологическими образованиями, которые предназначены для восприятия специфических стимулов (света, звука, температуры и т.д.).

Для фармаколога и врача важным является тот факт, что с биорецепторами могут взаимодействовать не только эндогенные, но и экзогенные лиганды - фармакологические агенты, к числу которых относятся и лекарственные вещества. Образование связи между биорецептором и фармакологическим агентом может происходить только тогда, когда между ними существует определенное соответствие размеров, пространственной конфигурации, распределения электрических зарядов, называемое комплементарностью. Например, положительному заряду экзогенного лиганда должен соответствовать от-

рицательный заряд биорецепторов, а неполярные радикалы медикамента могут связываться с гидрофобными участками рецептора. Способность фармакологического агента связываться с биорецептором определяет его сродство (аффинитет) к последнему.

Другой характеристикой фармакологического агента может служить внутренняя активность - способность лиганда после соединения с биорецептором изменять пространственную конфигурацию (конформацию) биорецептора или всей макромолекулы, в состав которой он входит. Изменение конформации рецептора или макромолекулы вызывает целую цепь последовательных реакций, которые реализуются в виде определенного эффекта в клетках-мишенях, который в свою очередь может запускать различные механизмы регуляции функций организма. В результате наблюдается фармакологический эффект на уровне клетки, органов или функциональных систем органов. Следует отметить, что под влиянием лекарственного вещества могут включаться как активирующие, так и тормозные процессы. Например, спазм гладких мышц бронхов может быть вызван карбахолином, а их расслабление - эуфиллином.

Таким образом, фармакологический (и терапевтический) эффект вызывают только вещества с выраженным сродством к биорецептору. Если они к тому же зывают агонистами или миметическими средствами. На-против, вещества с высоким сродством к биорецептору и низкой внутренней активностью получили название анизменений конформации биорецептора, препятствуют (блокируют) взаимодействию с ним эндогенных и (или) экзогенных лигандов-агонистов. Устаревшим следует считать термин «литическое вещество», иногда используемый вместо термина «блокатор».

В действии фармакологических агентов определенное

значение могут иметь так называемые «вторичные» или «немые» рецепторы. Это участки макромолекул, с которыми лекарственные вещества соединяются, но никакого фармакологического эффекта не вызывают. Наиболее широко такие «места связывания» представлены в белках плазмы крови, однако они могут находиться и в тканях. Соединение с немыми рецепторами приводит к снижению концентрации свободного лекарственного вещества, что может обусловить снижение терапевтического эффекта.

Взаимодействие медикаментов на уровне рецепторов часто приводит к различным результатам. Если два аго. ниста реагируют с одним типом биорецепторов, то их эф. фекты суммируются. Например, может суммироваться действие пилокарпина и карбахолина на внутриглазное давление. Напротив, если два лекарственных вещества. изменяя функцию организма в одном направлении. действуют на разные биорецепторы, возможно потенцирование (значительное усиление) эффекта одного из лекарственных средств. В частности, дроперидол, взаимодействующий с дофаминорецепторами, усиливает обезболиваюфентанила, активирующего опиатные щее действие рецепторы в центральной нервной системе.

Если антагонизм двух лигандов, например лекарственных веществ, реализуется на уровне бнорецепторов одного типа, такое явление носит название конкурентного антагонизма. Таким образом, блокатор Н<sub>и</sub>-рецепторов димедрол устраняет гипотензивное действие гистамина. Влияние антагониста на биорецепторы обратимо, и в его присутствии агонист (гистамин) может вызвать эффект только тогда, если его концентрация будет значительно выше, чем в отсутствие димедрола. Конкурентный антагонизм наблюдается также между сульфаниламидами и парааминобензойной кислотой (ПАБК). Сульфаниламиды тормозят включение ПАБК в состав синтезируемой микроорганизмами дигидрофолиевой кислоты, но если концентрация ПАБК в окружающей среде достаточно высока (одновременное введение новокаина, наличие гноя в очаге инфекции), противомикробное действие сульфаниламидов ослабевает или исчезает полностью, так как сродство ферментов, участвующих в синтезе дигидрофолиевой кислоты, к ПАБК выше, чем к сульфаниламидам.

В случае, когда блокатор реагирует с рецептором необратимо, соединяясь с ним посредством ковалентных связей, говорят о неравновесном антагонизме. Необратимо блокируют фермент ацетилхолинэстеразу армин и другие фосфорорганические соединения. Взаимодействие ацетилхолина с этим ферментом и гидролиз медиатора становятся возможными только по мере синтеза новых молекул фермента или освобождения его от блокаторов с помощью реактиваторов ацетилхолинэстеразы (дипироксим и др.).

Неконкурентный антагонизм наблюдают тогда, когда один из лекарственных препаратов связывается не с

активным центром биорецептора, а фиксируется вблизи него. В результате, взаимодействие рецептора с агонистом становится более слабым или вообще невозможным. Это так называемая аллостерическая блокада. Считают, что таким образом серотонин уменьшает местноанестезирующее действие кокаина.

#### 1.4.2. Влияние лекарственных веществ на передачу первичного или вторичного стимула

Такой вид взаимодействия может наблюдаться тогда. когда одно из лекарственных веществ оказывает влияние на процессы, следующие после взаимодействия другого вещества с биорецептором. Значительную роль в передаче и усилении возникающего первичного стимула играют биологические посредники: медиаторы, гормоны, ионы кальция и др. Процесс взаимодействия лекарственных веществ может быть реализован как на уровне клетки, так и на уровне органа или системы органов. Наиболее часто затрагивается кинетика медиатора или связывание его с рецептором.

Влияние лекарственных веществ на кинетику «вторичного» медиатора. В усилении и проведении в клетке первичного стимула, вызываемого многими эндогенными и экзогенными лигандами, большое значение имеют так называемые вторичные медиаторы. К ним относятся, например, циклический аденозинмонофосфат (ц-АМФ)  $\overline{\mathbf{M}}$ циклический гуанозинмонофосфат (ц-ГМФ). Если одно из лекарственных веществ влияет на синтез, транспорт, биотрансформацию или даже связывание с индифферентными («немыми») рецепторами «вторичного» медиатора, то в результате фармакологические эффекты другого качественные изменения.

Накопление ц-АМФ в гладкой мускулатуре приводит к ее расслаблению. Примером использования взаимодей-

ствия лекарственных веществ, повышающих содержание ц-АМФ, является совместное применение сальбутамола и теофилина при бронхиальной астме. Активация  $\beta_2$ -адренорецепторов сальбутамолом приводит к ускорению синтеза ц-АМФ, а блокада теофиллином фосфодиэстеразы, гидролизующей этот «вторичный» медиатор, преего инактивации. Поэтому концентрация пятствует ц-АМФ в клетках гладких мышц бронхов повышается, а терапевтический эффект препаратов усиливается.

Влияние лекарственных веществ на связывание «вторичного» медиатора с рецепторами. При взаимодействии такого типа чаще всего наблюдают явление антагониз. ма, поскольку речь идет о блокаде связывания «вторичного» медиатора с биорецептором или освобождении его из связанного состояния с индифферентными рецепторами. Так, на фоне приема циметидина, блокнрующего Н2-гистаминорецепторы, инсулин или пентагастрин, стимулирующие секрецию соляной кислоты в желудке путем выделения эндогенного гистамина, который активирует Н2-гистаминорецепторы, уже не оказывают своего обычного действия, что и лежит в основе использования препарата для лечения пептической язвы.

# 1.4.3. Воздействие лекарственных веществ на эффекторные системы клеток или органов

Влияние лекарственных веществ на эффекторные механизмы. При взаимодействии лекарственных веществ на уровне эффекторных механизмов нередко наблюдается антагонизм. Явление, когда антагонисты действуют на бнорецепторы разного типа в одной клетке, называется независимым антагонизмом. Например, спазм гладкой мускулатуры бронхов, вызываемый гистамином, можно устранить сальбутамолом, который активирует В2-адренорецепторы.

Антикоагулянты непрямого действия тормозят,  $\mathbf{a}$ некоторые пероральные противозачаточные средства активизируют синтез факторов свертывания крови. Поэтому сочетанное применение препаратов этих групп может привести к снижению эффекта антикоагулянтов и повышению вероятности тромбоза. Антибиотики, обладающие бактерностатическим действием (рифампицин, тетрациклины, левомицетин, эритромицин, линкомицин) могут уменьшать эффективность бактерицидных антибиотиков, которые блокируют синтез компонентов оболочки микробов только в фазе роста (пенициллины, цефалоспорины). Подобное взаимодействие часто реализуется как нежелательный синергизм. Так, введение в брюшную полость антибиотиков-аминогликозидов после завершения операции с использованием миорелаксантов периферического действия иногда вызывает остановку дыхания вследствие рекураризации, так как антибиотики-аминогликозиды обладают способностью усиливать действие курареподобных веществ. Анестезиологам хорошо извест-

на опасность аритмогенного действия адреналина, вводимого во время наркоза циклопропаном и некоторыми другими средствами.

Влияние лекарственных веществ на клетки, отличающиеся от клеток-мишеней. Примером такого взаимодействия является брадикардия, вызываемая В-адреноблокасердечные торами или симпатолитиками, которую гликозиды усиливают, а м-холиноблокаторы ослабляют. Условно принимая центральную нервную систему (ЦНС) за один орган, можно считать, что такого рода антагонизм наблюдается между судорожными ядами и противосудорожными средствами, между стимуляторами ЦНС и веществами, угнетающими ее. Аналогичный тип антагонизнейролептиков используется при назначении  $M2$ сочетании с циклодолом, который снижает вероятность развития одного из нежелательных эффектов нейролептических средств - паркинсонизма.

Органотропные нежелательные действия лекарственных веществ. Многие медикаменты обладают способностью оказывать такие действия на определенный орган или систему органов. Чтобы избежать осложнений, не следует комбинировать их между собой, а в случае необходимости сочетанного применения подобных лекарственных веществ целесообразно вести тщательное наблюдение за пациентами, контролируя состояние соответствующего органа или системы органов, на которые они могут повлиять отрицательно.

Потенциальным гепатотоксическим действием обладают гризеофульвин, дифенин, изониазид, ингибиторы моноаминоксидазы, левомицетин, метотрексат, меркаптопурин, оксациллин, парацетамол, пероральные противозачаточные средства, производные фенотиазина, рифампицин, тетрациклины, фенацетин, фторотан, фуросемид, хлоралгидрат.

Нефротоксический эффект могут оказывать антибиотики-аминогликозиды, бутадион, гризеофульвии, суль-

фаниламиды, некоторые тетрациклины, фенацетин, фуросемид, цефалоспорины.

Ототоксическое влияние на органы или системы органов вероятно при применении антибиотиков-аминогликозидов, фуросемида, этакриновой кислоты.

Кроветворная функция костного мозга может серьезно нарушаться в результате назначення бутаднона, левомицетина, производных фенотиазина, цитостатических средств.

Ульцерогенное действие оказывают бутадион, глико. кортикостероиды, индометацин, кислота ацетилсалицило. вая, резерпин.

# 1.4.4. Воздействие лекарственных веществ на физиологические системы организма

Влияние лекарственных веществ на элементы физиологических систем. В медицинской практике для лечения одного заболевания широко используются препараты с различным механизмом действия. Для достижения оптимального антигипертензивного эффекта используют клофелин (тормозит активность нейронов сосудодвигательного центра, снижает эфферентную импульсацию по симпатической нервной системе к сердцу и сосудам), апрессин (обладает мнотропным спазмолитическим действием) и диуретнческие средства (повышают чувствительность кровеносных сосудов к действию клофелина и апрессина). Для лечения сердечно-сосудистой недостаточности используют сердечные гликозиды в сочетании с диуретическими средствами. Пероральные противозачаточные средства, содержащие эстрогенные и гестагенные вещества, не только задерживают овуляцию, но и усиливают барьерную функцию шеечного канала по отношению к сперматозондам.

При повышенной секреции желудочного сока антацидные препараты используют совместно с м-холиноблокаторами или Н<sub>2</sub>-гистаминоблокаторами.

При таком типе взаимодействия лекарственных веществ увеличивается вероятность появления или усиления нежелательных эффектов. Диуретические средства, вызывающие гипокалиемию, в сочетании с миорелаксантами периферического действия или сердечными гликозидами могут вызвать аритмию сердца.

Влияние лекарственных веществ на процессы регуляции функций в организме. В качестве примера такого рода взаимодействия лекарственных препаратов приведем сочетание папаверина и других спазмолитиков мнотропного действия с В-адреноблокаторами. Папаверин расширяет сосуды, снижает артериальное давление и в с этим вызывает компенсаторную тахикардию. **СВЯЗИ** β-Адреноблокаторы препятствуют развитию тахикардии и усиливают гипотензивный эффект. Если норадреналин вводится на фоне действия симпатолитических средств, его прессорный эффект усили-

вается, так как в условиях вызываемого симпатолитиками снижения выделения медиатора в синаптическую щель компенсаторно возрастает число адренорецепторов на постсинаптической мембране адренергических синапсов.

#### 1.5. ФАРМАКОТЕРАПЕВТИЧЕСКАЯ ОЦЕНКА ФАРМАКОКИНЕТИЧЕСКОГО И ФАРМАКОДИНАМИЧЕСКОГО ВЗАИМОДЕЙСТВИЯ ЛЕКАРСТВЕННЫХ ВЕЩЕСТВ

Теоретически у всех медикаментов со сходным механизмом действия должен быть одинаковым и характер взаимодействия с другими препаратами. Действительно, в отношении фармакодинамического взаимодействия такое предположение оправдывается в условиях клиники. Однако характер фармакокинетического взаимовлияния таких препаратов часто меняется в широких пределах, так как фармакокинетические параметры лекарственных веществ (степень ионизации, полярность, липофильность, способность связываться с белками крови, основные пути элиминации и др.) могут быть очень разными, что в первую очередь сказывается на интенсивности их взаимодействия.

Нередко между двумя лекарственными средствами одновременно развивается несколько типов взаимодействия. Если эффекты этих взаимодействий противоположны, то конечный результат не имеет внешнего проявления и практического значения, напротив, если они изменяют функцию организма в одном направлении, конечный эффект может иметь большое практическое значение. Например, бутадион усиливает гипогликемизирующее действие бутамида, поскольку высвобождает его из связи с белками плазмы, замедляет биотрансфор-мацию и выделение препарата с мочой. В итоге, концентрация свободного бутамида в крови повышается, что может стать причиной гипогликемической комы.

Взаимодействие опасно, если лекарственные вещества обладают незначительной широтой терапевтического действия (гипогликемизирующие сульфонуренды, антикоагулянты непрямого действия, сердечные гликозиды, адреномиметики, антиаритмические и противоэпилептические средства). За пациентами, принимающими такие медикаменты, следует вести тщательное наблюдение. Вследствие возможности развития опасных осложнений, причина которых - взаимодействие лекарств, иногда от комбинированной терапии приходится отказываться.

На современном этапе изучено взаимовлияние лишь отдельных представителей различных групп препара. тов - так называемых прототипов. К их числу относятся фенобарбитал в ряду барбитуратов и имипрамин в группе трициклических антидепрессантов. До тех пор, пока в распоряжении врача не будет конкретных данных о каждом препарате той или иной группы медикаментов, следует предполагать осуществление взаимодействия, которое характерно для всех представителей этой группы. Во многих случаях результаты взаимодействия с успе-

хом используются в медицинской практике. Налажен промышленный выпуск большого числа комбинированных имовлияния лекарств в фармакотерании приведены во второй части книги.

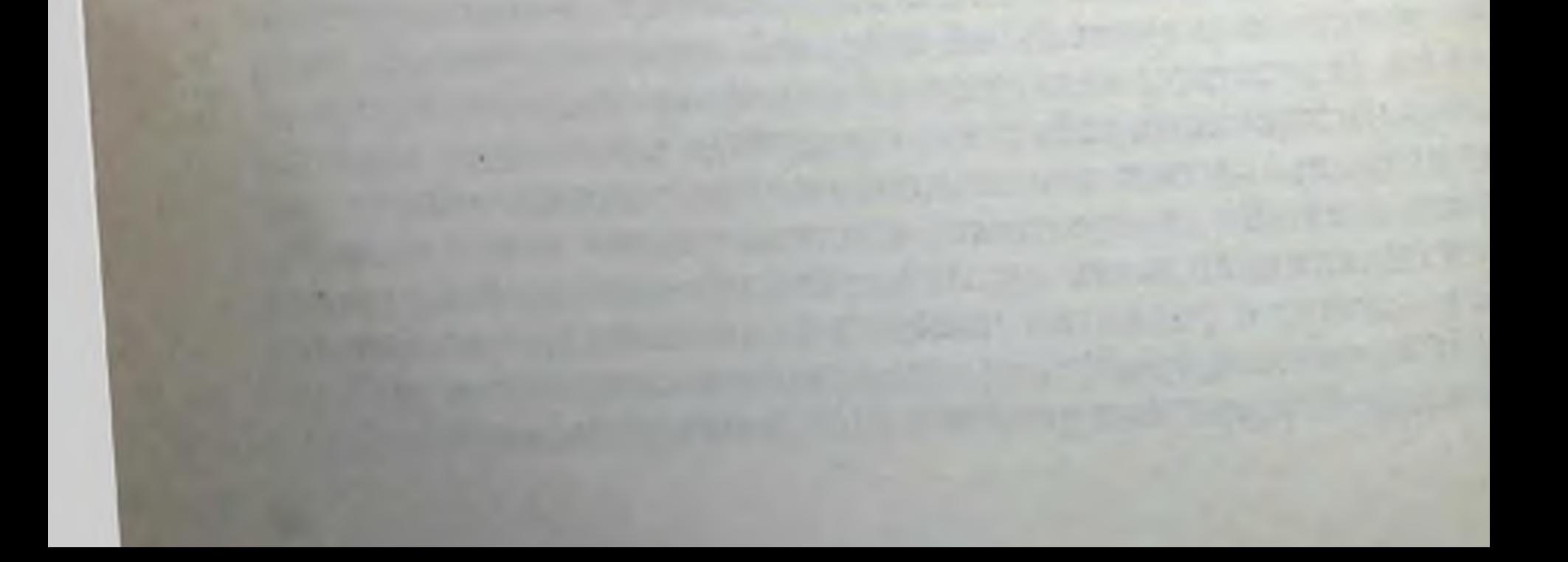

# 2. УКАЗАТЕЛЬ ВЗАИМОДЕЙСТВИЯ ЛЕКАРСТВЕННЫХ ВЕЩЕСТВ

Правила пользования. Основные названия взаимодействующих препаратов, а также нанменования групп лекарственных средств, с известными особенностями их взаимодействия, расположены в алфавитном порядке.

Для медикаментов, применяемых в СССР под разными наименованиями, основным авторы считают первое из указанных в справочнике М. Д. Машковского «Лекарственные средства» (1987) или то название лекарственного препарата, под которым он выпускается фармацевтической промышленностью нашей страны. Если описание импортного медикамента в справочнике отсутствует, в качестве заглавного названия использовано его международное наименование. Кроме того, препараты и их синонимы перечислены в предметном указателе с указаннем страницы, где представлено основное описание взаимодействия.

Заглавные названия (наименования препаратов или их групп) для лучшей ориентировки отпечатаны полужирными прописными буквами. После них полужирными строчными буквами приводятся наименования тех препаратов или их групп, результаты взаимодействия с которыми известны и описаны авторами. Информация о после заглавного названия взаимовлиянии изложена медикамента, эффект которого изменяется при совместном применении. Например, результат взаимодействия салицилатов и сибазона приводится после заглавного слова **СИБАЗОН** под названием Салицилаты, поскольку последние усиливают его действие. Кроме того, в перечне наименований, расположенных после заглавного слова САЛИЦИЛАТЫ, рядом с названием Сибазон имеется ссылка «см.», что говорит о необходимости поиска информации после заглавного слова СИБАЗОН. Если заглавными названиями обозначены и интересующий читателя препарат, и группа лекарственных средств, к которой он относится, то поиск информации следует начинать с описания взаимодействия первого.

При отсутствии сведений о лекарственном веществе необходимо рассмотреть взаимодействие соответствуювопрос, рационально ли применение рифампицина для лечения женщин, принимающих пероральные контрацептивы, после заглавного названия КОНТРАЦЕПТИВЫ пероральные под словом Антибиотики можно найти отрицательный ответ, так как взаимодействие этого препарата и данной группы противозачаточных средств описано не отдельно, а вместе с другими антибнотиками.

# α-АДРЕНОБЛОКАТОРЫ:

бутироксан, дигидроэрготамина метансульфонат, дигидроэрготоксина метансульфонат, пирроксан, празозин (см.), сермион, тропафен, фентоламина гидрохлорид См. также Антигипертензивные средства

Адреномиметические вещества (см.)

Анаприлин (см.)

**Ангиотензинамид** 

Препарат устраняет гипотензию, вызванную α-адреноблокаторами, когда норадреналин является неэффективным Ингибиторы моноаминоксидазы (см.)

Инсулина препараты (см.)

Наркозные средства (см.)

# Нейролептические средства

Действие а-адреноблокаторов усиливают производные фенотиазина, бутирофенона, дифенилбутилпиперидина и тиоксантена, обладающие способностью в той или иной мере блокировать α-адренорецепторы

Нитраты и нитриты (см.)

Новокаинамид (см.)

Эрготамина гидротартрат (см.)

# β-АДРЕНОБЛОКАТОРЫ:

анаприлин (см.), окспренолол (тразикор), пиндолол (вискен), талинолол (кордан), тимолол («тимоптик» и «Тимоптол» — глазные капли) См. также Антигипертензивные средства; Антиаритмические препараты Адреномиметические вещества (см.) β-Адреномиметические вещества (см.) Аймалин (см.) **Амиодарон** При сочетанном применении В-адреноблокаторов с амиодароном антиаритмическое и антиангинозное действие усиливается. Однако следует соблюдать осторожность из-за возможности выраженной брадикардии и блокады проводящей системы сердца

# Анальгетики наркотические (см.)

# Антигипертензивные средства

Рациональными являются комбинации В-адреноблокаторов с апрессином (см. его взаимодействие с анаприлином), фенигидином (см.), празозином (см.) или диуретическими средствами (см.). В-Адреноблокаторы могут применяться одновременно с октадином или каптоприлом, но не с клофелином (см.) метилдофой (см.), резерпином или верапамилом (см.)

См. также взаимодействие анаприлина с а-адреноблокаторами

Верапамил (см.)

Гистаминоблокаторы с угнетающим действием на ЦНС  $(CM.)$ 

#### Диакарб

При лечении глаукомы тимолол (тимоптол, тимоптик) можно комбинировать с диакарбом

Дизопирамид (см.)

### Диуретические средства

Сочетание В-адреноблокаторов с диуретиками широко используется для достижения антигипертензивного эффекта. При этом первые уменьшают стимуляцию выделения ренина в кровь, вызываемую тиазидными диуретиками. Возможно усиление побочного действия анаприлина (бронхоспазм и др.)

#### Индометацин

Антигипертензивное действие В-адреноблокаторов может ослабляться, так как препарат блокирует синтез эндогенных простагландинов, участвующих в снижении артериального давления

# Кальция антагонисты (см.)

#### Клофелин

При сочетанном применении препаратов возможно как усиление, так и ослабление антигипертензивного действия. Комбинация анаприлина и клофелина вызывает бовыраженное снижение артериального давления у лее пациентов, находящихся в горизонтальном положении. При сочетанном применении этих препаратов описаны также случан брадикардии и сердечной недостаточности. При такой комбинации внезапное прекращение приема клофелина вызывает выраженную гипертензию. По-видимому, это связано с усилением выделения норадренаиз пресннаптических окончаний и последующим лина

 $2 - 922$ 

сужением сосудов на фоне блокады их В-адренорецепторов. В этих случаях возможны беспокойство, тремор, тахикардия, раздражительность, бессонница, головная боль, боли в животе, тошнота, гиперсаливация и другие симптомы. Чтобы избежать осложнений, сначала прекращают прием В-адреноблокаторов, а неделю спустя начинают снижать концентрацию клофелина.

Лидоканн (см.)

Лития препараты (см.)

Мерказолил (см.)

Метилдофа (см.)

Молсидомин (см.)

#### М-холиноблокаторы

М-холиноблокаторы устраняют парасимпатические эффекты (брадикардию и др.), вызываемые β-адреноблокаторами. Однако на отрицательное инотропное действие, вызываемое последними, м-холиноблокаторы влияния не оказывают. Эти препараты можно использовать при передозировке В-адреноблокаторов

#### М-холиномиметические вещества

При совместном применении тимолола малеината (оптимол, тимоптол, тимоптик) с пилокарпина гидрохлоридом в результате аддитивного эффекта возможно усиление противоглаукомного действия. При резорбтивном действии В-адреноблокаторов с м-холиномиметическими веществами наблюдались случаи выраженной брадикардии, которую устраняют нли ослабляют введением атропина сульфата

# Наркозные средства (см.)

34

# Нейролептические средства

Под влиянием производных фенотиазина и тиоксантена усиливается действие В-адреноблокаторов. Могут появляться нежелательные эффекты (брадикардия, гипотензия, усталость, сонливость, аритмия сердца, астматические симптомы, спазмы сосудов конечностей и др.). Угнетающее действие нейролептиков на ЦНС также усиливается В-адреноблокаторами Новокаинамид (см.) Нонахлазин (см.) Пиразолона производные (см.) Празозин (см.) Салицилаты (см.) Сахаропонижающие препараты (см.) Сензит (см.) Спирт этиловый

По имеющимся данным, при сочетанном применении В-адреноблокаторов с этим препаратом возможно развитие ортостатического коллапса. Следует обратить внимание пациентов на ранние признаки этого синдрома (головокружение, слабость и др.), при появлении которых необходимо лечь. Пациентам, получающим В-адреноблокаторы, надо воздерживаться от употребления алкогольных напитков

Теофиллин (см.)

Фенигидин (см.)

#### Хинидина сульфат

результате аддитивного эффекта антиаритмическое  $\mathbf{B}$ действие лекарства усиливается, однако возможны чрезмерная брадикардия, снижение атриовентрикулярной проводимости и ослабление сердечных сокращений Циметидин

Повышение концентрации в плазме и усиление действия элиминирующихся преимущественно в печени В-адреноблокаторов, так как под влиянием циметидина уменьшается кровоток через этот орган и снижается активность микросомальных ферментов. Всасывание В-адреноблокаторов также улучшается. Возможно развитие нежелательных эффектов (гипотензия, брадикардня и др.) АДРЕНОМИМЕТИЧЕСКИЕ ВЕЩЕСТВА:

адреналина гидрохлорид (эпинефрина гидрохлорид), В-адреномиметические средства (см.), галазолин (ксилометазолин), мезатон (фенилэфрина гидрохлорид), нафтизин (нафазолина нитрат, санорин), норадреналина гидротартрат (левартеренола битартрат), фенамин (см.), фетанол (этнлэфрин), эфедрина гидрохлорид (см.) a-Адреноблокаторы

Под влиянием неселективных а-адреноблокаторов ослабляются эффекты, вызываемые циркулирующими в крови адреналином и норадреналином, снижается адренергическая чувствительность миокарда к наркозным средствам, устраняется гипертензивное и гипертермическое действие норадреналина. Прессорное действие адреналина на фоне или извращено. адреноблокаторов уменьшено ЭТИХ а-Адреноблокаторы предложено использовать у больных диабетом для предупреждения гипогликемии, вызываестрессогенными факторами (операции, пункции, мой биопсин и др.) В-Адреноблокаторы Прессорный эффект адреналина потенцируется неселективными В-адреноблокаторами, так как в связи с блока-

35

 $2**$
дой В2-рецепторов устраняется расширение сосудов. Отсутствует также гликогенолитический эффект катехол. аминов. Напротив, для селективных  $\beta_1$ -адреноблокаторов талинолола (кордана) и др. такое взаимодействие не является характерным. Для устранения приступа бронхиальной астмы, возникающего на фоне действия анаприлина, нерационально применять адреналина гидрохлорид. В этом случае пользуются эуфиллином и (или) гликокортикостероидами. При передозировке В-адреноблокаторов применяют изадрин. Для лечения глаукомы тимолол (тимоптик, тимоптол) комбинируют с а-адреномиметиками

#### Адреномиметические вещества

Для лечения астматического состояния адреналина гидрохлорид применяется только тогда, когда больной ранее не получал других адреномиметических препаратов (в больших дозах). Комбинация адреналина гидрохлорида с мезатоном или другими прессорными адреномиметическими веществами может вызывать аритмию сердца, гипертензию и даже летальный исход

В-Адреномиметические вещества (см.)

Амиодарон (см.)

Антиаритмические препараты (см.)

#### Антигипертензивные средства

Характер взаимодействия для всей группы антигипертензивных средств не однозначен. См. взаимодействие адреномиметических веществ с клофелином, метилдофой, октадином и резерпином

### Антидепрессанты трициклические

В связи с возможностью развития побочных эффектов (см. ниже) адреномиметические вещества не рекомендуют применять в сочетании с трициклическими антидепрессантами. Не следует также их назначать при глаукоме. Увеличение эффектов, вызываемых норадреналином и адреналином (аритмия, гипертензия, тахикардия), под дезипрамина, имизина или амитриптилина влиянием объясняют торможением инактивации (депонирования в адренергические аксоны) катехоламинов. Прессорное действие введенного в вену мезатона под влиянием антидепрессантов также увеличивается в 2-3 раза. Однако имеются данные, что на фоне высокой концентрации трициклических антидепрессантов (случаи отравления) прессорный эффект адреномиметических веществ снижается. См. взаимодействие В-адреномиметических веществ  $\mathbf H$ 

антидепрессантов трициклических, а также новокаина и адреномиметических веществ

# Антихолинэстеразные препараты (см.)

### Ганглиоблокирующие препараты

Под влиянием ганглиоблокаторов адреномиметические эффекты усиливаются в связи с повышением чувствительности адренорецепторов, вызванным уменьшением выделения норадреналина

#### Гестагенные препараты

Действие катехоламинов может ослабляться в **СВЯЗИ** с ускорением их инактивации. Клиническое значение этого явления пока изучено недостаточно

#### Гистамина дигидрохлорид (см.)

#### Гликокортикостероиды

При длительном применении гликокортикостероидов эффект адреномиметических веществ может усилиться. См. также взаимодействие гликокортикостероидов  $H$ эфедрина гидрохлорида

#### Изониазид (см.)

#### Ингибиторы моноаминоксидазы

Комбинация ингибиторов моноаминоксидазы (МАО) с адреномиметическими веществами непрямого действия эфедрина гидрохлоридом (даже при применении последнего в глазных лекарственных формах или каплях для носа), фенамином или анорексигенными препаратами противопоказана. Возможны гипертензия, гипертермия, судороги и даже летальный исход. Опасность сохраняется в течение 2 нед после прекращения применения ингибиторов МАО. Для лечения подобных осложнений можно использовать α-адреноблокаторы. Несмотря на менее выраженную интенсивность взаимодействия ингибиторов МАО с адреномиметическими средствами прямого действия (адреналина гидрохлорид, норадреналина гидротартрат или мезатон) сочетанное их применение не рекомендуется Клофелин

Эффекты норадреналина усиливаются. Предполагают, что это связано с повышением чувствительности периферических адренорецепторов к адреномиметнкам прямого действия, развивающейся в результате снижения под влиянием клофелина концентрации медиатора в синаптиуменьшения числа активированных ческой щели  $\mathbf{H}$ рецепторов Контрацептивы пероральные **веществ** может умень-Действие адреномиметических

шиться, так как пероральные контрацептивы ускоряют их инактивацию в печени

### Леводопы препараты

При сочетанном действии леводопы с а-адреномиметическими веществами эффекты последних могут усиливаться. Возможно увеличение гипертензивной реакции. Однако отмечено также уменьшение мидриатического действия мезатона под влиянием леводопы

Лидоканн (см.)

#### Лития препараты

Под влиянием лития карбоната возможно снижение прессорной реакции на введение порадреналнна гидротартрата

#### Метилдофа (см.)

#### Миорелаксанты недеполяризующие (см.)

#### М-холиноблокаторы

Совместное использование адреномнметических средств и м-холиноблокаторов нежелательно у больных, страдающих глаукомой, поскольку в результате взанмодействия препаратов этих групп происходит усиление мидриаза, отрицательно сказывающегося на оттоке внутриглазной жидкости. При бронхиальной астме комбинация (с В2-адреномиметическими средствами) является рациональной, так как вызывает выраженное расширение бронхов. Однако могут наблюдаться нежелательные побочные явления (сухость во рту, тахикардия и др.)

### М-холиномиметические вещества (см.)

#### Наркозные средства (см.)

#### Нейролептические средста

38

При гипотензии, вызываемой производными фенотиазина (аминазин, левомепромазин), галоперидолом, дроперидолом или хлорпротиксеном, прессорное действие норадреналина и мезатона мало выражено. Адреналин или эфедрин в этих случаях могут усилить гипотензию. Некоторые производные фенотиазина потенцируют прессорный эффект адреналина Нитраты и нитриты Возможно уменьшение прессорного действия адреномиметических веществ Новокаин (см.) Новокаинамид (см.) Октадин Адреномиметические вещества на фоне действия октадина могут вызывать гипертензию и нарушения сердечного ритма. Это характерно для адреналина и норадре-

налина, инактивацию которых (транспорт в адренергические аксоны) октадин задерживает. В свою очередь адреномиметические вещества непрямого действия (эфедрина гидрохлорид, фенамин) блокируют проникновение октадина в адренергические аксоны, ослабляя гипотензивный эффект последнего. Вызываемую препаратом ортостатическую гипотензию устраняют эфедрин и фенамин, а норадреналин, адреналин и мезатон существенного влияния не оказывают. На фоне действия октадина бронхолитический эффект эфедрина снижается. Мидриатическое и противоглаукомное действия адреналина и мезатона усиливаются. Расширение зрачка, вызываемое эфедрином, фенамином и дофамином, под влиянием октадина выражено меньше.

#### Орнид

При его передозировке не следует для повышения артериального давления применять адреномиметические вещества, так как они могут вызвать гипертензивный криз Пиразидол

В связи с возможностью повышения реакции на адреналин и другие адреномиметнческие вещества, обусловленной антимоноаминоксидазной активностью пиразидола, комбинация не рекомендуется

#### Прокарбазин

Возможна выраженная гипертензивная реакция, поскольку прокарбазин является ингибитором моноаминоксидазы Резерпина препараты

Эффекты адреналина и норадреналина усиливаются, так как их инактивация (депонирование в адренергические аксоны) блокирована. Действие эфедрина и фенамина на фоне длительного применения резерпина уменьшается. На это следует обратить внимание при лечении бронхиальной астмы. В начале действия резерпина, когда освобождаются депонированные катехоламины, гнпертензнвное действие эфедрина и фенамина может усиливаться Сахаропонижающие препараты (см.) Сердечных гликозидов препараты (см.) Сибазон (см.) Спирт этиловый В связи с тем что под влиянием алкоголя повышается выделение адреналина из надпочечников, адреномиметические эффекты могут усиливаться. Препарат ускоряет выделение норадреналина и адреналина через почки Стимулирующие миометрий средства

Комбинация адреномиметических веществ (например, эфедрина гидрохлорид) и алкалоидов спорыньи вызывает выраженную гипертензию. Однако при применении адреномиметиков однократное введение большой дозы окситоцина может вызвать гипотензию. Длительная инфузия окситоцина после начального снижения кровя. ного давления вызывает гипертензию, которая усиливается прессорными адреномиметическими веществами. См. также взаимодействие стимулирующих мнометрий средств и дофамина

#### **Фенамин**

Вещество в больших дозах потенцирует адреномиметические эффекты норадреналина. См. также взаимодействие новокаина и адреномиметических препаратов Фуразолидон

Комбинация противопоказана в связи с блокадой моноаминоксидазы. Особенно рискованно применение адрепомиметических веществ непрямого действия (эфедрина гидрохлорида и фенамина). Гипертензию могут вызывать даже капли для носа, содержащие эфедрина гидрохлорид или мезатон

### Щитовидной железы гормональные препараты

В связи с повышением чувствительности адренорецепторов адреномиметические эффекты усиливаются. Возможно возникновение аритмии и обострение ишемической болезни сердца. См. также взаимодействие новокаина и адреномиметических веществ

### Эрготамина гидротартрат (см.)

#### Эфедрина гидрохлорид

40

Адреномиметические эффекты усиливаются. Особенно выражено прессорное действие и стимулирующее влияние на сердце

## **В-АДРЕНОМИМЕТИЧЕСКИЕ ВЕЩЕСТВА:**

изадрин (изопреналина гидрохлорид, новодрин, эуспиран), орципреналина сульфат (алупент, астмопент), сальбутамол, тербуталина сульфат (бриканил), фенотерол (беротек, партусистен). См. также Адреномиметические вещества; Эфедрина гидрохлорид **В-Адреноблокаторы** При совместном применении этих препаратов с В-адреномиметическими средствами наблюдается двусторонний антагонизм. Кардиоселективные В1-адреноблокаторы (талинолол) уменьшают кардиостимулирующее действие адреналина, добутамина, эфедрина, изадрина и норадреналина. Неселективные бета-адреноблокаторы (анаприлин, окспренолол, пиндолол и др.) снижают также бронхолитический и токолитический эффекты адреналина, эфедрина, фенотерола, изадрина, орципреналина, сальбутамола и тербуталина. Это следует учитывать при лечении бронхиальной астмы и предупреждении преждевременных родов. См. также взаимодействие с анапри-**ЛИНОМ** 

#### Адреномиметические вещества

Одновременное применение изадрина, адреналина гидрохлорида или других В-адреномиметических веществ (для лечения бронхнальной астмы) противопоказано, так как могут развиться аритмия сердца и другие побочные эффекты

#### Анаприлин

При сочетанном применении анаприлина с В-адреномиметическими средствами наблюдается двусторонний антагонизм. В случае приступа бронхиальной астмы, возникшего на фоне анаприлина, вместо изадрина или тербуталина сульфата применяют эуфиллин, гликокортикостероиды и др.

#### Антидепрессанты (трициклические)

Под влиянием амитриптилина изадрин может вызывать аритмию и тахнкардию. Последний эффективен и при устранении гипотензии, вызываемой передозировкой трициклических антидепрессантов

#### Верапамил

Побочные явления (тахикардия, тремор рук, мышечная слабость и др.), вызываемые фенотеролом, уменьшаются под воздействием верапамила. В случаях, когда он вызывает блокаду проводящей системы сердца, применяют изадрин или орципреналина сульфат

#### Гликокортикостероиды

Совместное применение триамцинолона с изадрином может вызвать фибрилляцию сердца. Сочетание гликокортикостероидов с адреналина гидрохлоридом менее рискованно. При лечении бронхиальной астмы гликокортикостероиды комбинируют с селективными В2-адреномиметическими веществами (салбутамол, тербуталина сульфат, фенотерол). Сочетанное применение В2-адреномиметнческих веществ с гликокортикостероидами в конце беременности иногда способствует развитию отека легких у матери. См. также взаимодействие гликокортикостероидов и эфедрина гидрохлорида Кромолин-натрий При одновременном применении фенотерола или других

В-адреномиметических веществ с кромолин-натрием бронхолитическое действие может усиливаться

Леводопы препараты (см.)

Лидокаин (см.)

Стимулирующие миометрий средства (см.)

Теофиллин (см.)

Фенигидин (см.)

#### Хинидина сульфат (см.)

#### Эуфиллин

Комбинация орципреналина сульфата и эуфиллина часто вызывает значительную тахикардию, однако с успехом используется при бронхиальной астме

#### Эфедрина гидрохлорид

Изадрин в сочетании с эфедрина гидрохлоридом используется при бронхиальной астме, так как бронхорасширяющее действие препаратов суммируется

АДРИАМИЦИН (адрибластин, доксорубицин)

#### Верапамил

Имеются данные об уменьшении резистентности опухолевых клеток к действию адриамицина у больных, получавших верапамил. Клиническое значение этого взаимодействия изучено недостаточно

#### Лития препараты

Считают, что назначение препаратов лития противопоказано больным с неопластическими процессами, осложненными нарушениями функций сердечно-сосудистой системы, если они получают адриамицин. Возможно усиление кардиотоксических и других побочных эффектов, приводящих к летальному исходу

### Циклофосфан (см.)

### **АЗАТИОПРИН**

#### Аллопуринол

42

Азатиоприн в организме превращается в меркаптопурин. Так как аллопуринол блокирует активность ксантиноксидазы, необходимой для биотрансформации меркаптопурина, его элиминация замедляется, в связи с чем возможно развитие нежелательных эффектов (тошнота, рвота, симптомы дисфункции печени), а также угнетение костномозгового кроветворения. В случае необходимости сочетанного применения с аллопуринолом величина концентрации азатиоприна должна составлять  $1/3$ — $1/4$  обычной дозы Антикоагулянты непрямого действия (см.) Гликокортикостероиды (см.) Ортофен (см.)

### АЙМАЛИН. См. также Антиаритмические препараты В-Адреноблокаторы

Сочетание аймалина с В-адреноблокаторами одни авторы считают эффективным, другие - нерациональным. Повидимому, комбинацию этих препаратов следует использовать осторожно

#### Амиодарон

Это сочетание считают нерациональным

#### Антидепрессанты трициклические

Отрицательное дромотропное действие аймалина усиливается

#### Верапамил

Комбинация рискованна, так как негативное инотропное и дромотропное действие аймалина усиливается

#### Наперстянки препараты

Комбинацию считают нерациональной, так как отрицательное дромотропное действие аймалина усиливается Наркозные средства (см.)

#### Орнид

Сочетание считают нерациональным

Хинидина сульфат (см.)

АКРИХИН (мепакрина гидрохлорид)

#### Алкализирующие мочу средства

Действие акрихина может усиливаться, так как его выделение через почки замедляется

#### Ацидифицирующие мочу средства

Выделение препарата с мочой ускоряется - его действие может уменьшаться

#### Ингибиторы моноаминоксидазы

Возможно усиление нежелательных эффектов акрихина (изменение состава крови, экзема, дерматит, психические нарушения, поражения сетчатки и др.)

#### Примахина дифосфат (см.)

#### Спирт этиловый

В связи с торможением акрихином активности альдегиддегидрогеназы печени может развиться синдром ацетальдегида АЛКАЛИЗИРУЮЩИЕ МОЧУ СРЕДСТВА: диакарб (см.), натрия гидрокарбонат (см.), трисамин  $(cM.)$ Акрихин (см.) Аллопуринол (см.) Анальгетики наркотические (см.) Антибиотики-аминогликозиды (см.) Антидепрессанты трициклические (см.)

Антикоагулянты непрямого действия (см.) Барбитураты (см.) Гексаметилентетрамин (см.) Гистаминоблокаторы с угнетающим действием на ЦНС  $(CM.)$ Дизопирамид (см.) Кислота налидиксовая (см.) Ксантина производные (см.) Левомицетина препараты (см.) Лития препараты (см.) Метилдофа (см.) Метотрексат (см.) М-холиноблокаторы (см.) Нитрофурана производные (см.) Новокаин (см.) Новоканнамид (см.) Олеандомицина препараты (см.) Пиразолона производные (см.) Противодиабетические препараты пероральные (см.) Салицилаты (см.) Сульфаниламидные препараты (см.) Фенамин (см.) Хингамин (см.) Хинидина сульфат (см.) Хинина препараты (см.) Эритромицина препараты (см.) Эфедрина гидрохлорид (см.) **АЛЛОПУРИНОЛ** Азатиоприн (см.) Алкализирующие мочу средства Это сочетание рекомендуют использовать для предотврапреципитации уратов и образования конкрещения ментов Ампициллина препараты (см.) Антикоагулянты непрямого действия (см.)

#### Антипирин (см.) Диуретические средства

Под влиянием тиазидных диуретиков, фуросемида или этакриновой кислоты антигиперурикемическое действие аллопуринола снижается, так как эти препараты повышают уровень мочевой кислоты в сыворотке крови. При их применении для предупреждения обострения латентной подагры одновременно назначают аллопуринол Дифенин (см.) Железа препараты (см.)

Меркаптопурин (см.) Метотрексат (см.) Противодиабетические препараты пероральные (см.) Теофиллин (см.) Тиофосфамид Возможен антагонизм между антигиперурикемическим действием аллопуринола и гиперурикемическим эффектом тиофосфамида Циклофосфан (см.) АМИЗИЛ (бенактизин) См. также Транквилизаторы М-холиноблокаторы Наблюдается суммация антихолинергического дейст-**ВИЯ** АМИНАЗИН (хлорпромазина гидрохлорид) См. также Фенотиазина производные Антацидные средства Всасывание аминазина уменьшается. Это может привести к снижению эффекта нейролептика при его приеме внутрь Антикоагулянты непрямого действия (см.) Диазоксид (см.) Дитилин (см.) М-холиноблокаторы Наблюдается суммация антихолинергического действия Рибофлавина препараты (см.) Сарколизин (см.) Сердечных гликозидов препараты (см.) Циклофосфан (см.) Циметидин Под его влиянием возможно уменьшение всасывания и эффекта применяемого внутрь аминазина Эстрогенные препараты Под воздействием эстрадиола возможно усиление дейст-

вия аминазина, так как его инактивация замедляется

АМИОДАРОН (кордарон) См. также Антиаритмические препараты **В-Адреноблокаторы** (см.) Адреномиметические вещества Адреноблокирующее действие амнодарона уменьшается Аймалин (см.) Антигипертензивные средства Амиодарон можно комбинировать с антигипертензивными средствами, за исключением В-адреноблокаторов. См. взаимодействие В-адреноблокаторов с амнодароном

# Антикоагулянты непрямого действия (см.)

### Барбитураты

Возможно ослабление действия амиодарона, так как его инактивация ускоряется

### Верапамил

В результате аддитивного действия препаратов часто наблюдается синусовая брадикардия, нарушение проводимости, а также уменьшение силы сердечных сокращений

#### Дизопирамид

Имеются данные о повышении концентрации дизопирамида в крови под влиянием амнодарона. Некоторые авторы комбинацию считают рискованной, так как возможно развитие полиморфной желудочковой тахикардии. Однако разработана схема прерывистого назначения лекарств. позволяющая длительное время предотвращать рецидивы пароксизмов фибрилляции и трепетания предсердий, уменьшать выраженность синусовой брадикардии и снижать частоту нежелательных эффектов, связанных с антихолинергическими свойствами дизопирамида. При систематическом совместном приеме этих препаратов необходим контроль за длительностью интервала  $\dot{Q}T$ Диуретические средства

При нормальном электролитном балансе сочетание амнодарона с диуретическими средствами побочных эффектов не вызывает. Но в случае развития гипокалиемии возможно возникновение полиморфной желудочковой тахикардии

Дифенин (см.)

### Ингибиторы моноаминоксидазы

Антиангинозное действие амиодарона усиливается. He Поэтому комбинация не рекомендуется

Клофелин (см.)

Мерказолил (см.)

### М-холиноблокаторы

46

Брадикардию, вызываемую амиодароном, м-холиноблокаторы не уменьшают Наперстянки препараты (см.) Наркозные средства При сочетанном действии средств для наркоза с амиодароном возможно развитие брадикардии и гипотензии Нитраты и нитриты Комбинация амиодарона с нитратами длительного действия является рациональной для лечения ишемической болезни сердца

#### Резерпина препараты (см.) Хинидина сульфат (см.) АММОНИЯ ХЛОРИД

См. также Ацидифицирующие мочу средства, Диуретические средства

Диакарб (см.)

Диуретики тиазидные (см.)

Спиронолактон (см.)

АМПИЦИЛЛИНА ПРЕПАРАТЫ: ампиокс, ампициллин, ампнциллина натриевая соль, ампициллина тригидрат. См. также Антибиотики, Пенициллины

#### Аллопуринол

Возможно появление кожной сыпи при лечении больных ампициллином в сочетании с аллопуринолом

Антибиотики-аминогликозиды (см.)

Карбенициллина динатриевая соль (см.)

#### Полимиксины

Комбинация является активной в отношении грамотрицательных палочек

#### Цефалоспорины (см.)

#### Циметидин

Циметидин не оказывает влияния на фармакокинетические параметры ампициллина. Можно предполагать, что назначение ампициллина в обычных дозах при совместном его применении с циметидином является рациональ-**НЫМ** 

### АМФОТЕРИЦИН В

См. также Антибиотики

#### Антибиотики-аминогликозиды

При сочетанном применении амфотерицина В с этими веществами бывает усиление нефротоксического действия. В случае необходимости комбинированного использования этих антибиотиков нужно следить за функцией почек, обращая внимание на следующие симптомы (гематурия, олигурия, полидипсия, анорексия, тошнота, рвота, слабость, сонливость, головокружение, затрудне-

ние дыхання и др.). Комбинацию амфотерицина В с неомицина сульфатом (перорально) можно применять для угнетения микрофлоры перед операциями на пищеварительном тракте Гликокортикостероиды (см.) Диуретические средства (см.) Миорелаксанты периферического действия (см.) Сердечных гликозидов препараты (см.) СТЕРОИДЫ: метандростенолон **АНАБОЛИЧЕСКИЕ** 

(метандиенон), метиландростендиол (метандриол), рета. болил (нандролона деканоат), силаболин, феноболин (нандролона фенилпропионат, нероболил, туринабол) Антигипертензивные средства (см.)

Антикоагулянты непрямого действия (см.) Барбитураты

Под влиянием фенобарбитала возможно уменьшение действия анаболических стероидов, так как их инактивация в печени ускоряется

Бутадион

Наблюдается уменьшение действия анаболических стероидов, так как их инактивация ускоряется

Гликокортикостероиды (см.)

Сахаропонижающие препараты (см.)

АНАЛЕПТИЧЕСКИЕ СРЕДСТВА: бемегрид, кордиамин (никетамид)

Анальгетики наркотические (см.)

Гистаминоблокаторы с угнетающим действием на ЦНС  $(cM.)$ 

Дифенин (см.)

Наркозные средства (см.)

Снотворные и седативные средства (см.)

АНАЛЬГЕТИКИ НАРКОТИЧЕСКИЕ: буторфанол  $(MO<sub>-</sub>)$ радол), морфина гидрохлорид, омнопон, пентазоцин (лексир), пиритрамид (дипидолор), промедол (тримеперидина гидрохлорид), фентанила цитрат

### В-Адреноблокаторы

Угнетающее действие на ЦНС, вызываемое морфином, усиливается. В случае необходимости использования данного сочетания следует соблюдать осторожность

### Алкализирующие мочу средства

Возможно усиление действия наркотических анальгетиков (слабых оснований), так как их выделение уменьшается

#### Аналептические средства

48

При применении аналептических средств в случае передозировки наркотических анальгетиков могут начаться судороги Антидепрессанты трициклические Под их влиянием есть вероятность усиления угнетающего влияния некоторых наркотических анальгетиков на ЦНС (угнетение дыхания) Антикоагулянты непрямого действия (см.) Ацидифицирующие мочу средства Возможно ослабление действия наркотических анальгетиков (слабых оснований), так как их выделение ускоряется

#### Барбитураты

Выраженное угнетение ЦНС, развивающееся в результате сочетанного применения барбитуратов (например, и тиопентал-натрия, широко используемых гексенала анестезиологической практике) с наркотическими  $\overline{B}$ анальгетиками, иногда приводит к ослаблению дыхания и развитию гипотензии. При систематическом приеме барбитуратов, особенно фенобарбитала, есть вероятность уменьшения обезболивающего действия наркотических анальгетиков, так как инактивация анальгетических средств ускоряется. Длительное применение барбитуратов или наркотических анальгетиков стимулирует развитие перекрестной толерантности. В этих случаях при использовании наркотических анальгетиков для обезболивания (травмы, злокачественные новообразования) дозу препарата следует увеличить

Бензодиазепина производные (см.)

#### Бутадион

Вероятна кумуляция морфина, так как его выделение через почки замедляется

Гистаминоблокаторы с угнетающим действием на ЦНС  $(c_{M.})$ 

#### Гликокортикостероиды

Больным, которым назначают кортикостероиды, фентанил вводят в меньших дозах

#### Дизопирамид (см.)

#### Дофамин

Возможно уменьшение анальгезирующего действия морфина

### Ингибиторы моноаминоксидазы

Анальгетический эффект усиливается. Однако комбинация является нерациональной, так как возникают нежелательные эффекты (угнетение дыхания, резкие колебания артериального давления, гипертермия, потеря созна-

ния, судороги) Инсулина препараты Больным, использующим для лечения эти лекарства, фентанил в случае необходимости целесообразно назначать в меньших дозах Калия перманганат Раствор препарата применяют для промывания желудка при отравлении морфина гидрохлоридом даже в случае парентерального введения, так как последний при этом

поступает в желудок, где под влиянием калия перман. ганата окисляется

Миорелаксанты периферического действия (см.) М-холиноблокаторы

Атропина сульфат применяют для устранения брадикардии, тошноты, рвоты и угнетения дыхания, наблюдаемых при использовании морфина гидрохлорида. Эффективны также метацин и другие м-холиноблока. торы

#### Налоксон

50

Препарат активизирует дыхание, устраняя анальгезию после применения наркотических анальгетиков. На депрессию дыхания, наблюдаемую при применении других средств, угнетающих ЦНС, налоксон не действует Налорфин

Налорфином устраняется депрессия дыхания, причиной которой являются наркотические анальгетики, при сохранении обезболивающего действия последних. Депрессию дыхания, наблюдаемую при применении других средств, угнетающих ЦНС, налорфин не устраняет

Наперстянки препараты (см.)

Наркозные средства (см.)

#### Натрия оксибутират (см.)

### Нейролептические средства

Наблюдается усиление угнетающего действия на ЦНС. Под влиянием производных фенотиазина гипотензивный эффект, а также угнетение дыхания, вызываемые наркотическими анальгетиками, могут стать более выраженными. Аминазин усиливает миотический, седативный, а также анальгетический эффекты морфина. В данной комбинации дозу морфина гидрохлорида следует уменьшить наполовину. Для нейролептанальгезии дроперидол комбинируют с фентанилом или промедолом. Практикуют также сочетанное применение нейролептических средств, наркотических анальгетиков и средств для наркоза. См. также взаимодействие гистаминоблокаторов с угнетающим действием на ЦНС и наркотических анальгетиков Папаверина гидрохлорид Имеются данные о возможности снижения спазмолитической активности папаверина под влиянием морфина. Однако папаверина гидрохлорид применяют совместно с морфина гидрохлоридом для уменьшения спазмогенного действия последнего. Его сочетают также с промедолом при болях, связанных со спазмами гладкой мускулатуры

#### Прозерин

Возможно усиление анальгетического действия морфина. Клиническое значение этого взаимодействия изучено недостаточно

#### Прокарбазин

Имеются данные о возможности возникновения нежелательных эффектов, так как прокарбазин является ингибитором МАО. См. также взаимодействие анальгетиков наркотических и ингибиторов моноаминоксидазы

### Резерпина препараты (см.)

Сибазон (см.)

#### Скополамина гидрохлорид

Комбинация иногда применяется в хирургической практике для подготовки пациентов к наркозу

#### Снотворные и седативные средства

При применении высоких доз возможно усиление угнетающего действия на ЦНС. Под влиянием некоторых снотворных средств (фенобарбитал, хлоралгидрат и др.) вероятно уменьшение действия наркотических анальгетиков, так как их инактивация в печени ускоряется

#### Спирт этиловый

Можно ожидать усиления подавляющего действия на ЦНС. Это следует учитывать при введении в случае необходимости наркотических анальгетиков лицам, находя-ЩИМСЯ В СОСТОЯНИИ АЛКОГОЛЬНОГО ОПЬЯНЕНИЯ

#### Фенамин

Обезболивающее действие наркотических анальгетнков усиливается, а седативное - уменьшается

#### Фуразолидон

В связи с возможностью блокады МАО и других ферментов продуктами биотрансформации фуразолидона комбинацию следует применять с осторожностью. См. также взаимодействие анальгетиков наркотических и ингибиторов моноаминоксидазы

#### Циметидин

Угнетение дыхания, вызываемое морфином и фентанилом, усиливается, так как их инактивация замедляется вследствие уменьшения кровотока в печени АНАПРИЛИН (обзидан, пропранолола гидрохлорид) См. также В-Адреноблокаторы, Антиаритмические препараты, Антигипертензивные средства **а-Адреноблокаторы** Сочетание применяется для снижения гипертензин перед операцией (а также во время ее) по поводу феохромо-

цитомы. Для лечения гипертонической болезни анапри. лин и другие В-адреноблокаторы назначают вместе с праселективно блокирующим постеинаптические зозином, а-адренорецепторы

В-Адреномиметические вещества (см.)

Антацидные средства, алюминий и магний содержащие Под влиянием геля алюминия гидроокиси концентрация в плазме применяемого внутрь анаприлина снижается приблизительно на 50 %, что обусловлено, видимо, задержкой его эвакуации из желудка в кишечник и замедлением всасывания. Рекомендуется соблюдать интервал (не менее часа) между их приемом

Антигипертензивные средства (см.)

Антидепрессанты трициклические

В более ранних работах имеются данные о нецелесообразности применения этой комбинации, однако в монографиях, опубликованных позднее, подобных сведений нет

Антикоагулянты непрямого действия (см.)

### Антихолинэстеразные препараты

Возможна выраженная брадикардия

Апрессин (см.)

#### Барбитураты

Под влиянием фенобарбитала клиренс анаприлина увеличивается, так как его биотрансформация в печени результате действие анаприлина ускоряется. В может уменьшаться

#### Дифенин

 $52$ 

Комбинацию считают нерациональной, так как кардиодепрессивное действие анаприлина усиливается, несмотря на увеличение его клиренса

#### Дофамин (см.)

### Ингибиторы моноаминоксидазы

В клинической практике нет убедительных доказательств опасности сочетанного использования препаратов. Тем не менее это делать не рекомендуется Леводопы препараты (см.) Метоклопрамид Препарат не оказывает влияния на уровень анаприлина в сыворотке крови при приеме его внутрь Минералокортикостероиды Возможно уменьшение антиаритмического эффекта, если под влиянием минералокортикостероидов возникает гипокалиемия Миорелаксанты периферического действия (см.)

#### Наперстянки препараты (см.) Нитраты и нитриты (см.) Резерпина препараты (см.) Рифампицин

Концентрация анаприлина в плазме уменьшается, так как его биотрансформация в печени ускоряется Снотворные и седативные средства

Возможно усиление угнетающего действия на ЦНС Транквилизаторы

Есть вероятность усиления угнетающего действия препаратов на ЦНС. Это следует учитывать при назначении анаприлина и транквилизаторов лицам, занимающимся напряженной умственной работой или деятельностью, требующей четкой координации движений или высокой скорости реакции

Фенотиазина производные (см.)

Фуросемид

Под его влиянием концентрация анаприлина в плазме крови повышается. В начале и по окончании сочетанного применения препаратов, если в этом возникает необходимость, дозу анаприлина следует изменять

Холестирамин

Согласно данным, полученным при исследовании больных с гиперлипидемией, прием холестирамина не оказывает влияния на концентрацию в крови принятого одновременно с ним анаприлина

Цисплатин (см.)

Эрготамина гидротартрат (см.)

### **АНГИОТЕНЗИНАМИД**

а-Адреноблокаторы (см.)

Антигипертензивные средства (см.)

М-холиноблокаторы

Брадикардия, наблюдаемая при применении ангиотензинамида, купируется атропина сульфатом

АНДРОГЕННЫЕ ПРЕПАРАТЫ: метилтестостерон, «тестобромлецит», таблетки, тестостерона пропионат, тестэнат, «тетрастерон» (омнадрен-250), раствор Антигипертензивные средства (см.) Антикоагулянты непрямого действия (см.) Барбитураты Под влиянием барбитуратов действие препаратов тестостерона может существенно уменьшиться в результате увеличения скорости инактивации этих веществ в печени Бутадион

### Возможно ослабление действия тестостерона, так как его инактивация ускоряется

### Гликокортикостероиды

Есть вероятность усиления эритропоэза за счет повыше. ния выделения эритропоэтина. Клиническое значение этого взаимодействия изучено недостаточно

#### Паратиреоидин

Наблюдается взаимный антагонизм в отношении депонирования кальция в костях. Этот процесс стимулируется андрогенами, но угнетается паратиреоидином

### Спирт этиловый

У лиц, длительное время употребляющих алкогольные напитки, уровень тестостерона в крови значительно понижен, что обусловлено снижением его продукции, а также ускорением инактивации гормона (в результате индукции микросомальных ферментов печени). В этих случаях часто наблюдается ускоренная бнотрансформация андрогенных препаратов

#### Циметидин

В связи со способностью вещества соединяться с андрогенными рецепторами действие эндогенного тестостерона, а также препаратов, содержащих этот гормон, снижается

АНОРЕКСИГЕННЫЕ ВЕЩЕСТВА: дезопимон (хлорфентермина гидрохлорид), фепранон (амфепрамон) Антигипертензивные средства (см.)

#### Барбитураты

54

Возможно снижение анорексигенного эффекта Ингибиторы моноаминоксидазы

Комбинация нерациональна. Описаны выраженные побочные эффекты (гипертермия, гипертензия, судороги), которые устраняются α-адреноблокаторами

### Нейролептические средства

Под влиянием производных фенотиазина и бутирофенона анорексигенный эффект уменьшается. Эти средства изменяют моноаминергические (в том числе серотонинергические) процессы в ЦНС, играющие важную роль в развитии анорексигенного эффекта. АНТАЦИДНЫЕ СРЕДСТВА: алюминий- и магнийсодержащие (см.), кальция карбонат осажденный, натрия гидрокарбонат (см.) Аминазин (см.) Барбитураты (см.) Бутадион (см.) Гликокортикостероиды (см.)

#### Диуретики тиазидные

Эти вещества задерживают ионы кальция и могут усиливать гиперкальциемию, наблюдаемую в результате применения кальция карбоната осажденного. На это следует обратить внимание во время терапии сердечными гликозидами, так как гиперкальциемия усиливает их нежелательные эффекты Железа препараты (см.) Кетаконазол (см.) Кислота налидиксовая (см.) Леводопы препараты (см.) М-холиноблокаторы (см.) Напроксен (см.) Натрия фторид (см.) Нитрофурана производные (см.) Поджелудочной железы ферментные препараты (см.) Салицилаты (см.) Сульфаниламидные препараты (см.) Тетрациклины (см.) Уголь активированный (см.) Фенотиазина производные (см.) Хинидина сульфат (см.) Циметидин (см.) АНТАЦИДНЫЕ СРЕДСТВА, АЛЮМИНИЙ- И МАГ-НИЙСОДЕРЖАЩИЕ: «Альмагель» «Альмагель-А», «Викаир», таблетки, «Викалин», таблетки, магния карбонат основной, магния окись См. также Антацидные средства Анаприлин (см.) Антикоагулянты непрямого действия (см.) Дифенин (см.) Изониазид (см.) Индометацин (см.) Наперстянки препараты (см.) АНТИАРИТМИЧЕСКИЕ ПРЕПАРАТЫ: В-адреноблокаторы (см.), аймалин (см.), амиодарон (см.), анаприлин (см.), верапамил (см.), дизопирамид (см.), дифенин (см.), калия препараты (см.), лидокаин (см.), новокаинамид (см.), орнид (см.), хинидина сульфат (см.), этмозин (см.) Адреномиметические вещества Под влиянием адреномиметиков антиаритмическое деиствие уменьшается в связи с повышеннем автоматизма мнокарда Диуретические средства

Антиаритмический эффект снижается под влиянием ука. занных средств, так как они вызывают гипокалиемию (дихлотиазид, фуросемид и др.). Сочетанное применение хинидина сульфата или амиодарона с этими препаратами требует осторожности. Калийсберегающие днуретики усиливают действие антиаритмических препаратов

### Ингибиторы моноаминоксидазы

Недопустимо одновременное применение этмозина и ингибиторов МАО. Этмозин может быть назначен не раньше двух недель после прекращения лечения последними М-холиноблокаторы

При сочетании м-холиноблокаторов с хинидина сульфатом, новокаинамидом или дизопирамидом возможно усиление антихолинергического действия с развитием тахикардии, сухости во рту, нарушения зрения и др.

См. также взаимодействие м-холиноблокаторов с амиодароном, В-адреноблокаторами, верапамилом

#### Нитраты и нитриты

Сочетание этих препаратов с амиодароном, верапамилом, дизопирамидом или новокаинамидом нежелательных эффектов не вызывает

Сердечных гликозидов препараты (см.)

### Слабительные средства

Возможно снижение антиаритмического эффекта, так как эти средства при длительном применении могут вызывать гипокалиемию. Клиническое значение этого взаимодействия изучено недостаточно

#### Спирт этиловый

56

Имеются данные о возможном усилении действия некоторых антиаритмических средств под влиянием алкоголя, однако клиническое значение этого взаимодействия изучено недостаточно

АНТИБИОТИКИ: ампициллина препараты (см.), амфотерицин В (см.), антибиотики-аминогликозиды  $(cM.),$ грамицидин, гризеофульвин (см.), дактиномицин  $(cM.),$ 

доксициклина гидрохлорид (см.), карбенициллина динатриевая соль (см.), кислота фузидиевая (см.), левомицетина препараты (см.), леворина препараты (см.), линкомицина гидрохлорид (см.), нистатин (см.), олеандомицина препараты (см.), пенициллины (см.), полимиксины (см.), ристомицина сульфат (см.), рифампицин (см.), тетрациклины (см.), фосфомицин (фосфоцин), фузидиннатрий (см.), цефалоспорины (см.), циклосерин  $(cM.),$ эритромицина препараты (см.) Антикоагулянты непрямого действия (см.)

#### Барбитураты

Под влиянием фенобарбитала инактивация левомицетина и доксициклина ускоряется. Период полуэлиминации последнего при этом сокращается приблизительно наполовину. В свою очередь биотрансформация некоторых барбитуратов, например гексенала, под влиянием рифампицина ускоряется, а левомицетин ее угнетает

### Гиалуронидазы препараты

Эффективность антибиотикотерапии повышается, так как гиалуронидаза, увеличивающая проницаемость гистогематического и гематоэнцефалического барьера, облегчает доступ антибиотиков к микроорганизмам

#### Гликокортикостероиды

Сочетанное использование антибиотиков и этих веществ снижает аллергические реакции и явления интоксикации. Однако при гнойных и деструктивных процессах такая комбинация не применяется

#### Дезоксирибонуклеаза

Эффективность антибиотиков увеличивается, так как при разжижении гноя улучшается контакт с микробными клетками

#### Железа препараты (см.)

#### Кислота аскорбиновая

Указывается на ее способность повышать содержание крови бензилпенициллина и тетрациклинов при **HX**  $\mathbf{B}$ совместном применении. Этот эффект, по-видимому, связан с изменением реакции мочи: при низких значениях рН мочи диссоциация бензилпенициллина и тетрациклинов, являющихся слабыми кислотами, снижена, что в свою очередь способствует реабсорбции этих препаратов в почечных канальцах Кислота фолиевая (см.)

Контрацептивы пероральные (см.)

Леворина препараты (см.)

Линкомицина гидрохлорид (см.)

Нистатин (см.) Продигиозан Сочетание применяется для комплексного лечения после оперативных вмешательств и при хронических вяло текущих воспалительных процессах Рибонуклеаза Действие антибиотиков усиливается. При парентеральном применении рибонуклеазы их концентрация в тканях повышается. При местном же ее действии облегчается контакт антибиотиков с микроорганизмами

### Слабительные средства

В связи с ослаблением всасывания под влиянием слаби. тельных средств эффективность применяемых внутрь антибиотиков может уменьшиться. Особенно выраженное взаимодействие наблюдается между тетрациклинами и магния сульфатом

#### Трипсина и химотрипсина препараты

Вследствие повышения концентрации антибиотиков B. тканях и облегчения возможности их контакта с микроорганизмами комбинированное лечение этими препаратами является рациональным как при местном применении. так и при инъекционном способе введения этих средств Цианокобаламин (см.)

#### Эстрогенные препараты (см.)

### АНТИБИОТИКИ-АМИНОГЛИКОЗИДЫ:

амикацин, гентамицина сульфат (гарамицин), канамицина препараты, мономицин, неомицина сульфат, сизомицина сульфат, стрептомицины, тобрамицин (бруламицин). См. также Антибиотики

#### Алкализирующие мочу средства

Эффективность стрептомицинов, гентамицина сульфата, препаратов канамицина и неомицина сульфата при инфекциях мочевыводящих путей повышается, так как реакция среды становится оптимальной для их противомикробного действия. При этом имеется возможность снизить дозы препаратов и уменьшить возможность нежелательных эффектов

#### Ампициллина препараты

Комбинация стрептомицинов, гентамицина сульфата, тобрамицина или препаратов канамицина с препаратами ампициллина является рациональной, особенно при инфекциях мочевыводящих путей, вызываемых Escherichia coli, Proteus spp. Ампициллин в сочетании с гентамицина сульфатом (или препаратами канамицина) дей-CTByer Ha Streptococcus faecalis, Streptococcus salivarius, Listeria monocytogenes, Salmonella enteritidis, Salmonella schottmuelleri. В отношении Streptococcus faecalis активным является ампициллин со стрептомицинами, а Pseudomonas aerugiпоѕа и Staphylococcus aureus чувствительны к ампициллину с гентамицина сульфатом Амфотерицин В (см.) Антибиотики-аминогликозиды В связи с усилением ототоксического (головокружение, шум в ушах, тошнота, рвота, потеря слуха и др.), нефротоксического (гематурия, олигурия, полидипсия), а также мнорелаксирующего действия сочетанное применение двух антибиотиков-аминогликозидов противопоказано. Для препаратов этой группы характерна также перекрестная резистентность (у стрептомицинорезистентных микроорганизмов сохраняется чувствительность к препаратам канамицина и неомицина сульфату). Последовательные курсы лечения различными антибиотикамиаминогликозидами можно проводить после перерыва. Антихолинэстеразные препараты

Миорелаксирующий эффект антибиотиков-аминогликозидов ослабляется, так как они действуют по типу недеполяризующих мнорелаксантов. Для прекращения миорелаксации применяют антихолинэстеразные средства совместно с препаратами кальция

#### Ацидифицирующие мочу средства

Эффективность антибиотиков-аминогликозидов уменьшается. Их выделение через почки ускоряется. Реакция среды в мочевыводящих путях становится неблагоприятной для противомикробного действия

#### Гепарин

Имеются данные о снижении концентрации неомицина сульфата в крови при его сочетанном применении с этим лекарством

#### Дипразин

Дипразин может усиливать миорелаксирующее действие антибиотиков-аминогликозидов

#### Диуретические средства

Под влиянием кислоты этакриновой, маннита, тиазидных диуретиков или фуросемида в результате аддитивного эффекта ототоксическое воздействие антибиотиковаминогликозидов возрастает (особенно при почечной недостаточности). Кислота этакриновая и фуросемид увеличивают также их нефротоксичность. Кроме того, имеются данные о снижении общего клиренса и повышении концентрации гентамицина в крови под влиянием фуросемида Изониазид (см.) Кальция препараты Угнетение нервно-мышечной передачи, которое может наблюдаться при применении антибиотиков-аминогликозидов, устраняется при внутривенном введении препаратов кальция и антихолинэстеразных средств. Развитню мнорелаксирующего эффекта антибиотнков-аминогликозндов способствует гипокальциемия, вызываемая массивным

переливанием цитратной крови. Препараты кальция также кардиодепрессивное действие устраняют ЭТИХ антибиотиков

### Карбенициллина динатриевая соль

Сочетание этого вещества с тобрамицином, амикацином или гентамицина сульфатом (а также совместное применение карбенициллина динатриевой соли, гентамицина сульфата и полимиксина В сульфата) эффективно в отношении Pseudomonas aeruginosa и других грамотрицательных микроорганизмов.

Однако при высокой концентрации карбенициллина гентамицин и тобрамицин инактивируются. Это может наблюдаться при почечной недостаточности. По этой же причине их следует вводить отдельно. В случаях жизненных показаний можно пользоваться сочетанием карбенициллина динатриевой соли, оксациллина натриевой соли и гентамицина сульфата, так как спектр противомикробного действия расширяется, охватывая грамположительные и грамотрицательные микроорганизмы

Клофибрат (см.)

#### Левомицетина препараты

Сочетание стрептомицинов и препаратов левомицетина активно в отношении Klebsiella pneumoniae и Pasteurella ѕрр. При смешанной аэробной и анаэробной инфекции рекомендуют совместное применение гентамицина сульфата с препаратами левомицетина, так как спектр их противомикробного действия при этом расширяется.

### Лидокаин

60

При сочетанном применении неомицина сульфата и лидокаина возможно усиление угнетающего влияния на нервно-мышечную передачу

Магния сульфат (см.)

Метотрексат (см.)

Метронидазол (см.)

Миорелаксанты периферического действия (см.)

Наперстянки препараты (см.) Наркозные средства Угнетение нервно-мышечной передачи, вызываемое антибиотиками-аминогликозидами, усиливается наркозными средствами (особенно фторотаном и эфиром для наркоза). Это наблюдается также после наркоза. Возможна внезапная остановка дыхания. Подавляющее также действие антибиотиков на сердце усиливается фторотаном. Эти эффекты уменьшаются под влиянием препаратов кальция

#### Натрия парааминосалицилат (см.) Нитрофурана производные (см.) Новокаинамид

Угнетение нервно-мышечной передачи, вызываемое антибиотиками-аминогликозидами, усиливается

Пенициллины (см.)

#### Полиглюкин

Возможно повышение нефротоксичности антибиотиков**аминогликозидов** 

#### Полимиксины

Ототоксическое, нефротоксическое и миорелаксирующее действие усиливается. Однако сочетание препаратов и гентамицина сульфата активно в отношении Pseudomonas aeruginosa и других грамотрицательных возбудителей. Совместное применение полимиксина В сульфата с препаратами канамицина эффективно в борьбе с ампициллинорезистентными штаммами Escherichia coli. Полимиксина В сульфат совместно с неомицина сульфатом применяют для пероральной премедикации перед операциями в колоректальной хирургии. При сочетанном применении антибиотиков-аминогликозидов с полимиксинами необходимо следить за функцией почек и нервномышечной передачей. При появлении симптомов нефротоксичности (гематурия, олигурия, полидипсия, анорексия, тошнота, рвота, слабость, сонливость, головокружение, затруднение дыхания и др.), а также слабости скелетных мышц и ослабления дыхательных движений комбинированную терапию прекращают

#### Рифампицин (см.)

### Сульфаниламидные препараты

Противомикробное действие усиливается. Сочетание бактрима с гентамицина сульфатом или сизомицина сульфатом применяется при тяжелых инфекциях мочевыводящих путей и инфекциях, вызванных Serratia и Pseudomonas aeruginosa

#### Тетрациклины При совместном применении тетрациклинов со стрептоили гентамицина сульфатом усиливается **МИЦИНАМИ** активность в отношении внутриклеточных возбудителей. Сочетание стрептомицина сульфата с тетрациклинами применяется при бруцеллезе и инфекции Pasteurella Фенотиазина производные Под влиянием аминазина миорелаксирующее действие стрептомицина и неомицина может усиливаться Хинидина сульфат

### Возможно усиление миорелаксирующего денствия антибиотиков-аминогликозидов

#### Цефалоспорины

62

При сочетании цефалоспоринов с гентамицина сульфатом спектр противомикробного действия расширяется. Однако усиливается также нефротоксичность. Комбинации цефотаксима с гентамицина сульфатом или сизомицина сульфатом эффективны в отношении возбудителей гной. ных инфекций. Цефалоспорины совместно с препаратами канамицина применяются для борьбы с резистентными штаммами Escherichia coli и Staphylococcus aureus.

Наблюдается усиление действия сочетания стрептомицинов и цефалоспоринов в отношении Streptococcus salivarius и Streptococcus faecalis. При непневмококковой пневмонии применяют комбинацию цефазолина и торбамицина. Сочетание цефазолина, неомицина сульфата и препаратов эритромицина рекомендуют для профилактики инфекций после коло-ректальных операций. Комбинации цефалоспоринов с новыми антибиотиками-аминогликозидами (амикацин, гентамицина сульфат, сизомицина сульфат) обладают сверхшироким спектром действия в отношении энтеробактерий и применяются для лечения при миелодефицитных состояниях, сепсиса сепсиса новорожденных и других тяжелых инфекций. Сочетанное применение антибиотиков-аминогликозидов и цефалоспоринов можно также использовать для лечения инфекций, BISSIBAEMIX Pseudomonas aeruginosa, Enterobacter, Klebsiella, Serratia. В связи с возможным нефротоксическим действием сочетания антибиотиков-аминогликозидов с цефалоспоринами необходимо обратить внимание на симптомы, указывающие на дисфункцию почек (гематурия, олигурия, полидипсия, анорексия, тошнота, рвота, слабость, сонливость, головокружение, затруднение дыхания и др.). В случае их развития комбинированное лечение прекращают

#### Цисплатин (см.) Эритромицина препараты Сочетание стрептомицина и препаратов эритромицина эффективно в отношении Streptococcus faecalis при эндокардите, абсцессе мозга, менингите, бактериемии и инфекции мочевыводящих путей. Применение неомицина сульфата и препаратов эритромицина внутрь практикуют в качестве премедикации перед операциями на толстой и прямой кишке. Это сочетание можно дополнить также цефазолином

### АНТИГИПЕРТЕНЗИВНЫЕ СРЕДСТВА:

а-адреноблокаторы (см.), В-адреноблокаторы (см.), анаприлин (см.), апрессин (см.), ганглиоблокирующие препараты (см.), диазоксид (см.), диуретические средства (см.), каптоприл (см.), клофелин (см.), метилдофа (см.), натрия нитропруссид (см.), октадин (см.), празозин (см.), резерпина препараты (см.)

В-Адреноблокаторы (см.)

Адреномиметические вещества (см.)

Амиодарон (см.)

#### Анаболические стероиды

Возможно уменьшение антигипертензивного действия. Клиническое значение этого взаимодействия изучено недостаточно

Анаприлин

Препарат усиливает антигипертензивное действие октадина и диуретических средств. Гипертензивную реакцию, вызываемую комбинацией анаприлина и метил дофы, можно устранить α-адреноблокаторами.  $C_M$ . также взаимодействие анаприлина с апрессином или резер-ПИНОМ

Ангиотензинамид

Гипотензивное действие уменьшается

Андрогенные препараты

Возможно уменьшение антигипертензивного действия Анорексигенные вещества

Вероятно снижение антигипертензивного эффекта, обусловленное активацией моноаминергических процессов в ЦНС

Апрессин (см.)

Верапамил (см.)

#### Диуретические средства

Антигипертензивный эффект потенцируется салуретическими средствами. Они применяются совместно с В-адреноблокаторами, апрессином, верапамилом, каптоприлом, клофелином, метилдофой, октадином, празозином, резерпином или фенигидином. При сочетании салуретических средств и ганглиоблокаторов возможна ортостатическая гипотензия. См. также взаимодействие октадина и тиазидных диуретиков Ингибиторы моноаминоксидазы Антигипертензивное действие усиливается. Можно ожидать ортостатическую гипотензию. При одновременном применении клофелина и ингнбиторов МАО часто наблюдается усиление сонливости, вызываемой клофелином.

См. также взаимодействие ингибиторов МАО с диазоксидом, метилдофой, октадином и резерпином, с которыми их одновременное применение противопоказано

Каптоприл (см.)

### Кислота никотиновая

Под ее влиянием могут усилиться расширение сосудов и ортостатическая гипотензия, вызываемые антигипер. тензивными средствами

Клофелин (см.)

### Ксантина производные (см.)

Метилдофа (см.)

#### Минералокортикостероиды

Под влиянием этих препаратов возможно снижение антигипертензивного эффекта

### Наркозные средства

64

У больных, получающих антигипертензивные средства, во время наркоза возможно коллаптоидное состояние. Эфир для наркоза в этих случаях противопоказан. С осторожностью применяют фторотан или тиопентал-натрий. Некоторые авторы предлагают прекратить антигипертензивную терапию (если артериальное давление He очень высокое) за определенное время до наркоза: для ганглиоблокаторов - за 24 ч, метилдофы или октадина - 7-10 дней, резерпина - 1-3 нед. Большинство авторов отмену последнего перед операцией на сердце считают обязательной. Однако имеются также сторонники продолжения антигипертензивной терапии (особенно клофелином) до наркоза, которые полагают, что таким образом можно избежать гипертензивных и других сердечно-сосудистых реакций, наблюдаемых во время интубации и наркоза. Для устранения гипотензии, вызываемой резерпином, можно применять норадреналина гидротартрат или м-холиноблокаторы. См. также взаимодействие наркозных средств и β-адреноблокаторов Нитраты и нитриты При совместном применении антигипертензивных средств с этими веществами возможна выраженная гипотензия. См. взаимодействие нитратов и нитритов с анаприлином **Новокаинамид** Возможно усиление антигипертензивного эффекта. См. также взаимодействие резерпина препаратов и **HOBO**каинамида Октадин (см.) Празозин (см.) Противовоспалительные препараты нестероидные

Под влиянием таких средств возможно снижение антигипертензивного эффекта тиазидных диуретиков, В-адреноблокаторов, каптоприла и празозина. Уменьшение гипотензивного действия объясняют торможением синтеза простациклина в стенках артериол и ослаблением экскреции натрия. Выраженное взаимодействие с антигипертензивными средствами характерно для ибупрофена индометацина, которые, снижая эффект сочетания  $\mathbf{H}$ фенигидина с каптоприлом, не оказывали влияния на гипотензивный эффект одного фенигидина.

При назначении нестероидных противовоспалительных средств больным, которые получают тиазидные диуретики, β-адреноблокаторы, празозин или каптоприл, необходимо тщательно следить за динамикой артериального давления. В случае необходимости следует увеличить дозу антигипертензивного средства. Для достижения мол, который с антигипертензивными средствами не взаимодействует

Резерпина препараты (см.)

#### Снотворные и седативные средства

При совместном применении этих средств с клофелином, метилдофой или резерпином угнетающее действие на ЦНС усиливается

#### Спирт этиловый

влиянием усиливается антигипертензивный Под его эффект апрессина, клофелина, метилдофы, октадина или резерпина. Возможна ортостатическая гипотензия. Наблюдается также рост угнетающего действия на ЦНС клофелина, метилдофы и резерпина

### Транквилизаторы

При совместном применении веществ с клофелином, метилдофой или резерпином подавляющее действие на ЦНС возрастает

### Фенигидин (см.)

Хинидина сульфат Антигипертензивное действие усиливается. Сочетание хинидина сульфата с клофелином, метилдофой, октадином или резерпином вызывает чрезмерную брадикардию. См. также взаимодействие хинидина сульфата с В-адреноблокаторами и орнидом Щитовидной железы гормональные препараты Возможно уменьшение антигипертензивного действия АНТИДЕПРЕССАНТЫ (ТРИЦИКЛИЧЕСКИЕ): азафен (пипофезин), амитриптилин (триптизол), де- $3 - 922$ 65

зипрамин (петилил), имизин (имипрамин, мелипрамин), тримипрамин (герфонал)

Адреномиметические вещества (см.)

В-Адреномиметические вещества (см.)

Аймалин (см.)

Алкализирующие мочу средства

Действие трициклических антидепрессантов, являющихся слабыми основаниями, может усиливаться, так как вследствие снижения степени ионизации ослабляется их выделение с мочой

Анальгетики наркотические (см.)

Анаприлин (см.)

Антикоагулянты непрямого действия (см.)

#### Антихолинэстеразные препараты

Наблюдается двусторонний антагонизм, так как трициклические антидепрессанты обладают холиноблокирующим действием. С одной стороны, они снижают миотический эффект антихолинэстеразных препаратов, с другой - токсические явления, наблюдаемые при передозировке трициклических антидепрессантов, можно устранить или ослабить при помощи антихолинэстеразных средств (галантамина гидробромид), способных преодолеть гематоэнцефалический барьер

#### Ацидифицирующие мочу средства

Действие амитриптилина ослабляется, так как его выделение с мочой ускоряется

#### Барбитураты

Под влиянием трициклических антидепрессантов возможно усиление эффектов препаратов. Однако ДЛЯ клинической практики важными являются также изменения действия антидепрессантов, вызываемые одновременным применением барбитуратов. Повторное сочетание терапевтических доз этих средств может привести к ослаблению эффекта антидепрессантов, так как их инактивация в печени ускоряется. При передозировке трициклических антидепрессантов барбитураты часто способствуют угнетению дыхания и усилению судорог. Для устранения последних в этих случаях внутривенно вводят сибазон Бензодиазепина производные Возможно усиление явлений атропинизма и седативного эффекта. Судороги, наблюдаемые при передозировке антидепрессантов, устраняются внутривенным введением сибазона Бутадион (см.)

### Верапамил (см.)

#### Галоперидол

Сочетание этих препаратов широко используется в психиатрии. Вероятно усиление седативного действия. Под галоперидола инактивация трициклических **ВЛИЯННЕМ** антидепрессантов может замедлиться, однако клиническое значение этого факта изучено недостаточно

Ганглиоблокирующие препараты (см.)

Гистаминоблокаторы с угнетающим действием на ЦНС  $(CM.)$ 

#### Гликокортикостероиды

В связи с возможностью повышения внутриглазного давления комбинацию не следует применять, если больной страдает глаукомой

Дизопирамид (см.)

Диуретические средства (см.)

Дифенин (см.)

Дофамин (см.)

#### Изониазид

Имеются сведения об усилении действия трициклических антидепрессантов изониазидом

#### Ингибиторы моноаминоксидазы

Сочетание трициклических антидепрессантов и ингибиторов МАО является рискованным, так как возможны серьезные осложнения (возбуждение, судороги, колебания артериального давления, гиперпирексия, коматозное состояние). Существует мнение, что трициклические антидепрессанты не следует назначать одновременно с ингибиторами МАО. Однако имеются данные, согласно которым сочетанное применение этих средств возможно без опасных осложнений при соблюдении некоторых условий. Рекомендуется назначать медикаменты в умеренных дозах, практиковать пероральный прием препаратов, не применять имизин и осуществлять постоянное наблюдение за больным

### Клофелин (см.) Контрацептивы пероральные Под влиянием пероральных контрацептивов, содержащих эстрогенные вещества, возможно усиление действия трициклических антидепрессантов, так как их инактивация в печени замедляется. Могут появляться или усиливаться также нежелательные эффекты. В таких случаях комбинированную терапию прекращают или уменьшают дозу антидепрессанта. Леводопы препараты (см.)

Лития препараты (см.) Мепротан (см.) Метилдофа (см.) М-холиноблокаторы Суммация антихолинергического действия препаратов М-холиномиметические вещества (см.) Наркозные средства (см.) Нейролептические средства (см.) Нитраты и нитриты (см.) **Новокаинамид** 

При сочетанном применении трициклических антидепрессантов с новокаинамидом в результате аддитивного эффекта возможно усиление хинидиноподобного кардиотоксического действия (особенно, если антидепрессанты назначены в больших дозах)

Октадин (см.)

Орнид (см.)

Папаверина гидрохлорид (см.)

#### Пиперазина адипинат

Возможно усиление нежелательных эффектов со стороны **ЦНС** 

#### Пиразолона производные

Под влиянием амидопирина или бутадиона возможно усиление терапевтического и нежелательного действия трициклических антидепрессантов, так как они высвобождаются из связи с белками плазмы. См. также взаимодействие бутадиона и антидепрессантов трициклических Пиридоксина гидрохлорид

Возможно применение пиридоксина гидрохлорида ДЛЯ устранения побочных эффектов трициклических антидепрессантов, связанных с их антихолинергической активностью (сухость во рту, задержка мочи и др.) Прокарбазин (см.)

Противоэпилептические средства (см.) Резерпина препараты (см.)

### Рибофлавина препараты (см.) Салицилаты

Концентрация свободных трициклических антидепрессантов в крови повышается, так как кислота ацетилсалициловая освобождает их из комплекса с белками плазмы. В литературе описан летальный исход после приема высокой дозы ацетилсалициловой кислоты фоне Ha применения имизина Сиднофен (см.) Спирт этиловый

Сочетание весьма нежелательно. Возможно выраженное угнетение ЦНС

Тетурам (см.)

#### Транквилизаторы

Усиление угнетающего действия на ЦНС, особенно при совместном применении транквилизаторов с антидепрессантами, обладающими седативными свойствами (амитриптилин и др.)

Фенамин (см.)

Фторотан (см.)

#### Фуразолидон

Описан случай возникновения острого психоза при сочетанни амитриптилина с фуразолидоном. Применение последнего приводит к накоплению его метаболита оксиэтилгидразина, который вызывает блокаду моноаминоксидазы и микросомальных ферментов печени

#### Хинидина сульфат (см.)

Циклофосфан (см.)

#### Циметидин

Под влиянием препарата биотрансформация дезипрамина и имизина в печени замедляется, период полуэлиминации и концентрация антидепрессантов в сыворотке крови увеличиваются. Начиная сочетанное применение этих препаратов, следует обратить внимание на симптомы, характерные для высоких доз трициклических антидепрессантов (сухость во рту, нарушение зрения, задержка мочи, тахикардия, обстипация, ортостатическая гипотензия и др.). При необходимости следует изменить дозировку препаратов

#### Щитовидной железы гормональные препараты

Сочетание не применяется, так как возможны аритмия сердца и развитие приступов стенокардии. Усиление адренергических эффектов обусловлено повышением чувствительности адренорецепторов, вызываемым гормональными препаратами щитовидной железы, а также угнетением инактивации (транспорт в адренергические аксоны) норадреналина под влиянием трициклических антидепрессантов

#### Эстрогенные препараты

Усиление действия трициклических антидепрессантов, так как под влиянием этинилэстрадиола их инактивация в печени замедляется. Могут появляться нежелательные эффекты. В таких случаях комбинированную терапию прекращают или уменьшают дозу антидепрессанта АНТИКОАГУЛЯНТЫ НЕПРЯМОГО ДЕЙСТВИЯ: Нео-

дикумарин (пелентан, этилбискоумацетат), омефин, фенилин (фениндион), фепромарон. Во избежание осложнений, связанных с изменением действия антикоагулянтов непрямого действия, необходимо чаще определять протромбиновое время. Больные должны быть предупреждены о необходимости немедленно информировать врача о развитии нежелательных эффектов: необычное образование синяков, склонность к кровотечениям (кровоточивость десен, кровянистая моча, затяжные менструации, ректальное кровотечение, черный или дегтеобразный стул и др.). При нежелательных результатах взаимодействия следует соответственно изменить дозировку препаратов на время их сочетанного применения или прекратить комбинированную фармакотерапию

### **Азатиоприн**

Как и меркаптопурин, может уменьшать гипопротромбинемический эффект. Однако следует заметить, что имеются также данные о способности антиметаболитов усиливать действие производных кумарина. См. также взаимодействие меркаптопурина с антикоагулянтами непрямого действия

#### Алкализирующие мочу средства

Возможно ослабление антикоагулирующего действия производных кумарина, так как их выделение через почки ускоряется

#### Аллопуринол

Под влиянием препарата возможно усиление действия антикоагулянтов, так как их инактивация в печени замедляется

#### **Аминазин**

Действие антикоагулянтов ослабляется или усиливается, однако клиническое значение взаимодействия этих препаратов изучено недостаточно

### **Амиодарон**

Гипопротромбинемия, вызываемая производными кума-

#### рина, усиливается, поскольку их биотрансформация в печени снижается. Рекомендуется коррекция дозы антикоагулянта Анаболические стероиды

Может начаться кровотечение, так как действие антикоагулянтов усиливается. Под влиянием анаболических стероидов инактивация факторов свертывания ускоряется. Эти препараты обладают также фибринолитической активностью. Комбинация не рекомендуется. В случае необходимости ее применения следует соблюдать осто-

родность, снижая дозу антикоагулянта на время сочетанного использования препаратов

#### Анальгетики наркотические

Возможно усиление эффекта антикоагулянтов непрямого действия. Клиническое значение этого взимодействия изучено недостаточно

#### Анаприлин

Возможно ослабление терапевтического эффекта антикоагулянтов, однако клиническое значение взаимодействия этих препаратов изучено мало

#### Андрогенные препараты

В связи с ускорением инактивации факторов свертывания антикоагулирующее действие усиливается. Поэтому надо постоянно следить за изменением протромбинового времени, а в случае необходимости - снизить дозу антикоагулянта на время сочетанного его применения с андрогеном

Антацидные средства, алюминий- и магнийсодержащие Имеются данные об уменьшении всасывания производных кумарина под влиянием антацидных средств, содержащих магний

#### Антибиотики

Антикоагулирующее действие антагонистов витамина К часто усиливается, так как при пероральном применении цефалоспоринов третьего поколения, пенициллинов широкого спектра, антибиотиков-аминогликозидов, препаратов левомицетина, эритромицина, тетрациклинов угнетается микрофлора кишечника, синтезирующая витамин К. Антибиотики-аминогликозиды задерживают всасывание витамина К, тетрациклины ослабляют влияние протромбина на процесс коагуляции, а левомицетин задерживает инактивацию производных кумарина. Гипопротромбинемия может стать причиной кровотечения

#### Антидепрессанты трициклические

Возможно усиление антикоагулирующего эффекта, так

как из-за замедления моторики кишечника всасывание антикоагулянтов непрямого действия улучшается. Возможно также уменьшение их инактивации **Антипирин** 

Иногда наблюдается уменьшение антикоагулирующего эффекта, так как инактивация антикоагулянтов под влиянием антипирина может ускориться Ацидифицирующие мочу средства Под влиянием этих средств (за исключением кислоты аскорбиновой - см.) возможно усиление действия произ-
водных кумарина, так как их выделение с мочой замедляется

#### Барбитураты

Под влиянием препаратов (особенно фенобарбитала) инактивация производных кумарина ускоряется и антикоагулирующий эффект снижается. Биотрансформация этих антикоагулянтов существенно замедляется, а их эффект усиливается, когда после сочетанного их применения прекращается прием только фенобарбитала. Если при этом не уменьшается доза производных кумарина. возможно возникновение симптомов их передозировки. результате лечения некоторыми антикоагулянтами  $\mathbf{B}$ наблюдались случаи возникновения толерантности к производным барбитуровой кислоты

## Бензодиазепина производные

Взаимодействия между хлозепидом и производными кумарина не наблюдается

## Бутадион

 $72$ 

Во время лечения антикоагулянтами непрямого действия бутадион не применяют из-за возможных серьезных осложнений. При их сочетании с бутадионом действие антикоагулянтов вначале усиливается, так как они высвобождаются из связи с белками крови. В последующем под влиянием препарата может наступить индукция микросомальных ферментов и в результате - ускорение инактивации антикоагулянтов, что может привести к необходимости повышения доз этих препаратов. При прекращении приема бутадиона в этих случаях антикоагулирующий эффект возрастает. Препарат угнетает функцию тромбоцитов и действует ульцерогенно. Вероятно кровотечение из пищеварительного тракта

## Витамина К препараты

Препараты витамина К (особенно фитоменадион) способствуют синтезу факторов свертывания и тем самым уменьшают эффект антикоагулянтов непрямого действия, что используется при их передозировке **Галоперидол** Описан случай антагонизма галоперидола в отношении антикоагулирующего эффекта фенилина **Гепарин** Удлинение протромбинового времени наблюдается как под влиянием антикоагулянтов непрямого действия, так и в случае внутривенного введения гепарина. Антикоагулирующий эффект при комбинированном применении этих средств усиливается

#### Гликокортикостероиды

Несмотря на повышение синтеза факторов свертывания под влиянием гликокортикостероидов или кортикотропина и выявленных фактов гиперкоагуляции, наблюдаются также геморрагические осложнения. Это связывают с ульцерогенным и эрозивным действием гликокортикостерондов в пищеварительном тракте. Наблюдалось также усиление действия производных кумарина под влиянием триамцинолона

#### Гризеофульвин

Под влиянием гризеофульвина возможно снижение антикоагулирующего эффекта, так как инактивация некоторых производных кумарина ускоряется. Необходимо соблюдать осторожность в начале комбинированного лечения, а также при прекращении приема гризеофульвина

## Диазоксид

Под влиянием диазоксида производные кумарина высвобождаются из связи с белками крови. Поэтому предполагается возможность увеличения их антикоагулирующего эффекта в клинических условиях

#### Дизопирамид

Иногда антикоагулирующее действие производных кумарина возрастает

#### Диуретические средства

Под влиянием некоторых диуретиков (оксодолин, спиронолактон) возможно уменьшение антикоагулирующего эффекта. Это объясняется относительным ростом концентрации факторов свертывания в плазме, а также ускорением выделения антикоагулянтов в результате повышенного диуреза. При уменьшении застойных явлений в печени нарастает также синтез факторов свертывания. Однако дихлотиазид (в начале действия) и кислота этакриновая высвобождают эти антикоагулянты из связи с белками плазмы. Поэтому вероятно увеличение их действия и даже геморрагические осложнения (особенно

## в случаях применения кислоты этакриновой) Дифенин

Взаимодействие антикоагулянтов и дифенина сложное. Поэтому это сочетание не рекомендуется. У пациентов, применяющих производные кумарина, в начале действия дифенина наблюдается усиление эффекта антикоагулянтов, так как они высвобождаются из связи с белком. В дальнейшем под влиянием дифенина индуцируются микросомальные ферменты, инактивация антикоагулянтов ускоряется и протромбиновое время сокращается.

Если на фоне действия дифенина назначать производные кумарина, то наблюдается не только снижение антикоагулирующего эффекта, но и кумуляция дифенина, обусловленная замедлением его инактивации в печени под влиянием этих антикоагулянтов, которая может привести к развитию нежелательных эффектов

## **Изониазид**

Антикоагулирующий эффект производных кумарина усиливается, так как под влиянием изониазида их инактивация в печени замедляется

#### **Индометацин**

Вопрос об усилении антикоагулирующего эффекта производных кумарина под воздействием индометацина является спорным. Учитывая ульцерогенную активность препарата, а также его угнетающее действие в отношении агрегации тромбоцитов, возможно кровотечение из пищеварительного тракта

#### Карбамазепин

Под влиянием карбамазепина ускоряется инактивация производных кумарина. Поэтому их антикоагулирующий эффект может уменьшиться

#### Кислота аминокапроновая

Возможно уменьшение антикоагулирующего эффекта и усиление действия антикоагулянтов под влиянием внутривенного введения высоких доз вещества

## Кислота аскорбиновая

Под влиянием высоких доз препарата может уменьшиться антикоагулирующий эффект производных кумарина, однако клиническое значение этого взаимодействия мало изучено

## Кислота мефенамовая

74

Под влиянием этой кислоты антикоагулирующее действие производных кумарина усиливается, так как они высвобождаются из связи с белками плазмы. Возможны гастроинтестинальные геморрагии, и совместное применение этих препаратов не рекомендуется Кислота налидиксовая Кислота налидиксовая высвобождает антикоагулянты непрямого действия из связи с белками плазмы. При сочетанном применении этих препаратов возможно усиление антикоагулирующего эффекта Клофибрат Возможно значительное усиление эффекта производных кумарина. Сочетание этих средств не рекомендуется, но в случае необходимости их одновременного применения

следует уменьшить дозу антикоагулянтов. Усиление противосвертывающего действия объясняют способностью клофибрата высвобождать производные кумарина из связи с белками плазмы, а также ослаблять транспорт витамина К в печень за счет снижения уровня липопро-<br>теидов и холестерина в плазме крови. Клофибрат угне-<br>тает агрегацию тромбоцитов, что также способствует нарушению гемостаза и повышает вероятность кровотечения

#### Контрацептивы пероральные

Под влиянием пероральных контрацептивов антикоагулирующий эффект производных кумарина может снижаться, так как, возможно, усиливается действие факторов свертывания. В некоторых случаях (при применении средств, содержащих эстрогенные вещества) наблюдается усиление антикоагулирующего эффекта, что может быть связано с угнетением инактивации антикоагулянтов в печени. В связи с колебаниями уровня гормонов затрудняется также стабилизация протромбиновых показателей. Поэтому сочетание производных кумарина и пероральных контрацептивов (содержащих эстрогенные вещества) не рекомендуется

## Кортикотропина препараты

См. взаимодействие антикоагулянтов непрямого действия и гликокортикостероидов

#### Мепротан

Под влиянием вещества инактивация производных кумарина ускоряется. Поэтому вероятно некоторое снижение их антикоагулирующего эффекта. Клиническое значение этого взаимодействия изучено недостаточно Меркаптопурин

Данные о действии меркаптопурина на антикоагулирующий эффект производных кумарина являются неоднозначными. Известно как об усилении гипопротромбинемизирующего эффекта, так и его ослаблении

#### Метилдофа (см.)

# Метронидазол

Под влиянием препарата возможно усиление антикоагулирующего эффекта (опасность кровотечений!) некоторых производных кумарина, а также фенилина, что связывают с замедлением их биотрансформации в печени. Рекомендуют на время применения метронидазола дозу антикоагулянта снизить до 50 % Натрия парааминосалицилат Синтез протромбина в печени замедляется. Поэтому при

совместном применении препаратов наблюдается усиление антикоагулирующего действия производных кумарина

## Ортофен

Вещество подавляет агрегацию тромбоцитов. Однако вопрос о его способности усиливать эффект антикоагу. лянтов непрямого действия недостаточно изучен

## Парацетамол

Возможно некоторое усиление действия пероральных антикоагулянтов, которое объясняют дополнительным торможением синтеза факторов свертывания крови в печени. По сравнению с кислотой ацетилсалициловой взаимодействие парацетамола с антикоагулянтами этой группы менее существенно и не препятствует сочетанному применению препаратов

## Полиглюкин

76

Препараты, близкие по составу и свойствам к этому веществу (макродекс и др.), могут подавлять функцию тромбоцитов и полимеризацию фибрина. Существует возможность усиления антикоагулирующего эффекта при сочетанном применении антикоагулянтов непрямого действия с полиглюкином (особенно в больших дозах) Протамина сульфат

При внутривенном введении протамина сульфата при отсутствии гепарина наблюдается его взаимодействие с тромбоцитами и фибриногеном. Возможно проявление антикоагулирующей активности препарата. Если на фоне гипопротромбинемии, вызванной антикоагулянтами непрямого действия, для нейтрализации гепарина протамина сульфат вводят в избытке, возможно кровотечение Противовоспалительные препараты нестероидные

Совместное применение антикоагулянтов непрямого действия с бутадионом (см.) или кислотой ацетилсалициловой (см. салицилаты) рискованно. Сочетание производных кумарина с ортофеном, ибупрофеном, индомета-ЦИНОМ (см.) или напроксеном допустимо, так как их взаимная конкуренция в отношении связывания с белками плазмы мало выражена Противодиабетические препараты пероральные  $(cM.)$ Резерпина препараты Имеются данные о возможном усилении антикоагулирующего действия производных кумарина под влиянием длительного применения резерпина Рифампицин Под воздействием рифампицина - активного индуктора

микросомальных ферментов антикоагулирующее действие производных кумарина уменьшается, так как их инактивация в печени ускоряется. Используя эти препараты, следует соблюдать осторожность и при необходимости соответственно изменить дозировку антикоагулянтов в начале и по завершении терапии рифампицином Салицилаты

Одновременно с антикоагулянтами непрямого действия не следует назначать салицилаты, так как они повышают концентрацию свободных антикоагулянтов в крови, высвобождая их из связи с белками плазмы. Кислота ацетилсалициловая препятствует образованию протромбина в печени, угнетает агрегацию тромбоцитов, а также действует ульцерогенно, и действие антикоагулянтов усиливается. Возможно кровотечение в пищеварительном тракте. Степень тяжести побочных эффектов у разных пациентов неодинакова. Взаимодействие антикоагулянтов непрямого действия с натрия салицилатом и салициламидом менее выражено

#### Спирт этиловый

Эффект взаимодействия производных кумарина и этилового спирта прогнозировать трудно. У пациентов, обычно не употребляющих алкоголь, это сочетание вызывает усиленное антикоагулирующее действие, которое объясняется торможением инактивации антикоагулянтов под влиянием одноразового приема этилового спирта. У лиц, употребляющих алкоголь, производные кумарина метабо-лизируются относительно быстро. Это приводит к снижению антикоагулирующего эффекта. Однако при патологических изменениях в печени чувствительность к антикоагулянтам под влиянием этилового спирта повышается Стрептокиназы препараты (см.)

# Сульфаниламидные препараты

Под влиянием сульфаниламидов эффект антикоагулянтов непрямого действия значительно усиливается. Причиной этого является замедление инактивации последних, а также их высвобождение из связи с белками плазмы в результате действия сульфаниламидов. Угнетаются также бактерии кишечника, синтезирующие витамин К. Больным, поинимающим антикоагулянты непрямого действия, следует соблюдать осторожность в начале и при завершении курса лечения сульфаниламидами, чаще контролировать уровень протромбина Тетурам Антикоагулирующий эффект производных кумарнна зна-

чительно усиливается. Поэтому их сочетанное примене. ние с тетурамом нежелательно

#### Токоферола ацетат

Имеются данные об усилении гипопротромбинемии при применении некоторых антикоагулянтов непрямого действия (варфарин, дикумарин) в сочетании с витамином Е. Назначение токоферола ацетата при лечении антикоагулянтами непрямого действия не рекомендуется Хинидина сульфат

Под влиянием хинидина возможно усиление антикоагулирующего действия, которое связывают с угнетением синтеза факторов свертывания и замедлением инактивации антикоагулянтов непрямого действия в печени Хлоралгидрат

начале сочетанного применения возможно усиление  $\mathbf{B}$ действия производных кумарина, так как трихлоруксусная кислота - метаболит хлоралгидрата - высвобождает антикоагулянты из связи с белками плазмы. В последующем под влиянием хлоралгидрата ускоряется инактивация производных кумарина. В результате возможно снижение антикоагулирующего эффекта. При длительном сочетанном применении хлоралгидрата с этими антикоагулянтами взаимодействие менее выражено

#### Холестирамин

Под его воздействием всасывание антикоагулянтов уменьшается и их действие ослабляется. Однако высокие дозы холестирамина могут замедлить также резорбцию витамина К, что приводит к удлинению протромбинового времени. Для уменьшения взаимодействия этих средств антикоагулянты непрямого действия рекомендуют принимать за 1 ч до или через 6 ч после приема холестирамина

## Циклофосфан

Возможно усиление антикоагулирующего действия производных кумарина, так как вследствие угнетения функции

## печени цитостатиком торможение синтеза протромбина более выражено Циметидин

Так как под влиянием циметидина возможно замедление инактивации производных кумарина в печени, их гипопротромбинемический эффект может усиливаться в случае совместного назначения, что иногда становится причиной кровотечений Цинхофен Возможно усиление антикоагулирующего действия произ-

водных кумарина, так как цинхофен тоже угнетает синтез факторов свертывания крови в печени

# Щитовидной железы гормональные препараты

Под влиянием этих препаратов антикоагулирующий эффект производных кумарина значительно усиливается. При сочетанном применении веществ следует соблюдать осторожность, так как усиливаются инактивация факторов свертывания и повышение аффинитета антикоагулянтов к рецепторам

## АНТИПИРИН (феназон)

См. также Пиразолона производные

#### Аллопуринол

Побочные эффекты антипирина усиливаются, так как его инактивация в печени замедляется

#### Антикоагулянты непрямого действия (см.)

#### Дифенин

Период полуэлиминации антипирина уменьшается, так как препарат индуцирует ферменты, осуществляющие инактивацию анальгетика в печени

#### Кислота налидиксовая

Период полуэлиминации антипирина удлиняется, так как кислота налидиксовая тормозит активность ферментов, осуществляющих его инактивацию в печени

#### Контрацептивы пероральные

Возможно усиление нежелательных эффектов антипирина, так как под влиянием входящих в состав пероральных контрацептивов эстрогенных веществ его инактивация в печени уменьшается

#### Рифампицин

В связи с индукцией активности микросомальных ферментов печени под влиянием рифампицина внепочечный клиренс антипирина может возрастать. Это может стать причиной снижения его эффекта

#### Спиронолактон

Под воздействием вещества биотрансформация антипирина в печени ускоряется, а терапевтический эффект снижается

#### Спирт этиловый

У лиц, употребляющих спиртные напитки, действие антипирина снижено, так как он ускоренно инактивируется. Однако у больных алкоголизмом с нарушенной функцией печени наблюдается противоположное явление. Усиление действия антипирина наряду с появлением его нежелательных эффектов может возникнуть также после его одноразового сочетанного приема с большой дозой спирта

# этилового лицами, обычно не употребляющими алкогольные напитки

## Циметидин

Под влиянием этого препарата период полуэлиминации антипирина удлиняется, общий его клиренс уменьшается. а концентрация в крови повышается. Сочетание этих средств не рекомендуется. В случае необходимости совместного их применения следует регулярно проверять картину крови (для своевременного выявления развития агранулоцитоза)

# АНТИХОЛИНЭСТЕРАЗНЫЕ ПРЕПАРАТЫ:

галантамина гидробромид, дезоксипеганина гидрохлорид. демекарий бромид (тосмилен), оксазил (амбеноння хлорид), пиридостигмина бромид (калимин, местинон), прозерин (см.), стефаглабрина сульфат, физостигмина салицилат, хинотилин

## Адреномиметические вещества

Миотическое действие уменьшается. В свою очередь антихолинэстеразные препараты снижают мидриатический эффект, вызываемый адреномиметиками

Анаприлин (см.)

Антибиотики-аминогликозиды (см.)

Антидепрессанты трициклические (см.)

Бензодиазепина производные (см.)

Ганглиоблокирующие препараты (см.)

Гистаминоблокаторы с угнетающим действием на ЦНС Под влиянием гистаминоблокаторов, обладающих антихолинергическими свойствами, миотический и другие эффекты, обусловленные стимуляцией м-холинорецепторов, могут снижаться

## Гликокортикостероиды

При длительном применении этих веществ противоглаукомный эффект антихолинэстеразных препаратов снижается, так как гликокортикостероиды повышают внутриглазное давление

#### Дитилин (см.) Миорелаксанты недеполяризующие (см.) М-холиноблокаторы Под влиянием м-холиноблокаторов миотический и другие эффекты антихолинэстеразных мускариномиметические передача препаратов ослабляются, а нервно-мышечная импульсов улучшается. Комбинированное применение этих средств практикуют при миастении, двигательных нарушениях после травм мозга и в других случаях. Необходимо только учитывать, что когда атропина сульфат

действует на фоне прозерина, возможна аритмия сердца (особенно во время наркоза)

## М-холиномиметические вещества (см.)

## Новокаин

Облегчение нервно-мышечной передачи, вызываемое антихолинэстеразными препаратами, при резорбтивном новокаин сокращает выделение ацетилхолина соматическими нервами. Кроме того, высказано мнение, что новокаин вместе с ацетилхолином и рецептором образуют комплексы, затрудняющие передачу импульсов в нервномышечном синапсе

#### **Новокаинамид**

Под влиянием препарата эффект антихолинэстеразных лекарственных веществ при лечении миастении уменьшается. Поэтому данное сочетание нерационально

## Папаверина гидрохлорид

Есть вероятность уменьшения тонизирующего эффекта антихолинэстеразных препаратов на гладкую мускулатуру под воздействием папаверина гидрохлорида

## Полимиксины (см.)

#### Реактиваторы холинэстеразы

Их применяют в комбинации с холиноблокаторами при отравлениях антихолинэстеразными веществами - фосфорорганическими соединениями. При этом холинэстераза дефосфорилируется и активность ее восстанавливается

## Сердечных гликозидов препараты (см.)

## Хинидина сульфат

Под влиянием препарата эффект антихолинэстеразных веществ при лечении мнастении может снижаться. Кроме того, в комбинации с антихолинэстеразными средствами антиаритмическое действие хинидина сульфата уменьшается и возникает опасность трепетания и фибрилляции желудочков

АПРЕССИН (гидралазин)

#### См. также Антигипертензивные средства Анаприлин

Сочетание является рациональным, так как под влиянием препарата уменьшаются нежелательные эффекты апрессина (тахикардия, стенокардия, головные боли и др.) и усиливается его антигипертензивное действие. Также под воздействием апрессина повышается уровень анаприлина в плазме в случае его перорального применения. Возможно это зависит от снижения кровотока в почках,

81

 $4 - 922$ 

так как элиминация последнего уменьшается, возможно в связи с уменьшением кровотока в печени Антигипертензивные средства

Рациональным является сочетание апрессина с В-адреноблокаторами (см. взаимодействие апрессина и анаприлина), верапамилом, клофелином, метилдофой, октадином, препаратами резерпина или салуретическими средствами. Апрессин можно применять совместно с каптоприлом или празозином. Комбинацию фенигидина и апрессина применять не рекомендуется

Барбитураты (см.)

Диазоксид (см.)

Изониазид (см.)

## Клофелин

При лечении гипертонии применение апрессина вместе с клофелином (в уменьшенных дозах) рационально, так как такое сочетание реже дает осложнения у лиц, склонных к коллаптоидным реакциям

#### Наперстянки препараты (см.)

# Пиридоксина гидрохлорид

Для устранения нежелательных неврологических эффектов (периферический неврит и др.), наблюдаемых при лечении апрессином, применяют пиридоксина гидрохлорид

АЦЕТИЛЦИСТЕИН (мукосольвин)

Парацетамол (см.)

Пенициллины (см.)

Цефалоспорины (см.)

Циклофосфан (см.)

# **АЦЕТОМЕПРЕГНОЛ**

См. Гестагенные препараты;

Контрацептивы пероральные

# АЦИДИФИЦИРУЮЩИЕ МОЧУ СРЕДСТВА:

аммония хлорид (см.), кальция хлорид, кислота аскорбиновая (см.) (в больших дозах)

Акрихин (см.) Анальгетики наркотические (см.) Антибиотики-аминогликозиды (см.) Антидепрессанты трициклические (см.) Антикоагулянты непрямого действия (см.) Барбитураты (см.) Гексаметилентетрамин (см.) Гистаминоблокаторы с угнетающим действием на ЦНС  $(c_M.)$ Дизопирамид (см.)

Диуретические средства (см.) Кислота мефенамовая (см.) Кислота налидиксовая (см.) Клофибрат (см.) Ксантина производные (см.) Метилдофа (см.) М-холиноблокаторы (см.) Нитрофурана производные (см.) Новоканн (см.) Новокаинамид (см.) Пиразолона производные (см.) пероральные (см.) Противодиабетические препараты Салицилаты (см.) Сульфаниламидные препараты (см.) Тетрациклины (см.) Фенамин (см.) Фурадонин (см.) Хингамин (см.) Хинидина сульфат (см.) Хинина препараты (см.) Щитовидной железы гормональные препараты  $(cM.)$ Эфедрина гидрохлорид (см.)

## БАРБИТУРАТЫ:

барбитал, барбитал-натрий, фенобарбитал, этаминал-натрий (пентобарбитал-натрий), эстимал. См. также Противоэпилептические средства; Снотворные и седативные средства

#### Алкализирующие мочу средства

Действие фенобарбитала уменьшается, так как его выделение через почки усиливается. Этот эффект используется при отравлениях барбитуратами для ускорения выведения их (особенно фенобарбитала) из организма Амиодарон (см.)

Анаболические стероиды (см.) Анальгетики наркотические (см.)

Анаприлин (см.) Андрогенные препараты (см.) Анорсксигенные вещества (см.) Антацидные средства Имеется информация об уменьшении всасывания этаминал-натрия под влиянием антацидных средств Антибиотики (см.) Антикоагулянты непрямого действия (см.) Антидепрессанты трициклические (см.)

83

 $4**$ 

## Апрессин

Возможно, что под влиянием апрессина усиливается гипноседативный эффект барбитуратов

## Ацидифицирующие мочу средства

Действие фенобарбитала возрастает, так как его выделение через почки уменьшается, например, под воздействием аскорбиновой кислоты (в больших дозах)

## Бензодиазепина производные (см.)

## Бромиды

При назначении барбитала в сочетании с бромидами успокаивающее и снотворное действие усиливается Бутадион (см.)

## **Гексамидин**

Уровень фенобарбитала в крови повышается, если его применять совместно с гексамидином, из которого в организме образуется фенобарбитал

Гестагенные препараты (см.)

Гликокортикостероиды (см.)

Гризеофульвин (см.)

Дактиномицин

Есть сведения о способности дактиномицина устранять индукцию микросомальных ферментов печени, вызываемую фенобарбиталом

Диафенилсульфон (см.)

Дигидротахистерол (см.)

Диуретические средства (см.)

Дифенин (см.)

Доксициклина гидрохлорид (см.)

**Изониазид** 

Угнетающее действие барбитуратов на ЦНС усиливается Ингибиторы моноаминоксидазы

Под влиянием ингибиторов МАО возможно замедление ннактивации барбитуратов. Их действие может усилиться и угнетение ЦНС стать более выраженным Карбамазепин (см.)

#### Клоназепам

84

Как показали исследования у больных эпилепсией, уровень барбитуратов в сыворотке крови под влиянием клоназепама не изменяется. Совместное применение препаратов допустимо Коденна препараты (см.) Контрацептивы пероральные (см.) Лидокаин (см.) Мепротан Результат взаимодействия барбитуратов с этим веществом трудно прогнозировать. Возможно как усиление угнетающего действия на ЦНС, так и взаимное ослабление эффектов, которое объясняется индукцией микросомальных ферментов печени. Мепротан препятствует связыванию тиопентал-натрия с белками плазмы крови. Поэтому возможно усиление эффекта этого средства для наркоза при сочетанном применении препаратов

Метилдофа (см.)

Метронидазол (см.)

Минералокортикостероиды (см.)

Миорелаксанты периферического действия (см.) Налорфин

При применении препарата может усиливаться угнетение дыхания, вызываемое высокими дозами барбитуратов. Их сочетание нерационально

Наперстянки препараты (см.)

Натрия оксибутират (см.)

Натрия парааминосалицилат

Имеются данные о замедлении биотрансформации барбитуратов под влиянием парааминосалициловой кислоты Папаверина гидрохлорид (см.)

Парацетамол (см.)

Пиразолона производные (см.)

Пиридоксина гидрохлорид

Под влиянием больших доз витамина В<sub>6</sub> (0,2 г в день) уровень фенобарбитала в сыворотке крови у больных эпилепсией может снижаться

#### Противоэпилептические средства

Результат взаимодействия фенобарбитала с препаратами вальпроевой кислоты, дифенином или карбамазепином прогнозировать трудно, так как эти препараты меняют скорость инактивации друг друга.

См. также взаимодействие кислоты вальпроевой препаратов и противоэпилептических средств

#### Салицилаты

Под влиянием фенобарбитала инактивация салицилатов

может ускоряться. В свою очередь кислота ацетилсалиспособствует высвобождению барбитуратов циловая (тиопентал-натрий) из связи с белками плазмы. Отмечено также, что после лечения кислотой ацетилсалициловой возможно возникновение толерантности к производным барбитуровой кислоты Снотворные и седативные средства (см.) Спирт этиловый При сочетанном приеме этих средств возможно выражен-

ное угнетение ЦНС, обусловленное их взаимодействием. Кроме того, одноразовый прием алкоголя значительно замедляет инактивацию барбитуратов. При систематическом употреблении алкогольных напитков метаболизм производных барбитуровой кислоты может быть ускорен. В результате регулярного приема фенобарбитала кон-ЭТИЛОВОГО крови уменьшается. центрация спирта  $\mathbf{B}$ Возможно образование перекрестной толерантности к барбитуратам и спирту этиловому. Это следует учитывать при проведении наркоза при назначении барбитуратов в качестве снотворных средств

Сульфаниламидные препараты (см.)

Теофиллин (см.)

Тетурам

Под влиянием тетурама инактивация барбитуратов замедляется. Возможно усиление их действия

Фенамин (см.)

Фенотиазина производные (см.)

Фуразолидон

При воздействии метаболита фуразолидона 2-оксиэтилгидразина на этот препарат тормозится активность микросомальных ферментов печени, осуществляющих биотрансформацию барбитуратов. Возможно усиление их действия

Фурадонин (см.)

Хинидина сульфат (см.)

## Холестирамин

При одновременном применении фенобарбитала и холестирамина образуются невсасывающиеся комплексы. Поэтому резорбтивный эффект фенобарбитала существенно уменьшается. Для предотвращения этого явления фенобарбитал рекомендуют принимать за час до приема холестирамина или 4 ч спустя

Циклофосфан (см.)

Циметидин (см.)

86

Щитовидной железы гормональные препараты

Имеются данные о взаимной конкуренции между барбитуратами и тироксином за связывание с альбуминами плазмы крови Эстрогенные препараты (см.) БЕНЗИЛПЕНИЦИЛЛИНА ПРЕПАРАТЫ: бензилпенициллина калиевая соль, бензилпенициллина натриевая соль, бензилпенициллина новокаиновая соль, бициллин-3, бициллин-5. См. также Антибиотики; Пенициллины

## Бутадион

Под влиянием бутадиона выделение бензилпенициллина почками уменьшается, что может обусловить повышение концентрации антибиотика в крови

#### **Индометацин**

Имеются данные об удлинении периода полуэлиминации бензилпенициллина при воздействии индометацина, который, вероятно, тормозит его тубулярную секрецию и выделение с мочой. Клиническое значение взаимодействия этих препаратов мало изучено

#### Кофенна препараты

У здоровых людей кофеин (0,2 г подкожно) способствует ускорению выведения бензилпенициллина с мочой и сокращению длительности его пребывания в организме Салицилаты

Под влиянием кислоты ацетилсалициловой возможно усиление действия бензилпенициллина, так как его тубулярная секреция в почках уменьшается, а высвобождение из связи с белками крови повышается. Клиническое значение этого взаимодействия мало изучено Фуросемид

Согласно клиническим данным, под влиянием препарата выведение бензилпенициллина с мочой уменьшается. Однако при сочетанном применении антибиотика с фуросемидом в обычной дозе (внутрь 0,04 г) концентрация бензилпенициллина в крови у людей не меняется. При<br>увеличении дозы фуросемида до 0,16 г наблюдается по-<br>вышение концентрации антибиотика в 1,5 раза

## Цефалоспорины

Сочетание препаратов бензилпенициллина с этими веществами эффективно в отношении стафилококков Этамид

Под его влиянием действие препаратов бензилпенициллина становится более продолжительным, так как их выделение почками путем секреции в просвет канальцев замедляется. При сочетанном применении этих средств можно удлинять интервалы между инъекциями бензилпенициллина Эуфиллин больных с менингококковым менингитом отмечено  $\mathbf{y}$ почти двукратное увеличение концентрации бензилпенициллина в спинномозговой жидкости при сочетанном применении его с внутривенно введенным эуфиллином. Концентрация бензилпенициллина в крови при этом не менялась. Такой результат можно считать благоприятным.

Комбинацию препаратов в этих случаях считают рациональной

# БЕНЗОДИАЗЕПИНА ПРОИЗВОДНЫЕ:

клоназепам (см.), мезапам (медазепам, рудотель), нит. разепам (радедорм, эуноктин), нозепам (оксазепам, тазепам), сибазон (см.), феназепам, хлозепид (либрий, хлордиазепоксид, элениум). См. также Транквилизаторы Анальгетики наркотические

Возможно угнетение сосудо-двигательного центра, а также выраженное ослабление дыхания

## Антидепрессанты трициклические (см.)

Антикоагулянты непрямого действия (см.)

## Антихолинэстеразные препараты

Внутривенным введением (2 мг) физостигмина салицилата можно частично устранить угнетение ЦНС, наблюдаемое после применения бензодиазепинов в больших дозах, используемых самостоятельно или в комбинации с другими препаратами для поддержания общей анестезии. Для предупреждения осложнений (гиперсаливация, спазм гладких мышц пищеварительного тракта, тошнота, рвота и др.) в вену вводят атропина сульфат (1 мг) Барбитураты

Возможно усиление угнетающего действия на ЦНС. В случае развития толерантности к барбитуратам наблюдается также снижение анксиолитического и гипноседативного эффектов производных бензодиазепина Гепарин

Под влиянием небольших доз гепарина

связывание хлозепида с белками крови уменьшается. Клиническое значение этого явления мало изучено Дифенин (см.)

## **Изониазид**

Под воздействием препарата возможно замедление окисления некоторых бензодиазепинов в печени. Поэтому может усиливаться эффективность веществ, которые перед конъюгацией с глюкуроновой кислотой проходят этап биотрансформации (мезапам, нитразепам, сибазон, хлозепид). В этих случаях целесообразно назначить нозепам, который не подвергается окислению в печени Ингибиторы моноаминоксидазы Иногда при сочетанном применении ингибиторов МАО с хлозепидом развивается массивный отек Кислоты вальпроевой препараты (см.) Контрацептивы пероральные Под их влиянием задерживается биотрансформация тех

бензодиазепинов, которые подвергаются окислению в печени. Поэтому при сочетанном применении этих контрацептивов и сибазона, хлозепида или нитразепама уровень последних в крови повышается, а эффект нарастает. С бензодиазепинами, которые непосредственно образуют конъюгаты с глюкуроновой кислотой, например нозепамом, пероральные контрацептивы не взаимодействуют Леводопы препараты (см.)

#### Мепротан

Наблюдается усиление миорелаксирующего (центрального) и гипноседативного действия бензодиазепинов Миорелаксанты периферического действия (см.)

Парацетамол (см.)

Рифампицин

Возможно уменьшение действия производных бензодиазепина, так как их гидроксилирование в печени ускоряется. В таких случаях рациональнее применять нозепам, для которого характерна непосредственная конъюгация с глюкуроновой кислотой, на течение которой рифампицин не влияет

Спирт этиловый (см.)

Теофиллин (см.)

## Тетурам

Под влиянием этого вещества период полуэлиминации сибазона и хлозепида удлиняется, а их эффект может усиливается, так как окисление этих препаратов в печени замедляется. В то же время тетурам не влияет на процесс конъюгации бензодиазепинов с глюкуроновой кислотой. Поэтому на биотрансформацию тех производных бензодиазепина, которые подвергаются конъюгации без предварительной метаболической трансформации (нозепам), тетурам влияния не оказывает

## Фенотиазина производные

При сочетанном применении производных бензодиазепина и фенотиазина может быть усиление гипноседативного и антихолинергического действия. Одновременное

#### назначение этих препаратов не рекомендуется Циметидин

Под его влиянием действие сибазона, хлозепида, нитразепама и мезапама может усиливаться, так как их инактивация в печени замедляется. Эффект нозепама не изменяется, так как на его биотрансформацию циметидин влияния не оказывает. Поэтому больным, получающим циметидин, из производных бензодиазепина рационально назначать нозепам

бромиды: бромкамфора, калия бромид, натрия бро. мид. См. также Снотворые и седативные средства Барбитураты (см.)

# Натрия хлорид

При увеличении поступления натрия хлорида в организм (с пищевыми продуктами или в виде препарата) усиливается выделение нонов брома почками. Поэтому при развитии осложнений (насморк, кашель, конъюнктивит, общая вялость, ослабление памяти, кожная сыпь и др.). возникающих в результате длительного приема бромидов. вводят натрия хлорид (10-20 г в сутки) в сочетании с большим количеством воды (3-5 л в сутки)

## Ртутная желтая мазь

В глазной практике при назначении не рекомендуется принимать одновременно бромиды внутрь, ввиду возможного образования в слезной жидкости бромида ртути. обладающего прижигающим действием

# БРОМОКРИПТИНА МЕЗИЛАТ (парлодел)

#### Ингибиторы моноаминоксидазы

Считают, что в период лечения бромкриптина мезилатом применять ингибиторы МАО нельзя

#### Контрацептивы пероральные

При использовании бромкриптина мезилата для подавления послеродовой лактации применение пероральных контрацептивов не допускается

# Леводопы препараты (см.)

# Нейролептические средства

Нейролептические средства и бромкриптин взаимодействуют как антагонисты, поскольку последний является D<sub>2</sub>-дофаминомиметическим веществом, а антипсихотические препараты дофаминорецепторы блокируют, уменьшая или устраняя эффекты бромокриптина. В свою очередь бромокриптин применяют для лечения галактореи, вызываемой нейролептиками, которые, блокируя дофаминорецепторы гипоталамуса, усиливают секрецию пролактина Спирт этиловый (см.) БУТАДИОН (фенилбутазон) См. также Пиразолона производные; Противовоспалительные препараты нестероидные Анаболические стероиды (см.) Анальгетики наркотические (см.) Андрогенные вещества (см.) Антацидные средства Имеются данные, что эти препараты, не содержащие

натрий, уменьшают гастроинтестинальные побочные эффекты бутадиона. Под их влиянием всасывание последнего замедляется, а выделение ускоряется

#### Антидепрессанты трициклические

Возможна задержка и снижение действия бутадиона (в начале применения), так как его всасывание в тонком кишечнике происходит с опозданием. В связи с м-холиноблокирующим действием трициклических антидепрессантов опорожнение желудка может задерживаться См. также взаимодействие антидепрессантов трициклических и пиразолона производных

Антикоагулянты непрямого действия (см.)

#### Барбитураты

Исследования показали, что под влиянием фенобарбитала период полуэлиминации бутадиона укорачивается, так как его биотрансформация в печени ускоряется. Хотя связь между изменением этого показателя и терапевтическим эффектом анальгетика не доказана, во избежание снижения действия бутадиона применять его совместно с фенобарбиталом не рекомендуется

#### Бензилпенициллина препараты (см.)

Гистаминоблокаторы с угнетающим действием на ЦНС Имеются данные, что при одновременном применении бутаднона и димедрола возможно взаимное ускорение их биотрансформации. Возможно также уменьшение ульцерогенного действия бутадиона

#### Гликокортикостероиды

Под влиянием препаратов может наблюдаться усиление применении инактивации бутадиона. При сочетанном этих средств увеличивается риск возникновения язв в пищеварительном тракте

Гризеофульвин (см.)

Диуретические средства (см.)

Дифенин (см.)

**Индометацин** 

При сочетанном применении его с бутадионом концентра-

ция свободной фракции препаратов в крови повышается, так как между ними существует конкуренция за связывание с белками плазмы. В результате этого терапевтическое действие сочетания усиливается, однако возрастает опасность ульцерогенного эффекта Клофибрат (см.) Леводопы препараты (см.) Лития препараты (см.) Merorpekcar (CM.)

Наперстянки препараты (см.) Наркозные средства (см.) Натрия парааминосалицилат (см.) Салицилаты

При сочетанном применении бутадиона с ацетилсалициловой кислотой возможна гиперурикемия, так как под влиянием малых доз салицилатов (1-2 г в день) выделение мочевой кислоты почками уменьшается. Взаимодействие препаратов происходит также при их связыванин с альбуминами крови. Одновременное назначение бутадиона с ацетнлсалициловой кислотой может способствовать развитию нежелательных эффектов **CO** пищеварительного тракта (кровотечение стороны и др.)

Сахаропонижающие препараты (см.)

Сульфаниламидные препараты (см.)

#### Уголь активированный

Согласно результатам исследований, высокая доза угля активированного (50 г) снижает биодоступность бутадиона более чем на 95 %. В связи с этим применение адсорбента может быть рекомендовано при отравлении бутадионом или содержащими его препаратами (пирабутол и др.)

Хингамин (см.)

Холестирамин

При одновременном приеме препарата и бутадиона возможно уменьшение всасывания последнего. Поэтому холестирамин рекомендуют принимать через 1 час после приема бутадиона

Цефалоспорины (см.)

Щитовидной железы гормональные препараты (см.) ВЕРАПАМИЛ (изоптин, финоптин)

См. также антиаритмические препараты; Кальция антагонисты

β-Адреноблокаторы

Комбинация анаприлина и верапамила является эффективной при ишемической болезни сердца. Однако при внутривенном введении препаратов в результате аддитивного действия возможны нежелательные эффекты (брадикардия, атриовентрикулярная блокада, гипотензия, сердечная недостаточность). За больным необходимо вести тщательное наблюдение. Имеются данные об эффективном лечении пароксизмальной наджелудочковой тахикардии. Существует также мнение о непригодности данной комбинации. Для лечения гипертензии это соче-92

тание обычно не применяют из-за возможности развития осложнений. При применении глазных капель «Тимоптик» («Тимоптол») у больных, получающих верапамил, возможно развитие брадикардии, так как адреноблокатор всасывается в кровь, не подвергаясь первичной инактивации в печени

В-Адреномиметические вещества (см.)

Адриамицин (см.)

Аймалин (см.)

Амиодарон (см.)

#### Антигипертензивные средства

Рациональным является сочетание верапамила с салуретическими средствами. Его можно применять совместно с апрессином, каптоприлом, клофелином, метилдофой, октадином, празозином или препаратами резерпина. Сочетания препарата с В-адреноблокаторами (см.), а также с фенигидином не применяются.

См. также взаимодействие верапамила с метилдофой и резерпина препаратами

Антидепрессанты трициклические

У пациентов, которым назначали верапамил с трициклическими антидепрессантами, могут возникнуть нарушения проводимости импульсов в сердце

Винкристин (см.)

Дизопирамид (см.)

Диуретические средства (см.)

Дифенин

Сочетание считают нерациональным

Ингибиторы моноаминоксидазы

Верапамил в сочетании с ингибиторами МАО не приме-**НЯЮТ** 

#### Кальция препараты

Назначение кальция глюконата (внутривенно) до или после верапамила предупреждает или устраняет гипотензивный эффект последнего, но не изменяет антиаритмическое действие этого антагониста кальция. Поэтому верапамил можно применять совместно с кальция глюконатом при лечении суправентрикулярных аритмий в случаях нежелательного снижения артериального давления. Однако при чрезмерном угнетении атриовентрикулярной проводимости в качестве антидота используют не препараты кальция, а В-адреномиметические вещества (внутривенно), например орципреналина сульфат (алупент, астмопент) или глюкагон Карбамазепни (см.)

## Метилдофа

При сочетанном применении верапамила с метилдофой возможна синусовая брадикардия, так как угнетающее влияние на синусно-предсердный узел усиливается М-холиноблокаторы

Имеются данные о применении атропина сульфата для устранения брадикардии, вызываемой верапамилом Наперстянки препараты (см.)

Наркозные средства (см.)

## Орнид

В комбинации с ним не следует применять верапамил. так как возможны желудочковые аритмии сердца Резерпина препараты (см.)

#### Рифампицин

Имеются данные о значительном снижении концентрации верапамила в крови, а также уменьшении его противоаритмического эффекта при применении антагониста кальция совместно с рифампицином. Считают, что антибиотик ускоряет биотрансформацию верапамила в печени. При неэффективности обычных доз верапамила в случаях его сочетанного применения с рифампицином следует пользоваться другим противомикробным средством или повысить дозу антагониста кальция

# Хинидина сульфат (см.)

## Циметидин

Под влиянием циметидина возможно усиление действия верапамила, так как его биотрансформация в печени замедляется

# **ВИНКРИСТИН**

## Верапамил

94

Имеются данные об устранении резистентности опухолепрепавых клеток к винкристину под влиянием этого рата. Клиническое значение взаимодействия данных веществ изучено мало

# Гликокортикостероиды

При сочетанном применении винкристина и гликокорти-

# костероидов возможна гипофибриногенемия Изониазид

В комбинации с винкристином часто появляются нежелательные эффекты (нейротоксические, гипофибриногенемия и др.) ВИСМУТА НИТРАТ ОСНОВНОЙ Тетрациклины (см.) ВИТАМИНА К ПРЕПАРАТЫ: викасол, фитоменадион Антикоагулянты непрямого действия (см.)

#### Холестирамин

Под влиянием больших доз холестирамина, вызывающих стеаторею, возможно уменьшение всасывания фитоменадиона, а также витамина К, находящегося в пищевых продуктах, что может быть причиной развития гипопротромбинемии. В этом случае целесообразно внутримышечное введение викасола

## **ГАЛОПЕРИДОЛ**

См. также Нейролептические средства

Антидепрессанты трициклические (см.)

Антикоагулянты непрямого действия (см.)

Диуретические средства (см.)

Ингибиторы моноаминоксидазы

Имеются данные об усилении действия галоперидола (в том числе и развития экстрапирамидных симптомов) под влиянием ингибиторов МАО, которое объясняют замедлением его инактивации в печени

Лития препараты (см.)

Метилдофа (см.)

Октадин (см.)

## **ГАЛОТАН**

См. Фторотан

## ГАНГЛИОБЛОКИРУЮЩИЕ ПРЕПАРАТЫ:

бензогексоний (гексаметония бензосульфонат), гигроний, димеколин, имехин, камфоний (триметидина метосульфат), кватерон, пахикарпина гидройодид, пентамин (азаметония бромид), пирилен (пемпидина тосилат), темехин. См. также Антигипертензивные средства.

## Адреномиметические вещества (см.)

Антидепрессанты трициклические

Возможно уменьшение гипотензивного действия ганглиоблокаторов

#### Антихолинэстеразные препараты

Для устранения нежелательных эффектов (атония мочевого пузыря и кишечника и др.), вызываемых ганглиоблокаторами, применяют антихолинэстеразные препараты Миорелаксанты недеполяризующие Отмечено, что при применении тубокурарин-хлорида во время фторотанового наркоза может наблюдаться усиление гипотензивного действия имехина **ГЕКСАМЕТИЛЕНТЕТРАМИН** (метенамин, уротропин) Алкализирующие мочу средства При щелочной реакции мочи гексаметилентетрамин в мо-

чевыводящих путях лечебного эффекта не оказывает, так как отщепления действующего начала — формальде. гида — не происходит

## Ацидифицирующие мочу средства

Сочетанное применение гексаметилентетрамина со средствами, ацидифицирующими мочу, необходимо при лечении инфекций мочевыводящих путей (циститы, пнелиты). Только в условиях кислой реакции мочи (оптимальное значение рН 5,5 и ниже) происходит отщепление действующего начала - формальдегида, который оказывает антибактериальный эффект

Сульфаниламидные препараты (см.)

ГЕКСАМИДИН (примидон)

См. также Противоэпилептические средства Барбитураты (см.)

Гризеофульвин (см.)

## Дифенин

В организме человека из гексамидина образуется фенобарбитал. Под влиянием дифенина этот процесс стимулируется. Кроме того, тормозится биотрансформация образовавшегося фенобарбитала. В результате при сочетанном применении гексамидина и дифенина в крови наблюдается относительно высокий уровень фенобарбитала. Однако нежелательные эффекты при **NOTE** обычно не развиваются. Рациональность дополнительного назначения фенобарбитала в этих случаях сомнительна

#### Карбамазепин

Под влиянием карбамазепина концентрация гексамидина в плазме уменьшается, так как его биотрансформация в печени ускоряется. Однако имеются сведения об аналогичном снижении эффекта карбамазепина в связи с возможным ускорением его инактивации в результате действия гексамидина

## Клоназепам

96

Под влиянием препарата возможно повышение уровня

гексамидина в сыворотке крови. Клиническое значение этого взаимодействия изучено мало Метотрексат (см.) Наперстянки препараты (см.) Никотинамид При назначении больших доз никотинамида концентрапостоянно принимаемого гексамидина в пия плазме повышается. Возможно это обусловлено замедлением его биотрансформации в печени. Кроме того, имеются данные о положительных результатах лечения эпилепсии комбинацией этих препаратов

**ГЕПАРИН** 

Антибнотики-аминогликозиды (см.)

Антикоагулянты непрямого действия (см.)

Бензодиазепина производные (см.)

Дипиридамол

Сочетание гепарина с этим веществом считают рискованным, так как возможны геморрагические осложнения. Совместное назначение средств рекомендуют только при отсутствии эффекта от применения гепарина. Необходим контроль времени свертывания крови в течение всего курса лечения

Дифенин (см.)

Ортофен

Препарат подавляет агрегацию тромбоцитов. Однако вопрос о его способности усиливать антикоагулирующий эффект гепарина недостаточно изучен

Полиглюкин

Близкие по составу и свойствам к полиглюкину лекарственные вещества (макродекс и др.) могут угнетать функцию тромбоцитов и полимеризацию фибрина. Поэтому существует возможность усиления антикоагулирующего эффекта при сочетанном применении гепарина с полиглюкином

Полимиксины

При совместном применении гепарина с полимиксина В сульфатом возможно значительное снижение концентрации препаратов в крови, так как образуются их комплексы. Клиническое значение этого взаимодействия мало изучено. В случае появления антигепаринового эффекта дозу гепарина следует увеличить

## Празозии (см.)

#### Протамина сульфат

Для нейтрализации действия гепарина применяют протамина сульфат, который, взаимодействуя с гепарином. инактивирует его, приводя к образованию неактивного комплекса. При внутривенном введении протамина сульфата при отсутствии гепарина наблюдается его взаимодействие с тромбоцитами и фибриногеном с развитием гипокоагуляции. Аналогичная ситуация может возникнуть при введении протамина сульфата в избытке для нейтрализации гепарина. Этому способствует гипопротромбинемия, вызванная антикоагулянтами непрямого действия

#### Салицилаты

Сочетанное применение гепарина с кислотой ацетилсалициловой нерационально, так как возможно кровотечение. Кислота ацетилсалициловая, угнетая синтез тромбоксана, препятствует агрегации тромбоцитов. В результате исключается один из механизмов гемостаза. который противодействует возникновению кровотечения во время гепаринизации. Больным, получающим гепарин. вместо кислоты ацетилсалициловой в качестве анальгетического и антипиретического средства целесообразно назначать парацетамол или салнциламид

## Стрептокиназы препараты

Если непосредственно до введения препаратов стрептокиназы больной получал гепарин, его действие нейтрализуют протамином сульфатом

ГЕСТАГЕННЫЕ ПРЕПАРАТЫ: аллилэстренол  $( TV)$ нал, ацетомепрегнол, левоноргестрел (постинор), норколут (норэтистерон), прегнин (этистерон), «Прегэстрол», таблетки, прогестерон, этиндиола диацетат (континуин). См. также Контрацептивы пероральные

Адреномиметические вещества (см.)

## Барбитураты

Имеются данные об уменьшении действия прогестерона при одновременном его применении с фенобарбиталом, который вызывает индукцию микросомальных ферментов печени и ускоряет его биотрансформацию

ГИАЛУРОНИДАЗЫ ПРЕПАРАТЫ: лидаза, ронидаза АНТИБИОТИКИ (СМ.)

ГИДРОКСИХЛОРОХИН (плаквенил)

Наперстянки препараты (см.)

**ГИСТАГЛОБУЛИН** 

98

Гликокортикостероиды

Гистаглобулин не следует применять при лечении кортикостероидами, которые могут угнетать образование антител

ГИСТАМИНА ДИГИДРОХЛОРИД Адреномиметические вещества Адреналина гидрохлорид, эфедрина гидрохлорид, изадрин и др. применяются в качестве фармакодинамических антагонистов для устранения побочных эффектов, вызываемых гистамином Гистаминоблокаторы с угнетающим действием на ЦНС Эти лекарственные вещества, блокируя Н<sub>1</sub>-рецепторы, устраняют соответствующие эффекты гистамина (бронхоспазм, гипотензия и др.). Действие, обусловленное возбуждением гистамином Н<sub>2</sub>-рецепторов (повышение секреции желудочного сока и др.), сохраняется. Поэтому препаратами, блокирующими Н<sub>1</sub>-гистаминорецепторы, пользуются для предупреждения осложнений в тех случаях, когда гистамина дигидрохлорид применяют как секретогенное средство для диагностики функционального состояния желудка

М-холиноблокаторы (см.)

Эуфиллин

Препарат может быть применен в качестве фармакодинамического (независимого) антагониста для устранения нежелательных эффектов (бронхоспазм), вызываемых гистамином

ГИСТАМИНОБЛОКАТОРЫ С УГНЕТАЮЩИМ ДЕЙ-СТВИЕМ НА ЦНС: димедрол (см.), дипразин (см.), супрастин (хлоропирамин), тавегил (клемастин)

## **В-Адреноблокаторы**

Возможно уменьшение антигистаминного действия Алкализирующие мочу средства

При щелочной реакции мочи степень нонизации антигистаминных средств, являющихся слабыми основаниями, уменьшается, их реабсорбция в почечных канальцах увеличивается, а выделение из организма замедляется. Поэтому их терапевтические и нежелательные эффекты могут усиливаться

#### Аналептические средства

Имеются данные о возможности возникновения судорог при применении аналептических средств в случае отравления гистаминоблокаторами

#### Анальгетики наркотические

Дипразин, димедрол и другие гистаминоблокаторы применяются совместно с наркотическими анальгетиками (промедол или др.), транквилизаторами и другими препаратами для подготовки больных к операции. Гистаминоблокаторы усиливают анестезирующее действие других средств, а также предупреждают нежелательные эффекты гистамина (гипотензия, бронхоспазм и др.), выделяющегося в результате травматизации тканей во время операции Антидепрессанты трициклические При совместном применении димедрола или дипразина с трициклическими антидепрессантами возможно усиление м-холиноблокирующего действия. Сочетание не применяется у больных глаукомой. Дипразин применяют совместно с антидепрессантами (амитриптилин и др.) для

уменьшения интенсивной хронической боли. Возможно усиление угнетающего действия на ЦНС Антихолинэстеразные препараты (см.)

## Ацидифицирующие мочу средства

При кислой реакции мочи действие гистаминоблокаторов. являющихся слабыми основаниями, уменьшается, так как их выделение через почки ускоряется в связи с повышением степени нонизации и уменьшением реабсорбции в почечных канальцах

Бутадион (см.)

## Гистамина дигидрохлорид (см.)

Ингибиторы моноаминоксидазы

Под влиянием ингибиторов МАО возможно усиление действия гистаминоблокаторов, так как их инактивация в печени замедляется. Сочетанное применение этих препаратов не рекомендуется

Клофелин (см.)

#### Кофеина препараты

Для предупреждения угнетения ЦНС, вызываемого гистаминоблокаторами, их можно сочетать с препаратами кофенна

М-холиноблокаторы (см.)

Наркозные средства (см.)

Нейролептические средства (см.)

Прокарбазин (см.)

Противоэпилептические средства (см.)

Снотворные и седативные средства

Сначала в результате сочетанного применения гистаминоблокаторов с угнетающим действием на ЦНС со снотворными или седативными средствами центральное депрессивное действие усиливается. Однако в последующем (особенно при применении барбитуратов или димедрола) возможно ускорение инактивации препаратов в печени и ослабление их эффекта

## Спирт этиловый

Препарат усиливает угнетающее действие на ЦНС гистаминоблокаторов. Следует избегать сочетания димедрола и дипразина с алкоголем Транквилизаторы (см.) Фенамин Для устранения угнетающего действия гистаминоблокаторов на ЦНС можно применять фенамин Циклодол (см.) ГЛИКОКОРТИКОСТЕРОИДЫ: беклометазона дипропионат (бекломет, бекотид), гидрокортизона препараты, 100

дексаметазон (дексазон, дексона), кортизона ацетат, метилпреднизолон (метипред, урбазон), преднизолона препараты, преднизона ацетат, солу-кортеф, триамцинолон (кенакорт, полькортолон), триамцинолона ацетонид (кенакорт-А, кеналог)

Адреномиметические вещества (см.)

В-Адреномиметические вещества (см.)

Азатиоприн

При длительном совместном применении гликокортикостероидов с азатноприном возможно возникновение миопатни, катаракты и других осложнений

Амфотерицин В

Опасность развития гипокалиемии возрастает

Анаболические стероиды

Под влиянием метандростенолона терапевтические и нежелательные эффекты гликокортикостероидов усиливаются. Наблюдается задержка натрия в организме, нарушение менструального цикла, стимуляция эритропоэза, гепатотоксическое действие и др. Некоторые осложнения (например, остеопороз, отрицательный азотистый баланс) анаболические стероиды уменьшают

Анальгетики наркотические (см.)

Андрогенные препараты (см.)

Антацидные средства

Возможно уменьшение всасывания применяемых внутрь гликокортикостероидов. В начале и по окончании сочетанного применения этих средств следует подобрать оптимальную дозу гликокортикостероидного препарата Антибиотики (см.)

Антидепрессанты трициклические (см.)

Антикоагулянты непрямого действия (см.)

Антихолинэстеразные препараты (см.)

Барбитураты

Под воздействием фенобарбитала происходит индукция микросомальных ферментов печени. Поэтому при одновременном применении с ним гликокортикостероидов их

действие значительно снижается Бутадион (см.) Винкристин (см.) Гистаглобулин (см.) Димедрол Действие гидрокортизона и других гликокортикостероидов уменьшается, так как их инактивация в печени ускоряется. Имеются также данные о повышении внутриглазного давления

## Диуретические средства (см.) Железа препараты (см.) Ибупрофен

При сочетанном применении гликокортикостероидов  $\overline{C}$ этим препаратом повышается вероятность развития кровотечения из пищеварительного тракта, поскольку первые обладают ульцерогенным действием, а ибупрофен тормозит агрегацию тромбоцитов

市

137

Идоксуридин (см.)

Изониазид (см.)

## **Индометацин**

Сочетание гликокортикостероидов с данным лекарственным средством является эффективным при лечении хронического гломерулонефрита и ревматоидного артрита. Однако при этом возрастает вероятность развития язв в пищеварительном тракте. Следует предупредить больных о необходимости немедленно информировать врача о появлении соответствующих симптомов (боли, связанные приемом пищи, необычная усталость или слабость,  $\mathbf{C}$ дегтеобразный стул и др.)

#### Контрацептивы пероральные

См. взаимодействие гликокортикостероидов и эстрогенных препаратов

#### Кромолин-натрий

Под влиянием кромолин-натрия у больных бронхиальной астмой отмечается некоторое уменьшение общего клиренса дексаметазона, однако обычно это не требует изменения дозирования препаратов

#### Лития препараты (см.)

#### Меркаптопурин (см.)

## Минералокортикостероиды

При сочетанном применении гликокортикостероидов с минералокортикостероидами гипокалиемия и гипернатриемия усиливаются

## Наркозные средства (см.)

Ортофен (см.)

102

 $78.11$ Паратиреоидин (см.) Противоэпилептические средства Под влиянием гексамидина, дифенина или карбамазепина возможно снижение резорбтивного действия гликокортикостероидов (преднизон, преднизолон, метилпреднизолон, дексаметазон), так как их инактивация в печени ускоряется. Поэтому может возникнуть необходимость в повышении доз гликокортикостероидов. Дексаметазон в больших дозах может тормозить биотрансформацию дифенина. См. также взаимодействие гликокортикостероидов и барбитуратов

Резерпина препараты (см.)

# Ретинола препараты

Под влиянием применяемых местно препаратов ретинола заживление ран у больных, получающих гликокортикостероиды, улучшается, так как, возможно, восстанавливается нормальная реакция воспаления. При резорбтивном действии ретинола противовоспалительный эффект гликокортикостероидов, вероятно, также уменьшается

Рифампицин

Действие гликокортикостероидов может уменьшиться, так как их инактивация в печени ускоряется. В случае необходимости дозу гликокортикостероидов увеличивают

Салицилаты (см.)

Сахаропонижающие препараты (см.)

Сердечных гликозидов препараты (см.)

Слабительные средства

При назначении слабительных средств на фоне длительприменения гликокортикостероидных препаратов, **НОГО** обладающих минералокортикоидной активностью, возможно возникновение гипокалиемии

#### Спирт этиловый (см.)

#### Теофиллин

У больных бронхиальной астмой теофиллин не оказывает влияния на фармакокинетические показатели дексаметазона. Поэтому сочетанное применение этих препаратов рационально

## Тетрациклины (см.)

## Хингамин

При назначении гликокортикостероидов в сочетании с хингамином следует учитывать возможность усиления нежелательных эффектов (дерматит, мнопатия, помутнение роговицы и др.)

Цианокобаламин (см.) Циклофосфан (см.) Циметидин Как показало клиническое исследование, под влиянием циметидина фармакокинетика метилпреднизолона и дексаметазона существенно не менялась. Можно предполагать, что режим дозирования этих гликокортикостероидов при использовании их вместе с циметидином не нуждается в коррекции

## Эритромицина препараты

Имеются данные об усилении действия гликокортикосте. роидов под влиянием этого препарата, что связывают с угнетением биотрансформации гормональных лекарст. венных веществ в печени. У больных бронхиальной астмой отмечено снижение элиминации метилпреднизолона на фоне лечения в течение недели эритромицином (1 г в день)

#### Эстрогенные препараты

Под влиянием этих веществ действие гликокортикосте. роидов (гидрокортизон, преднизолон) значительно усиливается, что может быть основанием для уменьшения их дозы. Снижение общего клиренса гликокортикостероидов в этом случае объясняют возможной способностью эстрогенов увеличивать в сыворотке количество глобулина. связывающего гликокортикостероиды. При сочетанном применении препаратов отмечена также задержка натрия, нарушение менструального цикла, ускорение свертывания крови. Больные должны немедленно информировать врача о появлении нежелательных эффектов гликокортикостероидов (отечность, увеличение массы тела, наличие постоянных или повторных инфекций, жажда, полиурия, изнурительная боль в животе, необычная усталость или слабость, боль в костях и др.) Эфедрина гидрохлорид

У больных бронхиальной астмой под влиянием эфедрина период полуэлиминации дексаметазона укорачивается, а его внепочечный клиренс повышается. Поэтому при сочетанном применении с эфедрина гидрохлоридом эффект дексаметазона может уменьшиться. Больным с зависимостью к гликокортикоидам рационально комбинировать их с препаратами теофиллина, которые не оказывают существенного влияния на фармакокинетику **ГЛИКОКОРТИКОИДОВ** 

## **ГЛЮКОЗА**

104

Диуретические средства Под влиянием тиазидных диуретиков и фуросемида толерантность к глюкозе снижается Инсулина препараты Лекарство способствует поступлению глюкозы в периферические ткани, стимулирует образование гликогена, синтез белков и жирных кислот. Поэтому инсулина препараты применяются сочетанно в качестве анаболических средств при похудании, хронических гепатитах и др. Под влиянием поляризующей смеси, состоящей из 500 мл

10 % раствора глюкозы, 16 ЕД инсулина и 3 г калия хлорида, в клетках миокарда быстро повышается содержание глюкозы и ионов калия, поляризуются мембраны клеток, активизируются процессы окислительного фосфорнлирования. Поляризующую смесь применяют для нормализации ритма сердечной деятельности при инфаркте миокарда, эктопических аритмиях и передозировке сердечных гликозидов

Калия препараты

См. взаимодействие глюкозы и инсулина препаратов Наперстянки препараты (см.)

Октадин

См. взаимодействие сахаропонижающих препаратов и октадина

Пиразинамид

Для уменьшения токсического действия препарата на печень рекомендуется назначить глюкозу

**ГРИЗЕОФУЛЬВИН** 

См. также Антибиотики

Антикоагулянты непрямого действия (см.)

Барбитураты

Под влиянием фенобарбитала действие гризеофульвина уменьшается. Это связано как с ускорением его инактивации в результате индукции микросомальных ферментов печени, так и с торможением всасывания антибнотика в кишечнике

#### Бутадион

Под влиянием бутадиона возможно уменьшение действия гризеофульвина, так как его инактивация в печени ускоряется

Гексамидни

При воздействии гексамидина есть вероятность уменьшения действия гризеофульвина, потому что его бнотрансформация в печени ускоряется

Контрацептивы пероральные (см.)

Спирт этиловый (см.)

ДАКТИНОМИЦИН См. также Антибиотики Барбитураты (см.) ДЕЗОКСИРИБОНУКЛЕАЗА Антибиотики (см.) ДИАЗОКСИД См. также Антигипертензивные средства **Аминазин** Возможно усиление гипергликемического действия дна-

## зоксида, но клиническое значение этого взаимодействия изучено недостаточно

## Антикоагулянты непрямого действия (см.) Апрессин

Диазоксид не следует назначать больным, получающим одновременно другой эффективный вазодилататор или вещества, истощающие запасы катехоламинов. Сочетание диазоксида с апрессином может вызывать тяжелую гипотензию и острую левожелудочковую недостаточность. Гипотензию можно устранить внутривенным введением атропина сульфата или дофамина

## Диуретики тиазидные

Под влиянием этих веществ гипергликемизирующее действие диазоксида усиливается, так как он высвобождается из связи с белками плазмы. Кроме того, тиазидные диуретики сами способны оказывать гипергликемизирующее действие

Дифенин (см.)

Инсулина препараты (см.)

Фуросемид (см.)

Цисплатин (см.)

ДИАКАРБ (ацетазоламид)

См. также Алкализирующие мочу средства; Диуретические средства

**В-Адреноблокаторы** (см.)

Аммония хлорид

Комбинация является нерациональной, так как диуретический эффект диакарба резко снижается

Противоэпилептические средства (см.)

Салицилаты (см.)

ДИАФЕНИЛСУЛЬФОН (дапсон)

## Барбитураты

106

При применении диафенилсульфона прием барбитуратов считают противопоказанным

## Пиразолона производные

При применении диафенилсульфона противопоказан прием амидопирина Рифампицин У больных лепрой под влиянием рифампицина снижается максимальная концентрация диафенилсульфона в крови, сокращается пернод полуэлиминации и увеличивается общий его клиренс. В то же время диафенилсульфон фармакокинетические показатели рифампицина суна щественного влияния не оказывает. Учитывая эти данные, лучше избегать такой комбинации. При сочетанном

## применении этих средств следует увеличить дозу диафенилсульфона

# ДИГИДРОТАХИСТЕРОЛ (тахистин)

## Барбитураты

Под влиянием фенобарбитала действие препарата уменьшается, так как его инактивация в печени ускоряется

## Диуретики тиазидные

При сочетании дигидротахистерола с тиазидными диуретиками возможно возникновение симптомов гиперкальциемии (анорексия, тошнота, жажда, полнурия, мышечная гипотония)

## Кальция препараты

В случае одновременного назначения больному препаратов кальция и дигидротахистерола последний можно применять в меньших дозах

## ДИЗОПИРАМИД (ритмилен)

См. также Антиаритмические препараты

## **В-Адреноблокаторы**

При комбинированном применении В-адреноблокаторов и дизопирамида можно ожидать брадикардию и гипогликемию. Поэтому при использовании данного сочетания следует соблюдать осторожность. Выделение дизопирамида почками могут уменьшить В-адреноблокаторы, которые снижают почечный кровоток. Клиническое значение взаимодействия изучено недостаточно

#### Алкализирующие мочу средства

Под влиянием этих средств терапевтическое и нежелательные действия дизопирамида могут усиливаться, так как его выделение почками уменьшается, что обусловлено ускорением реабсорбции препарата в почечных канальцах. Клиническое значение взаимодействия изучено недостаточно

## Амиодарон (см.)

#### Анальгетнки наркотические

При воздействии наркотических анальгетиков скорость и полнота всасывания применяемого внутрь дизопирамида уменьшаются. Клиническое значение этого процесса мало изучено Антидепрессанты трициклические При сочетанном действии дизопирамида с данными препаратами возможно усиление изменении ЭКГ (удлинение интервалов PR, QRS н QT) и развитие кардиотоксических эффектов. Комбинированное применение этих средств не рекомендуется Антикоагулянты непрямого действия (см.)
# Ацидифицирующие мочу средства

При кислой реакции мочи выделение дизопирамида поч. ками ускоряется, что может стать причиной уменьшения его действия в организме. Клиническое значение этого факта изучено недостаточно

## Верапамил

При сочетанном применении дизопирамида с верапамилом возможно отрицательное дромотропное действие, а также угнетение сократительной способности миокарда, которое объясняют суммированием эффектов препаратов. Чтобы избежать развития сердечной недостаточности, препараты при их комбинированном применении не следует вводить внутривенно

#### Дифенин

При сочетанном применении дизопирамида с дифенином возможно усиление кардиодепрессивного действия, что способствует развитию серьезных нарушений ритма сердечных сокращений. Длительное (не менее 7-10 дней) применение дифенина вызывает индукцию ферментов, метаболизирующих в печени дизопирамид. Однако главный его метаболит, вероятно, также обладает антиаритмической активностью, чем можно объяснить отсутствие снижения терапевтического эффекта дизопирамида при его совместном применении с дифенином. Возможно такфармакодинамическое взаимодействие препаратов **XXE** Калия препараты

При повышении концентрации ионов калия в крови нежелательное действие дизопирамида на сердечно-сосудистую систему усиливается. Способствующим фактором является нарушение функции почек. Ранними признаками токсичности являются изменения ЭКГ.

#### Лидскаин

При сочетанном применении дизопирамида с лидоканном возможно выраженное угнетение предсердно-желудочковой и внутрижелудочковой проводимости

追旧

Миорелаксанты периферического действия (см.) Наперстянки препараты (см.) Наркозные средства (см.) Рифампицин

Создается вероятность снижения антиаритмического эффекта дизопирамида, так как его инактивация в печени ускоряется. При необходимости сочетанного применения этих средств дозу дизопирамида повышают Сибазон (см.) Сахаропонижающие препараты (см.)

# Спирт этиловый

Дизопирамид со спиртом этиловым (особенно у больных, получающих В-адреноблокаторы) стимулирует развитие гипогликемии. В этих случаях следует наблюдать за содержанием глюкозы в крови

Уголь активированный

У здоровых людей под влиянием угля активированного (2,5 г) всасывание дизопирамида (0,2 г) снижается на 70-80 %. Сочетанное применение этих средств считают нерациональным

Хинидина сульфат

Под влиянием хинидина возможно повышение концентрации дизопирамида в сыворотке. Антихолинергические эффекты (сухость во рту, нарушение зрения, задержка мочи и др.) могут усиливаться

Этмозин

Сочетание дизопирамида с этмозином эффективно при лечении рефрактерных к монотерапии аритмий (экстрасистолия)

ДИМЕДРОЛ (дифенгидрамина гидрохлорид)

См. также Гистаминоблокаторы с угнетающим действием на ЦНС

Гликокортикостероиды (см.)

Лидокаин (см.)

Натрия парааминосалицилат (см.)

ДИОКСИДИН

Рифампицин (см.)

ДИПИРИДАМОЛ (курантил)

Гепарин (см.)

Ксантина производные

Под влиянием производных ксантина уменьшается действие дипиридамола. Теофиллин снижает коронарорасширяющий эффект последнего

Салицилаты (см.)

ДИПРАЗИН (пипольфен, прометазина гидрохлорид) См. также Гистаминоблокаторы с угнетающим действием на ЦНС Антибиотики-аминогликозиды (см.) ДИТИЛИН (мио-релаксин, суксаметония нодид) См. также Миорелаксанты перифернческого действия При усилении эффекта дитилина необходимо обратить особое внимание на спонтанное дыхание больного. В случае его остановки следует обеспечить искусственную вентиляцию легких до восстановления самостоятельного Дыхания и непрерывный контроль за дыхательной функ-

цией. В целях прекращения действия препарата может быть применено введение свежей цитратной крови **Аминазин** 

См. взаимодействие дитилина и сибазона Антихолинэстеразные препараты

Миорелаксация, вызываемая миорелаксантами деполяри. зующего действия, под воздействием антихолинэстераз. ных препаратов усиливается. Возможна остановка дыхания. Резорбтивный эффект могут оказывать также фосфорорганические соединения (армиц), применяемые в виде глазных капель

## Кетамин

110

Под влиянием этого лекарственного вещества миорелаксирующее действие дитилина усиливается, так как оно блокирует холинэстеразу, осуществляющую **ГИДРОЛИЗ** дитилина

## Леводопы препараты (см.)

# Магния сульфат

Премедикация магния сульфатом (20 мг/кг) перед введением дитилина уменьшает выраженность мышечных подергиваний и интенсивность болей в послеоперационном перноде, вызываемых миорелаксантом. Предварительное введение магния сульфата (50 мг/кг) может не предотвратить повышения внутриглазного давления, вызываемого дитилином. У больных глаукомой следует избегать применения дитилина даже в сочетании с магния сульфатом. У беременных женщин с эклампсией, подвергшихся кесареву сечению (наркоз - тиопентал-натрием), введение магния сульфата не вызывало достоверных изменений начала и продолжительности нервно-мышечной блокады, вызванной дитилином. Считают, что у беременных с эклампсией, получающих магния сульфат, дитилин может применяться для достижения миорелаксирующего эффекта. См. также взаимодействие миорелакпериферического действия и магния сульфата сантов Миорелаксанты недеполяризующие Если тубокурарин-хлорид или диплацин ввести непосредственно перед дитилином, то почти полностью предотвращаются фибриллярные подергивания и последующие мышечные боли, так как при этом стабилизируется постсинаптическая мембрана. Действие тубокурарин-хлорида несколько усиливается при его применении после дитилина, вследствие нарушения проведения возбуждения с нерва на мышцу Наперстянки препараты (см.)

# Наркозные средства

Описаны случаи злокачественной гиперпирексии при сочетанном применении фторотана и дитилина. См. также взаимодействие дитилина с пропанидидом и кетамином Пропанидид

Под влиянием препарата возможно усиление миорелаксирующего действия дитилина. Эти лекарственные вещегидролизуются неспецифической холинэстеразой  $CTBa$ плазмы и печени. В случае их одновременного присутствия в крови активность фермента в отношении дитилина может оказаться недостаточной в связи с блокадой субстратом - пропанидидом, что может привести к остановке дыхания

#### Сибазон

Премедикация сибазоном предложена для предупреждения мышечных болей, связанных с фасцикуляцией после введения дитилина. Имеются данные и с положительными, и с отрицательными результатами. Премедикация сибазоном в комбинации с аминазином оказалась эффективной в большинстве случаев. Сочетание этих средств предотвращает также развитие гиперкалиемии, вызываемой дитилином

# Тиофосфамид

Исследования показали, что тиофосфамид способен блокировать холинэстеразу крови. Поэтому при сочетанном его применении с дитилином возможно усиление миорелаксирующего действия

# Фенотиазина производные

Описан случай усиления миорелаксирующего действия дитилина под влиянием пропазина

## Циклофосфан

На фоне действия этого препарата мнорелаксирующий эффект дитилина значительно усиливается (возможна длительная остановка дыхания), так как активность холинэстеразы, участвующей в метаболизме дитилина, в плазме крови уменьшается ДИУРЕТИКИ ТИАЗИДНЫЕ: дихлотиазид (гидрохлоротиазид, гипотиазид), циклометиазид (циклопентиазид) См. также Диуретические средства Аммония хлорид При гипохлоремическом алкалозе, вызываемом тиазидными диуретиками, аммония хлорид не применяют (особенно у больных с недостаточностью печени) Антацидные средства (см.) Диазоксид (см.)

# Дигидротахистерол (см.) Метотрексат (см.)

# Нейролептические средства

При сочетанном применении производных фенотиазина с тиазидными диуретиками возможно усиление гипотензивного действия. Имеются также данные о том, что нейролептики фенотиазинового и тиоксантенового ряда снижают диуретический эффект тиазидов

Октадин (см.)

Противодиабетические препараты пероральные (см.) Салицилаты (см.)

# Холестирамин

Под влиянием препарата действие дихлотиазида ослабляется, так как его всасывание уменьшается. Дихлотиазид следует принимать за 1 ч до или через 4-6 ч после приема холестирамина

# Эргокальциферол

При сочетанном применении тиазидных диуретиков и эргокальциферола возможна гиперкальциемия

ДИУРЕТИЧЕСКИЕ СРЕДСТВА: аммония хлорид (см), буфенокс (буметанид), диакарб (см.), диуретнки тиазидные (см.), кислота этакриновая (см.), маннит, оксодолин, (хлорталидон), спиронолактон (см.), триампур композитум, триамтерен (см.), фуросемид (см.)

β-Адреноблокаторы (см.)

Аллопуркнол (см.)

Амиодарон (см.)

# Амфотерицин В

При совместном применении амфотерицина В с диуретиками, вызывающими гипокалиемию, может наблюдаться выраженное снижение содержания ионов калия в плазме крови

Антиаритмические препараты (см.) Антибиотики-аминогликозиды  $(cM.)$ 

Антигипертензивные средства  $(cM.)$ 

Антидепрессанты трициклические При сочетании диуретических средств и амитриптилина возможно развитие гипергидропексического синдрома, связанного с чрезмерной секрецией антидиуретического гормона (сонливость, вялость, головная боль, анорексия, тошнота, рвота, депрессия, потеря способности ориентироваться в окружающей обстановке). Антигипертензивный эффект салуретических средств под влиянием трициклических антидепрессантов может усиливаться Антикоагулянты непрямого действия (см.)

# Ацидифицирующие мочу средства

При снижении рН мочи действие тиазидных диуретнков и этакриновой кислоты усиливается, а диакарба - уменьшается

# Барбитураты

Под влиянием фенобарбитала диуретический эффект фуросемида уменьшается. При применении тиазидных диуретнков совместно с барбитуратами снотворное действие последних усиливается

# Бутадион

См. взаимодействие диуретических средств и противовоспалительных препаратов нестероидных

#### Верапамил

Под влиянием этого вещества эффект диуретических средств усиливается, экскреция натрия увеличивается. Комбинированное применение этих средств считают рациональным, особенно при гипертонической болезни (например, рекомендуют сочетание верапамила с оксодолином)

## **Галоперидол**

При применении диуретических средств с галоперидолом существует вероятность развития гипергидропексического синдрома (см. взаимодействие диуретических средств и антидепрессантов трициклических)

### Гликокортикостероиды

Взаимодействие неоднозначно и зависит от ситуации, в которой применяются препараты. Описаны быстрая потеря калия и задержка натрия. Однако известно также усиление диуретического эффекта под влиянием гликокортикостероидов. Под влиянием кислоты этакриновой повышается вероятность развития кровотечений из пищеварительного тракта, вызываемых данными препаратами Глюкоза (см.)

# Днуретические средства

Во избежание гипокалиемии и гипомагниемии диакарб, оксодолин, тиазидные диуретики, фуросемид или этакриновую кислоту можно назначать вместе с калийсберегающими диуретиками (спиронолактон или триамтерен). Однако в этом случае возможна гипонатриемия. Сочетание маннита и фуросемида может оказывать нефротоксическое действие, а дихлотназида с фуросемидом вызывать усиленный диуретический эффект. Однако наблюдаемые при этом гипонатриемию и гипокалиемию **STHX** компенсировать введением препаратов следует **ИОНОВ** 

113

 $5 - 922$ 

#### Ингибиторы моноаминоксидазы

Имеются данные об усилении гипотензивного действия тиазидных диуретиков или фуросемида в результате их взаимодействия с ингибиторами МАО

# Калия препараты

Во время лечения калийсберегающими диуретнками (триамтерен, спиронолактон) не следует назначать больным препараты, содержащие калий, так как возможны развитие аритмии и остановка сердца. Напротив, при появлении симптомов гипокалиемии, вызываемой большинством салуретических средств, следует применять препараты калия

Кальция препараты (см.)

Карбамазепин (см.)

Клофибрат (см.)

# Кортикотропина препараты

Взаимодействие диуретических средств и препаратов кортикотропина аналогично взаимодействию диуретических средств и гликокортикостероидов (см.)

Лития препараты (см.)

Мидантан (см.)

114

# Минералокортикостероиды

При сочетанном применении этих лекарственных Beществ с диуретическими средствами, вызывающими гипокалиемию, их натрийуретический и диуретический эффект уменьшается. Гипокалиемия при этом усиливается. Это не происходит при комбинированном применении минералокортикостероидов с калийсберегающими диуретиками, напротив, наблюдается антагонизм в отношении задержки натрия в организме

Миорелаксанты периферического действия (см.) Празозин (см.)

Противовоспалительные препараты нестероидные

Под влиянием нестероидных противовоспалительных препаратов возможно уменьшение эффекта диуретиков, действующих на уровне петли Генле, тиазидных, а также калийсберегающих диуретических средств. Полагают, что в связи с блокадой циклооксигеназы в почках угнетается синтез простагландина ПГЕ<sub>2</sub> и простациклина, необходимых для натрийуреза и увеличения почечного кровотока. При сочетанном применении диуретиков с нестероидными противовоспалительными средствами может быть усиление нефротоксичности. Больным, получающим диуретические средства, бутадион обычно не назначают. При их сочетанном применении, кроме сни-

ження диуретического эффекта, отмечено развитие гипергликемии, а также уменьшение урикозурического действия бутадиона. Индометацин несовместим с триамтереном (см. их взаимодействие). При назначении нестероидных противовоспалительных средств больным, получающим диуретики, следует обратить внимание на возможность ухудшения их состояния, обусловленного снижением диуретического эффекта. Это относится прежде всего к пожилым пациентам, больным с застойной недостаточностью сердца и отеками другого происхождения, почечной недостаточностью. См. также взаимодействие антигипертензивных средств и противовоспалительных препаратов нестероидных

Противодиабетические препараты пероральные (см.) Сахаропонижающие препараты (см.)

Сердечных гликозидов препараты (см.)

Слабительные средства

Возможна выраженная дегидратация, истощаются также резервы натрия, калия и магния

Сульфаниламидные препараты (см.)

#### Тетрациклины

При комбинированном применении диуретических средств (особенно фуросемида или этакриновой кислоты) с тетрациклинами концентрация мочевины в крови повышается. Это опасно в случаях почечной недостаточности и беременности, так как возникает ацидоз, азотемия, гиперфосфатемия

Фенигидин (см.)

Хинидина сульфат (см.)

Цефалоспорины (см.)

# Циклофосфан

Совместное применение диуретических средств с цикломожет вызвать развитие гипергидропексифосфаном ческого синдрома (см. взаимодействие диуретических средств и антидепрессантов трициклических)

Цисплатин (см.) Фенотиазина производные (см.) ДИФЕНИН (фенитоин) См. также Антиаритмические препараты; Противоэпилептические средства Аллопуринол Под влиянием препарата есть вероятность усиления токсических эффектов дифенина (нистагм, атаксия, психические нарушения и др.), так как его инактивация может замедляться

115

 $5**$ 

### Амиодарон

Комбинацию считают нерациональной. Имеются данные о развитии нежелательных эффектов после приема дифенина (атаксия, головокружение, летаргия и др.), а при одновременном применении его с амнодароном повышается уровень препарата в сыворотке крови, что связывают с торможением биотрансформации дифенина в печени

#### Аналептические средства

Эти средства могут усиливать токсические явления. наблюдаемые при передозировке дифенина

### Анаприлин (см.)

Антацидные средства, алюминий- и магнийсодержащие Под влиянием таких антацидных средств концентрация дифенина в крови может оказаться сниженной, так как его всасывание уменьшается

# Антидепрессанты трициклические

При сочетанном действии дифенина с трициклическими антидепрессантами возможен взаимный антагонизм. При передозировке антидепрессантов, когда увеличивается готовность к судорожным реакциям, возникает необходимость в повышении дозы дифенина. Действие трициклических антидепрессантов под влиянием дифенина может уменьшиться или усилиться. В некоторых случаях при совместном применении этих средств могут наблюдаться токсические эффекты дифенина (нистагм, диплопия, атаксия и др.). Тогда дозу последнего снижают или прибегают к использованию другого противоэпилептического средства. У некоторых больных комбинированное лечение трициклическими антидепрессантами и дифенином приводит к выраженному угнетению ЦНС Антикоагулянты непрямого действия (см.)

Антипирин (см.)

# Барбитураты

Под влиянием обычных доз фенобарбитала биотрансформация дифенина ускоряется и действие его уменьшается, что обусловлено также ослаблением всасывания. В случае применения высоких доз фенобарбитала, а также при нарушениях функции печени наблюдается торможение метаболизма дифенина, что может привести к развитию симптомов передозировки этого препарата. Возможно также повышение концентрации фенобарбитала в результате действия дифенина на метаболизм барбитурата в печени. Поэтому при комбинированном применении этих препаратов следует соблюдать осторожность

# Бензодиазепина производные

При воздействии клоназепама, мезапама, нитразепама, сибазона и хлозепида действие дифенина усиливается, так как его инактивация в печени уменьшается. В начале и по окончании комбинированной терапии дифенином и производными бензодиазепина следует соблюдать осторожность и в случае необходимости корригировать дозу противосудорожного средства

# Бутадион

Препарат может усиливать действие дифенина, так как его инактивация в печени замедляется, а связывание с белками плазмы уменьшается. В случае появления нежелательных эффектов (атаксия, нистагм, диплопия и др.) сочетанное применение этих средств прекращают

Верапамил (см.)

Гексамидин (см.)

# Гепарин

Это лекарственное средство способно повышать концентрацию дифенина в плазме, что может быть причиной развития нежелательных эффектов (атаксия, нистагм, диплопия и др.). Это следует иметь в виду, начиная лечение гепарином больных, которые длительное время принимали дифенин

# Диазоксид

Данные о результатах взаимодействия дифенина и диазоксида не являются однозначными. Под влиянием последнего возможно снижение уровня дифенина в сыворотке крови, которое объясняется ускорением его биотрансформации. В таком случае диазоксид заменяют другим антигипертензивным средством. Описано также усиление действия дифенина, которое объясняют высвобождением его из связи с белками плазмы при взаимодействии с диазоксидом. Кроме того, при сочетанном применении этих двух препаратов может произойти ортостатическая гипотензия

# Дизопирамид (см.) Изониазид

Под влиянием изониазида вероятно повышение концентрации дифенина в плазме, что обусловлено замедлением его биотрансформации в печени. Применяя эти препараты совместно, при необходимости дозу дифенина следует уменьшить Карбамазепин При совместном применении дифенина с карбамазепином концентрация этих средств в сыворотке часто оказыва

ется сниженной, так как они стимулируют взаимную инактивацию в печени. Однако имеются данные и о повышении концентрации дифенина в плазме крови боль. ных, принимающих карбамазепин

### Кетоконазол

При совместном применении препаратов отмечено развитие токсического действия дифенина, что объясняют способностью кетоконазола тормозить его биотрансформацию в печени. В начале и по окончании лечения кетоконазолом больным, получающим дифенин, дозу последнего следует изменять

# Кислота фолиевая

Применяя кислоту фолиевую, можно уменьшить противосудорожное действие дифенина, так как его концентрация в сыворотке крови снижается. Это происходит из-за ускорения биотрансформации дифенина. Отмечена также способность кислоты фолневой (в больших дозах) снижать противосудорожный эффект дифенина независимо от снижения его концентрации. Поэтому при сочетанном применении этих средств в случае необходимости дозу дифенина повышают. Под влиянием дифенина всасывание фолиевой кислоты уменьшается, так как функционирование механизма ее абсорбции нарушается. В результате возможно развитие мегалобластической анемии. Для ее устранения применяют кислоту фолиевую (0,001 г в день)

## Кислоты вальпроевой препараты

Под влиянием кислоты вальпроевой общий уровень дифенина в сыворотке снижается. Одновременно наблюдается высвобождение его из связи с белками. В результате концентрация активного дифенина (свободной его фракции) в сыворотке существенно не изменяется. Поэтому обычно нет необходимости в изменении дозы дифенина в начале и по окончании его сочетанного применения с препаратами кислоты вальпроевой. Однако в случаях, когда перед началом комбинированной терапии уровень дифенина в сыворотке является высоким, прием кислоты вальпроевой может спровоцировать появление нежелательных эффектов дифенина (атаксия, нистагм, диплопия и др.). Кроме того, может наблюдаться усиление угнетения ЦНС. Под влиянием дифенина часто снижается уровень кислоты вальпроевой в сыворотке, так как ее инактивация в печени ускоряется. В этих случаях необходимо повысить ее дозу. Имеется также сообщение о тератогенном действии сочетания дифенина с

натрия вальпроатом в период четырех последовательных беременностей женщины, страдающей эпилепсией Клоназепам

Убедительных доказательств в пользу взаимодействия этих препаратов пока нет. Однако имеются данные о повышении концентрации дифенина в сыворотке и усилении его нежелательных эффектов в результате длительного совместного применения с клоназепамом Клофибрат

Под влиянием препарата возможно усиление противосудорожного и нежелательных эффектов дифенина, так как он высвобождается из связи с белками плазмы и концентрация свободного (активного) препарата повышается. В случае необходимости сочетанного применения препаратов дозу дифенина следует уменьшить

# Леводопы препараты (см.)

#### Левомицетина препараты

При резорбтивном действии левомицетина противосудорожный и нежелательные эффекты дифенина (нистагм, диплопия, атаксия и др.) усиливаются, так как его биотрансформация в печени замедляется. Кроме того, увеличивается вероятность цитопенических симптомов, связанных с угнетением костного мозга (лихорадка, озноб, стоматит, фарингит, образование синяков, кровоточивость десен, кровь в моче, затяжные месячные, ректальное кровотечение, дегтеобразный стул, необычная усталость и слабость и др.). Поэтому больным, применяющим дифенин, лучше использовать другие противомикробные средства. В случае длительного совместного применения левомицетина и дифенина необходимо снизить дозу последнего и провести соответствующие лабораторные исследования

Лидокаин (см.)

Лития препараты (см.)

Метотрексат (см.)

Миорелаксанты периферического действия (см.)

Наперстянки препараты (см.) Натрия парааминосалицилат Под влиянием натрия парааминосалицилата, обычно применяемого совместно с изониазидом, уровень дифенина в крови повышается, так как его инактивация замедляется. Вероятно, этот эффект является результатом взаимодействия дифенина и изониазида (см.) Новоканнамид (см.) Парацетамол (см.)

#### Пиридоксина гидрохлорид

Под влиянием больших доз этого препарата (0,2 г в день) возможно снижение уровня дифенина в сыворотке крови и уменьшение его противосудорожного действия, что связывают со способностью витамина В<sub>6</sub> активировать ферменты, участвующие в биотрансформации противоэпилептического средства. Применение малых доз пиридоксина гидрохлорида (в том числе в виде поливитаминных препаратов) противосудорожный эффект дифенина не снижает

# Противодиабетические препараты пероральные

При взаимодействии бутамида возможно уменьшение концентрации дифенина в плазме крови. Имеются также данные о снижении гипогликемизирующего эффекта бутамида и хлорпропамида под влиянием дифенина. Применяя сочетание препаратов этих групп, следует тщательно подбирать оптимальные дозы как дифеннна, так и противодиабетических препаратов

# Резерпина препараты

Резерпин может способствовать снижению судорожного порога. Поэтому при его назначении больным, получающим дифенин, действие противоэпилептического средства может оказаться недостаточным. Дозу дифенина следует увеличить

#### Салицилаты

Под влиянием больших доз ацетилсалициловой кислоты возможно усиление терапевтического и побочного действия дифенина, что обусловлено высвобождением противосудорожного средства из связи с белками плазмы крови. Однако в ряде случаев повышение концентрации свободного дифенина в плазме не происходит из-за одновременного ускорения его метаболизма

#### Спирт этиловый

На фоне хронического алкоголизма действие дифенина уменьшается, так как его инактивация в печени ускоряется. В этих случаях для достижения необходимого противосудорожного эффекта у больных эпилепсией необходимо повышение дозы дифенина. При хроническом алкоголизме возможно также применение дифенина для лечения судорожного синдрома. Эпизодический прием алкоголя во время лечения дифенином может значительно замедлить инактивацию этого противосудорожного средства и способствовать развитию нежелательных эффектов (атаксия, диплопия, нистагм и др.). Эти особенности взаимодействия важно учитывать в клинической практике

# Сульфаниламидные препараты

Под влиянием триметоприма есть вероятность усиления токсических эффектов дифенина (нистагм, атаксия, нарушение психики и др.), так как его биотрансформация в печени замедляется. Поэтому, назначая сульфаниламидные препараты, содержащие триметоприм (бактрим, сульфатон), больным, принимающим дифенин, следует обратить внимание на возможность появления нежелательных эффектов противоэпилептического средства. Имеются также данные об усилении действия дифенина другими сульфаниламидными препаратами, что связывают с угнетением его метаболизма, а также возможным высвобождением дифенина из связи с альбуминами плаз-Для предупреждения осложнений дозу дифенина MЫ. в этих случаях соответственно снижают

Теофиллин (см.)

#### Тетурам

Под влиянием тетурама возрастает опасность развития токсического действия дифенина (нистагм, атаксия, диплопия и др.), так как его инактивация в печени уменьшается, а выделение его основного метаболита через почки замедляется. Это приводит к быстрому и значительному повышению концентрации дифенина в сыворотке, которая возвращается к норме лишь через 3 нед после прекращения приема тетурама. Поэтому при сочетанном применении этих препаратов необходимо уменьшить дозу дифенина

#### Фенотиазина производные

При воздействии некоторых фенотиазинов (аминазин, метеразин, тиоридазин) возможно повышение концентрации в сыворотке и усиление действия дифенина, что может быть обусловлено снижением его биотрансформации в печени. Однако иногда происходит снижение концентрации дифенина в крови. Поэтому надо соблюдать осторожность в начале и по окончании применения фенотиазинов у больных, получающих дифенин

# Фторотан

В результате воздействия фторотана на печень может быть угнетение инактивации дифенина. По этой причине после наркоза фторотаном действие дифенина иногда усиливается, наблюдаются нежелательные эффекты Фуросемид (см.) Хинидина сульфат (см.) Циклосерин Под влиянием циклосерина инактивация дифеннна в пе-

# чени уменьшается. Поэтому возможно усиление его активности и появление нежелательных эффектов Циметидин

При сочетанном применении есть вероятность развития нежелательных эффектов дифенина (атаксия, лейкопения и др.), так как его биотрансформация в печени замедляется. В случае необходимости следует уменьшить дозу противоэпилептического средства

Щитовидной железы гормональные препараты (см.) Этосуксимид

Этосуксимид замедляет биотрансформацию дифенина в печени. Возможно появление нежелательных эффектов (нистагм, атаксия, гиперплазия десен и др.). В таких случаях дозу дифенина следует снизить

# ДОКСИЦИКЛИНА ГИДРОХЛОРИД (вибрамицин) См. также Антибиотики; Тетрациклины

# Барбитураты

Под влиянием фенобарбитала период полуэлиминации доксициклина сокращается, что может быть причиной уменьшения его антибактериального действия. Сочетание этих препаратов не рекомендуется

Ортофен (см.)

# Противоэпилептические средства

Под влиянием дифенина, гексамидина или карбамазепина действие доксициклина уменьшается, так как его инактивация в печени ускоряется. Поэтому при сочетанном применении этих препаратов дозу доксициклина следует увеличить. Так, у пациентов, систематически принимающих дифенин, период полуэлиминации антибиотика меньше приблизительно наполовину. Это может потребовать более частого назначения доксициклина гидрохлорида

# Рифампицин

Присутствие рифампицина в организме способствует снижению эффекта доксициклина вследствие ускорения его биотрансформации. Однако сочетанное применение этих средств признано успешным при лечении бруцеллеза. При совместном их применении следует учитывать индивидуальные особенности метаболизма доксициклина Спирт этиловый У больных, регулярно употребляющих алкоголь, период полуэлиминации доксициклина укорачивается и его противомикробный эффект может оказаться недостаточным. Для тетрациклина этот показатель не изменяется.

# **ПОФАМИН** (ДОПМИН)

# Анальгетики наркотические (см.)

# Анаприлин

у здоровых людей анаприлин устраняет тахикардию, вызванную стимуляцией дофамином В-адренорецепторов сердца. На другие эффекты дофамина (повышение концентрации глюкагона в плазме и инсулина в сыворотке) анаприлин влияния не оказывает.

# Антидепрессанты трициклические

Во избежание развития гипертензии и других нежелательных реакций следует соблюдать осторожность при выборе дозы дофамина для лечения больных, принимающих трициклические антидепрессанты

# Ингибиторы моноаминоксидазы

Следует избегать одновременного назначения ингибиторов МАО с дофамином. Однако в случае необходимости их сочетанного применения дозу дофамина снижают приблизительно в десять раз

### Октадин

Под влиянием октадина (в глазных каплях) мидриатическое действие дофамина уменьшается

# Стимулирующие миометрий средства (см.)

# Циметидин

При сочетанном применении циметидина с дофамином возможно возникновение наджелудочковой тахикардии, которую купируют введением В-адреноблокаторов (например, анаприлина и др.)

# ДРОПЕРИДОЛ

См. также Нейролептические средства

Кетамин (см.)

Лития препараты (см.)

ЖЕЛЕЗА ПРЕПАРАТЫ: «гемостимулин», таблетки, железа лактат, конферон, сироп алоэ с железом, ферамид, «Феррокаль», таблетки, «Ферроплекс», драже, ферроцерон, феррум лек, «Фитоферролактол», таблетки

# Аллопуринол В связи с возможным накоплением железа в печени под влиянием аллопуринола комбинацию этих лекарственных веществ считали нерациональной. Хотя экспериментальные данные в клинике не подтвердились, мнение о сочетаемости препаратов осталось прежним Антацидные средства Под влиянием лекарственных средств, содержащих алюминий, магний или карбонаты, эффект препаратов же

леза, применяемых внутрь, уменьшается, так как обра-

зуются невсасывающиеся соединения железа. В таком случае антацидные средства и препараты железа применяют с интервалом в несколько часов. Однако алкализа. ция содержимого желудка сама по себе снижает биодоступность применяемых внутрь препаратов железа, так как их всасывание ослабляется. Во избежание взаимодействия с антацидными средствами следует вводить препараты железа парентерально

# **Антибиотики**

При пероральном применении неомицина сульфата, полимиксинов, тетрациклинов или препаратов канамицина всасывание железа в кишечнике уменьшается. Целесообразно препараты железа вводить парентерально. См. также взаимодействие препаратов железа и тетрациклинов

# Гликокортикостероиды

Под влиянием гликокортикостероидов возможно усиление стимуляции эритропоэза препаратами железа

# Кислота аскорбиновая

Препарат (восстановитель) способствует переходу трехвалентного железа в двухвалентное, что улучшает его всасывание. Поэтому практикуют совместное пероральное применение аскорбиновой кислоты (около 1 г, но не менее 0,2 г) с препаратами железа (особенно окисного). Некоторые исследователи считают, что сочетание этих веществ не имеет преимущества перед назначением более высоких доз препаратов железа

# Левомицетина препараты

Под влиянием этих лекарственных веществ, обладающих резорбтивным действием, эффект препаратов железа при железодефицитной анемии значительно снижается. Поэтому следует избегать их одновременного применения. В случае необходимости использования этого сочетания назначать препараты железа для парентерального введения

# М-холиноблокаторы

Под влиянием атропина сульфата и других м-холиноблокаторов абсорбция применяемых внутрь препаратов железа усиливается, так как при ослабленной перистальтике кишечника контакт с поверхностью всасывания стапродолжительным. См. также более взаимо-**НОВИТСЯ** аскорбидействие препаратов железа кислоты  $\mathbf{H}$ новой Натрия фторид (см.) Пеницилламин (см.)

# Поджелудочной железы ферментные препараты

терапевтический эффект препаратов железа, назначаеснизиться. Клиническое значение этого взаимодействия изучено недостаточно

Тетрациклины (см.)

Токоферола ацетат

Имеется сообщение о снижении эффективности препаратов железа в случаях лечения гипохромной анемии у детей при одновременном приеме витамина Е

Холестирамин

Возможно нарушение всасывания применяемых внутрь препаратов железа при одновременном их назначении с холестирамином. Поэтому препараты железа следует назначать за 1 ч до или через 4 ч после приема холестирамина. С целью наиболее эффективного предупреждения взаимодействия можно использовать препараты железа для парентерального введения

# Циметидин

Под влиянием циметидина всасывание препаратов железа, применяемых внутрь, может ослабляться, так как секреция желудочного сока уменьшается. В этом случае более рационально назначить один из препаратов железа для парентерального введения

# **ИБУПРОФЕН**

См. также Противовоспалительные препараты нестероидные

# Гликокортнкостероиды (см.)

# Кофенна препараты

При возникновении болей после хирургического удаления зубов кофенн (0,1 г) значительно усиливал аналгезирующий эффект ибупрофена (0,2 г). Боль проходила<br>быстрее и аналгезия продолжалась не менее 8 ч

# Метотрексат (см.)

Наперстянки препараты (см.)

Салицилаты Несмотря на снижение концентрации ибупрофена в сыворотке крови, наблюдавшееся под влиянием кислоты эффект не ацетилсалициловой, его терапевтический уменьшался. Сочетанне допустимо Спирт этиловый Под влиянием ибупрофена время кровотечения не изменяется. Однако при его сочетанном применении со спиртом этиловым этот показатель увеличивается в 3-4 раза. Повышается также вероятность кровотечении из пищева-

рительного тракта. Поэтому во время лечения препара. том употребление алкогольных напитков не рекомендуется.

# ИДОКСУРИДИН (офтан-IDU)

# Гликокортикостероиды

Противовирусное действие идоксуридина под влиянием гликокортикостероидов уменьшается, однако клиническое значение этого взаимодействия изучено недостаточно Кислота борная

При сочетанном применении идоксуридина и борной кислоты возможно возникновение конъюнктивита

# ИЗОН ИАЗИД

# Адреномиметические вещества

Некоторые вещества этой группы (эфедрина гндрохлорид) усиливают стимуляцию ЦНС, вызываемую изониазидом, который в свою очередь потенцирует действие адреномиметиков. Однако клиническое значение взаимодействия этих препаратов изучено мало

Антацидные средства, алюминий- и магнийсодержащие Под влиянием алюминия гидроокиси (препараты «Альмагель» и «Альмагель-А») биодоступность изониазида уменьшается, так как его всасывание ослабляется. Поэтому препараты применяют с интервалом в 1 ч

# Антибиотики-аминогликозиды

Наблюдается синергизм противотуберкулезного действия стрептомицинов и изониазида. Сочетание этих препаратов используется для лечения различных форм туберкулеза. См. также взаимодействие изониазида и пиразинамида

Антидепрессанты трициклические (см.)

Антикоагулянты непрямого действия (см.)

# Апрессин

Возможно замедление инактивации препаратов, так как биотрансформация изониазида и апрессина катализируется одним и тем же ферментом - N-ацетилтрансферазой. Совместное применение этих средств не рекомендуется Барбитураты (см.) Бензодиазепина производные (см.) Вникристин (см.) Гликокортикостероиды Под влиянием преднизолона уровень изониазнда в плазме крови снижается, что, возможно, связано с ускорением его биотрансформации и выделения из организма. Имеются также данные о торможении биотрансформа-

ции эндогенного гидрокортизона изонназидом. При сочетанном применении дексаметазона с изониазидом есть вероятность усиления нарушений психики. В случае совместного применения препаратов в зависимости от того, снижается ли эффект изониазида или повышается действие гликокортикостероидов, может потребоваться коррекция дозы одного или обоих лекарственных средств Дифенин (см.)

# Кислота глутаминовая

Ее рекомендуется назначать для предупреждения и снятия нейротоксических явлений, которые могут возникнуть при применении изониазида

# М-холиноблокаторы (см.)

# Натрия парааминосалицилат

Сочетанное применение изониазида с натрия парааминосалицилатом рационально. При этом уменьшается скорость развития резистентности возбудителя туберкулеза к лекарственной терапии. Кроме того, под влиянием натрия парааминосалицилата ацетилирование изониазида замедляется, период его полуэлиминации удлиняется, уровень в плазме повышается, противотуберкулезное действие усиливается

#### Пеницилламин

Под влиянием пеницилламина происходит усиление нейротоксического действия изониазида, так как в организме возникает дефицит витамина В<sub>6</sub> в связи с химической реакцией между пеницилламином и пиридоксином с образованием основания Шиффа. См. также взаимодействие пиридоксина гидрохлорида и пеницилламина

#### Пиразинамид

При сочетанном применении изониазида с этим препаратом наблюдается усиление противотуберкулезного курс лечедействия. Предлагается кратковременный ния, во время которого в течение 2 мес применяют комбинацию изониазида с пиразинамидом, рифампицином и стрептомицином, а в последующие 4 мес - изонназнда с пиразинамидом или рифампицином или только изониазид

# Пиридоксина гидрохлорид

При применении изониазида или других производных гидразида изоникотиновой кислоты для предупреждения невритов и других осложнений, обусловленных угнете нием процесса образования пиридоксальфосфата, целесообразно назначать пиридоксина гидрохлорид (в сочета нии с препаратами тиамина)

# Прокарбазин (см.) Противоэпилептические средства (см.) Резерпина препараты

Действие изониазида усиливается, так как инактивация (ацетилирование) уменьшается

# **Рифампицин**

Сочетание рифампицина с изониазидом широко применяется при лечении туберкулеза. Данные о взаимодействии этих препаратов неоднозначны. Имеются сведения об отсутствии взаимного влияния препаратов на скорость всасывания в кровь, содержание их в крови, на скорость выведения и на образование метаболитов. Согласно другим данным под влиянием рифампицина из изониазида образуются ацетилгидразин и другие гепатотоксические метаболиты. Поэтому сочетанное применение этих препаратов опасно для больных с нарушением функции печени - необходимо делать ее функциональные пробы. В свою очередь изониазид, особенно у пациентов медленных инактиваторов, за счет индукции микросомальных ферментов ускоряет дезацетилирование рифампицина, что ведет к снижению всасывания антибнотика в тонком кишечнике (в процессе кишечно-печеночной его циркуляции). Дозу рифампицина следует увеличить. Однако при хронической почечной недостаточности экскреция рифампицина с мочой снижается. У таких больных нет необходимости в коррекции дозы антибиотика. См. также взаимодействие изониазида и пиразинамида

# Сахаропонижающие препараты (см.)

# Слабительные средства

У здоровых людей под влиянием натрия сульфата уровень изониазида в крови снижается, так как его всасывание уменьшается. Клиническое значение этого взаимодействия изучено недостаточно

## Спирт этиловый

хронических алкоголиков терапевтическое действие изониазида может быть уменьшено, так как его инактивация в печени ускоряется. Увеличивается также риск токсического повреждения печени. Следует обратить внимание на соответствующие симптомы (потеря аппетита, усталость, слабость, тошнота, рвота, ахоличный кал, темная моча, желтушность склер и др.) Сульфаниламидные препараты Имеются данные об усилении нежелательных эффектов изониазида при сочетанном его применении с сульфадимезином нли сульфапиридазином, так как возможна «конкуренция» за фермент N-ацетилтрансферазу, осуществляющую инактивацию этих препаратов. Совместное применение этих средств не рекомендуется, а в случае необходимости его использования следует снизить дозу изониазида

# Тетурам

Этот препарат не следует назначать одновременно с изониазидом, так как в этих случаях наблюдаются нарушения координации движений и поведения. Эти явления связывают с блокадой ферментов дофамин-В-гидроксилазы (тетурамом) и моноаминоксидазы (изониазидом), в результате чего усиливается образование и накопление в ЦНС метилированных производных дофамина (под влиянием катехол-О-метилтрансферазы). Возможно также повышение в ЦНС уровня норадреналина, так как в его биотрансформации принимают участие как моноаминоксидаза (блокируется изониазидом), так и альдегиддегидрогеназа (блокируется тетурамом)

# Циклосерин

При совместном применении изониазида с циклосерином усиливаются нежелательные нейротоксические эффекты (головокружение, сонливость, фасцикуляция мышц, нервозность, судороги, психотические реакции и др.). В случае развития этих симптомов введение циклосерина прекращают

# Этамбутол (см.)

# Этосуксимид (см.)

ИНГИБИТОРЫ МОНОАМИНОКСИДАЗЫ: индопан, ниаламид (нуредал)

См. также Пиразидол; Прокарбазин; Фуразолидон α-Адреноблокаторы

а-адреноблокаторы уменьшают гипертензию, наблюдаемую при совместном применении ингибиторов МАО с некоторыми лекарственными препаратами, например, резерпином и пищевыми продуктами (сыр, дрожжи) Адреномиметические вещества (см.) Акрихин (см.) Амиодарон (см.) Анальгетики наркотические (см.) Анаприлин (см.) Анорексигенные вещества (см.) Антиаритмические препараты (см.) Антигипертензивные средства (см.) Антидепрессанты трициклические (см.)

Барбитураты (см.) Бензодиазепина производные (см.) Бромокриптина мезилат (см.) Верапамил (см.) Галоперидол (см.) Гистаминоблокаторы с угнетающим действием на ЦНС  $(cM.)$ Диуретические средства (см.) Дофамин (см.) Ингибиторы моноаминоксидазы Считают, что два ингибитора МАО нельзя назначать одновременно. Между их последовательным приемом должен соблюдаться интервал не менее 2 нед Карбамазепин (см.) Контрацептивы пероральные (см.) Леводопы препараты (см.) Лидокаин (см.) Мепротан (см.) Метилдофа (см.) Метионин (см.) М-холиноблокаторы (см.) Наркозные средства (см.) Октадин (см.) Пиразидол (см.) Прокарбазин (см.) Резерпина препараты Не следует назначать препараты резерпина одновременно с ингибиторами МАО или на фоне их действия, так как возможна выраженная гипертензия и резкое возбуждение, что обусловлено накоплением катехоламинов в организме. Под влиянием резерпина депонированные катехоламины высвобождаются из связи с белками, их инактивация замедляется в связи с блокадой моноаминоксидазы, что приводит к повышению концентрации медиаторов в синаптической щели и усилению их дейстна соответствующие рецепторы. Для устранения ВИЯ этого действия можно использовать адреноблокаторы Сахаропонижающие препараты (см.) Сиднофен (см.) Снотворные и седативные средства (см.) Спирт этиловый (см.) Фенотиазина производные (см.) Фуразолидон (см.) Хингамин (см.) Хлоралгидрат (см.)

Щитовидной железы гормональные препараты

Под влиянием йодсодержащих гормональных препаратов щитовидной железы нежелательные эффекты ингибиторов МАО усиливаются, так как чувствительность адренорецепторов к адреномиметикам повышается. Кроме того, в связи с торможением инактивации катехоламинов возможно увеличение их концентрации в области адренергических синапсов. Поэтому сочетание этих препаратов не применяют

ИНДОМЕТАЦИН (Метиндол)

См. также Противовоспалительные препараты нестероидные

**В-Адреноблокаторы** (см.)

Антацидные средства, алюминий- и магнийсодержащие Под влиянием препаратов «Альмагель» и «Альмагель-А» биодоступность индометацина уменьшается, что может привести к понижению его терапевтического эффекта. С целью ослабления взаимодействия индометацин следует назначать за 1 ч до или через 4 ч после приема антацидных средств

Антикоагулянты непрямого действия (см.)

Бензилпенициллина препараты (см.)

Бутадион (см.)

Гликокортикостероиды (см.)

Лития препараты (см.)

Салицилаты

Под влиянием кислоты ацетилсалициловой всасывание в плазме КРОВИ индометацина уменьшается, уровень снижается и действие ослабляется. Данное сочетание рассматривают как ульцерогенное. Однако имеются данные о способности натрия салицилата уменьшать кровотечения, вызываемые в пищеварительном тракте индометацином. Совместное применение препаратов возможно Спирт этиловый

Под влиянием индометацина время кровотечения не изменяется. Однако при сочетанном применении индометацина со спиртом этиловым этот показатель увеличивается в 3,5 раза. Поэтому во время лечения индометацином употребление алкогольных напитков не рекомендуется Триамтерен (см.) Фуросемид (см.) Циметидин У больных ревматоидным артритом циметидин снижал концентрацию в плазме крови индометацина, принимае-

мого (по 0,1-0,2 г в день) параллельно с этим препаратом, что связывают с уменьшением всасывания анальге. тика. Однако лечебный эффект индометацина, оцениваемый по суставному индексу, силе кисти, интенсивности болей и СОЭ, не изменялся. Очевидно, одновременное применение индометацина с циметидином при артропатиях возможно без коррекции дозы анальгетика ИНСУЛИНА ПРЕПАРАТЫ

См. также Сахаропонижающие препараты

Во избежание осложнений, связанных с изменением действия препаратов инсулина, необходимо достаточно часто определять концентрацию сахара в крови и моче. Кроме того, больные должны немедленно информировать врача о развитии нежелательных эффектов. К ним относятся симптомы гипогликемин (легкая утомляемость при физическом и умственном напряжении, холодный пот, ощущение сердцебиения, тахикардия, головная боль, притупление чувствительности, атаксия, нарушение зрения и др.) и гипергликемии (полнурия, жажда, снижение массы тела, чувство голода, микотический вульвовагинит, расстройства координации движений, сонливость и др.). В случае выявления нежелательного взаимодействия следует изменить дозировку препаратов на время сочетанного применения или прекратить комбинированную фармакотерапию

# а-Адреноблокаторы

Под влиянием фентоламина уровень эндогенного инсулина может повыситься. Поэтому при совместном применении препаратов инсулина с фентоламином рекомендуется соблюдать осторожность (см. выше)

Анальгетики наркотические (см.)

Глюкоза (см.)

# Диазоксид

При воздействии диазоксида гипогликемизирующий эффект инсулина уменьшается, что может потребовать уве-

```
личения его дозы
Калия препараты (см.)
Лития препараты
Литий не оказывает существенного влияния на действие
инсулина и может назначаться больным сахарным дна-
бетом
Наперстянки препараты (см.)
Наркозные средства
Считают, что во время наркоза и операции потребность
в инсулине может возрастать, поэтому продолжение
```
введения препаратов инсулина перед наркозом во избежание осложнений особенно необходимо

# противодиабетические препараты пероральные

Наблюдается потенцирование гипогликемического действия, так как под влиянием производных сульфонилмочевить - вигранн высвобождается из связи с белками плазмы крови

# **ИНТЕРФЕРОН**

Теофиллин (см.)

ПОДА ПРЕПАРАТЫ: «Антиструмин», таблетки, калия йодид, кальцийодин, натрия йодид

# Лития препараты

Совместное применение препаратов йода и лития рассматривают как нерациональное, поскольку наблюдается выраженное гипотиреоидное и струмогенное действие. Литий непосредственно подавляет активацию аденилакциклазы тиреотропным гормоном в **ЩИТОВИДНОЙ** железе.

Так как это вещество необходимо для секреции тироксина, его инактивация литием приводит к развитию гипотиреоза

#### Ртутная желтая мазь

В глазной практике при лечении желтой ртутной мазью не рекомендуется одновременно принимать внутрь соли йода ввиду возможного образования в слезной жидкости йодида ртути, обладающего прижигающим действием

# КАЛИЯ ПЕРМАНГАНАТ

# Анальгетики наркотические (см.)

КАЛИЯ ПРЕПАРАТЫ: «Аспаркам», таблетки, калия ацетат, калия-магния аспарагинат, калия хлорид, панангин

См. также Антиаритмические препараты

Глюкоза (см.)

Дизопирамид (см.)

Диуретические средства (см.) Инсулина препараты См. взаимодействие глюкозы и инсулина препаратов Минералокортикостероиды (см.) Сердечных гликозидов препараты (см.) Хинидина сульфат (см.) **КАЛЬЦИТРИН** Кальция препараты Во избежание гипокальциемии, а также для усиления эффекта кальцитрина в костях его рекомендуют назна-

чать совместно с препаратами кальция (в виде глюко. ната или глицерофосфата)

КАЛЬЦИЯ АНТАГОНИСТЫ: верапамил (см.), сензит (см.), фенигидин (см.), форидон (риодипин) В-Адреноблокаторы

При лечении ишемической болезни сердца В-адреноблокаторы применяют в сочетании с некоторыми антагонистами кальция. Это относится прежде всего к фенигидину (см.) и частично к верапамилу (см.).

См. также взаимодействие сензита и В-адреноблокато**poB** 

Миорелаксанты периферического действия (см.) Нитраты и нитриты (см.)

Противодиабетические препараты пероральные (см.) Сердечных гликозидов препараты (см.)

КАЛЬЦИЯ ПРЕПАРАТЫ: кальция глюконат, кальция лактат, кальция хлорид

См. также Ацидифицирующие мочу средства

Антибиотики-аминогликозиды (см.)

Верапамил (см.)

Дигидротахистерол (см.)

# Диуретические средства

При сочетанном применении тиазидных диуретиков или оксодолина с препаратами кальция возможно развитие гиперкальциемии. Сочетание следует использовать с осторожностью

Кальцитрин (см.) Магния сульфат (см.) Натрия фторид (см.) Полимиксины (см.) Сердечных гликозидов препараты (см.) Тетрациклины (см.) Фенигидин (см.) Хинидина сульфат (см.)

# Холестирамин

Под влиянием холестирамина абсорбция кальция в пищеварительном тракте снижается. В этом случае препараты кальция рациональнее вводить парентерально **КАПТОПРИЛ** 

См. также Антигипертензивные средства

## Антигипертензивные средства

Сочетание каптоприла, празозина или салуретических средств является рациональным. Возможно также совместное применение каптоприла с апрессином, В-адре-

ноблокаторами, верапамилом, клофелином, метилдофой, октадином, препаратами резерпина или фенигидином

См. также взаимодействие каптоприла со спиронолактоном и триамтереном

Наперстянки препараты (см.)

# Спиронолактон

Во избежание развития гиперкалиемии препарат He назначают в сочетании со спиронолактоном Триамтерен

Каптоприл не применяется с триамтереном, так как вероятность развития гиперкалиемии возрастает

# Циметидин

При совместном применении каптоприла с циметидином возможно возникновение периферической невропатии КАРБАМАЗЕПИН (Финлепсин)

# См. также Противоэпилептические средства

Антикоагулянты непрямого действия (см.)

# Барбитураты

Под влиянием фенобарбитала инактивация карбамазепина ускоряется. Поэтому при сочетанном применении этих препаратов уровень карбамазепина в крови снижается, однако терапевтический эффект не уменьшается. Комбинация допустима

# Верапамил

У больных эпилепсией под влиянием верапамила (0,36 г в день) концентрация карбамазепина в плазме значительно повышается, что обусловлено торможением его биотрансформации в печени. При этом наблюдаются нейротоксические побочные эффекты (головокружение, головная боль, атаксия, диплопия, дизартрия и др.). Целесообразно уменьшать дозу карбамазепина, если его приходится применять одновременно с верапамилом Гексамидин (см.)

# Диуретические средства

При сочетанном применении карбамазепина с диуретическими средствами возможно развитие гипергидропексического синдрома (см. взаимодействие днуретических средств и антидепрессантов трициклических) Дифенин (см.) Ингибиторы моноаминоксидазы В связи со сходством химического строения кароамазепина и трициклических антидепрессантов допускают в случае необходимости возможность его взаимодействия с ингибиторами МАО, но в результате этого иногда развиваются нежелательные эффекты (см. взаимодействие

антидепрессантов трициклических и ингибиторов МАО). поэтому сочетанное применение этих препаратов нерационально

Клоназепам

У больных эпилепсией препарат не оказывает влияния на уровень карбамазепина в сыворотке крови

Лития препараты (см.)

# Наперстянки препараты (см.)

Теофиллин (см.)

Эритромицина препараты

Под влиянием препаратов эритромицина побочные эффекты карбамазепина (тошнота, головокружение, атаксия, боли в животе, рвота и др.) усиливаются, так как его инактивация в печени замедляется. Таким образом. больным, длительно принимающим карбамазепин, не следует назначать препараты эритромицина. В случае необходимости их совместного применения дозу карбамазепина снижают на 50  $\%$ 

Этосуксимид (см.)

# КАРБЕНИЦИЛЛИНА ДИНАТРИЕВАЯ СОЛЬ

См. также Антибиотики; Пенициллины

### Ампициллина препараты

Антимикробное действие карбенициллина уменьшается, однако клиническое значение этого взаимодействия мало изучено

Антибиотики-аминогликозиды (см.)

Метотрексат (см.)

#### Полимиксины

Сочетание карбенициллина динатриевой соли с полимиксинами является эффективным в отношении Pseudomonas aeruginosa

Цефалоспорины (см.)

# КАРМИНОМИЦИНА ГИДРОХЛОРИД

# Лития препараты

Считают, что назначение препаратов лития параллельно с карминомицина гидрохлоридом противопоказано больнеопластическими **НЫМ**  $\mathbf{C}$ процессами, осложненными функций сердечно-сосудистой нарушениями системы. Возможно усиление кардиотоксических и других побочных эффектов, приводящих к летальному исходу КЕТАМИН (калипсол) См. также Наркозные средства Дитилин (см.) Дроперидол Психотомиметические и моторные эффекты, а также 136

тахикардия и артериальная гипертензия, вызываемые тахивательном, устраняются или уменьшаются премедикакетаминовый Больным с артериальной гипертендиен други и и секой болезнью сердца перед кетаминовым наркозом следует назначать сибазон и дроперидол

Сибазон Данный препарат, применяемый для премедикации, предупреждает психотомиметические и моторные побочные дупетный, а также гипертензию и тахикардию, вызываемые кетамином. Предварительное введение сибазона и дроперидола позволяет использовать кетамин у больных с артериальной гипертензией и ишемической болезнью сердца. Сочетание кетамина с сибазоном применяют также для обезболивания в акушерской практике

Щитовидной железы гормональные препараты (см.) КЕТОКОНАЗОЛ (низорал)

# Антацидные средства

Под влиянием этих средств биодоступность кетоконазола значительно снижается, так как всасывание его в кишечнике при повышении величины рН ослабляется. Для уменьшения взаимодействия рекомендуют кетоконазол назначать не менее чем за 2 ч до приема антацидных средств

# Дифенин (см.)

# Контрацептивы пероральные (см.)

# Кортикотропина препараты (см.)

# Рифампицин

Под влиянием этого препарата период полуэлиминации кетоконазола уменьшается и действие его ослабляется, так как его инактивация в печени ускоряется. Однако клиническое значение взаимодействия этих препаратов изучено недостаточно

# Циметидин

Уровень кетоконазола в плазме снижается и его действие ослабляется, что обусловлено уменьшением всасывания в связи с повышением величины рН в кишечнике. В случае необходимости дозу кетоконазола следует увеличить КЕТОТИФЕН (задитен) Противодиабетические препараты пероральные Не следует назначать кетотифен одновременно с перо-(особенно ральными антидиабетическими препаратами производными сульфонилмочевины) так же, как и с другими миелотоксичными препаратами из-за увеличення риска возникновения тромбоцитопенин

# Снотворные и седативные средства

Следует учитывать, что кетотифен усиливает действие снотворных и седативных средств, так как он оказывает угнетающее деиствие на ЦНС

Спирт этиловый (см.)

Теофиллин (см.)

# КИСЛОТА АМИНОКАПРОНОВАЯ

# Антикоагулянты непрямого действия (см.)

# Контрацептивы пероральные

Возможно усиление коагуляции крови, так как эстрогенсодержащие контрацептивы стимулируют синтез факторов свертывания, однако клиническое значение этого взаимодействия мало изучено

### Стрептокиназы препараты (см.)

# КИСЛОТА АСКОРБИНОВАЯ (ВИТАМИН С)

См. также Ацидифицирующие мочу средства Антибиотики (см.)

Антикоагулянты непрямого действия (см.)

Железа препараты (см.)

#### Контрацептивы пероральные

Под влиянием этих веществ концентрация аскорбиновой кислоты в плазме снижается. Клиническое значение этого факта мало изучено

#### Салицилаты

При длительном применении кислоты ацетилсалициловой (0,6 г в день, более 1 нед) возможно снижение уровня кислоты аскорбиновой в плазме с клиническими признаками дефицита витамина С (кровоточивость десен, болезненность языка, сонливость, снижение массы тела, миалгия, пигментация кожи и др.). С другой стороны, назначение большой дозы кислоты аскорбиновой (2 г в день) на фоне лечения салицилатами ведет к снижению рН мочи и увеличению их реабсорбции в почечных канальцах. Может повыситься концентрация салицилатов в сыворотке с явлениями салицилизма (шум в ушах, головокружение, снижение слуха, рвота, беспокойство, делирий, сонливость, усиленное дыхание, изжога и др.). Поэтому при длительном применении кислоты ацетилсалициловой рационально назначать малые дозы витами-С. В случае появления симптомов **Ha** его дефицита в организме (см. выше) кислоту ацетилсалициловую отменяют, назначают ибупрофен или напроксен, а также кислоту аскорбиновую Спирт этиловый (см.) Сульфаниламидные препараты (см.)

Тетурам (см.) Цианокобаламин (см.) Эстрогенные препараты (см.) КИСЛОТА БОРНАЯ Идоксуридин (см.) КИСЛОТА ГЛУТАМИНОВАЯ

Изониазид (см.)

Розевин (см.)

# КИСЛОТА МЕФЕНАМОВАЯ

См. также Противовоспалительные препараты нестероидные

# Антикоагулянты непрямого действия (см.)

# Ацидифицирующие мочу средства

При снижении величины рН мочи действие кислоты мефенамовой может усиливаться, так как ее реабсорбция в почечных канальцах увеличивается из-за уменьшения степени ионизации. В результате концентрация кислоты мефенамовой в крови и тканях повышается. Клиническое значение этого факта изучено недостаточно

# КИСЛОТА НАЛИДИКСОВАЯ (невиграмон)

# Алкализирующие мочу средства

При щелочной реакции мочи антисептический эффект кислоты налидиксовой в мочевыводящих путях может повышаться, так как ее выделение через почки усиливается

### Антацидные средства

Действие налидиксовой кислоты может уменьшиться, так как ее всасывание ослабляется, однако имеются данные и о противоположном действии натрия гидрокарбоната Антикоагулянты непрямого действия (см.)

# Антипирин (см.)

# Ацидифицирующие мочу средства

При снижении величины рН мочи реабсорбция кислоты налидиксовой в почечных канальцах повышается. Поэтому ее противомикробное действие в мочевыводящих путях может снижаться, в то время как эффективность препарата в других органах, а также нежелательные эффекты часто усиливаются. Клиническое значение этого взаимодействия изучено недостаточно Левомицетина препараты Имеются данные об уменьшении противомикробного денствия кислоты налидиксовой под влиянием левомицетнна Рифампицин Рифампицин уменьшает антибактериальную активность кислоты налидиксовой

### Тетрациклины

Имеются данные об антагоннзме противомнкробного действия при применении кислоты налидиксовой в сочетании и с тетрациклинами

# Фурадонин

Сочетанное применение кислоты налидиксовой и этого препарата нерационально, так как наблюдается антагонизм противомикробного действия. Кроме того, всасывание фурадонина уменьшается

# **КИСЛОТА НИКОТИНОВАЯ (ВИТАМИН PP)**

# Антигипертензивные средства (см.)

### **Метионин**

Для предупреждения развития жировой дистрофин печени при длительной терапии большими дозами кислоты никотиновой витамин назначают вместе с метнонином Сахаропонижающие препараты (см.)

#### Холестирамин

Действие кислоты никотиновой в связи с уменьшением ее всасывания под влиянием холестирамина ослабляется Этионамид (см.)

# КИСЛОТА ФОЛИЕВАЯ

### **Антибиотики**

При пероральном применении препаратов левомицетина, неомицина сульфата, полимиксинов, тетрациклинов или препаратов канамицина всасывание фолиевой кислоты уменьшается

#### Дифенин (см.)

140

#### Контрацептивы пероральные

При введении пероральных контрацептивов, содержащих эстрогенные вещества, возможно развитие мегалобластической анемии и других симптомов дефицита кислоты организме (усталость, бледность, нервозфолиевой  $\overline{B}$ ность, раздражительность, нарушение функции пищеварительного тракта, забывчивость и др.). В этих случаях недостаток витамина можно компенсировать соответствующей диетой (свежие фруктовые соки, термически не обработанные продукты растительного происхождения) или применением препаратов кислоты фолиевой Метотрексат Под влиянием метотрексата может развиться мегалобластическая анемия, так как тормозится активность фермента дигидрофолатредуктазы и нарушается превращение кислоты дигидрофолиевой в тетрагидрофолиевую кислоту, участвующую в синтезе нуклеиновых кислот, необходимых для нормального эритропоэза

# Противоэпилептические средства (см.)

# Спирт этиловый

При хроническом алкоголизме уменьшается поступление кислоты фолиевой с пищей, и может наблюдаться гиперхромная анемия

# Сульфаниламидные препараты

Под влиянием препаратов, содержащих триметоприм ческой анемии. Триметоприм тормозит активность фермента дигидрофолатредуктазы, тем самым блокируя превращение кислоты дигидрофолиевой в тетрагидрофолиевую кислоту, необходимую для синтеза нуклеиновых кислот и белка. Нарушается процесс нормального эритропоэза и развивается гиперхромная анемия. При длительном применении салазосульфапиридина вероятно также появление симптомов дефицита фолатов (слабость, бледность лица, нервозность, раздражительность, нарушение функций пищеварительного тракта, забывчивость, мегалобластическая анемия и др.), обусловленное нарушением процесса всасывания в кишечнике. Поэтому при длительной терапии этими сульфаниламидными препаратами рекомендуют прием кислоты фолневой (0,001 г в день)

# Хлоридин (см.)

# Цианокобаламин

При анемии Аддисона - Бирмера кислоту фолиевую следует применять совместно с цианокобаламином, так как при этом нормализуется как кроветворение, так и неврологическая симптоматика

# Эстрогенные препараты

См. взаимодействие кислоты фолиевой и контрацептивов пероральных

# КИСЛОТА ФУЗИДИЕВАЯ

См. также Антибиотики

# Рифампицин (см.)

Холестирамин См. Взаимодействие фузидиннатрия и холестирамина КИСЛОТА ЭТАКРИНОВАЯ (Урегит) См. также Диуретические средства Клофибрат При сочетанном применении клофибрата с кислотои этакриновой возможно усиление гипокалиемии, так как в результате конкуренции за связыванне с белками плазмы концентрация свободной (активнои) этакриновой кислоты повышается. В результате требуется снижение дозы

диуретика, особенно у пациентов с гипопротеннемией Фуросемид

Имеются данные о нерациональности сочетанного применения кислоты этакриновой и фуросемида, так как нежелательные эффекты (гипокалиемия, ототоксичность и др.) при этом усиливаются

# Цисплатин (см.)

# КИСЛОТЫ ВАЛЬПРОЕВОЙ ПРЕПАРАТЫ (конвулекс)

См. также Противоэпилептические средства

### Бензодиазепина производные

Под влиянием кислоты вальпроевой уровень сибазона в сыворотке повышается, что связывают с угнетением его биотрансформации в печени и высвобождением из связи с белками крови. Сочетанное применение препаратов двух указанных групп может вызывать нарушения психической деятельности (психотические реакции). Это приводит к снижению дозы или отмене бензодиазепина Дифенин (см.)

## Нейролептические средства (см.) Противоэпилептические средства

Под влиянием карбамазепина возможно снижение концентрации кислоты вальпроевой в сыворотке, так как ее инактивация в печени усиливается. Однако сочетание этих средств успешно применяется на практике. Под влиянием кислоты вальпроевой биотрансформация фенобарбитала задерживается, что ведет к значительному повышению его концетрации в плазме (примерно на 40 %) и угнетению ЦНС. При необходимости дозу барбитурата следует уменьшить. Комбинация гексамидина и кислоты вальпроевой часто ведет к повышению концентрации в сыворотке первого, наблюдаются и случаи его понижения. Возможно также усиление угнетения ЦНС. При совместном применении кислоты вальпроевой с клоназепамом иногда наблюдается развитие эпилептического статуса без судорог (по типу «малой» эпилепсии), когда целесообразно использовать другие противосудорожные средства См. также взаимодействие дифенина и кислоты вальпроевой препаратов Салицилаты Под влиянием этих веществ возможно усиление действия кислоты вальпроевой, так как она высвобождается из связи с белками плазмы Спирт этиловый (см.)

# КИСЛОТЫ ЭТИЛЕНДИАМИНТЕТРАУКСУСНОЙ ДИ-НАТРИЕВАЯ СОЛЬ

(трилон Б)

Сердечных гликозидов препараты (см.)

КЛОНАЗЕПАМ (антэлепсин)

См. также Бензодиазепина производные; Противоэпилептические средства

Барбитураты (см.)

Гексамидин (см.)

Дифенин (см.)

Карбамазепин (см.)

КЛОФЕЛИН (гемитон, клонидина гидрохлорид) См. также Антигипертензивные средства

В-Адреноблокаторы (см.)

Адреномиметические вещества (см.)

Амиодарон

Возможно возникновение выраженной брадикардии. Сочетание следует использовать с осторожностью

Антигипертензивные средства

Комбинация клофелина и апрессина (см. их взаимодействие), салуретических средств или фенигидина является рациональной. Возможно также совместное применение клофелина с верапамилом или каптоприлом. Некоторые авторы рекомендуют избегать одновременного назначения клофелина с метилдофой или резерпином. Сочетание клофелина с натрия нитропруссидом может вызвать выраженную гипотензивную реакцию. При упорной артериальной гипертензии возможно совместное применение клофелина с празозином и диуретиком. См. также взаимодействие клофелина с В-адреноблокаторами, октадином и празозином

# Антидепрессанты трициклические

Антигипертензивный эффект клофелина снижается. Высказано предположение, что это обусловлено торможением его связывания с пресинаптическими а-адренорецеп-

торами. Однако взаимодействие трициклических антидепрессантов и клофелина в области этих рецепторов не всегда подтверждается. Имеются также данные, что у больных, получающих клофелин, применение дезипрамина или имизина вызывает гипертензивную реакцию. При сочетанном применении клофелина с трициклическими антидепрессантами возможна также сонливость и снижение антидепрессивного эффекта. Больным, принимающим трициклические антидепрессанты, клофелин обычно не назначают
# Апрессин (см.)

Гистаминоблокаторы с угнетающим действием на ЦНС При сочетанном применении клофелина с гистаминоблокаторами с угнетающим действием на ЦНС уснливаются симптомы ее угнетения (нарушение координации, головокружение, сонливость и др.). Эти средства не следует назначать, если работа требует быстрой психической и двигательной реакции. Нельзя употреблять алкогольные напитки

Леводопы препараты (см.)

#### Налоксон

По имеющимся данным, у 50 % больных под влиянием налоксона антигипертензивное действие клофелина уменьшается, что может привести к повышению артериального давления

#### Наперстянки препараты (см.)

#### Нейролептические средства

Угнетающее действие на ЦНС усиливается. При сочетанном применении нейролептических средств с клофелином вероятно уменьшение его антигипертензивного действия. Парентеральное введение нейролептика больным, длительно применяющим клофелин, может привести к развитию гипертонического криза. Это следует учитывать в анестезиологической практике, а также при лечении психических заболеваний. Развитие гипертонического криза предупреждают или ослабляют введением a-адреноблокаторов

### Октадин

Сочетание клофелина и указанного препарата считается допустимым. Однако следует обратить внимание на возможность развития отрицательного инотропного эффекта и сердечной недостаточности

## Празозин

Как показало наблюдение за больными гипертонической болезнью, предварительное применение празозина снижало антигипертензивное действие клофелина. При внутривенной инфузии клофелина постепенному снижению артериального давления предшествовала пятиминутная гипертензивная реакция (артериальное давление повышалось на 18/12 мм рт. ст.). Предполагают, что этот эффект обусловлен усилением активности адренергических нейронов в результате блокады α2-адренорецепторов празозином, а также возбуждением периферических α1-адренорецепторов клофелином. Очевидно, для лечения гипертонического криза у больных, получавших празозин, вме-

сто клофелина лучше применять миотропные спазмолитические средства (натрия нитропруссид и др.)

# Сахаропонижающие препараты (см.) Снотворные и седативные средства

При сочетанном применении клофелина со снотворными нли седатнвными средствами угнетающее действие на ЦНС усиливается (нарушение координации, головокружение, сонливость и др.). Эти лекарства не следует назначать, когда работа требует быстрой психической и двигательной реакции. Нельзя употреблять алкогольные напитки

# Спирт этиловый

Во время лечения клофелином запрещается употребление алкогольных напитков из-за возможного развития выраженного угнетения ЦНС и гипотензии

# Транквилизаторы

При совместном применении клофелина с транквилизаторами возможно усиление угнетающего действия на **UHC** 

## Фенамии

Под влиянием фенамина антигипертензивное действие клофелина уменьшается

#### Фенотиазина производные

При воздействии производных фенотиазина антигипертензивное действие клофелина уменьшается. Вероятно, этот эффект связан с блокадой а-адренорецепторов. При сочетанном применении этих средств наблюдается выраженная сонливость, возможно также усиление ортостатических расстройств и нарушений функций экстрапирамидной системы

# КЛОФИБРАТ (мисклерон)

#### Антибиотики-аминогликозиды

Имеются данные об усилении гипохолестеринемического действия клофибрата в случае сочетания с неомицином, который уменьшает всасывание холестерина. Клиническое значение взаимодействия изучено недостаточно Антикоагулянты непрямого действия (см.) Ацидифицирующие мочу средства При снижении величины рН мочи действие клофибрата может усиливаться, так как его выделение через почки уменьшается, что обусловлено понижением степени ионизации и усилением обратного всасывания препарата в почечных канальцах Бутадион Под влиянием бутадиона гипохолестеринемический эф-145

 $6 - 922$ 

фект клофибрата усиливается, так как он высвобожда. ется из связи с белками плазмы, однако клиническое значение взаимодействия изучено недостаточно

# Диуретические средства

Имеются данные о возможности возникновения гипергидропексического синдрома (см. взаимодействие диуретических средств и антидепрессантов трициклических) при совместном применении клофибрата с некоторыми диуретическими средствами

См. также взаимодействие фуросемида и кнслоты этакриновой с клофибратом

Дифенин (см.)

Кислота этакриновая (см.)

# Контрацептивы пероральные

Имеются данные об уменьшении гиполипидемического действия клофибрата при его сочетанном применении пероральными контрацептивами. Сочетание следует использовать с осторожностью

Противодиабетические препараты пероральные (см.) Рифампицин

Под влиянием препарата уровень активного метаболита клофибрата в плазме уменьшается. В случае длительного применения препаратов дозу клофибрата следует увеличить

Фуросемид (см.)

## Холестирамин

Под влиянием холестирамина снижается эффект клофибрата в связи с уменьшением его абсорбции. С целью ослабления взаимодействия клофибрат следует назначать за 1 ч до или через 4 ч после приема холестирамина Щитовидной железы гормональные препараты (см.) Эстрогенные препараты

См. взаимодействие клофибрата и контрацептивов пероральных

# **КОДЕИНА ПРЕПАРАТЫ**

#### Барбитураты

Препараты кодеина и фенобарбитал часто назначают вместе с ненаркотическими анальгетиками при невралгиях, головной боли и в других случаях Кофеина препараты Препараты кодеина и кофеина (а также наркотические анальгетики и фенобарбитал) применяют в сочетании при головных болях, невралгиях и т. п. Левомицетина препараты Имеются данные о способности левомицетина тормозить

биотрансформацию кодеина в печени и тем самым усиливать его действие в организме

Наперстянки препараты (см.)

Парацетамол (см.)

Пиразолона производные (см.)

Салицилаты (см.)

КОНТРАЦЕПТИВЫ ПЕРОРАЛЬНЫЕ: ацетомепрегнол, бисекурин, левоноргестрел (постинор), нон-овлон, овиригевидон, этиндиола диацетат (КОНТИНУИН). дон, См. также Гестагенные препараты; Эстрогенные препараты

В случае снижения концентрации пероральных контрацептивов в крови, вызываемого их взаимодействием с другими препаратами, может наступить беременность. На недостаточный уровень гормональных препаратов указывает появление кровотечения (мажущее или прорывное) в дни приема пероральных контрацептивов (обычно кровотечение наблюдается только после прекращения курса приема препаратов этого типа). Женщин следует предупредить о том, чтобы они немедленно сообщали врачу о появлении кровотечения

Адреномиметические вещества (см.)

**Антибиотнки** 

Применение внутрь антибиотиков, угнетающих микрофлору кишечника (препараты левомицетина, неомицина сульфат, некоторые пенициллины, рифампицин, тетрациклины, цефалоспорины третьего поколения), значительно снижает контрацептивный эффект и действие веществ, предупреждающих беременность (см. выше). Уменьшение концентрации стероидов (особенно эстрогенов) в крови обусловлено снижением их кишечно-печеночной циркуляции. Рифампицин ускоряет инактивацию эстрогенов. При применении антибиотиков-макролидов увеличивается риск токсического поражения печени Антидепрессанты трициклические (см.)

# Антикоагулянты непрямого действия (см.) Антипирин (см.) Барбитураты

В связи с ускорением инактивации гормональных ве-(особенно эстрогенов) сочетанное применение ществ пероральных контрацептивов и барбитуратов (особенно фенобарбитала) нерационально. В случае необходимости применения барбитуратов следует прибегать к другим методам предупреждения беременности Бензодиазепина производные (см.)

147

6\*\*

# Бромокриптина мезилат (см.) Гликокортикостероиды (см.) Гризеофульвин

При сочетанном применении пероральных контрацептивов с гризеофульвином возможно наступление беременности, так как биотрансформация этих противозачаточных средств в печени ускоряется и их концентрация в крови может оказаться недостаточной для ее предупреждения (см. выше)

# Ингибиторы моноаминоксидазы

Женщинам, применяющим пероральные контрацептивы. назначать ингибиторы МАО не рекомендуется, так как возможно усиление гепатотоксического действия

### Кетоконазол

Лечение кетоконазолом женщин с микотическим вагинитом, принимающих пероральные контрацептивы, в некоторых случаях вызывало кровотечения, обусловленные, по всей вероятности, снижением концентрации гормональных препаратов в крови. Это взаимодействие было отмечено при пользовании контрацептивными препаратами с низким содержанием гормональных веществ (ригевидон, овидон). Однако беременность в этих случаях не наступала. Механизм и клиническое значение этого взаимодействия изучены недостаточно

Кислота аминокапроновая (см.)

Кислота аскорбиновая (см.)

Кислота фолиевая (см.)

Клофибрат (см.)

Кофеина препараты (см.)

# Лития препараты

Препараты лития не влияют на действие пероральных контрацептивов. В случае необходимости сочетание этих препаратов допустимо

## Мепротан

При назначении препарата (в больших дозах) женщинам, принимающим пероральные контрацептивы, возможно наступление беременности, так как инактивация гормональных средств (особенно эстрогенов), предупреждающих ее, в печени ускоряется. В случае необходимости использования мепротана следует прибегать к другим противозачаточным средствам Метилдофа Не следует назначать в качестве антигипертензивного средства метилдофу, обладающую способностью повреждать печень, женщинам, которые пользуются пероральными контрацептивами, так как возможно усиление гепатотоксического действия препаратов

Метотрексат (см.)

Пиридоксина гидрохлорид (см.)

Противодиабетические препараты пероральные  $(c_{M.})$ Противоэнилептические средства

При назначении гексамидина, дифенина, карбамазепина нли фенобарбитала женщинам, принимающим эстрогенсодержащие пероральные контрацептивы, возможно наступление беременности, так как инактивация этих гормональных препаратов ускоряется и действие уменьшается (см. выше)

В свою очередь под влиянием эстрогенных средств противосудорожная эффективность дифенина может упасть. В некоторых случаях из-за ослабленной его инактивации возможно усиление нежелательных эффектов

Ретинола препараты (см.)

Сахаропонижающие препараты (см.)

## Сульфаниламидные препараты

Угнетение сульфаниламидами кишечной микрофлоры может привести к уменьшению кишечно-печеночной циркуляции гормональных соединений, стать причиной снижения их концентрации в крови и понижения противозачаточного эффекта

### Фенацетин

Имеются данные о способности фенацетина индуцировать микросомальные ферменты печени, участвующие в бнотрансформации соединений, входящих в состав пероральных контрацептивов. Их сочетанное применение не рекомендуется

### Фурадонин

Под влиянием этого препарата возможно снижение необходимой для противозачаточного эффекта концентрации контрацептивов в крови, так как нарушается их кишечнопеченочная циркуляция, поддерживающая необходимый уровень стероидов. В результате угнетения фурадонином кишечника не осуществляется гидролиз микрофлоры конъюгированных стероидов, которые не всасываются и выводятся из организма Щитовидной железы гормональные препараты (см.) Эрготамина гидротартрат (см.) Эуфиллин (см.) **КОНТРИКАЛ** Миорелаксанты периферического действия (см.) КОРТИКОТРОПИНА ПРЕПАРАТЫ: КОРТИКОТРОПИН, СИ-149

нактен-депо суспензия, цинк-кортикотропнна суспензия Антикоагулянты непрямого действия (см.)

Диуретические средства (см.)

## **Кетоконазол**

Под влиянием кетоконазола стимулирующее действие кортикотропина на надпочечники (выделение гидрокортизона) уменьшается. Клиническое значение этого взаимодействия изучено недостаточно

Пиразинамид (см.)

Противодиабетические препараты пероральные  $(CM.)$ Сердечных гликозидов препараты (см.)

# КОФЕИНА ПРЕПАРАТЫ

См. также Ксантина производные

Бензилпенициллина препараты (см.)

Гистаминоблокаторы с угнетающим действием  $H\overline{a}$ ЦНС (см.)

Ибупрофен (см.)

Коденна препараты (см.)

# Контрацептивы пероральные

На организм женщин, принимающих пероральные контрацептивы, кофеин оказывает более сильное действие, так как в связи с замедленной его инактивацией в печени пернод полуэлиминации удлиняется, а концентрация психостимулятор в крови повышается. Поэтому в случае появления симптомов передозировки кофеина (нервозность, раздражительность, головная боль, учащение дыхания, дрожание, подергивание, бессонница и др.) не следует употреблять препараты кофеина, а также содержащие его напитки (кофе, чай, какао, кола) или продукты (шоколад) Миндантан (см.) Противоэпилептические средства (см.)

Салицилаты (см.) Сибазон (см.) Спирт этиловый (см.)

Теофиллин (см.)

150

Фенацетин (см.) Эрготамина гидротартрат (см.) КРОМОЛИН-НАТРИЙ (ИНТАЛ) В-Адреномиметические вещества (см.) Гликокортикостероиды (см.) Спирт этиловый (см.) Теофиллин При применении кромолин-натрия в сочетании с теофил-

лином эффективность лечения бронхиальной астмы возрастает

КСАНТИНА ПРОИЗВОДНЫЕ: дипрофиллин, ксантинола никотинат (компламин, ксавин, теоникол), кофеина препараты (см.), пентоксифиллин (агапурин, трентал). теобромин, теофиллин (см.), эуфиллин (см.)

Алкализирующие мочу средства

При повышении величины рН мочи производные ксантина, являющиеся слабыми основаниями, мало ионизируются и легко реабсорбируются в почечных канальцах. В результате этого их выделение через почки уменьшается, а действие в организме усиливается

Антигипертензивные средства

В случае одновременного применения антигипертензивных препаратов с пентоксифиллином его дозу следует уменьшить. Ксантинола никотинат вместе с антигипертензивными средствами не применяют

#### Ацидифицирующие мочу средства

При снижении величины рН мочи действие производных ксантина, являющихся слабыми основаниями, уменьшается, так как их выделение почками усиливается. Это обусловлено повышением степени их ионизации и сокращением обратного всасывания в почечных канальцах, что ведет к падению концентрации препарата в крови

Дипнридамол (см.)

Полиглюкин

Имеются данные о положительных результатах лечения внезапной потери слуха сочетанием пентоксифиллина с полиглюкином (декстраном)

Сахаропонижающие препараты

При сочетании пентоксифиллина с антидиабетическими препаратами его дозу следует уменьшить

Сердечных гликозидов препараты (см.)

# Циметидин

Под влиянием препарата фармакологические эффекты теофиллина, эуфиллина и кофеина усиливаются, так как их инактивация в печени уменьшается. При длительном сочетанном применении циметидина с теофиллином концентрация последнего в сыворотке повышается приблизительно в 2 раза, значительно сокращается его общий клиренс, а период полуэлиминации теофиллина существенно увеличивается. Возможно развитие осложнении (аритмия сердца, тошнота, рвота и др.). Поэтому при сочетанном применении с циметидином дозы теофиллина

и эуфиллина уменьшают. Больным, применяющим циметидин для лечения пептической язвы, назначение препаратов кофеина не рекомендуется, так как он усиливает секрецию соляной кислоты в желудке

ЛЕВОДОПЫ ПРЕПАРАТЫ: леводопа (допа-L), мадопар, наком

Адреномиметические вещества (см.)

В-Адреномиметические вещества

Возможно нарушение ритма сердечной деятельности **Анаприлин** 

Противопаркинсоническое действие, а также повышение выделения соматотропного гормона, вызываемые леводопой, под влиянием анаприлина усиливаются. Под воздействием последнего уменьшаются некоторые нежелательные эффекты леводопы (ортостатическая гипотензия, аритмия сердца, положительное инотропное действие и др.)

Антацидные средства

Действие леводопы усиливается, так как он быстрее эвакуируется из желудка, где происходит его инактивация. Вероятность развития нежелательных эффектов возрастает. В случае необходимости дозу леводопы следует уменьшить

#### Антидепрессанты трициклические

Имеются данные об усилении противопаркинсонического действия леводопы под влиянием трициклических антидепрессантов. При заболеваниях сердца возможно возникновение аритмии. Назначение леводопы больным, получающим амитриптилин, может вызвать гипертоннческий криз. Кроме того, сообщено об уменьшении биодоступности леводопы в результате сочетанного применения с трициклическими антидепрессантами, которые, блокируя М-холинорецепторы, препятствуют опорожнению желудка и тем самым способствуют инактивации леводопы уже в желудке

Бензодиазепина производные Под влиянием сибазона и хлозепида противопаркинсо-

152

нический эффект леводопы может уменьшиться. В этом случае следует отменить эти транквилизаторы или повысить дозу препарата Бромокриптина мезилат Сочетание леводопы, повышающей содержание дофамина в ЦНС, и бромокриптина, стимулирующего дофаминорецепторы, является рациональным для лечения паркинсонизма

# Бутадион

Имеется сообщение об уменьшении терапевтического действия леводопы при одновременном его применении с бутадионом. Клиническое значение этого факта изучено недостаточно

# Дитилин

При взаимодействии леводопы и дитилина отмечены желудочковые нарушения ритма сердца. В случае использования сочетания этих препаратов следует соблюдать осторожность

# Дифенин

Под влиянием дифенина возможно снижение терапевтического эффекта леводопы. Поэтому сочетанный прием этих препаратов в случае паркинсонизма не рекомендуется, а при необходимости их совместного применения следует увеличивать дозу леводопы

# Ингибиторы моноаминоксидазы

Одновременное назначение леводопы с ингибиторами МАО (даже спустя некоторое время после окончания применения) противопоказано, так как возможны HX нарушения кровообращения (гипертензия, возбуждение, сердцебнение, покраснение лица, головокружение и др.). Эти явления объясняются накоплением дофамина и норадреналина, образующихся из введенной леводопы, инактивация которых заторможена ингибиторами МАО. Гипертензия в этих случаях может быть устранена назначением а-адреноблокаторов (фентоламин). Имеются также данные о том, что гипертензивные реакции наблюдаются реже, если перед применением ингибиторов МАО назначают леводопу совместно с ингибиторами декарбоксилазы (мадопар и наком)

# Клофелин

При одновременном применении препаратов леводопы с клофелином возможно уменьшение противопаркинсонического действия, так как, стимулируя центральные α-адренорецепторы, клофелин снижает выделение дофамина пресинаптическими терминалями. Поэтому больным, применяющим препараты леводопы, назначают другие антигипертензивные средства, кроме резерпина (см. ниже) Лития препараты Имеются данные о том, что эти препараты приводят больных к развитию дискинезий и галлюцинаций у паркинсонизмом, лечение которых проводилось леводопой. Сочетание нерационально, и его следует по возможности избегать

# Метилдофа

При сочетанном применении леводопы с метнлдофой воз. можно усиление противопаркинсонического действия, которое объясняют торможением декарбоксилирования леводопы на периферии в результате действия метилдофы, что ведет к повышению концентрации леводопы в ЦНС. Однако если торможение декарбоксилирования преобладает в ЦНС, противопаркинсонический эффект леводопы снижается. Кроме того, наблюдается аддитивный гипотензивный эффект, а при совместном применении метилдофы с накомом возможна ортостатическая гипотензия.<br>В этом случае после приема препаратов больные должны в течение 1-2 ч находиться в горизонтальном положении **Метионин** 

Под его влиянием (в больших дозах) возможно снижение эффекта леводопы при паркинсонизме. Поэтому больным, принимающим препараты леводопы, метнонин не назначают

#### Мидантан

Комбинированное применение препаратов леводопы с мидантаном является целесообразным, так как антипаркинсоническое действие усиливается

## Миорелаксанты недеполяризующие

При применении тубокурарин-хлорида у больных, получающих леводопу, вероятна гипотензия, которую объясняют ганглиоблокирующим действием тубокурарина, а также угнетением им симпатомиметической активности дофамина, образующегося из леводопы. В случае использования сочетания этих препаратов следует соблюдать осторожность.

См. также взаимодействие леводопы препаратов и наркозных средств

# М-холиноблокаторы

154

При сочетанном применении М-холиноблокаторов периферического действия (например, метацин) с леводопой эффект последней уменьшается, так как эвакуация этого препарата из желудка, где происходит его инактивация, замедляется. В результате меньше активного препарата попадает в кишечник, откуда он всасывается. Поэтому при одновременном применении больших доз м-холиноблокаторов дозу леводопы повышают, а прекращая сочетанный прием этих препаратов - понижают Наркозные средства У больных, получающих леводопу, во время наркоза фторотаном или циклопропаном возможна аритмия серд-

ца, для устранения которой могут быть использованы В-адреноблокаторы. Поэтому в случае необходимости применения общего наркоза следует прекратить прием леводопы за 24 ч до начала операции

# Нейролептические средства

Под влиянием производных бутирофенона, дифенилбутилпиперидина, тиоксантена или фенотиазина антипаркинсоническое действие препаратов леводопы не проявляется, что обусловлено вызываемой нейролептиками блокадой дофаминорецепторов. Поэтому сочетание этих препаратов нерационально, а для снижения симптомов паркинсонизма, вызываемых нейролептическими средствами, применяют холиноблокаторы центрального действия (циклодол, амедин и др.). По мнению исследователей, не следует применять также производные фенотиазина для устранения рвоты, вызываемой леводопой Октадин (см.)

#### Папаверина гидрохлорид

Больным, принимающим леводопу, не следует назначать папаверина гидрохлорид, так как антипаркинсонический эффект леводопы значительно уменьшается, что объясняют блокадой дофаминорецепторов папаверином

#### Пиридоксина гидрохлорид

Во время лечения леводопой назначение пиридоксина гидрохлорида в дозах более 5 мг в день (даже в составе поливитаминных препаратов) значительно снижает антипаркинсонический эффект, так как из витамина В6 в оробразуется пиридоксальфосфат, входящий в ганизме состав декарбоксилазы, катализирующей превращение леводопы в дофамин вне ЦНС. В связи с тем что последний через гематоэнцефалический барьер не проникает, его запасы в ЦНС не пополняются. Во избежание данного нежелательного взаимодействия леводопу следует принимать совместно с ингибиторами периферической ДОФА-декарбоксилазы (мадопар, наком), предотвращающими образование дофамина до проникновения диок-

# сифенилаланина через гематоэнцефалический барьер Резерпина препараты

При применении препаратов леводопы в сочетании с резерпином антипаркинсонический эффект уменьшается. опустошать Это обусловлено способностью вещества в ЦНС запасы дофамина, которые пополняются за счет образования этого медиатора из леводопы. Поэтому следует избегать сочетанного применения резерпина с препаратами леводопы

# Селегилина гидрохлорид

Селегилина гидрохлорид назначают при паркинсонизме в сочетании с препаратами леводопы. Селегилин, будучи ингибитором МАО типа Б, препятствует инактивации дофамина, который образуется в ЦНС из леводопы. Повышение концентрации медиатора в головном мозге оказывает благоприятный эффект на течение болезни. Назначение селегилина гидрохлорида позволяет снизить дозу препаратов леводопы на 20-50% (максимум в 2 раза), уменьшая частоту побочных эффектов. Имеются указания на то, что селегилин продлевает жизнь больных паркинсонизмом. Поэтому его рекомендуют назначать в дополнение к препаратам леводопы уже в начальной стадии болезни в надежде, что ее течение станет более доброкачественным, а терапевтический эффект продлится

#### Циклодол

При лечении некоторых форм паркинсонизма препараты леводопы можно назначать одновременно с циклодолом или другими противопаркинсоническими средствами из группы холиноблокаторов. В таком случае возможно уменьшение доз препаратов

ЛЕВОМИЦЕТИНА ПРЕПАРАТЫ: Ируксол, мазь, левовинизоль, аэрозоль, Левомеколь, мазь, левомицетин (хлорамфеникол), левомицетина стеарат, левомицетина сукцинат растворимый, Левосин, мазь, Олазоль, аэрозоль, Синтомицина препараты

См. также Антибиотики

## Алкализирующие мочу средства

Одновременное применение средств, алкализирующих мочу, с препаратами левомицетина резорбтивного действия может усилить их антибактериальную активность, так как выведение антибиотика из организма уменьшается

Антибиотики-аминогликозиды (см.)

Дифенин (см.)

Железа препараты (см.)

Кислота налидиксовая (см.) Кодеина препараты (см.) Метотрексат (см.) Нитрофурана производные (см.) Парацетамол Имеются данные о значительном удлинении периода полуэлиминации левомицетина под влиянием парацетамола. Это может послужить причиной усиления действия анти-

биотика. Клиническое значение этой комбинации изучено недостаточно

Пенициллины (см.)

Пиразолона производные (см.)

Пиридоксина гидрохлорид

Препарат эффективен для предупреждения офтальмологических осложнений (патология зрительного нерва), наблюдаемых при длительном применении препаратов левомицетина резорбтивного действия

Полимиксины

Сочетанное применение препаратов левомицетина с полимиксинами эффективно в отношении Pseudomonas aeruginosa

Противодиабетические препараты пероральные  $(CM.)$ Рибофлавина препараты

Имеются данные об эффективности препаратов при их использовании для предупреждения или уменьшения нежелательных эффектов (гематотоксическое действие, неврит зрительного нерва), наблюдаемых при применении препаратов левомицетина резорбтивного действия Ристомицина сульфат

При комбинированном применении препаратов левомицетина, действующих резорбтивно, с ристомицина сульфатом возможно усиление гематотоксического действия Рифампицин (см.)

Сарколизин (см.)

Спирт этиловый (см.)

Сульфаниламидные препараты (см.)

Тиофосфамид (см.)

Фуросемид

У больных менингитом фуросемид достоверно повышал концентрацию левомицетина в крови. Поэтому при сочетанном применении этих средств вероятно усиление терапевтического и нежелательных действий антибиотика, которое потребует снижения его дозы Цефалоспорины (см.)

Цианокобаламин (см.)

# Циклофосфан (см.) ЛЕВОРИНА ПРЕПАРАТЫ См. также Антибиотики **Антибиотики** Во избежание развития кандидамикоза при длительной антибиотикотерапии, а также ослабленным и истощенным больным препараты леворина могут быть назначены одновременно с применяемыми внутрь антибиотиками, угне-

тающими сапрофитную флору кишечника (тетрациклины. левомицетин, неомицина сульфат и др.)

# ЛИДОКАИН

См. также Антиаритмические препараты

# **В-Адреноблокаторы**

Резорбтивные эффекты (в том числе токсические) лидокаина могут усилиться в связи с ослаблением его инактивации в печени, вызванным уменьшением печеночного кровотока, а также угнетением активности микросомальных ферментов под влиянием В-адреноблокаторов. В случае необходимости (снижение сократительной способности миокарда, угнетение ЦНС и др.) при сочетанном применении этих средств дозу лидокаина уменьшают Адреномиметические вещества

См. взаимодействие новокаина и адреномиметических веществ

## В-Адреномиметические вещества

Под влиянием изадрина резорбтивное антиаритмическое действие лидокаина может уменьшаться, так как концентрация последнего в крови снижается. Клиническое значение этого взаимодействия изучено мало

# Антиаритмические препараты

В связи с выраженным кардиодепрессивным действием лидокаин нерационально назначать вместе с аймалином, амиодароном, верапамилом или хинидина сульфатом. Совместное действие лидокаина и новокаинамида может вызывать возбуждение ЦНС.

См. также взаимодействие лидокаина с В-адреноблокаторами или дифенином

# Антибиотики-аминогликозиды (см.)

## Барбитураты

Под влиянием барбитуратов биодоступность применяемого внутрь лидокаина уменьшается. Этот факт объясняют тем, что барбитураты вызывают индукцию микросомальферментов и ускорение кровотока в печени. При **НЫХ** внутривенном введении препаратов, например гексенала тиопентал-натрия, на фоне действия лидокаина возможно угнетение дыхания Дизопирамид (см.) Димедрол Под влиянием этого лекарства концентрация лидокаина в сыворотке крови не изменяется Дифенин Возможно уменьшение резорбтивного действия лидокаина. Сочетанное применение этих средств может оказать

нежелательный кардиодепрессивный эффект, поэтому его следует использовать с осторожностью

# Ингибиторы моноаминоксидазы

Под влиянием ингибиторов МАО вероятно усиление местноанестезирующего действия лидоканна. Его не следует назначать для достижения резорбтивного действия больным, принимающим ингибиторы МАО

Миорелаксанты периферического действия (см.)

Наперстянки препараты (см.)

Наркозные средства (см.)

Полимиксины

Под влиянием полимиксина В возможно усиление угнетающего влияния на нервно-мышечную передачу лидокаина, используемого  $\mathbf{B}$ качестве антиаритмического средства, поэтому в этом случае нужно следить за дыханием больного

#### Снотворные и седативные средства

При сочетанном применении лидокаина со снотворными или седативными средствами возможен рост угнетающего действия на ЦНС

Циметидин

Под влиянием этого препарата внутривенное введение вызывает нежелательные эффекты лидоканна часто (оглушение, сонливость, брадикардия, парестезии, головокружение и др.), так как его уровень в сыворотке может стать необычно высоким. Это объясняют высвобождением лидоканна из связи с белками крови, а также замедлением его инактивации в результате уменьшения кровотока в печени, вызываемого циметидином. В случае необходимости комбинированного введения веществ следует уменьшить дозу лидокаина

# ЛИНКОМИЦИНА ГИДРОХЛОРИД

См. также Антибиотики

# **Антибиотики**

Рациональными считают сочетания линкомицина гидрохлорида с рифампицином или стрептомицинами. Антагонизм противомикробного действия возможен при одновременном применении линкомицина гидрохлорида с препаратами левомицетина, пенициллинами, ристомицина сульфатом, цефалоспоринами или препаратами эритромицина. Сочетанием линкомицина гидрохлорида с гентамицина сульфатом можно пользоваться для профилактики инфекционных осложнений после операции на толстой или прямой кишке, а также для лечения острых и хронических остеомиелитов

### Лоперамид

Под влиянием этого препарата понос в связи с развитием псевдомембранозного колита, вызываемого линкомицина гидрохлоридом, усиливается, так как увеличивается время контакта антибиотика со слизистой оболочкой кишечника. В этих случаях следует избегать назначения лоперамида

Миорелаксанты периферического действия (см.) Наркозные средства (см.)

# ЛИТИЯ ПРЕПАРАТЫ

Во избежание осложнений, связанных с усилением действия препаратов лития, больные должны немедленно информировать врача о развитии нежелательных эффектов (сухость во рту, анорексия, боли в животе, тошнота, рвота, слабость, сонливость, неразборчивая речь, головокружение, атаксия, помрачение сознания). В случае выявления нежелательного взаимодействия следует подобрать оптимальные дозы препаратов на время их сочетанного применения или комбинированную фармакотерапию прекратить. Для ускорения выведения лития из организма целесообразно использование натрия хлорида, маннита, алкализирующих мочу средств (см.), а также гемодиализа

## β-Адреноблокаторы

Имеются данные об ослаблении нежелательных эффектов лития под влиянием В-адреноблокаторов. Концентрация лития в сыворотке при этом не меняется. В-Адреноблокаторы рекомендуют для лечения гипертензии у больных, принимающих препараты лития.

## Адреномиметические вещества (см.)

Адриамицин (см.)

160

# Алкализирующие мочу средства

При щелочной реакции мочи действие лития карбоната уменьшается, так как его выделение с мочой ускоряется Антидепрессанты трициклические

Сочетание препаратов лития с трициклическими антидепрессантами часто применяется в психиатрической практике, в том числе для лечения эндогенной депрессии. Однако следует обратить внимание на диуретический эффект лития и задержку мочеиспускания, вызываемую антидепрессантами в связи с их антихолинергическим действием Бутадион

Под влиянием этого вещества терапевтические и нежелательные эффекты лития могут усиливаться, так как простагландинзависимая почечная экскреция этого катнона угнетается. В случае использования сочетания этих препаратов следует тщательно следить за уровнем лития в крови

Галоперидол

Имеются сообщения о развитии нейротоксических эффектов (энцефалопатия и др.) при сочетанном применении галоперидола с препаратами лития. Однако эти осложнения обычно встречаются при наличии способствующих факторов (высокие дозы препаратов, латентная патология мозга, наличие инфекции, лихорадка, дегидратация и др.) и продолжении приема препаратов при появлении начальных симптомов побочных эффектов. Поэтому, несмотря на возможность усиления ригидности и тремора мышц, сочетание этих средств в малых дозах допустимо. При этом в начале лечения рекомендуют монотерапию галоперидолом, а после снижения его дозы назначают препарат лития (в малой дозе), обращая особое внимание на возможность возникновения ранних нейротоксических симптомов. Необходимо также наблюдать за концентрацией лития в эритроцитах и сыворотке крови. При улучшении состояния больного целесообразно максимально снизить дозу.

См. также взаимодействие лития препаратов и нейролептических средств

#### Гликокортикостероиды

По имеющимся данным, комбинированное использование препаратов лития и гликокортнкостероидов безопасно Диуретические средства

Под влиянием спиронолактона, тиазидных диуретиков, фуросемида или этакриновой кислоты концентрация лития в крови значительно повышается, так как при гипонатриемии его выделение через почки уменьшается. Особенно существенным является взаимодействие с тиазидными диуретиками, когда концентрация вещества может стать токсичной. Поэтому в случае применения последней комбинации дозу лития снижают приблизительно наполовину. Однако возможно применение тиазидных диуретиков для уменьшения нефрогенного несахарного мочензнурения, вызываемого препаратами лития. Его выделение ускоряется под влиянием диакарба и особенно осмотических диуретиков. Поэтому при отравлении литнем применяют маннит и натрия хлорид Дифенин При воздействии дифенина возможно усиление нежела-

тельных эффектов лития (атаксия, тремор и др.). Клиническое значение взаимодействия этих препаратов изучено недостаточно

# Дроперидол

У больных, длительно получавших препараты лития, использование дроперидола для нейролептанальгезин может привести к развитию несахарного диабета

См. также взаимодействие литня препаратов и нейролептических средств

### **Индометацин**

Под влиянием индометацина побочные эффекты лития усиливаются, так как его почечный клиренс уменьшается. Ослабление секреции лития почками объясняют угнетением синтеза простагландинов, регулирующих этот процесс. Поэтому необходимо следить за концентрацией лития в сыворотке крови у больных, получающих эти препараты, и подбирать дозу лекарства в начале и в конце курса лечения индометацином

Инсулина препараты (см.)

Йода препараты (см.)

### Карбамазепин

Под влиянием этого лечебного вещества возможно усиление токсического действия лития (атаксия, головокружение, беспокойство, помрачение сознания) без повышения концентрации последнего в плазме. Однако сочетание препаратов по своей эффективности в качестве средства профилактики аффективных психозов превосходило литий

Карминомицина гидрохлорид (см.)

Контрацептивы пероральные (см.)

Леводопы препараты (см.)

Метилдофа

Назначение метилдофы больным, принимающим препараты лития, усиливает его нежелательные эффекты. Уровень лития при этом может оставаться в пределах терапевтического диапазона, и о нежелательном взаимодействии судят только по внешним признакам интоксикации (см. выше). Поэтому для лечения больных этой категории рекомендуется использовать другой антигипертензивный препарат Миорелаксанты периферического действия (см.) Наперстянки препараты Имеются данные о снижении терапевтического эффекта и усилении нежелательного действия лития (аритмия под влиянием препаратов наперстянки. Иссердца)

пользование сочетания этих лекарств нерационально Наркозные средства

Решение об отмене препаратов лития решает анестезнолог за 1-2 дня до операции с учетом возможности развития осложнений

### Натрия хлорид

При гипонатриемии, с одной стороны, реабсорбция лития в почечных канальцах усиливается, его концентрация в сыворотке крови повышается, что может стать причиной интоксикации (см. выше). Необходимо помнить, что развитию гипонатриемии способствуют бессолевая диета, рвота, понос, применение некоторых диуретических средств.

С другой стороны, увеличение поступления натрия хлорида в организм (с пищевыми продуктами или в виде препарата) вызывает снижение концентрации лития в сыворотке, в результате чего возможно снижение его терапевтического эффекта. Натрия хлорид применяют для устранения нежелательных эффектов (см. выше), обусловленных высокой концентрацией лития в крови

#### Нейролептические средства

Для устранения рвоты, вызываемой токсическими дозами лития, возможно применение нейролептических средств. Однако галоперидол (см.), дроперидол (см.) и фенотиазина производные (см.) при сочетанном действии с этим препаратом могут способствовать развитию его нежелательных эффектов (см. выше)

#### Ортофен

Под влиянием ортофена токсические эффекты литня (см. выше) усиливаются, так как его экскреция в просвет почечных канальцев, регулируемая простагландинами, уменьшается

#### Празозин

Поскольку празозин не взаимодействует с литнем, его рекомендуют для лечения гипертензии у больных, принимающих препараты лития Рубомицина гидрохлорид (см.) Сибазон Имеется сообщение о развитии гипотермии при сочетанном применении лития карбоната с сибазоном. Клиническое значение этого факта изучено недостаточно Теофиллин Под влиянием теофиллина действие лития может уменьшаться, так как его выделение через почки ускоряется,

а концентрация в крови снижается. В начале и при завершении лечения эуфиллином пациентов, получающих препараты лития, его дозу при необходимости следует изменить

#### Тетрациклины

При назначении тетрациклинов больным, получающим препараты лития, возможно повышение концентрации этого иона в плазме и появление токсических эффектов (см. выше), что обусловлено уменьшением выделения лития через почечные канальцы. При необходимости дозу препарата лития следует уменьшить

Фенамин (см.)

Фенотиазина производные (см.)

Щитовидной железы гормональные препараты

В случае развития зоба под влиянием препаратов лития назначают гормональные препараты щитовидной железы. Так как лития карбонат обладает также антитиреоидной активностью (в связи с торможением выделения тиреотропного гормона), возможно его применение при лечении больных диффузным токсическим зобом

Эуфиллин

См. взаимодействие лития препаратов и теофиллина ЛОПЕРАМИД (имодиум)

Линкомицина гидрохлорид (см.)

Наперстянки препараты (см.)

# МАГНИЯ СУЛЬФАТ

См. также Слабительные средства

## Антибиотики-аминогликозиды

По имеющимся данным, гентамицин усиливает миорелаксирующее действие введенного парентерально магния сульфата

Дитилин (см.)

164

#### Кальция препараты

При угнетении дыхания, вызванном парентеральным применением магния сульфата, в вену вводят кальция хлорид, который восстанавливает функцию дыхательного

## центра Миорелаксанты периферического действия (см.) Наперстянки препараты (см.) **Новокаинамид**

Сочетание новокаинамида с введенным парентерально магния сульфатом усиливает угнетение нервно-мышечной передачи, что следует учитывать в случае применения миорелаксантов периферического действия Тетрациклины (см.)

# МЕПРОТАН (мепробамат)

См. также Транквилизаторы

# Антидепрессанты трициклические

Под влиянием антидепрессантов этой группы угнетаюшее денствие на ЦНС, вызываемое мепротаном, усиливается. Это следует учитывать при назначении препаратов лицам, профессия которых требует умственного напряжения и четкой координации движений

Антикоагулянты непрямого действия (см.)

Барбитураты (см.)

Бензодиазепина производные (см.)

Ингибиторы моноаминоксидазы

При воздействии ингибиторов МАО угнетающий эффект мепротана на ЦНС усиливается

# Контрацентивы пероральные (см.)

## Спирт этиловый

Сочетанное применение мепротана и спирта этилового опасно, так как возможна выраженная депрессия ЦНС (угнетение двигательной активности и координации, атаксия, сонливость, коллаптоидное состояние и др.). Одноразовый прием алкоголя значительно удлиняет период полуэлиминации мепротана. Однако при хроническом алкоголизме инактивация мепротана может ускоряться. Тогда действие транквилизатора уменьшается и возникает необходимость в повышении дозы мепротана Эстрогенные препараты (см.)

# МЕРКАЗОЛИЛ (тиамазол)

# β-Адреноблокаторы

Сочетание тиреостатических средств (мерказолил) с  $\beta$ адреноблокаторами считают оптимальным для лечения тиреотоксикоза, особенно при подготовке больных к субтотальной тиреоидэктомии

# Амиодарон

Возможно усиление антитиреоидного действия. Клиническое значение этой комбинации изучено недостаточно Пиразолона производные Не следует сочетать прием мерказолила с амидопирином или его аналогами, так как возрастает вероятность возникновения лейкопении Резерпина препараты Наряду с мерказолилом при повышенной функции щитовидной железы назначают также резерпин, который уменьшает наблюдаемые при тиреотокснкозе нейровегетативные расстройства и вызывает урежение пульса. Дозу мерказолила можно уменьшить

# Сульфаниламидные препараты

При сочетанном применении мерказолила с сульфаниламидными препаратами возрастает опасность возникновения лейкопении. Поэтому их совместно не назначают **МЕРКАПТОПУРИН** 

## Аллопуринол

При сочетанном применении с аллопуринолом наблюдается кумуляция меркаптопурина, так как в связи с блокадой ксантиноксидазы аллопуринолом замедлена его инактивация. Возможно возникновение нежелательных эффектов (тошнота, рвота, признаки дисфункции печени и др.). Кроме того, могут развиться симптомы угнетения костномозгового кроветворения (озноб, лихорадка. боли в горле и ротовой полости, появление синяков, слабость, усталость и др.). Поэтому при необходимости применения комбинации аллопуринола с меркаптопурином дозу последнего снижают до '/з или '/4 от обычной величины. Периодически проверяют картину крови и функции печени

## Антикоагулянты непрямого действия (см.)

#### Гликокортикостероиды

Имеются данные о повышении уровня мочевой кислоты в крови вследствие сочетанного применения гликокортикостероидов с меркаптопурином, однако клиническое значение этого факта изучено мало

### **Метотрексат**

При сочетанном применении меркаптопурина с метотрексатом увеличивается вероятность возникновения лейкопении и тромбоцитопении, так как оба препарата обладают угнетающим действием на кроветворение. Поэтому сочетание следует использовать с осторожностью

#### Салицилаты

166

При назначении салицилатов больным, получающим меркаптопурин, его терапевтические и нежелательные эффекты могут усиливаться в связи с высвобождением антиметаболита из связи с белками плазмы. Клиническое значение этого взаимодействия изучено недоста-**ТОЧНО** 

#### Сульфаниламидные препараты

При сочетанном применении меркаптопурина с сульфаниламидными препаратами возможно усиление угнетающего действия на кроветворение, однако клиническое значение этого факта изучено мало МЕТИЛДОФА (допегит) См. также Антигипертензивные средства

# β-Адреноблокаторы

Есть вероятность гипертензии, которую вызывает образующийся из метилдофы а-метилнорадреналин при воздействии на неблокированные а-адренорецепторы сосудов и сердца. Наблюдались случаи и ортостатической гипотензии. Поэтому совместное применение этих препаратов нерационально

# Адреномиметические вещества

Антигипертензивное действие метилдофы уменьшается. Под ее влиянием эффекты эфедрина гидрохлорида ослабляются, но норадреналина гидротартрат действует значительно сильнее, что объясняется различием в механизме действия эфедрина (пресинаптическое действие) и норадреналина (постсинаптическое)

Алкализирующие мочу средства

При повышении величины рН мочи действие метилдофы может усиливаться. Концентрация препарата в крови сохраняется на высоком уровне более продолжительное время. Это обусловлено усилением реабсорбции в почечных канальцах в связи с уменьшением степени ионизации метилдофы и пониженным выделением ее почками Антигипертензивные средства

Сочетание метилдофы с апрессином, салуретическими средствами и фенигидином является рациональным. Возможно также совместное применение метилдофы с верапамилом, каптоприлом, октадином или празозином. Метилдофу не применяют одновременно с клофелином или резерпином. См. также взаимодействие метилдофы и Вадреноблокаторов

## Антидепрессанты трициклические

Совместное применение метилдофы с антидепрессантами этой группы нерационально, так как возможно уменьшение антигипертензивного действия и развитие нежелательных эффектов (гипертензия, головные боли, тахикардия, возбуждение и др.).

#### Антикоагулянты непрямого действия

Возможно уменьшение антигипертензивного действия

метилдофы. В случае развития тромбоцитопении при длительном применении метилдофы эффекты антикоагулянтов непрямого действия могут усиливаться. Клиническое значение этого взаимодействия изучено недостаточно Ацидифицирующие мочу средства Степень ионизации метилдофы как слабого основания при снижении величины рН мочи повышается, что обусловливает уменьшение ее реабсорбции в почечных ка-

нальцах и ускоренное выделение почками. Поэтому в этих условиях антигипертензивное действие метилдофы может уменьшиться.

# Барбитураты

Антигипертензивный эффект метилдофы может умень. шиться при сочетанном его применении с барбитуратами. Клиническое значение этого взаимодействия изучено недостаточно. Снижение уровня метилдофы в крови под влиянием фенобарбитала, отмеченное некоторыми исследователями, в последующем не подтвердилось

Верапамил (см.)

Галоперидол

Описаны случаи возникновения деменции после назначения галоперидола больным, получающим метилдофу. Поэтому сочетанное применение этих средств считают нерациональным

#### Ингибиторы моноаминоксидазы

Метилдофу не следует применять в сочетании с ингибиторами МАО из-за усиления нежелательных эффектов. Возможны как увеличение гипотензии, так и выраженная гипертензия с психомоторным возбуждением

Контрацептивы пероральные (см.)

Леводопы препараты (см.)

Лития препараты (см.)

Наперстянки препараты (см.)

Транквилизаторы

При сочетанном применении метилдофы с транквилизаторами может наблюдаться усиление антигипертензивного действия. Комбинация рациональна

#### Фенотиазина производные

Имеются данные о повышении артериального давления при применении метилдофы на фоне трифтазина. Используя это сочетание, следует тщательно следить за уровнем артериального давления

# **МЕТИОНИН**

Ингибиторы моноаминоксидазы

Имеются данные о развитии гипертензивной реакции после приема метионина у больных, получающих ингибитор МАО. Сочетание следует использовать с осторож-**НОСТЬЮ** 

Кислота никотиновая (см.) Леводопы препараты (см.) Парацетамол (см.) Пиразинамид (см.)

МЕТОКЛОПРАМИД (церукал) Анаприлин (см.) Наперстянки препараты (см.) Парацетамол (см.) Сибазон (см.) Спирт этиловый (см.) Тетрациклины (см.) Циметидин (см.) METOTPEKCAT

Алкализирующие мочу средства

При повышении величины рН мочи выделение метотрексата почками усиливается. Поэтому алкализирующие мочу средства применяют для ускорения выведения метотрексата из организма при использовании ВЫСОКИХ доз препарата для лечения больных с новообразова-**HMRNH** 

Аллопуринол

Нежелательные эффекты метотрексата усиливаются B связи с повышением его концентрации, обусловленным снижением активности ксантиноксидазы, инактивирующей цитостатик. Доза метотрексата должна быть уменьшена до 50 %.

Антибиотики-аминогликозиды

Под влиянием применяемого внутрь неомицина сульфата всасывание метотрексата уменьшается Бутадион

При воздействии препарата нежелательные эффекты метотрексата усиливаются, так как он высвобождается из связи с белками плазмы, а его выделение через почки уменьшается. Поэтому при появлении осложнений (тошнота, рвота, понос, изъязвление кожи и слизистой рта, кровотечения из пищеварительного тракта, плешивость, кожная сыпь, поражение печени и почек, угнетение костного мозга и др.) сочетанное применение этих лекарственных средств прекращают

Гексамидин

169

Под влиянием гексамидина возможно усиление действия метотрексата, так как концентрация фолатов в плазме уменьшается. См. взаимодействие противоэпилептических средств и кислоты фолиевой Диуретики тиазидные Имеются данные об усилении миелосупрессивного действия метотрексата под влиянием тиазидных диуретиков, Уменьшающих выделение антиметаболита почками. Сочеосторожностью тание следует использовать  $\mathbf{c}$ 

#### Дифенин

Под влиянием дифенина терапевтический и побочные эффекты метотрексата усиливаются, так как он высвобождается из связи с белками плазмы.

См. также взаимодействие дифенина и кислоты фолиевой Ибупрофен

Токсические эффекты метотрексата уснливаются. См. взаимодействие метотрексата с бутадионом и салицилатами

# Карбенициллина динатриевая соль

Токсические эффекты метотрексата под влиянием высоких доз (30 г в сутки) карбенициллина динатриевой соли повышаются. Рост концентрации метотрексата в сыворотке крови объясняют уменьшением его тубулярной секреции в почках. Возможно аналогичное взаимодействие этого препарата с другими пенициллинами

Кислота фолиевая (см.)

#### Контрацептивы пероральные

Под влиянием этих веществ усиливается действие метотрексата, так как всасывание кислоты фолневой в кишечнике уменьшается. Клиническое значение этого взаимодействия изучено недостаточно

### Левомицетина препараты

При воздействии левомицетина метотрексат высвобождается из связи с белками плазмы. Поэтому при сочетанном применении с антибиотиком терапевтическое и токсическое действие антиметаболита может усиливаться. Клиническое значение этого явления изучено недоста-ТОЧНО

### Меркаптопурин (см.)

#### Салицилаты

170

Больным, получающим метотрексат, не следует назначать салицилаты, так как токсические эффекты антиметаболита (поражение печени, панцитопения и др.) усиливаются. Это обусловлено замедлением тубулярной секреции метотрексата и высвобождением его из связи с белками плазмы, вызываемых салицилатами. В результате концентрация активного препарата в крови повышается. При необходимости совместного применения этих средств следует обратить внимание на развитие нежелательных эффектов (тошнота, рвота, понос, изъязвление кожи и слизистой рта, кожная сыпь, плешивость, кровотечение из пищеварительного тракта и др.) в случае появления которых комбинированную терапию прекращают.

# Спирт этиловый

Под влиянием препарата гепатотоксическое действие метотрексата усиливается. Поэтому больным, принимающим это лекарство, следует избегать употребления алкогольных напитков

#### Сульфаниламидные препараты

Имеются данные о повышении токсичности метотрексата под влиянием сульфаниламидных препаратов, которые высвобождают его из связи с белками плазмы, что приводит к повышению свободной (активной) фракции препарата. Поэтому сочетанное применение этих препаратов не рекомендуется, а в случае необходимости их совместного использования нужно тщательно следить за появлением нежелательных эффектов. Описаны случаи развития панцитопении у больных, получавших метотрексат в низких дозах (7,5-15 мг еженедельно) по поводу псориаза или ревматоидного артрита, после включения в терапню сопутствующего заболевання бактрима

Тетрациклины

В связи со способностью тетрациклинов высвобождать метотрексат из связи с белками крови возможно усиление нежелательных эффектов антиметаболита при сочетанном применении этих средств. Комбинацию следует применять с осторожностью

### Триамтерен

Поскольку это вещество блокирует превращение дигидрофолиевой кислоты в тетрагидрофолиевую (фолиниевую), являющуюся коферментом птеридиновых ферментных систем, совместное применение триамтерена и метотрексата, обладающего аналогичным, но более выраженным действием, может привести к усилению терапевтического и токсического действия антиметаболита, дозу которого в этом случае следует уменьшить

Фторурацил (см.)

МЕТРОНИДАЗОЛ (клион, метрогил, трихопол) Антибиотики-аминогликозиды

Совместное пероральное применение метронидазола  $\mathbf{C}$ 

неомицина сульфатом угнетает патогенную флору в пищеварительном тракте, что уменьшает вероятность возникновения осложнений после операций на толстой и прямой кишке. Эффективность этой методнки повышаетпри однодневной механической подготовке кишечни-**CA** ка маннитом (10 % раствор, 1 л). Для этой же цели метронидазол можно комбинировать также с гентамицина сульфатом, тобрамицином или амикацином

# Антикоагулянты непрямого действия (см.) Барбитураты

Под влиянием фенобарбитала возможно снижение эф. фекта метронидазола, применяемого внутрь, так как его инактивация в печени ускоряется. В случае необходимости дозу метронидазола следует увеличить

Рифампицин (см.)

Спирт этиловый (см.)

# Сульфаниламидные препараты

Метронидазол можно назначать в сочетании с сульфаниламидными препаратами. Спектр его действия при этом расширяется

Тетурам (см.)

Цефалоспорины (см.)

Циметидин (см.)

#### Эритромицина препараты

Сочетание метронидазола с препаратами эритромнцина является эффективным для пероральной профилактики инфекций при операциях на толстой кишке

МИДАНТАН (амантадина гидрохлорид)

# Диуретические средства

Описан случай усиления токсического действия мидантана (атаксия, возбуждение, галлюцинации и др.) при совместном его применении с дихлотиазидом и триамтереном, что связывают с уменьшением выделения мидантана почками. Клиническое значение этого взаимодействия изучено недостаточно

### Кофеина препараты

При одновременном назначении мидантана с препаратами кофеина есть вероятность усиления возбуждающего действия на ЦНС

Леводопы препараты (см.)

М-холиноблокаторы (см.)

Нейролептические средства (см.)

# Фенамин

172

Под влиянием этого препарата стимулирующее действие мидантана на ЦНС усиливается МИНЕРАЛОКОРТИКОСТЕРОИДЫ: дезоксикортикостерона ацетат, дезоксикортикостерона триметилацетат Анаприлин (см.) Антигипертензивные средства (см.) 字節 Барбитураты Эти вещества биотрансформацию способны ускорять дезоксикортикостерона Гликокортикостероиды  $(cM.)$ 

## Диуретические средства (см.) Калия препараты

При развитии гипокалиемии, вызываемой длительным лечением минералокортикостероидами, назначают препараты калня (хлорид или ацетат)

Сердечных гликозидов препараты (см.)

МИОРЕЛАКСАНТЫ НЕДЕПОЛЯРИЗУЮЩИЕ:

ардуан (пипекурия бромид), диоксоний, тубокураринхлорид (тубарин)

См. также Миорелаксанты периферического действия. При назначении недеполяризующих миорелаксантов необходимо следить за спонтанным дыханием больного. В случае его остановки следует обеспечить искусственную вентиляцию легких до возобновления самостоятельного дыхания. Нужно учесть также возможность повторного апноэ (рекураризация), обусловленного усилением миопаралитического эффекта, вызванного взаимодействуюшими препаратами, которое можно устранить или ослабить внутривенным введением антихолинэстеразных препаратов, а в некоторых случаях - кальция хлорида. Адреномиметические вещества

Под влиянием норадреналина гидротартрата и адреналина гидрохлорида возможно уменьшение миорелаксации Антихолинэстеразные препараты

Под влиянием этих веществ миорелаксация, вызываемая недеполяризующими миорелаксантами (также антибиотиками-аминогликозидами), уменьшается. Поэтому антихолинэстеразные вещества (прозерин, галантамина гидробромид и др.) применяются для прекращения кураризации, возбуждаемой препаратами этой группы миорелаксантов

Дитилин (см.)

Ганглиоблокирующие препараты (см.)

Леводопы препараты (см.)

Наркозные средства

Фторотан, циклопропан или эфир для наркоза усиливают угнетение нервно-мышечной передачи, провоцируемое недеполяризующими мнорелаксантами. При сочетанном применении фторотана с тубокурарин-хлоридом возможна гипотензия. См. также взаимодействие миорелаксантов периферического действия и барбитуратов **Никотинамид** Никотинамид может применяться для снятия явлений остаточной кураризации при применении недеполяризующих миорелаксантов

#### Орнид

Имеются данные о повышении эффекта недеполяризую. щих миорелаксантов под влиянием орнида. Клиническое значение этого взаимодействия изучено недостаточно Слабительные средства

При гипокалиемии, возникающей на фоне длительного применения слабительных средств, возможно усиление действия недеполяризующих миорелаксантов

# МИОРЕЛАКСАНТЫ ПЕРИФЕРИЧЕСКОГО

ДЕЙСТВИЯ: дитилин (см.), миорелаксанты недеполяризующие (см.)

При использовании миорелаксантов периферического действия необходимо следить за спонтанным дыханнем больных. В случае его остановки следует обеспечить искусственную вентиляцию легких до возобновления самостоятельного дыхания. В целях устранения усиленного миопаралитического эффекта дитилина (см.) или мнорелаксантов недеполяризующих (см.) вводят соответствующие средства

### Амфотерицин В

174

Миорелаксация усиливается, так как амфотерицин B вызывает гипокалиемию

#### Анальгетики наркотические

Наблюдается выраженное угнетение дыхания, которое обусловлено парализующим действием миорелаксантов на дыхательные мышцы, а также угнетающим влиянием наркотических анальгетиков на дыхательный центр. Последнее устраняется налорфином или налоксоном **Анаприлин** 

Миорелаксирующее действие усиливается, так как препарат снижает активность мотонейронов и стабилизирует постсинаптическую мембрану.

См. также взаимодействие наркозных средств и β-адреноблокаторов

# Антибиотики-аминогликозиды

Миорелаксация усиливается, так как антибиотики-амино-

гликозиды, конкурируя с ионами кальция, блокируют выделение ацетилхолина пресинаптическими терминалями. Кроме того, эти препараты могут действовать по типу недеполяризующих миорелаксантов. Возможна рекураризация (внезапная остановка дыхания). Поэтому в течение двух недель после использования миорелаксантов антибиотики следует применять с осторожностью. ЭТИ Миорелаксация устраняется внутривенным введением кальция хлорида

## Барбитураты

Во время наркоза, вызываемого барбитуратами, эффект миорелаксантов периферического действия усиливается. Комбинация широко используется в анестезиологии Бензодиазепина производные

При сочетанном применении данных препаратов и миорелаксантов периферического действия возможно усиление угнетения нервно-мышечной передачи. Миограммы больных, наркотизированных закисью азота с кислородом, показывают, что внутривенная инфузия сибазона (0,4 мг/кг) увеличивала степень и длительность нервномышечного блока, вызываемого дитилином, а также недеполяризующими миорелаксантами. В нескольких случаях преходящее угнетение дыхания. Таким наблюдали образом, при сочетанном применении с сибазоном потребность в миорелаксантах уменьшается

### Дизопирамид

Согласно данным некоторых исследователей, на миорелаксирующий эффект дизопирамид влияния не оказывает. Сочетание можно использовать в клинике

## Диуретические средства

Под влиянием этих средств, вызывающих гипокалиемию, действие миорелаксантов усиливается. В связи с этим прием диуретиков прекращают за несколько дней до введения миорелаксантов

#### Дифенин

Имеются сведения о снижении нервно-мышечной передачи под влиянием дифенина, что может быть причиной эффекта миорелаксантов периферического усиления действия. Клиническое значение этого взаимодействия изучено недостаточно

## Кальция антагонисты

Эти лекарственные вещества усиливают эффект миорелаксантов периферического действия, что следует иметь в виду при применении миорелаксантов периферического действия у лиц, принимающих антагонисты HOHOB кальния Контрикал Имеются данные о способности контрикала вызывать остановку дыхания у больных, которым вводили мнорелаксанты периферического действия. Клиническое значение этого взаимодействия изучено недостаточно Лидокаин Внутривенное введение лидоканна в больших дозах потенцирует эффект дитилина. Возможна длительная

остановка дыхания. При использовании этого сочетания следует соблюдать осторожность. Предполагают также, что под влиянием лидокаина могут усиливаться эффекты недеполяризующих миорелаксантов

# Линкомицина гидрохлорид

Парентерально препарат не следует применять вместе с миорелаксантами периферического действия, так как миорелаксирующий эффект усиливается. Угнетение нервно-мышечной передачи линкомицином, обусловленное как уменьшением выделения ацетилхолина, так и постеннаптической блокадой н-холинорецепторов, можно уменьшить введением в вену кальция хлорида

# Лития препараты

У больных, которые лечатся препаратами лития, возможно усиление эффекта миорелаксантов периферического действия (см. выше)

## Магния сульфат

Введенный в вену магния сульфат уменьшает выделение медиатора ацетилхолина соматическими нервами, а также обладает некоторой миопаралитической активностью, и сочетанное применение его с миорелаксантами периферического действия вызывает усиление угнетения нервномышечной передачи. Этот эффект можно уменьшить внутривенным введением кальция хлорида. См. также взаимодействие дитилина и магния сульфата

# **Новокаин**

При внутривенном введении новокаина (в больших дозах) возможно усиление миорелаксирующего эффекта дитилина, так как он высвобождается из связи с белками плазмы. Кроме того, оба препарата гидролизуются неспецифической холинэстеразой плазмы и печени. В случае их одновременного присутствия в крови активность фермента в отношении дитилина может оказаться недостаточной в связи с его блокадой другим субстратом новокаином. Под влиянием новокаина возможно усиление действия и недеполяризующих миорелаксантов. Предполагают, что новокаин уменьшает выделение ацетилхолина соматическими нервами. Кроме TOFO, высказано предположение, что этот препарат вместе с ацетилхолином и рецептором образует комплексы, блокирующие передачу импульсов в нервно-мышечном синапсе **Новокаинамид** У больных, получающих новокаинамид, эффект миорелаксантов периферического действия может быть более выраженным

# Полиглюкин

Под влиянием этого вещества возможен более продолжительный эффект миорелаксантов периферического действия (см. выше)

# Полимиксины

Не следует назначать полимиксины больным в случаях применения миорелаксантов периферического действия. так как угнетение нервно-мышечной передачи усиливается (возможна продолжительная остановка дыхания). Для устранения или уменьшения этих осложнений внутривенно вводят кальция хлорид. Антихолинэстеразные препараты в этом случае малоэффективны. Полимиксины обладают миорелаксирующими свойствами, которые, вероятно, обусловлены как пресинаптическим (антагонизм с ионами кальция, необходимыми для высвобождения медиатора), так и постсинаптическим их действием (блокада н-холинорецепторов скелетных мышц)

## Тетрациклины

Они могут усиливать эффект миорелаксантов периферического действия. Ослабление нервно-мышечной передачи тетрациклинами связывают со способностью этих веществ соединяться с ионами кальция, которые необходимы для высвобождения медиатора ацетилхолина соматическими нервами. Миопаралитический эффект антибиосолей устраняется внутривенным введением ТИКОВ кальция

# Хинидина сульфат

Под влиянием хинидина сульфата эффект миорелаксантов периферического действия усиливается. Предполагают, что препарат блокирует н-холинорецепторы концевых пластинок и угнетает потенциал действия в скелетной мускулатуре. Во избежание возможной рекураризации не следует назначать хинидина сульфат в ближайшее время после прекращения действия миорелаксантов периферического действия. Согласно клиническим набюдениям пролонгированное действие дитилина под влиянием хинидина обусловлено снижением активности холинэстеразы плазмы. Терапевтические концентрации хинидина подавляли активность фермента на  $60-80\ \%$ МОЛСИДОМИН (корватон, сиднофарм) В-Адреноблокаторы Комбинация рациональна М-ХОЛИНОБЛОКАТОРЫ: амедин, апрофен, арпенал, атропина сульфат, «Аэрон», таблетки, красавки препараты, метацин, норакин (триперидена гидрохлорид), пирен-

 $7 - 922$ 

зепина гидрохлорид (гастрозепин), платифиллина гидротартрат, скополамина гидробромид (см.), спазмолитин, фубромеган, циклодол (см.) Нежелательные эффекты м-холиноблокаторов (сухость во рту, неразборчивая речь. запор, боли в эпигастральной области, задержка мочи головокружение, расстройство координации движений нарушение зрения, ощущение сердцебиения, возбуждение, дезориентация в пространстве и времени и др.) легко возникают при передозировке, а также при взаимодействии с некоторыми лекарствами.

случае выявления нежелательного взаимодействия B. следует соответственно менять дозировку препаратов на время их сочетанного применения или комбинированную фармакотерапию прекратить

### β-Адреноблокаторы (см.)

# Адреномиметические вещества (см.)

## Алкализирующие мочу средства

При щелочной реакции мочи действие атропина и других слабых оснований может усиливаться, так как степень их диссоциации уменьшается, обратное всасывание B почечных канальцах усиливается, а концентрация B крови повышается

### Амизил (см.)

178

Аминазин (см.)

Амиодарон (см.)

#### Анальгетики наркотические (см.)

Ангиотензинамид (см.)

### Антацидные средства

Всасывание атропина в пищеварительном тракте ПОД влиянием алюминия гидроокиси (препараты «Альмагель» и «Альмагель-А») или кальция карбоната уменьшается. Поэтому эти лекарственные вещества принимаются с интервалом не менее чем 1 ч Антиаритмические препараты (см.) Антидепрессанты трициклические (см.) Антихолинэстеразные препараты (см.)

Ацидифицирующие мочу средства При понижении величины рН мочи действие атропина (и других слабых оснований) может уменьшаться, так как их выделение через почки усиливается, поскольку при повышении степени ионизации их реабсорбция в почечных канальцах понижается Верапамил (см.) Гистамина дигидрохлорид Под влиянием гистамина угнетение секреции желудоч-

ного сока, вызываемое м-холиноблокаторами, уменьшается нли устраняется

Гистаминоблокаторы с угнетающим действием на ЦНС При сочетанном применении с димедролом или дипразином действие м-холиноблокаторов усиливается

Железа препараты (см.)

**Изониазид** 

С помощью комбинации м-холиноблокаторов с изониазидом можно усилить антихолинергическое действие Ингибиторы моноаминоксидазы

Под влиянием ингибиторов МАО возможно усиление антихолинергического действия м-холиноблокаторов (особенно средств, применяемых при паркинсонизме)

Леводопы препараты (см.)

Мидантан

Сочетанное применение м-холиноблокаторов с мидантаном рационально при лечении паркинсонизма. Однако под влиянием мидантана антихолинергические нежелаэффекты м-холиноблокаторов часто усиливательные ются, что может стать причиной необходимости снижения их доз

М-холиномиметические вещества (см.)

Наперстянки препараты (см.)

Наркозные средства (см.)

Нейролептические средства (см.)

Нитраты и нитриты

При сочетанном применении м-холиноблокаторов с нитратами, особенно с нитроглицерином, или нитритами возрастает вероятность повышения внутриглазного давления.

# Новоканнамид

При сочетанном применении м-холиноблокаторов с новокаинамидом возможно усиление антихолинергического Действия

### Октадин

Под влиянием октадина гипосекреторное действие м-холиноблокаторов иногда уменьшается. Клиническое значение этого взаимодействия изучено мало Папаверина гидрохлорид (см.) Парацетамол (см.) Резерпина препараты (см.) Рибофлавина препараты (см.) Салицилаты (см.) Фурадонин (см.)

179

 $7 + 1$
# Хинидина сульфат (см.)

Циметидин (см.)

# М-ХОЛИНОМИМЕТИЧЕСКИЕ ВЕЩЕСТВА:

ацеклидин, ацетнлхолин-хлорнд, карбахолин, пилокарпина гидрохлорид

# β-Адреноблокаторы (см.)

## Адреномиметические вещества

Наблюдается взаимный антагонизм этих препаратов на величину зрачка. Однако возможно сочетанное применение средств этих групп (например, пилокарпина гидрохлорида с мезатоном) для лечения глаукомы. Снижению внутриглазного давления способствует улучшение оттока внутриглазной жидкости, вызываемое пилокарпином, а также уменьшение ее продукции под влиянием мезатона

#### Антидепрессанты трициклические

М-холиномиметические (парасимпатические) эффекты ослабляются, так как трициклические антидепрессанты обладают м-холиноблокирующим действием

#### Антихолинэстеразные препараты

Наблюдается усиление холиномиметических (парасимпатических эффектов, обусловленное действием на м-холинорецепторы как м-холиномиметиков, так и накопившегося медиатора. Сочетание антихолинэстеразных препаратов и м-холиномиметических веществ применяют, например, в глазной практике при лечении глаукомы М-холиноблокаторы

Под влиянием м-холиноблокаторов эффекты, вызываемые м-холиномиметическими веществами, снижаются, что обусловлено блокадой м-холинорецепторов. Поэтому данные вещества широко используются при отравлениях холиномиметическими средствами (дихлофос и другие инсектициды)

### Нейролептические средства

Эффекты возбуждения парасимпатической нервной системы, вызываемые м-холиномиметическими препарата-

ми, под влиянием некоторых нейролептических средств (производные фенотиазина, хлорпротиксен, клозапин и др.) могут уменьшиться, так как последние обладают антихолинергическим действием (блокируют холинорецепторы) Фторотан (см.) Хинидина сульфат (см.) **НАЛОКСОН** Анальгетики наркотические (см.)

## Клофелин (см.) Налорфин (см.) **НАЛОРФИН** Анальгетики наркотические (см.) Барбитураты (см.)

Налоксон

Препарат может быть использован для устранения психотомиметических побочных эффектов, вызываемых налорфином. Это обусловлено способностью налоксона блокировать опиоидные сигма-рецепторы, стимуляция которых налорфином является причиной галлюцинаций, психического возбуждения и других эффектов

Наркозные средства (см.)

Снотворные и седативные средства (см.)

Спирт этиловый (см.)

Транквилизаторы (см.)

НАПЕРСТЯНКИ ПРЕПАРАТЫ: дигален-нео, дигитоксин, дигоксин (ланикор), кордигит, лантозид, метилдигоксин (медилазид), целанид (изоланид)

См. также Сердечных гликозидов препараты

Аймалин (см.)

### Амиодарон

При нормальном уровне калия в крови амиодарон снижает положительный батмотропный эффект препаратов наперстянки. Сочетанием можно пользоваться при наджелудочковых аритмиях. Однако в начале терапии следует соблюдать осторожность, так как при использовании этой комбинации весьма выражены отрицательный хронотропный и дромотропный эффекты. Данный препарат повышает уровень дигоксина в плазме (на 70 % и больше), что, вероятно, обусловлено нарушением связывания и фиксации его тканями. Поэтому в этом случае дозу гликозида следует уменьшить. Имеются также сведения об эффективности амиодарона в подавлении желудочковой аритмии у больных с сердечной недостаточностью, получающих дигоксин

Анальгетики наркотические При применении наркотических анальгетиков совместно с дигоксином (внутрь) терапевтическое и токсическое действие последнего может быть усилено, что объясняют улучшением всасывания препарата вследствие замедленной перистальтики кишечника. Однако следует отметить, что у больных инфарктом миокарда, которым вводили наркотические анальгетики, скорость и полнота всасывания дигоксина могут уменьшаться

### Анаприлин

Комбинация применяется. В результате аддитивного действия усиливается отрицательный дромотропный эффект препаратов наперстянки. Замедление предсердно-желу. дочковой проводимости иногда сменяет полная атриовентрикулярная блокада. Усиливается также брадикар. дия. Необходимо регулярно проверять пульс, артериаль. ное давление и ЭКГ. Анаприлин предупреждает приступы стенокардии, которые возможны после применения дигоксина. Уровень гликозида в крови может быть повышен. так как под влиянием анаприлина выделение дигоксина почками уменьшается из-за снижения почечного кровотока. Отрицательное инотропное и антиаритмическое действия анаприлина под влиянием препарата наперстянки часто уменьшаются

Антацидные средства, алюминий и магнии содержащие Наблюдается снижение эффекта применяемого внутрь дигоксина, так как значительно ослабляется его всасывание. Поэтому рекомендуют применять антацидные средства не ранее чем через 1 ч после перорального приема дигоксина или ввести гликозид парентерально Антибиотики-аминогликозиды

Под влиянием применяемого внутрь неомицина сульфата всасывание дигоксина из кишечника ослабляется и его резорбтивное действие уменьшается. Поэтому дозу гликозида следует увеличить

#### Апрессин

Канальцевая секреция дигоксина в почках увеличивается, вызывая снижение его концентрации в крови. Поэтому действие дигоксина может уменьшиться и потребуется увеличение его дозы

#### Барбитураты

фенобарбитала действие дигитоксина Под влиянием уменьшается, так как его инактивация в печени ускоряется. Поскольку дигоксин выделяется почками преимущественно в неизмененном виде, индукция микросомальных ферментов фенобарбиталом не оказывает существенного влияния на его действие. Целесообразнее использовать сочетание с ним фенобарбитала Бутадион Под влиянием бутадиона действие дигитоксина может уменьшаться, так как его инактивация в печени ускоряется. Элиминация дигоксина осуществляется преимущественно выделением через почки неизмененного препарата. Поэтому индукция микросомальных ферментов,

вызываемая бутадионом, существенного влияния на эффект дигоксина не оказывает. Его следует использовать при необходимости сочетанного применения препаратов наперстянки с бутадионом

Верапамил

препарата концентрация дигоксина в Под влиянием сыворотке значительно повышается, так как его выделение почками уменьшается, а внепочечная элиминация замедляется. При сочетанном применении этих средств в результате суммирования эффектов усиливается брадикардия, а в результате аддитивного эффекта - отрицательное дромотропное действие. Их назначают при наджелудочковых нарушениях ритма сердечной деятельности. Сочетанное применение дигоксина с верапамилом оказалось эффективным для снижения частоты желудочсокращений у больных с постоянной формой KOBLIX мерцательной аритмии (с учетом возможности выполнения этими больными функциональной нагрузки). Следует обратить внимание на выраженное угнетение атриовентрикулярной проводимости при внутривенном введении верапамила. Под его влиянием при длительном применении дигитоксина возможно небольшое повышение в крови концентрации гликозида и удлинение интервала РО. На фоне лечения верапамилом риск передозировки дигитоксина по сравнению с дигоксином, как правило, ниже. Больные должны немедленно сообщать врачу о появлении ранних симптомов отравления дигоксином (анорексия, тошнота, рвота, нарушение зрения, фотофобия, необычное утомление, головные боли, брадикардия или тахикардия, аритмия сердца и др.)

Гексамидин

Под его влиянием действие дигитоксина может уменьшаться при ускорении бнотрансформации в печени

## Гидроксихлорохин

сыворотке Возможно повышение уровня дигоксина  $\mathbf{B}$ крови и развитие симптомов передозировки гликозида і люкоза Внутривенная инфузия больших количеств раствора глюкозы усиливает переход ионов калия в клетки. В результате этого развивается гипокалиемия, которая может стать причиной увеличения терапевтических и нежелательных эффектов наперстянки Дизопирамид Комбинированное применение наперстянки и дизопирамида считается рациональным. Однако при этом следует

обратить внимание на возможное замедление атриовентрикулярной проводимости. Дизопирамид (0,4-0,6 г в день) не оказывал существенного влияния на концентрацию дигоксина в крови

## Дитилин

У пациентов, получающих препараты наперстянки, введе. ние данного вещества может вызывать аритмию сердца. Наблюдаемые при этом изменения проводимости, возбудимости и автоматизма сердца, возможно, связаны с вызываемым дитилином высвобождением катехоламинов ионов калия в экстрацеллюлярную и перемещением жидкость. Поэтому больным, длительное время применяющим сердечные гликозиды, рекомендуют использовать дитилин только в случаях крайней необходимости

## Дифенин

Препарат, активизируя микросомальные ферменты, ускоряет биотрансформацию дигитоксина в печени. Поэтому при сочетанном применении этих средств возможно уменьшение действия гликозида. Элиминация же дигоксина осуществляется преимущественно выделением через почки неизмененного препарата. Поэтому его взаимодействие с дифенином мало выражено. При сочетанном применении препаратов наперстянки с дифенином отмечено усиление брадикардии

### **Ибупрофен**

Имеются данные о повышении концентрации дигоксина в сыворотке крови под влиянием ибупрофена. В начале и по завершению сочетанного применения препаратов следует обратить внимание на дозирование дигоксина Инсулина препараты

Гипокалиемия, возникающая в результате продолжительной инсулинотерапии, может способствовать развитию нежелательных эффектов наперстянки

## Каптоприл

Концентрации дигоксина в сыворотке крови во время его сочетанного применения с каптоприлом у больных пороками сердца повышается. При одновременном  $\mathbf C$ применении этих средств терапевтические и нежелательные эффекты гликозида могут усиливаться (особенно у больных с нарушенной фунцией почек), что может потребовать снижения его дозы Карбамазепин применении препаратов При сочетанном наперстянки возможно усиление брадикардии, а с карбамазепином атриовентрикулярной также угнетения проводимости.

## Клиническое значение этого взаимодействия недостаточно изучено

## Клофелин

Поступили сведения об усилении блокирующего влияния на атриовентрикулярную проводимость гликозидов наперстянки под влиянием клофелина. Повышение токсичности сердечных гликозидов связывают со снижением их экскреции почками, вызываемым клофелином

## Кодеина препараты

По имеющимся данным, действие применяемого внутрь дигоксина может усиливаться, так как в связи с ослабленной перистальтикой всасывание гликозида улучшается

Лидоканн

Применение лидокаина (для резорбтивного действия) во время лечения препаратами наперстянки (в отсутствие гипокалиемии) считают рациональным, так как положительное батмотропное действие гликозидов уменьшается. Возможно усиление брадикардии

Лития препараты (см.)

#### Лоперамид

В связи с выраженным ослаблением двигательной активности пищеварительного тракта всасывание применяемого внутрь дигоксина улучшается. Поэтому возможно усиление терапевтических и нежелательных эффектов гликозида, которое можно устранить снижением дозы дигоксина или отменой лоперамида

#### Магния сульфат

Под влиянием парентерального введения магния сульфата повышается толерантность к препаратам наперстянки.

См. также взаимодействие наперстянки препаратов и тетрациклинов

## Метилдофа

В результате сочетанного применения дигоксина с мевозможно развитие дисфункции синусового тилдофой

## узла, которое чаще встречается у пожилых больных Метоклопрамид

При воздействии метоклопрамида иногда уменьшается кардиотропное действие применяемого внутрь дигоксина, так как его всасывание может уменьшаться из-за ускоренной перистальтики кишечника. В этом случае прием метоклопрамида прекращают или снижают его дозу М-холиноблокаторы Под влиянием м-холиноблокаторов действие применяе-

мого внутрь дигоксина усиливается, так как его всасывание улучшается в связи с замедлением перистальтики (см. взаимодействие наперстянки препаратов и лоперамида)

#### Натрия нитропруссид

Во время применения натрия нитропруссида возможно уменьшение кардиотропного действия дигоксина, так как его канальцевая секреция в почках увеличивается, а концентрация в крови снижается. Клиническое значение этого взаимодействия изучено недостаточно

### Натрия парааминосалицилат

Под воздействием натрия парааминосалицилата возможно снижение эффекта применяемого внутрь дигоксина (особенно при назначении его в малых, поддерживающих дозах), так как всасывание гликозида в кишечнике уменьшается. Предполагают, что в этом случае нарушафункция клеток, осуществляющих абсорбцию ется препарата

#### Октадин

Применение октадина может усилить отрицательное хронотропное действие дигитоксина и дигоксина

Орнид (см.)

#### Ортофен (см.)

#### Пеницилламин

Под влиянием пеницилламина возможно снижение уровня дигоксина в сыворотке крови. При необходимости в начале и по окончании терапии пеницилламином следует подобрать дозу дигоксина

#### Прокарбазин

Прокарбазин в комбинации с дигоксином уменьшает всасывание и ослабляет эффект последнего. В случае необходимости дозу гликозида на время сочетанного применения препаратов следует увеличить. С целью снижения вероятности взаимодействия вместо дигоксина рекомендуют использовать дигитоксин

# Противодиабетические препараты пероральные

У больных сахарным диабетом бутамид увеличивал, а глибенкламид не влиял на частоту интоксикации дигоксином. Можно предполагать, что при лечении лиц, страдающих этим заболеванием и получающих сердечные гликозиды, предпочтительнее применение глибенкламида Резернина препараты При сочетанном применении препаратов наперстянки и резерпина возможно усиление брадикардии и возникновение аритмин сердца. Это связывают с высвобождающим деиствием резерпина на катехоламины, депонированные в адренергических аксонах и клетках мозгового слоя надпочечников

#### Рифампицин

Под влиянием рифампицина уровень дигитоксина в сыворотке снижается и эффект его ослабляется, так как инактивация гликозида в печени ускоряется. При необходимости следует увеличить дозу дигитоксина или назначить дигоксин, поскольку на его элиминацию рифампицин существенного влияния не оказывает

### Салицилаты

По имеющимся данным, кислота ацетилсалициловая уменьшает всасывание дигоксина. Клиническое значение этого взаимодействия изучено недостаточно

#### Сибазон

Имеются сведения о способности препарата удлинять период полуэлиминации дигоксина за счет уменьшения выделения гликозида через почки

#### Слабительные средства

При применении слабительных средств всасывание и соответственно эффективность применяемых внутрь препаратов наперстянки уменьшаются. Гипокалиемия, возниприменении слабительных длительном кающая при средств, может стать причиной усиления токсического действия гликозидов наперстянки

#### Спиронолактон

Препарат уменьшает выделение дигоксина почками и повышает его уровень в плазме. Однако действие гликозида может быть и ослабленным, так как в результате влияния диуретика возможно снижение положительного инотропного эффекта, вызываемого гликозидами наперстянки

## Сульфаниламидные препараты

Описан случай снижения уровня дигоксина в сыворотке крови у больного, принимающего салазосульфапиридин. Клиническое значение этого взаимодействия изучено мало

## Тетрациклины

Под влиянием этих веществ приблизительно у 10 % людей эффект применяемого внутрь дигоксина увеличивается, что обусловлено угнетением микрофлоры кишечнив обычных условиях. инактивирующей гликозид ka, Поэтому при назначении внутрь препаратов этой группы больным, принимающим дигоксин, следует обратить внимание на выявление ранних симптомов токсического действия гликозида (выраженная брадикардия, тошнота,

анорексия, аритмия сердца и др.). В случае их обнару. жения дозу дигоксина снижают. Кроме того, имеются данные о развитии нарушений сердечного ритма под влиянием тетрациклинов у больных, получающих препараты наперстянки, в случаях одновременного парентерального введения магния сульфата

#### **Фенигидин**

Почечный клиренс дигоксина уменьшается, что может стать причиной повышения концентрации в крови и усиления его действия. Однако у здоровых людей фенигидин не оказывает влияния на концентрацию дигоксина в плазме крови и почечный клиренс гликозида. При воздействии фенигидина наблюдалось только некоторое увеличение частоты сердечных сокращений и снижение среднего артериального давления. См. также взаимодействие сердечных гликозидов препаратов и кальция антагонистов

#### Фенотиазина производные

Под влиянием тиоридазина возможно снижение положительного инотропного эффекта препаратов наперстяннейролептик, обладая хининоподобным так как KH, действием, оказывает угнетающее влияние Ha MHOкард

### Фуросемид

Длительная терапия этим препаратом в больших дозах вызывает удлинение периода полуэлиминации дигоксина и усиление его действия

#### Хинидина сульфат

Под влиянием хинидина сульфата приблизительно у 90 % больных действие дигоксина значительно усиливается, так как его почечный и внепочечный клиренс уменьшается. Кроме того, происходит его высвобождение из связи с белками сыворотки, а также из точек связывания в тканях. Взаимодействие хинидина с диготоксином не столь существенно. Во избежание нежелательных эффектов при сочетанном применении дигоксина с хинидина сульфатом дозу гликозида обычно уменьшают наполовину. Особенно внимательным нужно быть в начале и в конце их совместного применения. Лучше во время терапии дигоксином в качестве антиаритмического средства использовать новокаинамид, дизопирамид или лидокаин Хинина препараты После применения хинина возможно повышение концентрации дигоксина в плазме крови и усиление его действия

### Холестирамин

Под влиянием этого лекарственного вещества действие применяемых внутрь гликозидов наперстянки (особенно дигнгоксина) ослабляется, так как их всасывание уменьшается. Поэтому гликозиды наперстянки следует принимать за 1 ч до или через 4-6 ч после приема холестирамина. Имеются данные об успешном применении холестирамина для лечения интоксикации дигоксином. После приема лекарства уменьшался период полуэлиминации гликозида. Можно предположить, что ионообменная смола, взаимодействуя с дигоксином, поступившим в просвет кншечника с желчью, препятствовала всасыванию дигоксина, нарушая тем самым его кишечно-печеночную циркуляцию. Взаимодействие этих препаратов изучено недостаточно

### Циклофосфан

Под его воздействием возможно уменьшение всасывания и ослабление эффекта применяемого внутрь дигоксина. См. взаимодействие наперстянки припаратов и прокарбазина

#### Циметидин

Препарат влияет на повышение концентрации гликозидов наперстянки в сыворотке крови. Поэтому в начале и по окончании сочетанного применения этих двух групп лекарств следует подбирать дозу гликозида, учитывая возможный результат их взаимодействия

#### Щитовидной железы гормональные препараты

При воздействии йодсодержащих гормональных препаратов щитовидной железы возможно ослабление эффекта препаратов наперстянки, так как их элиминация ускоряется, а чувствительность сердца к действию гликозидов уменьшается. При необходимости следует увеличить дозу препаратов наперстянки

### Эритромицина препараты

Приблизительно у 10 % пациентов применяемый внутрь дигоксин частично инактивируется микробной флорой ки-

шечника. Поэтому кардиотропное действие препарата у них снижено, а необходимые терапевтические дозы несколько выше обычных. Применение внутрь эритромицина вызывает длительное (в течение нескольких месяцев) угнетение микрофлоры кишечника, способной инактивировать дигоксин. В этом случае требуется снижение дозы гликозида. Поэтому при назначении внутрь эритромицина больным, принимающим дигоксин, следует обратить внимание

на выявление ранних симптомов токсического действия гликозида (выраженная брадикардия, тошнота, анорексия, аритмия сердца и др.).

В случае назначения дигоксина больным, принимавшим препараты эритромицина внутрь, концентрация сер. дечного гликозида после отмены антибиотика может оказаться ниже терапевтической

#### **Этмозин**

У больных с мерцательной аритмией и нормальной функцией почек не обнаружено взаимодействия этмозина и дигоксина. В терапевтических дозах этмозин не оказывал значительного влияния на концентрацию гликозида  $\mathbf{B}$ плазме крови.

## НАПРОКСЕН (напросин)

### Антацидные средства

У здоровых людей всасывание напроксена под влиянием алюминия гидроокиси и магния окиси может задерживаться, в то время как натрия гидрокарбонат ускоряет абсорбцию напроксена. Клиническое значение данного взаимодействия изучено мало

#### Салицилаты

Кислота ацетилсалициловая несколько снижает уровень напроксена в плазме крови. Однако при сочетанном применении этих средств наблюдается хороший терапевтический эффект. Комбинацию считают рациональной

## Сибазон (см.)

**НАРКОЗНЫЕ** СРЕДСТВА: азота закись, гексенал (гексобарбитал-натрий), кетамин (см.), натрия оксибупропанидид (см.), тиопентал-натрий, тират  $(CM.)$ , трихлорэтилен для наркоза, фторотан (см.), циклопропан, эфир для наркоза

## а-Адреноблокаторы

Аритмогенная активность адреномиметических средств во время ингаляционного наркоза (эфиром, фторотаном, циклопропаном) под влиянием фентоламина снижается

# В-Адреноблокаторы

У больных, получавших β-адреноблокаторы, во время наркоза наблюдались нарушения сердечного ритма и гипотензия. Поэтому раньше считалось целесообразнее за некоторое время до наркоза прекратить прием этих средств. Однако практика показала, что при отказе от В-адреноблокаторов вероятность нежелательных реакций (аритмии, гипертензия) во время и после наркоза возрастает, и в настоящее время считают, что терапия В-адреноблокаторами должна продолжаться и в день

операции (возможно, в сниженных дозах), так как они защищают миокард в течение и после наркоза. В-Адреноблокаторы можно отменять за 12-24 ч до операции на сердце, если они назначены по поводу умеренной гипертензии или допускается риск большой по объему и внезапной кровопотери. Клинически доказано, что на фоне окспренолола фторотан не вызывает существенных изменений в работе сердечно-сосудистой системы. Но имеются данные о развитии брадикардии и гипотензии во время операции под фторотановым наркозом у больных, использовавших тимолол в глазных каплях («Тимоптик», «Тимоптол»). При синусовой брадикардии, вызванной В-адреноблокаторами, можно применять атропнна сульфат (в вену). Для усиления сердечных сокращений рекомендуют изадрин, препараты кальция и глюкагон. При совместном применении средств ДЛЯ внутривенного наркоза и В-адреноблокаторов может развиться бронхоспазм. Этот эффект ослабляется или предупреждается предварительным введением атропина сульфата. См. также взаимодействие фторотана и фенигидина

## Адреномиметические вещества

Комбинация циклопропана или галогеносодержащих наркозных средств с адреномиметическими веществами противопоказана, так как может стать причиной аритмий сердца с летальным исходом

#### Аймалин

В связи с кардиодепрессивным действием комбинация нежелательна. Однако инфузию аймалина применяют для устранения аритмии, вызываемой сочетанным применением наркозных средств и адреналина гидрохлорида Амиодарон (см.)

# Аналептические средства

Наблюдается двустороннее снижение эффектов. Аналептические средства применяют для ускорения выведения больных из наркоза и при незначительной передозировке

наркозных средств Анальгетики наркотические Промедолом и морфина гидрохлоридом широко пользуются в анестезиологической практике для премедикации перед наркозом. Во время операции применяют промедол в качестве противошокового средства. При этом незначительно углубляется наркоз и усиливается анальгезия, что способствует уменьшению тахикардии и нормализаартериального давления. При общей анестезии ЦИИ

препарат может также применяться вместе с нейролептиками, транквилизаторами, противогистаминными средствами и м-холиноблокаторами. Под влиянием фторотана возможно повышение концентрации фентаннла в плазме крови

## Антибиотики-аминогликозиды (см.) Антигипертензивные средства (см.) Антидепрессанты трициклические

Вопрос об отмене трициклических антидепрессантов (обычно за 24-48 ч до операции) должен решать анестезиолог с учетом методики анестезии

Симпатомиметическое действие трициклических антидепрессантов на сердце под влиянием циклопропана, фторотана и других галогеносодержащих средств для наркоза усиливается. На фоне длительной терапии амитриптилином наркозные препараты могут вызывать желудочковые экстрасистолы

### Бутадион

Под влиянием бутадиона наркотизирующий эффект тиопентал-натрия усиливается, что объясняют повышением в крови концентрации несвязанного с белками (активного) препарата. На это следует обратить внимание при введении тиопентал-натрия больным, которые до этого лечились бутадионом

### Верапамил

Для устранения желудочковой или наджелудочковой аритмии, наблюдаемой во время фторотанового наркоза, можно использовать внутривенное введение верапамила. Однако в высоких дозах препарат угнетает сокращения миокарда и может вызывать гипотензию, что требует соблюдать осторожность

Гистаминоблокаторы с угнетающим действием на ЦНС В хирургической практике дипразин (или димедрол) может быть использован совместно с сибазоном и наркотическими анальгетиками для потенцирования наркоза, а

#### также для предупреждения осложнений во время и после наркоза Гликокортикостероиды

У пациентов, ранее получавших гликокортикостероиды, во время или после наркоза возможна гипотензия. Для ее устранения необходимо введение гликокортикостероипродлевают начальную Они ДОВ. стадию наркоза  $\boldsymbol{\mathsf{M}}$ сокращают его продолжительность Дизопирамид Отрицательного взаимодействия между наркозными средствами и дизонирамидом не обнаружено. Поэтому сочетание этих средств считают возможным Дитилин (см.)

## Ингибиторы моноаминоксидазы

Ингибиторы МАО необходимо отменить не позднее чем за 15 дней до операции, проводимой под наркозом. Их сочетанное применение с наркозными средствами противопоказано

Инсулина препараты (см.)

Леводопы препараты (см.)

Лидоканн

Этот препарат можно использовать совместно с наркозными средствами для предупреждения их аритмогенного действия. Под влияннем фторотана концентрация лидокаина в плазме повышается, что снижает вероятность развитня аритмин сердца

#### Линкомицина гидрохлорид

При сочетанном действии циклопропана или галогеносодержащих средств для ингаляционного наркоза с линкомицином возможно угнетение нервно-мышечной передачи. Комбинированное применение этих средств нерационально, так как во время или после наркоза иногда развивается угнетение или остановка дыхания. Необходимо тщательно следить за ним, а в случае необходимости обеспечить искусственную вентиляцию легких

### Лития препараты (см.)

#### Миорелаксанты недеполяризующие (см.)

#### М-холиноблокаторы

применяют перед наркозом (фторотан, Эти вещества эфир) для устранения и уменьшения нежелательных эффектов (саливация, усиленная секреция бронхиальных желез, бронхоспазм, брадикардия, аритмия, нарушение кровообращения и др.), обусловленных возбуждением блуждающего нерва. Для премедикации предпочтительно назначать метацин, обладающий менее выраженным мидриатическим действием, что позволяет следить за извеличины зрачка во время наркоза. При менением время внутривенном введении атропина сульфата **BO** пропанидидового наркоза возможна выраженная гипотензия.

См. также взаимодействие наркозных средств и анальгетиков наркотических

Налорфин

При сочетанном действии средств для наркоза с налорфином возможно усиление угнетающего действия на ЦНС

# Натрия оксибутират (см.) Нейролептические средства

Под влиянием данных средств наблюдается потенцирование наркоза и уменьшение нежелательных эффектов во время его проведения. Следует отметить высокую противорвотную активность нейролептиков

## Полимиксины (см.)

#### Снотворные и седативные средства

При сочетанном действии наркозных средств со снотворными или седативными препаратами наблюдается усиление угнетающего действия на ЦНС

## Спирт этиловый

Наркозные средства и спирт этиловый обладают аддитивным угнетающим действием на ЦНС. Больным, у которых имеется толерантность к алкоголю, необходимы более высокие дозы средств для наркоза. Под влиянием трихлорэтилена для наркоза у рабочих, связанных с пропрепарата, возможно появление ИЗВОДСТВОМ ЭТОГО повышенной чувствительности к алкогольным напиткам при последующем их применении

### Сульфаниламидные препараты

При применении тиопентал-натрия у больных, получающих сульфаниламидные препараты, возможно усиление действия барбитурата, так как его связывание с белками плазмы уменьшается. В связи с возможностью угнетения и прекращения спонтанного дыхания необходимо подготовиться к искусственной вентиляции легких

#### Транквилизаторы

При сочетанном действии наркозных средств с транквилизаторами угнетающее действие на ЦНС усиливается. В частности, во время наркоза, особенно в случае использования для премедикации наркотических анальгетиков, может наблюдаться угнетение и даже остановка дыхания. Это следует учитывать при подготовке больных к операции

#### Хинидина сульфат

Имеются сведения о случаях усиления угнетения сердечной деятельности во время наркоза циклопропаном или фторотаном у больных, лечившихся хинидина сульфатом. Поэтому в случае необходимости использования общей анестезии в качестве антиаритмического средства можно рекомендовать дизопирамид (см. взаимодействие наркозных средств и дизопирамида) НАТРИЯ АДЕНОЗИНТРИФОСФАТ (фосфобион) Сердечных гликозидов препараты (см.)

## НАТРИЯ ГИДРОКАРБОНАТ

См. также Алкализирующие мочу средства; Антацидные средства

Резерпина препараты (см.)

Тетрациклины (см.)

# НАТРИЯ НИТРОПРУССИД (нанипрус)

См. также Антигипертензивные средства

## Наперстянки препараты (см.)

## НАТРИЯ ОКСИБУТИРАТ

См. также Наркозные средства; Снотворные и седативные средства

#### Анальгетики наркотические

Нежелательные эффекты (двигательное возбуждение, судорожные подергивания конечностей и языка), наблювнутривенном введении натрия даемые при быстром оксибутирата, купируются промедолом, а также барбитуратами и нейролептиками

#### Барбитураты

Двигательное возбуждение, судорожные подергивания конечностей и языка, наблюдаемые при быстром внутриоксибутирата, купируются натрия **ВВедении Венном** барбитуратами, а также нейролептиками и промедолом Наркозные средства

Натрия оксибутират широко используют в анестезиологии в сочетании с ингаляционными и неингаляционными наркозными средствами. Кроме того, благодаря наличию у препарата антигипоксического действия его широко применяют в реаниматологии

#### Нейролептические средства

Наряду с другими средствами (барбитуратами, промедолом) нейролептики могут быть использованы ДЛЯ устранения нежелательных эффектов, наблюдаемых при быстром внутривенном введении натрия оксибутирата (двигательное возбуждение, судорожное подергивание конечностей и языка и др.)

```
НАТРИЯ ПАРААМИНОСАЛИЦИЛАТ
Антибиотики-аминогликозиды
При лечении туберкулеза натрия парааминосалицилат
назначается в сочетании с канамицином или стрептоми-
ЦИНОМ
Антикоагулянты непрямого действия (см.)
Барбитураты (см.)
Бутадион
Под влиянием препарата действие натрия параамино-
салицилата может усиливаться, так как он высвобожда-
```
ется из связи с белками крови, а его выделение с мочой уменьшается

Димедрол

Это лекарственное вещество уменьшает действие натрия парааминосалицилата, так как его всасывание ослабляется

Дифенин (СМ.)

Изониазид (см.)

Наперстянки препараты (см.)

Рифампицин (см.)

### Салицилаты

Нежелательные эффекты натрия парааминосалицилата под влиянием кислоты ацетилсалициловой могут нарастать. Это обусловлено, вероятно, уменьшением его выделения через почки и высвобождением из связи с белком плазмы под воздействием данной кислоты

Цианокобаламин (см.)

### НАТРИЯ ФТОРИД

#### Антацидные средства

В результате применения препаратов «Альмагель», «Альмагель-А» и кальция карбоната осажденного биодоступность натрия фторида в связи с образованием плохо всасывающегося фторида кальция снижается, что может стать причиной уменьшения противокариозного действия препарата

В этом случае натрия фторид следует назначать за час до приема антацидных средств

## Железа препараты

При взаимодействии натрия фторида с препаратами железа возможно образование слабовсасывающихся соединений. Поэтому такая комбинация препаратов нерациональна

#### Кальция препараты

При взаимодействии натрия фторида с ионами кальция образуется кальция фторид, являющийся малодиссоциирующим соединением, которое слабо всасывается. Поэтому при введении внутрь натрия фторида следуизбегать одновременного энтерального применения **eT** кальция или назначать их с интервалом препаратов  $B$  1-2 4.

Это взаимодействие используется в случаях перорального отравления фторидами.

Для предупреждения их местного раздражающего действия в пищеварительном тракте и его резорбции внутрь принимают кальция хлорид (или другие препараты кальция). Для устранения гипокальциемии и тетании, вызываемыми всосавшимися ионами фтора, в вену вводят кальция хлорид или глюконат

НАТРИЯ ХЛОРИД

Бромиды (см.)

Лития препараты (см.)

НЕЙРОЛЕПТИЧЕСКИЕ СРЕДСТВА: азалептин (клозапин, лепонекс), галоперидол (см.), дроперидол (см.), карбидин, пенфлюридол (семап), пимозид  $(opan)$ , трифлуперидол (триседил), фенотиазина производные (см.), флуспирилен (ИМАП), хлорпротиксен (см.)

*и*-Адреноблокаторы (см.)

β-Адреноблокаторы (см.)

Адреномиметические вещества (см.)

Анальгетики наркотические (см.)

Анорексигенные вещества (см.)

#### Антидепрессанты трициклические

Под влиянием антидепрессантов этой группы возможно усиление угнетающего действия нейролептиков на ЦНС. так как их инактивация (особенно фенотиазинов) замедляется. В свою очередь производные фенотиазина могут ослабить биотрансформацию антидепрессантов. Сочетание нейролептиков с трициклическими антидепрессантами широко используется в психиатрической практике. Оддля лечения нейротоксических и психотических нако расстройств, возникающих при отравлении антидепрессантами (за исключением маниакальных состояний и возбуждения), нейролептики не применяются. Галоперидол или левомепромазин вводят совместно с амитрипхронических тилином для уменьшения интенсивных болей. При сочетании трициклических антидепрессантов с производными фенотиазина (особенно тиоридазином) тноксантена возможно усиление нежелательных или эффектов, связанных с антихолинергическим действием (сухость во рту, тахикардия, запор, этих препаратов нарушение зрения и др.) Бромокриптина мезилат (см.) Гистаминоблокаторы с угнетающим действием на ЦНС При сочетанном применении этих лекарственных веществ нейролептических средств возможно усиление цент- $\mathbf{H}$ рального депрессивного действия. Возрастание антихолинергического эффекта наблюдается при комбинированном применении гистаминоблокаторов с азалептином и производными фенотиазина или тиоксантена Диуретики тиазидные (см.)

# Кислоты вальпроевой препараты

Под влиянием кислоты вальпроевой иногда усиливается действие нейролептических средств (флуфеназина деканоат, флуспирилен)

Клофелин (см.)

Леводопы препараты (см.)

Лития препараты (см.)

#### Мидантан

Его можно назначать в качестве корректора вместе с нейролептическими средствами. Однако применение вещества в качестве противопаркинсонического средства не всегда эффективно. Вероятно, это связано с блокадой дофаминорецепторов, вызываемой нейролептиками

### М-холиноблокаторы

Эти препараты (циклодол, амедин, динезин и др.) могут уменьшить явления паркинсонизма, наблюдаемые при применении нейролептических средств. Однако в результате их взаимодействия наблюдаются и нежелательные эффекты. Под влиянием м-холиноблокаторов возможно уменьшение антипсихотического действия галоперидола и производных фенотиазина. Имеются данные об уменьшении всасывания фенотиазина при сочетанном применении с антихолинергическими средствами. При комбинированном применении м-холиноблокаторов с хлорпротиксеном или производными фенотиазина (особенно тиоридазином) возможно развитие симптомов атропинизма (сухость во рту, задержка мочи и др.) М-холиномиметические вещества (см.) Наркозные вещества (см.)

Натрия оксибутират (см.)

Прокарбазин (см.)

Противоэпилептические средства (см.)

Снотворные и седативные средства

При сочетанном применении нейролептических средств совместно со снотворными или седативными препаратами возможно усиление угнетающего действия на ЦНС. Однако в случаях, когда назначаются индукторы ферментов (фенобарбитал, хлоралгидрат и др.), в связи с ускорением инактивации эффект нейролептиков может

198

уменьшиться Спирт этиловый При одновременном применении нейролептических средств, особенно обладающих выраженным седативным действием и спирта этилового угнетающее действие на ЦНС усиливается. Лицам, принимающим нейролептические средства, употребление спиртных напитков противопоказано

Транквилизаторы

При совместном применении нейролептических средств с транквилизаторами угнетающее действие на ЦНС усиливается. Клиническое значение этого взаимодействия не ясно.

Фенамин (см.)

НИКОТИНАМИД (Витамин РР)

Гексамидин (см.)

Миорелаксанты недеполяризующие (см.)

**НИСТАТИН** 

См. также Антибиотики

**Антибиотики** 

Во избежание развития кандидамикоза при длительной антибиотикотерапии, а также у ослабленных и истощенных больных нистатин назначается одновременно с применяемыми внутрь антибиотиками, угнетающими сапрофитную флору кишечника (тетрациклины, левомицетин, неомицина сульфат и др.)

НИТРАТЫ И НИТРИТЫ: амилнитрит, натрия нитрит, нитроглицерин (глицерила тринитрат, нит-рет, нитрогранулонг, Нитро-Мак-Ретард, нитронг, сустак, сустонит, тринитролонг), нитросорбид (изосорбида динитрат), эринит (пентаэритритила тетранитрат)

### а-Адреноблокаторы

Под влиянием дигидроэрготамина возможно снижение антиангинального эффекта нитроглицерина. Сочетание этих средств считают нерациональным

Адреномиметические вещества (см.)

Амиодарон (см.)

## Анаприлин

Комбинация является рациональной, так как антиангинозное действие усиливается

Антиаритмические препараты (см.)

Антигипертензивные средства (см.)

## Антидепрессанты трициклические Возможно усиление гипотензивного действия Кальция антагонисты При сочетанном применении нитросорбида с верапамилом или фенигидином антиангинозное действие значительно усиливается. У больных стабильной стенокардией нитроглицерин существенно не влияет на снижение артериального давления, вызываемое фенигидином. Та-

ким образом, применение фенигидина не препятствует

использованию нитроглицерина для купирования присту. пов стенокардии

М-холиноблокаторы (см.)

## Нитраты и нитриты

На фоне продолжительного применения нитратов длительного действия (нитросорбид, эринит) возможно снижение антиангинального эффекта интроглицерина, что обусловлено развитием перекрестной толерантности

#### Новокаинамид

При совместном применении нитратов или нитритов, особенно препаратов с быстрым началом действия, и новокаинамида возможно усиление гипотензивного эффекта и развитие коллапса. Сочетание следует использовать с осторожностью

#### Салицилаты

Установлено, что под влиянием однократного приема кислоты ацетилсалициловой (1 г) уровень нитроглицерина в плазме повышается, а действие его усиливается. Кроме того, кислота ацетилсалициловая препятствует агрегации тромбоцитов (в связи с угнетением синтеза тромбоксана), что улучшает коронарное кровообращение. Клиническое значение этого взаимодействия изучено недостаточно

#### Спирт этиловый

При одновременном приеме нитроглицерина или нитросорбида с этим препаратом возможна гипотензия и ортостатический коллапс. Следует избегать сочетания о вероятности ортостатического коллапса (его ранние симптомы — головокружение, слабость и др.), при приближении которого необходимо принять горизонтальное положение

## Хинидина сульфат

Имеются данные об усилении гипотензивного действия применении нитритов при сочетанном или нитратов с хинидина сульфатом. Нитроглицерин на фоне действия хинидина может вызвать ортостатический коллапс. Пациенты, которым назначен хинидина сульфат, в течение 30-40 мин после приема быстродействующих препаратов нитроглицерина должны находиться в горизонтальном положении, чтобы предупредить возможные гемодинамические расстройства НИТРОФУРАНА ПРОИЗВОДНЫЕ: фурагин, фурадонин (см.), фуразолидон (см.), фуразолин (фуралтадон), фурацилин (нитрофурал)

### Алкализирующие мочу средства

При повышении величины рН мочи резорбтивное действие нитрофуранов может уменьшиться, так как они ускоренно выделяются почками. Это обусловлено уменьшением их реабсорбции в почечных канальцах в связи с повышением степени ионизации. Так как в щелочной среде противомикробная активность нитрофуранов снижается, уменьшается также их действие в мочевыводящих путях

#### Антацидные средства

Первоначальные предположения о возможном ослаблении действия производных нитрофурана при их сочетанном применении с антацидными средствами достоверного подтверждения не получили. Использование сочетания препаратов этих групп считают возможным

#### Антибиотики-аминогликозиды

Сочетание фуразолина со стрептомицинами или неомицина сульфатом является рациональным, так как противомикробное действие препаратов усиливается

### Ацидифицирующие мочу средства

Под влиянием средств, снижающих величину рН мочи, действие производных нитрофурана в организме усиливается, так как выделение их почками уменьшается. Это связано с понижением степени ионизации нитрофуранов и повышением реабсорбции их в почечных канальцах. Усиливается также действие нитрофуранов и в мочевыводящих путях, так как кислая реакция среды является необходимым условием (оптимальное значение величины рН мочи 5,5 и ниже) для развития противомикробного действия препаратов этой группы

## Левомицетина препараты

Не рекомендуется сочетание нитрофуранов с левомицетином из-за возможного усиления нежелательного действия на кроветворение

## Ристомицина сульфат

При комбинированном применении производных нитро-

фурана с ристомицина сульфатом возможно усиление гематотоксического действия Тетрациклины Фуразолин используют в сочетании с тетрациклинами НОВОКАИН (прокаина гидрохлорнд) Адреномиметические вещества Коллаптоидное состояние, вызываемое резорбтивным действием этого препарата, можно предупредить или устранить эфедрина гидрохлоридом или мезатоном. При-

менение адреналина гидрохлорида в этом случае опасно из-за возможности возникновення фибрилляции желудочков. При применении для местной анестезни к новокаину добавляют адреналина гидрохлорид, норадреналина гидротартрат или мезатон. В результате продолжительность обезболивающего действия анестетика возрастает, а его системный эффект уменьшается. Однако следует иметь в виду, что применение адреномиметических средств может стать причиной развития как системных (тахикардия, изменения кровяного давления, боль за грудиной), так и местных реакций (задержка заживления раны, а иногда даже развитие некроза). Последние чаще наблюдаются при операциях на конечностях, кровоснабжение которых является менее стабильным. Считают, что норадреналина гидротартрат не следует применять в смеси с местными анестетиками у лиц, принимающих йодсодержащие гормональные препараты щитовидной железы, трициклические антидепрессанты или фенамин Алкализирующие мочу средства

При щелочной реакции мочи возможно усиление действия введенного в вену новокаина, так как его выделение почками часто замедляется.

Антихолинэстеразные препараты (см.) Ацидифицирующие мочу средства

При кислой реакции мочи возможно уменьшение действия введенного в вену новокаина, так как его выделение почками может быть ускорено

Мнорелаксанты периферического действия (см.) Новокаинамид (см.)

Сульфаниламидные препараты (см.)

НОВОКАИНАМИД (прокаинамида гидрохлорид)

См. также Антиаритмические препараты

а-Адреноблокаторы

Ударный объем сердца уменьшается

**В-Адреноблокаторы** 

Кардиодепрессивное действие усиливается. Это особенно

характерно для В-адреноблокаторов, не обладающих так называемой внутренней активностью (например, анаприлин). Под влиянием β-адреноблокаторов из-за ослабления почечного кровотока выделение новокаинамида почками уменьшается, что может привести к повышению его концентрации в крови. Клиническое значение этого взаимодействия изучено недостаточно Адреномиметические вещества Гипотензию, вызываемую внутривенной инъекцией новокаинамида, можно устранить введением в вену норадреналина гидротартрата или мезатона

## Алкализирующие мочу средства

В течение длительного времени считали, что при повышении величины рН мочи терапевтическое действие новокаинамида усиливается, так как его концентрация в крови повышается в связи с уменьшением выделения препарата почками. Однако более поздние клинические исследования не подтвердили наличие зависимости между величиной рН мочи и концентрацией новокаинамида в плазме

Антибиотики-аминогликозиды (см.)

Антигипертензивные средства (см.)

Антидепрессанты трициклические (см.)

Антихолинэстеразные препараты (см.)

Ацидифицирующие мочу средства

В связи с понижением величины рН мочи степень ионизиции новокаинамида повышается, реабсорбция его в почках уменьшается, а выделение усиливается. Поэтому предполагали, что эффекты новокаинамида в этих условиях снижаются. Однако более поздние клинические исследования не подтвердили наличия зависимости между величиной рН мочи и концентрацией новокаинамида в плазме

### Дифенин

Сочетание считают рациональным при лечении аритмий сердца

### Магния сульфат (см.)

Миорелаксанты периферического действия (см.)

М-холиноблокаторы (см.)

Нитраты и нитриты (см.)

#### Новокаин

Под влиянием введенного в вену препарата возможно усиление действия новокаинамида. При совместном применении этих лекарственных веществ может наблюдаться перекрестная сенсибилизация Папаверина гидрохлорид (см.) Полимиксины (см.) Резерпина препараты (см.) Сердечных гликозидов препараты (см.) Циметидин Концентрация новокаинамида и его основного метаболита ацетилновокаинамида в плазме значительно повышается. Это связано с торможением секреции новокаиметаболита) в почечных канальцах.  $(M$  ero намида

Согласно данным одного наблюдения, на фоне действия циметидина почечный клиренс новоканнамида уменьшил. ся на 36 %, а период полуэлиминации его удлинился 24 %. Во избежание осложнений при сочетанном на применении этих препаратов следует уменьшить дозу новокаинамида (особенно у пожилых и в случаях нарушений функции почек)

# **НОНАХЛАЗИН**

## В-Адреноблокаторы

В связи с тем, что в механизме антиангинального действия нонахлазина сушественную роль играет активация им В-адренорецепторов сердца, комбинация этих препаратов не рекомендуется

ОКТАДИН (гуанетидина сульфат, изобарин)

См. также Антигипертензивные средства

### Адреномиметические вещества (см.)

### Антигипертензивные средства

Сочетание октадина и апрессина или салуретических средств является рациональным. Возможно совместное применение этого препарата с верапамилом, каптоприлом, метилдофой или фенигидином. При его сочетании с В-адреноблокаторами опасно усиление отрицательного инотропного эффекта. Октадин с празозином или резерпином обычно одновременно не применяют в связи с возможностью возникновения выраженных нежелательных эффектов.

См. также взаимодействие клофелина и октадина Антидепрессанты трициклические

Сочетание не рекомендуется. Октадином пользуются не раньше чем через 1-2 нед после прекращения терапии трициклическими антидепрессантами. При применении обычных доз октадина на фоне действия антидепрессантов антигипертензивный эффект снижается или отсутствует, так как препарат не проникает в адренергические аксоны. Если при сочетании трициклических антидепрессантов с высокими дозами октадина (в целях преодоления антагонизма) внезапно прекратить прием антидепрессантов, не уменьшая дозу симпатолитика, возможна выраженная гипотензия. При назначении трициклических антидепрессантов во время лечения октадином возможна гипертензивная реакция **Галоперидол** Под влиянием галоперидола иногда уменьшается гипотензивное деиствие октадина, проникновение которого в адренергические аксоны, вероятно, тормозится нейро-

лептиком. Больным, принимающим галоперидол, назначается не октадин, а другое антигипертензивное средство, например метилдофа

Глюкоза (см.)

## Диуретики тиазидные

Имеются данные об уменьшении антигипертензивного эффекта октадина под влиянием тиазидных диуретиков, которые, по всей вероятности, препятствуют проникновению этого соединения в адренергические аксоны. В случае необходимости дозу октадина следует увеличить. Существует также мнение, что дихлотиазид и циклометиазид способствуют возникновению ортостатического коллапса, наблюдаемого при лечении октадином. Сочетание следует применять с осторожностью. При развити симптомов ортостатического коллапса (головокружение, мышечная слабость и др.) больной должен принять горизонтальное положение на 1-2 ч

Дофамин (см.)

#### Ингибиторы моноаминоксидазы

Ингибиторы МАО препятствуют развитию антигипертензивного действия октадина. Вероятно, это связано с задержкой опустошения запасов медиатора, вызываемого октадином. Возможна выраженная гипертензия, особенно в тех случаях, когда на фоне применения ингибиторов МАО вводят октадин. Необходимо также тщательно следить за изменением артериального давления у пациентов, получающих октадин, после назначения ингибиторов МАО. Применение препарата не рекомендуется во время, а также в течение 1 нед после прекращения лечения ингибиторами МАО

Клофелин (см.)

#### Леводопы препараты

Под влиянием этих препаратов возможно усиление антигипертензивного действия октадина, а также развитие ортостатической гипотензии. Поэтому больным, получающим препараты леводопы, октадин следует назначать с осторожностью М-холиноблокаторы (см.) Наперстянки препараты (см.) Сахаропонижающие препараты (см.) Фенотиазина производные эффект воздействии аминазина гипотензивный При октадина уменьшается, так как его проникновение в адренергические аксоны заторможено. При применении других производных фенотиазина (например, тиоридази-

может наблюдаться ортостатическая гипотензия  $HA$ ) Фуразолидон

Имеются данные об усилении гипертензивной фазы действия октадина в случае предварительного назначения фуразолидона. Этот эффект объясняют образованием метаболита фуразолидона - оксиэтилгидразина, обладающего способностью, в частности, блокировать моноаминоксидазу.

См. также взаимодействие октадина с ингибиторами моноаминоксидазы

### Хлорпротиксен

Под влиянием хлорпротиксена антигипертензивное действие октадина уменьшается. Поэтому больным, принимающим хлорпротиксен, обычно назначают не октадин, а другое средство, снижающее артериальное давление. В случае необходимости сочетанного применения этих препаратов следует повысить дозу октадина или снизить дозу нейролептика

## ОЛЕАНДОМИЦИНА ПРЕПАРАТЫ:

Олеандомицина фосфат, олететрин, тетраолеан

См. также Антибиотики

#### Алкализирующие мочу средства

инфекциях мочевыводящих путей, вызываемых При чувствительными к олеандомицину возбудителями, антибиотик комбинируют с алкализнрующими мочу средствами. Антибактериальный эффект олеандомицина в щелочной среде усиливается. Оптимальной величиной рН для противомикробного действия является 8,5

Пенициллины (см.)

Тетрациклины (см.) ОРНИД

См. также Антиаритмические препараты Адреномиметические вещества (см.)

Аймалин (см.)

#### Антидепрессанты трициклические

Под влиянием трициклических антидепрессантов (например, имизина) транспорт орнида в адренергические аксоны угнетается, что приводит к снижению его гипотензивного действия. Антиаритмический эффект орнида от проникновения препарата в нервные окончания не зависит. Поэтому при сочетанном применении орнида трициклическими антидепрессантами уменьшается  $\mathbf{c}$ возможность развития ортостатической гипотензии при сохранении способности устранять аритмию сердца, вызываемую трициклическими антидепрессантами

## Верапамил (см.)

Миорелаксанты недеполяризующие (см.)

Наперстянки препараты

Сочетание орнида с препаратами этой группы считают безопасным

Резерпина препараты

Имеются данные о развитии гипертензивного эффекта после приема препаратов резерпина больными, которых до этого лечили орнидом

Хинидина сульфат (см.)

ОРТОФЕН (вольтарен, диклофенак-натрий)

См. также Противовоспалительные препараты нестероидные

Азатиоприн

Считают, что фармакокинетические показатели ортофена под влиянием азатиоприна существенно не меняются Антикоагулянты непрямого действия (см.)

Гепарин (см.)

Гликокортикостероиды

Согласно клиническим наблюдениям, преднизон не изменяет фармакокинетические показатели ортофена. В свою очередь под влиянием терапевтических доз ортофена преднизолон из связи с белками крови не высвобождается. Фармакокинетическое взаимодействие препаратов отсутствует

Доксициклина гидрохлорид

Клинические наблюдения показали, что доксициклина гидрохлорид влияння на фармакокинетику ортофена не оказывает

Лития препараты (см.)

Наперстянки препараты

При сочетанном применении дигитоксина с ортофеном фармакокинетические параметры последнего существенно не меняются

#### Пеницилламин

Существует мнение о том, что фармакокинетика ортофе-

на при одновременном применении пеницилламина не меняется

Салицилаты

Выявленные ранее изменения фармакокинетики ортофена под влиянием кислоты ацетилсалициловой согласно новым исследованиям, выполненным у больных ревматоидным артритом, не имеют большого клинического значения

207

Сахаропонижающие препараты (см.)

### Хингамин

Согласно клиническим наблюдениям одновременное применение хингамина не изменяет фармакокинетнку ортофена

## ПАПАВЕРИНА ГИДРОХЛОРИД

# Анальгетики наркотические (см.)

## Антидепрессанты трициклические

Возможно усиление гипотензивного эффекта. Клиническое значение этого взаимодействия изучено недоста-**ТОЧНО** 

Антихолинэстеразные препараты (см.)

## Барбитураты

Папаверина гидрохлорид как спазмолитическое средство часто назначают в сочетании с фенобарбиталом

## Леводопы препараты (см.)

## М-холиноблокаторы

Папаверина гидрохлорид назначают в сочетании с платифиллина гидротартратом, так как при этом наблюдается выраженный спазмолитический эффект

## Новокаинамид

При совместном применении папаверина гидрохлорида с новокаинамидом (особенно при внутривенном его введении) возможно усиление гипотензивного эффекта. Сочетание следует применять с осторожностью

Резерпина препараты (см.)

Фурадонин (см.)

## Хинидина сульфат

При комбинировании папаверина гидрохлорида с хинидина сульфатом гипотензивное действие усиливается. В таком сочетании их следует применять с осторож-**НОСТЬЮ** 

## **ПАРАТИРЕОИДИН**

Андрогенные препараты (см.)

## Гликокортикостероиды

Под влиянием данных лекарственных веществ возможно уменьшение гиперкальциемизирующего действия парати-

реоидина ПАРАЦЕТАМОЛ (ацетаминофен) Антикоагулянты непрямого действия (см.) **Ацетилцистеин** 

Внутрь его можно использовать для снижения гепатотоксического действия при отравлениях парацетамолом. Гепатопротекторное действие препарата обусловлено пополнением в печени запасов глутатиона, обеспечивающего функционирование ряда ферментов

#### Барбитураты

Под их влиянием биотрансформация парацетамола ускоряется. При сочетанном применении препаратов и средней дозе парацетамола наблюдается уменьшение его анальгезирующего эффекта. Однако после приема высоких доз препарата увеличивается образование метаболитов, обладающих гепатотоксическим действием

## Бензодиазепина производные

Имеется сообщение, что под влиянием однократной дозы (0,03 г) нозепама фармакокинетика парацетамола (клиренс и метаболизм) существенно не менялась Дифенин

Не следует назначать парацетамол (особенно в больших дозах) больным, получающим дифенин, так как период полуэлиминации анальгетика укорачивается. При его биотрансформации образуются метаболиты, обладающие гепатотоксическими свойствами. Под влиянием парацетамола уровень дифенина в сыворотке крови не изменяется

#### Кодеина препараты

У больных с послеоперационной болью под влиянием кодеина (0,06 г) анальгетический эффект парацетамола (0,6 г) значительно усиливается и становится более продолжительным. Применение этого сочетания является рациональным

### Левомицетина препараты (см.)

#### Метионин

Препаратом можно пользоваться для снижения гепатотоксического действия парацетамола

#### Метоклопрамид

Под его влиянием анальгезия, вызываемая парацетамолом, наступает быстрее, так как анальгетик скорее эвакуируется из желудка в кишечник, где происходит его всасывание

#### М-холиноблокаторы

Под их влиянием эффект парацетамола наступает  $\mathbf c$ 

## опозданием, так как эвакуация его из желудка задерживается. Следует дождаться действия препарата, не торопясь с приемом дополнительной дозы анальгетика Пиразолона производные

Имеются данные о возможности развития выраженного агранулоцитоза при длительном сочетанном применении парацетамола с амидопирином Противодиабетические препараты пероральные (см.) Салицилаты (см.)

 $8 - 922$ 

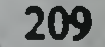

### Сибазон (см.) Спирт этиловый

Не следует назначать парацетамол (особенно в больших дозах) больным, злоупотребляющим алкоголем, так как активность микросомальных ферментов печени у них повышена, что может явиться причиной ускорения биотрансформации парацетамола с образованием метаболитов, обладающих гепатотоксическим действием

### Уголь активированный

Не следует парацетамол применять одновременно с активированным углем, так как 5-10 г препарата уменьшают всасывание и терапевтический эффект анальгетнка. Уголь активированный можно использовать для лечения отравлений парацетамолом

#### Холестирамин

Под влиянием данного препарата эффективность парацетамола ослабляется, так как его всасыванне уменьшается. Во избежание взаимодействия парацетамол следует назначать за час или больше до приема холестирамина Циметидин

У здоровых людей циметидин не оказывает влияния на фармакокинетику парацетамола

ПЕНИЦИЛЛАМИН (купренил, металкаптазе)

### Железа препараты

Препараты железа задерживают всасывание пеницилламина и его терапевтический эффект ослабляют. Поэтому эти лекарства следует принимать каждый в отдельности, чтобы уменьшить их смешивание в пищеварительном тракте. В случае необходимости следует увеличить дозу пеницилламина

Изониазид (см.)

Наперстянки препараты (см.)

Ортофен (см.)

Пиридоксина гидрохлорид (см.)

Сульфаниламидные препараты (см.)

ПЕНИЦИЛЛИНЫ: (ампициллина препараты, см.), бен-

зилпенициллина препараты (см.), карбенициллина динатриевая соль (см.), карфециллина натриевая соль, оксациллина натриевая соль, феноксиметилпенициллин См. также Антибиотики Антибиотики-аминогликозиды Антимикробное действие усиливается. Однако при пероральном назначении препаратов канамицина или неомицина сульфата уменьшается всасывание пенициллинов, применяемых внутрь. При взаимодействии этих веществ

может наблюдаться как усиление действия, так и антагонизм. При совместном применении стрептомицинов или гентамицина сульфата с препаратами бензилпенициллина наблюдается усиление действия в отношении Streptococcus salivarius H Streptococcus faecalis. См. также взаимодействие антибиотиков-аминогликозидов и ампициллина препаратов

## Ацетилцистеин

При ингаляционном введении препаратов под влиянием ацетилцистеина действие пенициллинов уменьшается в связи с ускорением их инактивации. Поэтому ацетилцистеин рекомендуют применять не ранее чем через 2 ч после ингаляционного введения пенициллинов

### Левомицетина препараты

Существовало мнение, что левомицетин, действующий бактериостатически, уменьшает бактерицидный эффект пенициллинов. Однако положительные результаты получены при лечении брюшного тифа, когда ампициллин вводили за несколько часов до применения левомицетина. Отмечено также взаимное усиление противомикробного эффекта этих препаратов в отношении Haemophilus influenzae в случае гнойного менингита. Кроме того, достигнуты положительные результаты лечения перитонита почве гинекологических инфекций при сочетании Ha бензилпенициллина натриевой соли с левомицетином

#### Олеандомицина препараты

Имеются данные о возможности развития антагонизма при комбинированном применении пенициллинов с препаратами олеандомицина. Клиническое значение этого эффекта мало изучено

### Пенициллины

Сочетание препаратов ампициллина или бензилпенициллина с оксациллином является рациональным, так как пенициллиназорезистентные антибиотики (ПРА) угнетают активность пенициллиназы, вырабатываемой стафилококками. Разрушение ампициллина и бензилпенициллина ферментом уменьшается, а их активность усиливается. Спектр противомикробного действия сочетания ПРА с ампициллином является более широким Пиразолона производные Действие пенициллинов усиливается под влиянием производных пиразолона (амидопирина и бутадиона), что антибиотнков с уменьшением выделения СВЯЗЫВАЮТ почками, а также с высвобождением их из связи с белками крови

211

**R\*\*** 

## Рифампицин

При сочетанном применении пенициллинов с рифампицином возможно как усиление, так и ослабление противомикробного действия антибиотиков. Положительные результаты дало лечение инфекций дыхательных путей комбинированием бензилпенициллина с рифампицином Сульфаниламидные препараты

Под влиянием данных препаратов возможны изменения концентрации пенициллинов в крови. Она может повышаться в случае высвобождения антибиотнков из связи с белками крови и замедления их выделения почками. Снижение уровня оксациллина в сыворотке крови было зарегистрировано при его сочетанном применении с сульфапиридазином внутрь, что связано с уменьшением всасывания антибиотика. Считают, что между сульфаниламидными препаратами бактериостатического действия (все сульфаниламиды, за исключением бактрима и сульфатона) и бактерицидно действующими пенициллинами возможен как антагонизм, так и синергизм.

Хорошие результаты получены при лечении тяжелых сис, тонзиллит) сочетанием бензилпенициллина с бактри-**MOM** 

## Тетрациклины

Под влиянием бактериостатически действующих тетра-<br>циклинов бактерицидный эффект пенициллинов умень-<br>шается. Поэтому сочетание этих препаратов считают<br>нерациональным. Однако в сочетании с бензилпенициллином тетрациклин в отношении Bacillus anthracjs дает хороший эффект

Фузидин-натрий (см.)

Фуразолидон (см.)

Цефалоспорины (см.)

### Эритромицина препараты

Между эритромицином и пенициллинами возможен антагонизм противомикробного действия. Описаны также случаи усиления эффекта в отношении резистентных штаммов Staphylococcus aureus. Сочетание эритромицина с ампициллином оказалось действенным при нокардиозе легких. Для уменьшения антагонизма между пенициллинами и эритромицином рекомендуют употреблять их в достаточно высоких дозах ПИПЕРАЗИНА АДИПИНАТ Антидепрессанты трициклические (см.) Пирантел (см.)

# **ПИРАЗИДОЛ**

См. также Ингибиторы МАО

## Адреномиметические вещества (см.)

## Ингибиторы моноаминоксидазы

Нельзя применять пиразидол одновременно с ингибиторами МАО. После их применения пиразидол рекомендуют назначать не раньше чем через 2 нед

# ПИРАЗИНАМИД (тизамид)

Глюкоза (см.)

Изониазид (см.)

## Кортикотропина препараты

Под влиянием препаратов кортикотропина возможно уменьшение гиперурикемии, вызываемой пиразинамидом Метионин

При сочетанном применении с метнонином токсическое действие пиразинамида на печень уменьшается

## Рифампицин (см.)

### Цианокобаламин

Для уменьшения токсического действия пиразинамида рекомендуется назначение цианокобаламина (а также метионина, липокаина и глюкозы)

## ПИРАЗОЛОНА ПРОИЗВОДНЫЕ:

амидопирин (аминофеназон, пирамидон), анальгин (норамидопиринметансульфонат натрия), антипирин (см.), бутадион (см.), трибузон (бенетазон)

См. также Противовоспалительные препараты нестероидные

## β-Адреноблокаторы

Инактивация антипирина под влиянием анаприлина замедляется. Клиническое значение этого взанмодействия изучено мало

#### Алкализирующие мочу средства

При щелочной реакции мочи возможно уменьшение эффекта бутадиона (слабой кислоты) в связи с ускорением его выделения почками. В то же время действие антипирина (слабого основания) может усиливаться, так как в этих условиях его выделение ослабляется. Клиническое значение этого взаимодействия мало изучено Антидепрессанты трициклические (см.) Ацидифицирующие мочу средства Под влиянием средств, подкисляющих мочу, выделение почками бутадиона уменьшается, что может привестн к усилению его эффекта. Антипирин же, будучи слабым основанием, выделяется быстрее. Поэтому его действие

может оказаться ослабленным. Клиническое значение этого взаимодействия мало изучено

## Барбитураты

Под влиянием барбитуратов обезболивающее действие производных пиразолона усиливается. Однако при их взаимодействии возможно и снижение терапевтического действия препаратов, так как барбитураты и производные пиразолона являются индукторами ферментов эндоплазматической сети печени

## Диафенилсульфон (см.)

### Коденна препараты

Эти препараты часто применяют в сочетании с анальгином и амидопирином при головных болях, невралгиях и др.

### Левомицетина препараты

Имеются данные о возможном усилении действия амидопирина и бутадиона под влиянием препататов левомицетина резорбтивного действия

Мерказолил (см.)

Парацетамол (см.)

Пенициллины (см.)

### Пиразолона производные

При одновременном назначении анальгина с амидопирином лечебный эффект наступает быстро (за счет быстрого поступления в кровь анальгина) и является продолжительным (за счет более медленного выделения амидопирина)

## Противодиабетические препараты пероральные (см.)

Сарколизин (см.)

Фенацетин (см.)

### Циметидин

При воздействии циметидина эффект амидопирина и антипирина усиливается, так как их инактивация в печени уменьшается. Согласно данным одного наблюдения при одновременном применении антипирина и циметидина обнаружено статистически достоверное увеличение периода полуэлиминации антипирина с 12,7 до 15,5 ч и снижение общего клиренса с 40,9 до 33,9 мл/мин. При сочетанном применении циметидина с производными пиразолона можно уменьшить дозу последних ПИРАНТЕЛ (комбантрин) Пиперазина адипинат Во время лечения аскаридоза пирантелом не следует назначать пиперазина адипинат, так как эти препараты - антагонисты. Под влиянием пирантела, вызываю-

щего деполяризацию мышечных клеток паразита, развивается спастический паралич гельминта. В результате гиперполяризующего действия пиперазина наступает расслабление мускулатуры аскарид, что приводит к ослаблению действия пирантела

ПИРИДОКСИНА ГИДРОХЛОРИД (витамин В6) Антидепрессанты трициклические (см.)

Апрессин (см.)

Барбитураты (см.)

Дифенин (см.)

Изониазид (см.)

## Контрацептивы пероральные

Иногда у женщин, принимающих пероральные контрацептивы, содержащие эстрогенные вещества, наблюдаются симптомы дефицита витамина В<sub>6</sub> (ослабление чувствительности и онемение стоп, парестезия, болезненность и слабость ног и др.). В этих случаях рекомендуют - ежедневно принимать пиридоксина гидрохлорид

Леводопы препараты (см.)

Левомицетина препараты (см.)

#### Пеницилламин

При длительной терапии пеницилламином в организме возникает дефицит витамина В<sub>6</sub>, что обусловлено химической реакцией между этими соединениями с образованием основания Шиффа. Во избежание гиповитаминоза, во время лечения пеницилламином следует назначать пиридоксина гидрохлорид (парентерально) или пиридоксальфосфат

#### Тиамина препараты (см.)

Циклосерин (см.)

Эстрогенные препараты

См. взаимодействие пиридоксина гидрохлорида и контрацептивов пероральных

ПОДЖЕЛУДОЧНОЙ ЖЕЛЕЗЫ ФЕРМЕНТНЫЕ ПРЕ-ПАРАТЫ: дигестал, мезим-форте, ораза, панзинормфорте, панкреатин, панкурмен, трифермент, фестал.

См. также Трипсина препараты; Химотрипсина препараты Антацидные средства См. взаимодействие поджелудочной железы ферментных препаратов и циметидина Железа препараты (см.) Циметидин Благодаря уменьшению секреции желудочного сока и соляной кислоты препарат создает оптимальные условия
для действия трипсина и липазы, содержащихся в фер. ментных препаратах. Поэтому совместное применение этих средств практикуется в лечении хронических нарушений секреции поджелудочной железы. Аналогичного эффекта не наблюдается при совместном применении ферментных препаратов поджелудочной железы и антацидных средств ПОЛИГЛЮКИН Антибиотики-аминогликозиды (см.) Антикоагулянты непрямого действия (см.) Гепарин (см.) Ксантина производные (см.) Миорелаксанты периферического действия (см.) ПОЛИМИКСИНЫ См. также Антибиотики Ампициллина препараты (см.) Антибиотики-аминогликозиды (см.) Антихолинэстеразные препараты См. взаимодействие мнорелаксантов периферического действия и полимиксинов Гепарин (см.) Кальция препараты Угнетающее действие полимиксинов на нервно-мышечную передачу можно ослабить или устранить внутривенным введением препаратов кальция Карбенициллина динатриевая соль (см.) Левомицетина препараты (см.) Лидокаин (см.) Миорелаксанты периферического действия (см.) Наркозные средства При сочетанном действии циклопропана или галогеносодержащих средств для ингаляционного наркоза с поли-

миксинами (особенно при внутрибрюшинном их введении) возможно угнетение нервно-мышечной передачи, что часто приводит к ослаблению или остановке спонтанного дыхания во время или после наркоза. В этих

## случаях следует обеспечить искусственную вентиляцию **Легких Новокаинамид** Имеются данные о возможном усилении новокаинамидом угнетения нервно-мышечной передачи, вызываемого полимиксинами. При применении этих препаратов в сочетании с другими средствами, угнетающими нервно-мышечную передачу, следует соблюдать осторожность (см. миорелаксанты периферического действия)

## Сульфаниламидные препараты (см.)

Цефалоспорины (см.)

ПРАЗОЗИН (адверзутен, минипресс)

а-Адреноблокаторы; Антигипертензивные CM. также средства

## **В-Адреноблокаторы**

Антигипертензивное действие препаратов усиливается. β-Адреноблокаторы уменьшают тахикардию и явления стенокардии, вызываемые празозином. Однако во избежание ортостатической гипотензии у больных, получающих В-адреноблокаторы, празозин в начале назначается в малых дозах (0,001 г), а первую его дозу принимают на ночь. В течение 24 ч перед началом празозинотерапии β-адреноблокаторами не пользуются

## Антигипертензивные средства

Рациональным является сочетание празозина с В-адреноблокаторами (см.), каптоприлом или салуретическими средствами (см.). Празозин можно применять совместно с апрессином, верапамилом, метилдофой или фенигидином. Сочетание празозина с октадином не применяется. Некоторые авторы рекомендуют празозин с клофелином и диуретиком для лечения тяжелой стабильной артернальной гипертензии.

## См. также взаимодействие клофелина и празозина Гепарин

Под влиянием этого препарата увеличивается концентрация не связанного с белками (активного) празозина, что может быть причиной усиления его действия. Сочетание этих препаратов следует применять с осторож-НОСТЬЮ

## Диуретические средства

У больных, получающих диуретические средства (диакарб, кислота этакриновая, тиазидные диуретики или фуросемид), первая доза празозина может вызвать в течение первых 3 ч выраженную гипотензию и коллапс, что обусловлено, видимо, гипонатриемией и гиповолемией. Во избежание этих осложнений 1-2 дня перед началом празозинотерапии диуретиками не пользуются. Первую дозу празозина (0,001 г) назначают на **НОЧЬ** Клофелин (см.) Лития препараты (см.) ПРИМАХИНА ДИФОСФАТ Акрихин Препарат содействует повышению уровня примахниа в плазме и значительно усиливает его токсическое денст-

вие. Поэтому сочетанное примененне этих препаратов противопоказано

**ПРОДИГИОЗАН** Антибиотики (см.) ПРОЗЕРИН (неостигмина метилсульфат) См. также Антихолинэстеразные препараты Анальгетики наркотические (см.) ПРОКАРБАЗИН (натулан) См. также Ингибиторы моноаминоксидазы Адреномиметические вещества (см.) Анальгетики наркотические (см.) Антидепрессанты трициклические

В связи с антимоноаминоксидазными свойствами прокарбазина его сочетанное применение с трициклическими антидепрессантами нерационально. Возможно возникновение гипертензии и усиление его нейротоксических свойств

Гистаминоблокаторы с угнетающим действием на ЦНС При сочетанном применении прокарбазина с гистаминоблокаторами этой подгруппы возможно усиление угнетающего действия на ЦНС

## **Изониазид**

При комбинированном применении прокарбазина с изовероятно усиление неврологических нежела-**НИАЗИДОМ** тельных эффектов, так как оба препарата обладают нейротоксическим действием. При использовании этого сочетания следует соблюдать осторожность

## Ингибиторы моноаминоксидазы

При сочетанном применении прокарбазина с ингибиторами МАО нейротоксические осложнения усиливаются. Следует, по возможности, избегать одновременного назначения этих препаратов

## Наперстянки препараты (см.)

## Нейролептические средства

Нейролептическое действие может усиливаться при сочетанном применении с нейролептическими средствами Снотворные и седативные средства При назначении снотворных средств больным, получающим прокарбазин, нейротоксическое действие может возрасти. При использовании этого сочетания следует соблюдать осторожность Спирт этиловый Не следует при лечении прокарбазином употреблять спиртные напитки, так как возможно развитие синдрома ацетальдегида. Имеются данные о способности прокар-

базнна блокировать альдегиддегидрогеназу, осуществляющую биотрансформацию спирта этилового в организме человека

## Транквилизаторы

При назначении больным, получающим прокарбазин, угнетающее действие транквилизаторов на ЦНС усиливается. Сочетание этих препаратов следует использовать с осторожностью

## ПРОПАНИДИД (сомбревин)

См. также Наркозные средства

Дитилин (см.)

## ПРОТАМИНА СУЛЬФАТ

Антикоагулянты непрямого действия (см.)

Гепарин (см.)

ПРОТИВОВОСПАЛИТЕЛЬНЫЕ ПРЕПАРАТЫ НЕСТЕ-РОИДНЫЕ:

бутадион (см.), ибупрофен (см.), индометацин (см.), кислота мефенамовая (см.), напроксен (см.), ортофен (см.), пиразолона производные (см.), пироксикам, салицилаты (см.), хингамин (см.), хлотазол

## Антигипертензивные средства (см.)

Антикоагулянты непрямого действия (см.)

## Диуретические средства (см.)

Противовоспалительные препараты нестероидные

По имеющимся данным, при сочетанном применении противовоспалительных нестероидных препаратов (бутадион, ибупрофен, индометацин, кислота ацетилсалициловая, кислота мефенамовая, напроксен) возрастает вероятность развития кровотечений из пищеварительного тракта

Противодиабетические препараты пероральные (см.) Сульфаниламидные препараты (см.)

ПРОТИВОДИАБЕТИЧЕСКИЕ ПРЕПАРАТЫ **NEPO-**РАЛЬНЫЕ: глибутид (адебит, буформина гидрохлорид, силубин), метформин (диформин), сульфонилмочевины производные: букарбан (ораннл), бутамид (толбутамид), глибенкламид (даоннл, манинил), гликвидон (глюренорм), гликлазид (диабетон), глипизид (минидиаб), хлорпропамид (диабинезе). См. также Сахаропонижающие препараты Во избежание осложнений, связанных с изменением действия пероральных противодиабетических препаратов, необходимо достаточно часто определять концентрацию сахара в крови и моче. Кроме того, больные должны быть предупреждены о необ-

ходимости немедленно информировать врача о развитии нежелательных эффектов. К ним относятся симптомы гипогликемии (легкая утомляемость при физическом и умственном напряжении, холодный пот, ощущение сердцебиения, тахикардия, головная боль, притупление чувствительности, атаксия, нарушение зрення и др.) и гипергликемии (полиурия, жажда, снижение массы тела, чувство голода, микотический вульвовагинит, расстройства координации движений, сонливость и др.).

случае выявления нежелательного взаимодействия  $\mathbf{B}$ следует соответственно изменить дозировку препаратов на время их сочетанного применения или комбинированную фармакотерапию прекратить

#### Алкализирующие мочу средства

Действие производных сульфонилмочевины может уменьшиться. Будучи слабыми кислотами, при повышении рН мочи они хорошо диссоциируют. Это приводит к снижению реабсорбции и ускорению выделения препаратов из организма, что может потребовать повышения дозы препарата

## Аллопуринол

Под его влиянием действие хлорпропамида может усиливаться, вероятно, за счет снижения его секреции в почечных канальцах. Поэтому в начале и по окончании сочетанного применения этих средств надо следить за концентрацией глюкозы в крови и моче и при необходимости изменить дозу хлорпропамида

## Антикоагулянты непрямого действия

Под влиянием производных кумарина гипогликемизируюшее действие производных сульфонилмочевины может усиливаться, так как их инактивация и выделение замедляется. Значительное удлинение периода полуэлиминации при совместном применении этих препаратов характерно для хлорпропамида и бутамида. В свою очередь производные сульфонилмочевины высвобождают из связи с белком плазмы крови производные кумарина и тем самым могут усиливать их антикоагулирующий эффект в начале взаимодействия. В последующем под влиянием производных сульфонилмочевины возможна индукция микросомальных ферментов. В результате антикоагулирующее действие производных кумарина может уменьшиться, так как их инактивация ускоряется Ацидифицирующие мочу средства Действие производных сульфонилмочевины может усиливаться, так как снижение рН мочи приводит к уменьшению

степени диссоциации и повышению реабсорбции препаратов этой группы. В случае необходимости дозу противодиабетического препарата снижают

## Диуретики тиазидные

В связи с гипергликемизирующим действием тиазидных днуретиков эффект пероральных противодиабетических средств при сочетанном применении препаратов этих двух групп может уменьшиться. При совместном применении хлорпропамида с тиазидными диуретиками возможно возникновение гипонатриемии. В случае использования комбинации этих препаратов требуется соблюдать осторожность

#### Диуретические средства

При сочетании хлорпропамида и диуретических средств возможно развитие гипергидропексического синдрома (см. взаимодействие диуретических средств и антидепрессантов трициклических). Под влиянием аммония хлорида действие хлорпропамида усиливается, так как его выделение через почки уменьшается. При кислой реакции мочи степень ионизации препарата уменьшается, а реабсорбция его увеличивается.

См. также взаимодействие противодиабетических препаратов пероральных и диуретиков тиазидных

Дифенин (см.)

## Инсулина препараты (см.)

## Кальция антагонисты

Имеются данные о снижении толерантности к глюкозе здоровых людей, а также больных инсулиннезависимым сахарным диабетом под влиянием фенигидина. У этих больных толерантность к глюкозе повышает верапамил. Поэтому при сочетанном применении пероральных противодиабетических препаратов с антагонистами кальция необходимо следить за возможными изменениями сахаропонижающего эффекта и в случае необходимости изменить дозу противодиабетического средства Кетотифен (см.) Клофибрат Гипогликемизирующее действие производных сульфонилмочевины усиливается, так как под влиянием клофибрата они высвобождаются из связи с белками крови и их выделение через почки уменьшается. Поэтому больным днабетом, применяющим производные сульфонилмочевнны, надо соблюдать осторожность в начале и в конце курса лечения клофибратом. Кроме того, при одновременном применении этих препаратов возможно также усиление

действия клофибрата, так как уменьшается его связыва-**ВОЗМОЖНО** 

## Контрацептивы пероральные

Имеются данные о снижении активности бутамида и хлорпропамида в связи с их ускоренной инактивацией в печени под влиянием пероральных контрацептивов. Указывается также на способность бутамида ускорять биотрансформацию противозачаточных средств, применяемых внутрь. Кортикотропина препараты

Под влиянием кортикотропина сахаропонижающее дейпероральных противоднабетических препаратов ствие уменьшается

#### Левомицетина препараты

Под влиянием левомицетина действие бутамида хлорпропамида значительно усиливается, так как их биотрансформация в печени уменьшается. Период полуэлиминации этих противодиабетических препаратов удлиняется более чем в 2 раза, их концентрация в крови нарастает, возникает опасность гипогликемии. Поэтому при сочетанном применении левомицетина с пероральными противодиабетическими препаратами необходимо особенно тщательно следить за уровнем сахара в крови, а при необходимости соответственно изменять дозу этих гипогликемизирующих средств. Кроме того, при комбинированном использовании этих препаратов возможно усиление гематотоксического действия, что требует регулярно делать анализ крови Наперстянки препараты (см.)

## Парацетамол

Имеются данные об усилении гипогликемизирующего действия бутамида под влиянием парацетамола в связи с замедлением его инактивации в печени

## Пиразолона производные

Под влиянием производных пиразолона сахаропонижающий эффект пероральных противодиабетических препаратов усиливается, так как они высвобождаются из связи с белками крови. Имеются данные о способности бутадиона замедлять биотрансформацию бутамида. При использовании этого сочетания может возникнуть необходимость изменения дозы сахаропонижающего средства, особенно в начале и в конце терапии бутадионом Противовоспалительные препараты нестероидные Совместное применение бутамида или глибенкламида с кислотой ацетилсалициловой или бутадионом рискованно, так как эти противовоспалительные средства высвобождают их из связи с белками крови. В результате может развиться гипогликемия. Производные сульфонилмочевины можно применять в комбинации с ортофеном, индометацином или напроксеном, не опасаясь нежелательного эффекта. Оптимальным является также сочетание хлорпропамида с ибупрофеном

## Рифампицин

Под влиянием этого препарата гипогликемизирующее действие производных сульфонилмочевины (особенно бутамида и хлорпропамида) уменьшается, так как их инактивация ускоряется. Концентрация бутамида в крови снижается приблизительно наполовину, что в ряде слувынуждает увеличить дозу гипогликемических чаев средств

## Сульфаниламидные препараты

При сочетанном применении производных сульфонилмочевины с некоторыми сульфаниламидными препаратами (особенно пролонгированного действия) возможно усиление гипогликемизирующего эффекта, так как сахаропонижающие средства высвобождаются из связи с белкрови, что ведет к повышению концентрации ками свободной фракции препаратов, обеспечивающей гипогликемизирующее действие. Иногда необходимо снижение дозы сахаропонижающего препарата. Имеются данные об отсутствии фармакокинетического взаимодействия между глибенкламидом и бактримом

## Тетрациклины

Под влиянием этих препаратов возможно усиление гипогликемизирующего действия производных сульфонилмочевины

## Тетурам

У здоровых людей период полуэлиминации и внепочечный клиренс бутамида под влиянием тетурама не изменяется

## Уголь активированный

У здоровых людей при приеме большой дозы (50 г) угля активированного концентрация бутамида в сыворотке крови снижается на 90 %. Таким образом, уголь активированный может быть использован при передозировке бутамида и, вероятно, других производных сульфонилмочевины. Этионамид Гипогликемизирующий эффект производных сульфонилмочевины усиливается, так как под влиянием этионамида их инактивация в печени замедляется. Может возникнуть

необходимость в снижении дозы сахаропонижающего средства

## ПРОТИВОЭПИЛЕПТИЧЕСКИЕ СРЕДСТВА:

барбитураты (см.), бензобамил (бензонлбарбамил), бензонал (бензоилфенобарбитал), гексамидин (см.), «Глюферал», таблетки, дидепил, дифенин (см.), карбамазепин (см.), кислоты вальпроевой препараты (конвулекс) (см.), клоназепам (см.), метиндион, фенобарбитал, хлоракон (бекламид), этосуксимид (см.)

## Антидепрессанты трициклические

Под влиянием этой группы антидепрессантов (особенно имизина) готовность к судорожным реакциям повышается. Это может протребовать увеличения доз противоэпилептических средств. При сочетанном применении этих препаратов возможно усиление угнетающего действия на ЦНС. Имеются также данные об усилении действия трициклических антидепрессантов под влиянием кислоты вальпроевой

#### Барбитураты (см.)

Гистаминоблокаторы с угнетающим действием на ЦНС При применении противоэпилептических сочетанном средств с гистаминоблокаторами возможно усиление угнетающего действия на ЦНС

## Гликокортикостероиды (см.)

## Диакарб

Этот препарат ускоряет остеомаляцию, вызываемую дифенином, что объясняют усилением выделения кальция и фосфатов почками, а также развитием системного ацидоза, обусловленных действием диуретика. Поэтому при сочетанном применении диакарба с дифенином, гексамидином или фенобарбиталом рекомендуют тщательно следить за возможностью развития остеомаляции. При первых ее признаках следует отменить диакарб и назначить препараты фосфатов и витамина D Доксициклина гидрохлорид (см.) **Изониазид** 

Под влиянием лекарства биотрансформация гексамидина и особенно дифенина, а также карбамазепина замедляется. Поэтому при сочетанном применении изониазида с дифенином или карбамазепином возможны симптомы интоксикации этими противоэпилептическими средствами. Нежелательные эффекты, обусловленные торможением гидроксилирования дифенина в параположении (выраженное седативное действие, нарушение координации и др.), наблюдаются чаще у больных, в организме

которых изониазид инактивируется медленно. Наряду с токсическим эффектом карбамазепина (тошнота, рвота, атаксия, головные боли, нистагм, нарушение зрения, головокружение, сонливость и др.) возможно развитие симптомов поражения печени, вызываемого гепатотоксическими метаболитами изониазида, образование которых стимулирует карбамазепин. Таким образом, при совместном применении с изониазидом дозы дифенина или карбамазепина должны быть уменьшены. Имеются данные об усилении нежелательных эффектов при сочетанном применении кислоты вальпроевой с изониазидом. См. также взаимодействие барбитуратов и изониазида Кислота фолиевая

Под влиянием этой кислоты (в больших дозах) возможно снижение противосудорожного действия гексамидина, дифенина и фенобарбитала. Эти же противоэпилептические средства в свою очередь могут вызывать мегалобластическую анемию, развитие которой связывают с нарушением всасывания, метаболизма, а также накопления в тканях кислоты фолиевой.

См. также взаимодействие дифенина и кислоты фолиевой Кислоты вальпроевой препараты (см.)

Контрацептивы пероральные (см.)

## Кофеина препараты

При сонливости, психической вялости и заторможенности, вызываемыми бензоналом или другими противоэпилептическими средствами, назначают препараты кофеина

## Нейролептические средства

ЦНС может усиливаться. на Угнетающее действие нейролептических средств влиянием **ВОЗМОЖНО** Под уменьшение эффекта противоэпилептических препаратов, так как у некоторых нейролептиков снижается судорожный порог. В свою очередь под влиянием дифенина, карбамазепина или фенобарбитала может уменьшиться действие нейролептиков в связи с ускореннем их инактивации в печени. Имеются также данные об усилении нейролептического действия некоторых средств (например, флуспирилена, флуфеназнна-деканоата) под влиянием кислоты вальпроевой Снотворные и седативные средства При назначении снотворных или седативных препаратов больным, принимающим противоэпилептические средства, возможно усиление угнетающего действия на ЦНС. Не следует назначать сразу все эти препараты больным,

профессия которых требует психического и умственного напряжения или высокой координации движений

## Спирт этиловый

Употребление спиртных напитков больными, принимающими противоэпилептические средства, может вызывать усиление угнетающего действия на ЦНС и должно быть исключено.

См. также взаимодействие спирта этилового с барбитуратами, дифенином и кислоты вальпроевой препаратами

#### Уголь активированный

Под влиянием большой дозы (50 г) угля активированного биодоступность дифенина, карбамазепина и фенобарбитала уменьшается более чем на 95 %, а концентрация вальпроата в сыворотке крови снижается на 65%. Таким образом, применение угля активированного при отравлении этими противоэпилептическими средствами обоснованно

Циклосерин (см.)

## Циметидин

Этот препарат способен усиливать противосудорожный эффект кислоты вальпроевой, дифенина или карбамазепина, так как их инактивация в печени уменьшается. Поэтому при сочетанном применении с циметидином дозы этих противоэпилептических средств могуть быть уменьшены. При комбинированном применении дифенина с циметидином возможно усиление угнетающего действия кроветворение (агранулоцитоз, гранулоцитопения). Ha См. также взаимодействие циметидина и барбитуратов Эргокальциферол (см.)

Эстрогенные препараты (см.)<br>РЕАКТИВАТОРЫ ХОЛИНЭСТЕРАЗЫ:

аллоксим, дипироксим (тримедоксима бромид), диэтиксим, изонитрозин

Антихолинэстеразные препараты (см.) РЕЗЕРПИНА ПРЕПАРАТЫ: раунатин (раувазан), резерпин См. также Антигипертензивные средства Адреномиметические вещества (см.) **Амиодарон** Наблюдается усиление брадикардии. Клиническое значение этого взаимодействия недостаточно изучено Анальгетики наркотические Имеются данные о возможном увеличении антигипертенэффекта резерпина под влиянием **ЗИВНОГО** морфина 226

гидрохлорида, так как последний уменьшает сопротивление периферических сосудов. Клиническое значение этого факта изучено недостаточно **Анаприлин** 

В связи с возможностью возникновения выраженной брадикардии, и угнетения ЦНС комбинация рассматринекоторыми авторами как вается нерациональная. Однако это заключение не подтверждено клинической практикои. При применении комбинации следует соблюдать осторожность

## Антигипертензивные средства

Рациональным является сочетание препаратов резерпина с апрессином, ганглиоблокаторами или диуретическими средствами. Препараты резерпина можно применять совместно с верапамилом, каптоприлом или фенигидином. Сочетание препаратов резерпина с В-адреноблокаторами, клофелином, метилдофой или октадином не применяется, так как возможны выраженные нежелательные эффекты. См. также взаимодействие резерпина препаратов с орни-ДОМ

#### Антидепрессанты трициклические

Имеются данные о возможном ослаблении антигипертрициклических эффекта. Под влиянием **Тензивного** антидепрессантов уменьшается проникновение резерпина в адренергические аксоны. При сочетанном применении также есть вероятность гипертензии и психомоторного возбуждения. Поэтому препараты резерпина не рекомендуют в качестве антигипертензивных средств больным, принимающим трициклические антидепрессанты

## Антикоагулянты непрямого действия (см.)

## Верапамил

При совместном применении препаратов резерпина с данным веществом возможно усиление синусовой брадикардии. В случае необходимости ее можно устранить м-холиноблокаторами (атропина сульфат, метацин)

#### **Гликокортикостероиды**

Комбинация препаратов резерпина с гликокортикостероидами часто вызывает депрессивное состояние. Их следует применять с осторожностью или лучше избегать этого сочетания Дифенин (см.) Изониазид (см.) Ингибиторы моноаминоксидазы (см.) Леводопы препараты (см.) Мерказолил (см.)

## М-холиноблокаторы

В случае возникновения нежелательных эффектов резерпина, обусловленных относительным повышением тонуса блуждающего нерва (спазм бронхов и гладких мышц пищеварительного тракта, понос, брадикардия и др.). можно назначать м-холиноблокаторы. При развитии экстрапирамидных расстройств применяют циклодол, амедин или другие препараты

Наперстянки препараты (см.)

## Натрия гидрокарбонат

На фоне капельного внутривенного введения натрия гидрокарбоната иногда усиливается антигипертензивный эффект препаратов резерпина. Клиническое значение этого взаимодействия изучено мало

## Новокаинамид

По имеющимся данным, сочетание препаратов резерпина с новокаинамидом оказывает кардиотоксическое действие с развитием аритмии. Поэтому предлагают пользоваться уменьшенными дозами этих лекарств

Орнид (см.)

## Папаверина гидрохлорид

При сочетанном применении препаратов резерпина с папаверина гидрохлоридом антигипертензивное действие усиливается

## Фенотиазина производные

В результате комбинированного применения препаратов резерпина с производными фенотиазина наблюдается как усиление, так и уменьшение антигипертензивного эффекта. Эффект взаимодействия препаратов этих групп предсказать трудно. Под влиянием резерпина антипсихотическое действие производных фенотиазина усиливается. Данное сочетание следует применять с осторожностью Хинидина сульфат (см.)

## Хлорпротиксен

При назначении препаратов резерпина больным, полу-

чающим хлорпротиксен, возможно уменьшение антигипертензивного действия, так как проникновение резерпина в адренергические аксоны под влиянием производного тиоксантена может быть заторможено. Сочетание следует применять с осторожностью Циклодол (см.) ) Q РЕТИНОЛА ПРЕПАРАТЫ (витамина А препараты) Гликокортикостероиды (см.) Контрацептивы пероральные Пероральные контрацептивы. содержащие эстрогены, повышают концентрацию в крови ретинолсвязывающего протеина, который защищает витамин А от элиминации, а также доставляет его в органы-мишени. Поэтому при сочетанном применении этих препаратов резорбтивное действие ретинола может усиливаться. См. также взаимоденствие ретинола препаратов и эстрогенных препаратов

## Тетрациклины (см.)

## Токоферола ацетат

Под влиянием этого лекарственного вещества всасывание ретинола в кишечнике усиливается, концентрация витамина А в печени и в тканях повышается. Предполагают, что метаболизм ретинола замедляется, благодаря антиоксидантным свойствам витамина Е. Большие дозы токоферола могут предупредить развитие А-гипервитаминоза, а также ослаблять симптомы его проявления Холестирамин

Данное вещество ослабляет эффект применяемых внутрь препаратов ретинола, так как их всасывание уменьшается. Поэтому препараты витамина А следует принимать за 1 ч до или через 4-6 ч после приема холестирамина

#### Эстрогенные препараты

Эстрогены повышают уровень ретинолсвязывающего протеина в крови, необходимого для транспорта витамина в органы-мишени, а также предохраняющего его от элиминации. Поэтому под влиянием эстрогенных препаратов возможно усиление резорбтивного действия ретинола. В этом случае могут наблюдаться симптомы А-гипервитаминоза: зуд, сухость и шелушение кожи, нарушение роста волос, анорексия, головная боль и др.

## **РИБОНУКЛЕАЗА**

## Антибиотики (см.)

## РИБОФЛАВИНА ПРЕПАРАТЫ

(витамина В2 препараты): рибофлавин, рибофлавин-мононуклеотид, флавинат

## **Аминазин**

При сочетанном применении с рибофлавином превращение витамина в флавин-мононуклеотид тормозится в связи с блокадой флавинокиназы, катализирующей эту реакцию в организме. Клиническое значение этого взаимодействия изучено мало Антидепрессанты трициклические Под влиянием антидепрессантов этой группы возможно нарушение превращения рибофлавнна в флавин-моно-

нуклеотид, так как активность катализирующего эту реакцию фермента флавокиназы угнетается. Однако клиническое значение этого взаимодействия изучено мало Левомицетина препараты (см.)

## М-холиноблокаторы

По имеющимся данным под влиянием м-холиноблокаторов всасывание применяемого внутрь рибофлавина и его биодоступность увеличиваются так как перистальтика кишечника замедляется

#### Тетрациклины (см.)

Щитовидной железы гормональные препараты

Образование рибофлавин-фосфата из витамина В<sub>2</sub> в результате действия флавокиназы зависит от активности функции щитовидной железы. Поэтому при сочетанном применении рибофлавина с тиреоидными гормональными препаратами преобразования витамина в организме ускоряются, что может потребовать коррекции его дозы РИСТОМИЦИНА СУЛЬФАТ

См. также Антибиотики

Левомицетина препараты (см.)

## Нитрофурана производные (см.)

РИФАМПИЦИН (бенемицин)

См. также Антибиотики

Анаприлин (см.)

#### Антибиотики-аминогликозиды

Сочетание рифампицина с гентамицина сульфатом, сизомицина сульфатом или амикацином применяется при инфекциях, вызываемых Serratia, Pseudomonas aerugiпоѕа. Имеются данные о положительных результатах лечения острых форм абсцесса легкого и эмпиемы плевры комбинированным применением рифампицина с гентамисульфатом и метронидазолом или цина сочетанием рифампицина с сизомицина сульфатом. При кратковременном лечении туберкулеза практикуют совмещение рифампицина и стрептомицинов с изониазидом Антикоагулянты непрямого действия (см.) Антипирин (см.) Бензодиазепина производные (см.) Верапамил (см.) Гликокортикостероиды (см.) Диафенилсульфон (см.) Дизопирамид (см.) Диоксидин При инфекциях дыхательных путей, вызванных микробными ассоциациями Proteus spp., Enterobacter cloacae, чувствительными к рифампицину, положительные результаты дало лечение антибиотиком в сочетании с диокси-ДИНОМ

Доксициклина гидрохлорид (см.)

Изониазид (см.)

Кетоконазол (см.)

Кислота налидиксовая (см.)

Кислота фузидиевая

Имеются данные об эффективности комбинированного лечения рифампицином с этой кислотой септицемии, вызванной Staphylococcus aureus

Клофибрат (см.)

Левомицетина препараты

При инфекциях дыхательных путей, возбудителем которой является Streptococcus salivarius, положительные результаты дает сочетание рифампицина и левомицетина Метронидазол

Эффективно лечение инфекций дыхательных путей комбинацией рифампицина с метронидазолом

Наперстянки препараты (см.)

#### Натрия парааминосалицилат

Под влиянием этого препарата возможно замедление и уменьшение всасывания рифампицина. Во избежание снижения концентрации антибиотиков в плазме препараты рекомендуют принимать с интервалом в 8 ч

## Пенициллины (см.)

#### Пиразинамид

Исследования показали, что наиболее важными компонентами в сочетаниях противотуберкулезных средств, применяемых для краткосрочного лечения туберкулеза легких, являются рифампицин и пиразинамид. Исчезновение микобактерий из мокроты наиболее быстро происходило у больных, получавших лекарственные комбинации, содержащие эти препараты. См. также взаимодействие изониазида с пиразинамидом

Противодиабетические препараты пероральные (см.)

Спирт этиловый (см.) Теофиллин (см.) Фторотан (см.) Хинидина сульфат (см.) Хинина препараты (см.) Цефалоспорины (см.) Эритромицина препараты Имеются данные об эффективности сочетания рифампицина с эритромицином для лечения инфекций, вызывае-

мых Staphylococcus aureus, Streptococcus pyogenes, Legionella pneumophila

Эстрогенные препараты (см.)

Этамбутол

Этамбутол в сочетании с рифампицином обладает высокой эффективностью при лечении туберкулеза. Если дополнительно применять изониазид, курс лечения можно сократить

РОЗЕВИН (винбластин)

Кислота глутаминовая

Под влиянием этой кислоты действие розевина уменьшается.

РТУТНАЯ ЖЕЛТАЯ МАЗЬ

Бромиды (см.)

Йода препараты (см.)

Этилморфина гидрохлорид

При лечении глазных заболеваний не следует применять одновременно желтую ртутную мазь с этилморфином из-за раздражающего действия

## РУБОМИЦИНА ГИДРОХЛОРИД

(даунорубицин)

## Лития препараты

Считают, что назначение данных препаратов противопоказано больным, получающим рубомицина гидрохлорид, с неопластическими процессами, осложненными нарушениями функций сердечно-сосудистой системы. В таких случаях возможно усиление кардиотоксических и других нежелательных эффектов, приводящих к летальному исходу

Циклофосфан (см.)

САЛИЦИЛАТЫ: кислота ацетилсалициловая (аспирин), натрия салицилат, салициламид.

См. также Противовоспалительные препараты нестероидные. Во избежание осложнений, связанных с усилением действия салицилатов, больные должны быть предупреждены о необходимости немедленно информировать врача о развитии нежелательных эффектов. К ним относятся симптомы, обусловленные действием салицилатов на слизистую оболочку пищеварительного тракта (жжение во рту, горле, эпигастральной области, тошнота, рвота, боли, связанные с приемом пищи, необычная усталость и слабость, черный или дегтеобразный стул и др.), а также другие явления салицилизма (шум в ушах, снижение слуха, головокружение, беспокойство, сонливость, усиленное дыхание, делирий и др.).

случае выявления нежелательного взаимодействия  $B$ следует соответственно менять дозировку препаратов на время их сочетанного применения или комбинированную фармакотерапию прекратить

## В-Адреноблокаторы

Противовоспалительное действие уменьшается Алкализирующие мочу средства

При повышении рН мочи под влиянием натрия гидрокарбоната или трисамина действие салицилатов уменьшается, так как их выделение почками усиливается в связи с повышением степени нонизации и уменьшением реабсорбции. Поэтому средства, алкализирующие мочу (за исключением диакарба), применяют при отравлении салицилатами.

См. также взаимодействие салицилатов и диакарба

## Антацидные средства

Возможно уменьшение действия салицилатов, так как их всасывание ослабляется. Натрия гидрокарбонат, применение которого вызывает сдвиг реакции мочи в щелочную сторону, ускоряет выделение этих препаратов почками. Антацидные средства, содержащие алюминий, на биодоступность ацетилсалициловой кислоты существенного влияния не оказывают

Антидепрессанты трициклические (см.)

Антикоагулянты непрямого действия (см.)

## Ацидифицирующие мочу средства

При кислой реакции мочи возможно развитие салицилизма, так как выделение салицилатов почками уменьшается. Это связано с усилением их обратного BC<sub>a</sub>сывания, что обусловлено снижением степени ИОНИзации

Барбитураты (см.)

Бензилпенициллина препараты (см.)

Бутадион (см.)

Гепарин (см.)

## Гликокортикостероиды

Под влиянием гликокортикостероидов концентрация салицилатов в крови уменьшается, так как их выделение почками и инактивация в печени ускоряются. Поэтому после сочетанного применения этих препаратов прекращение приема гликокортикостероидов может стать причиной развития явлений салицилизма. При сочетанном применении салицилатов с гликокортикостероидами вероятность появления язв в пищеварительном тракте возрастает

## Диакарб

Диакарб усиливает токсические эффекты салицилатов что обусловлено снижением буферной емкости крови и связанным с ним перераспределением препаратов из плазмы в ткани. Поэтому при отравлении этнми вещест. вами диакарб применять не следует

## Дипиридамол

У больных с атеросклеротической окклюзней перифери. ческих артерий показано, что комбинированное применение (в течение 4 нед) кислоты ацетнлсалициловой (0,02 г З раза в день) и дипиридамола (0,075 г З раза в день) способствует уменьшению захвата тромбоцитов атеросклеротическими бляшками. Комбинированную терапию этими лекарственными средствами считают эффективным способом профилактики прогрессирующего атеросклероза сосудов

#### Диуретики тиазидные

Имеются данные об усилении нежелательных эффектов кислоты ацетилсалициловой при ее сочетанном применении с тиазидными диуретиками, что, вероятно, обусловлено замедлением ее выделения почками. Клиническое значение взаимодействия изучено недостаточно.

## Дифенин (см.)

## Ибупрофен (см.)

Индометацин (см.)

## Кислота аскорбиновая (см.)

## Кислоты вальпроевой препараты (см.)

#### Кодеина препараты

Результаты клинических исследований свидетельствуют о том, что у онкологических больных под влиянием кодеина (0,032 г) анальгетический эффект кислоты ацетилсалициловой (0,6 г) значительно усиливается. Комбинация рациональна

## Кофеина препараты

У онкологических больных, а также у женщин с болью после родов под влиянием кофеина анальгетический эф-

фект кислоты ацетилсалициловой значительно усиливается Меркаптопурин (см.) Метотрексат (см.) М-холиноблокаторы Под влиянием м-холиноблокаторов местное нежелательное действие ацетилсалициловой кислоты на слизистую желудка усиливается, так как ее эвакуация в кишечник замедляется, и время контакта с препаратом увеличи-

вается. Такое сочетание рекомендуется применять с осторожностью

Наперстянки препараты (см.)

Напроксен (см.)

Натрия парааминосалицилат (см.)

Нитраты и нитриты (см.)

Ортофен (см.)

Парацетамол

Под влиянием этого препарата возможно повышение уровня кислоты ацетилсалициловой в крови. Однако также увеличивается вероятность развития нефропатии. Поэтому рекомендуют препараты применять каждый в отдельности. В клиническом исследовании было установлено, что у женщин с болью после родов сочетание кислоты ацетилсалициловой с парацетамолом оказывало, по сравнению с парацетамолом, более продолжительное обезболивающее действие. Однако этого не наблюдалось у онкологических больных

Сахаропонижающие препараты (см.)

Сибазон (см.)

Спиронолактон (см.)

## Спирт этиловый

Под влиянием этого вещества время кровотечения, вызываемого ацетилсалициловой кислотой, увеличивается. Одновременное применение двух данных препаратов является причиной кровотечений из желудочно-кишечного тракта. Следует избегать их совместного приема

## Уголь активированный

У здоровых людей под влиянием угля активированного (2,5 г) всасывание кислоты ацетилсалициловой (0,5 г) снижается на 30-40 %. При сочетанном применении этих средств следует обратить внимание на возможную необходимость повышения дозы кислоты ацетилсалициловой. При назначении угля активированного в большой дозе (50 г в день) биодоступность кислоты ацетилсалициловой снижается на 70 %. Уголь активированный может быть применен при отравлениях ацетилсалициловой кислотой

Фуросемид

Под влиянием препарата возможно усиление нежелательных эффектов салицилатов, так как их выделение через почки уменьшается. Рекомендуется применять такое сочетание с осторожностью и при возможности уменьшать дозу салицилатов Хингамин (см.)

#### Холестирамин

Возможно, что препарат уменьшает всасыванне салици. латов. Во избежание этого производные кислоты салици. ловой следует назначать за час до или через 4 часа после приема холестирамина

## Циметидин

Под влиянием этого лекарственного вещества концентра. ция ацетилсалициловой кислоты в сыворотке крови несколько повышается. Отмечен также благоприятный эффект циметидина при кровоточивости слизистой желудка, вызываемой этой кислотой. При сочетанном применении препаратов следует обратить внимание на возможность развития явлений салицилизма

Цинхофен (см.)

Щитовидной железы гормональные препараты (см.) Этамид (см.)

## **САРКОЛИЗИН**

#### **Аминазин**

Наблюдается усиление миелодепрессивного действия. Препараты следует применять с осторожностью

## Левомицетина препараты

Больным, получающим сарколизин, назначение препаратов левомицетина резорбтивного действия является нерациональным, так как возможно усиление миелодепрессивного эффекта

## Пиразолона производные

При назначении амидопирина или антипирина больным, получающим сарколизин, наблюдается усиление миелодепрессивного действия препаратов. При использовании этого сочетания следует регулярно проводить анализы крови

## САХАРОПОНИЖАЮЩИЕ ПРЕПАРАТЫ:

инсулина препараты (см.), противодиабетические препараты пероральные (см.)

Чтобы избежать осложнений, связанных с изменением действия сахаропонижающих препаратов, необходимо следить за концентрацией сахара в крови и моче. Кроме того, больные должны немедленно информировать врача о развитии нежелательных эффектов. К ним относятся симптомы гипогликемии (легкая утомляемость при физическом и умственном напряжении, холодный пот, ощущение сердцебиения, тахикардия, головная боль, притупление чувствительности, тремор рук, атаксия, нарушение зрения и др.) и гипергликемии (полиурия, жажда, снижение массы тела, чувство голода, микотический вульво-

вагинит, расстроиства координации движений, сонливость и др.). В случае выявления нежелательного взаимодействия следует соответственно изменить дозировку препаратов на время их сочетанного применения или прекратить комбинированную фармакотерапию

## В-Адреноблокаторы

Назначение неселективных В-адреноблокаторов (анаприлин, окспренолол и др.) больным, получающим сахаропонижающие препараты, может вызывать гипогликемию. Она связана с блокадой компенсаторного адренергического гликогенолиза и отличается от подобного состояния, вызываемого только гипогликемизирующими средствами. Гипертензию (подъем диастолического давления) при этом обусловливает сосудосуживающий эффект адреналина, высвобождающегося при гипогликемии, в условиях блокады В-эффектов (расширение сосудов). Вместо характерной для гипогликемии тахикардии наблюдается брадикардия. Потливость может быть усилена. Возможно отсутствие тремора рук. В-Адреноблокаторы иногда угнетают инкрецию инсулина и ухудшают кровоснабжение конечностей (в связи с сужением артернол). При сочетанном применении кардиоселективных<br>адреноблокаторов (талинолол и др.) с сахаропонижающими препаратами взаимодействие между ними мало выражено.

#### Адреномиметические вещества

Гипогликемизирующее действие уменьшается, так как адреномиметические вещества, вызывающие гликогенолиз, повышают уровень глюкозы в крови. Описано также усиление гипогликемизирующего эффекта инсулина под влиянием симпатомиметических фенилалкиламинов центрального действия (фенамин и др.), которое объясняется активизацией обмена веществ и увеличением потребности тканей в глюкозе

## Анаболические стероиды

Возможно усиление сахароснижающего действия.  $\Pi$ o-

вышение уровня инсулина в плазме крови, вызываемое бутамидом под влиянием метандростенолона увеличивается, в то время как феноболин такого действия не оказывает. При комбинированном применении этих средств необходимо соблюдать осторожность Бутадион Препарат усиливает гипогликемизирующий эффект производных сульфонилмочевины (возможна гипогликемия!), так как их инактивация в печени и выделение че-

рез почки уменьшаются. Происходит также высвобожде. ние производных сульфонилмочевины из связи с белками плазмы. Поэтому сочетанное применение этих препаратов опасно. Под влиянием бутаднона потенцируется также гипогликемизирующий эффект инсулина

## Гликокортикостероиды

Под воздействием гликокортикостероидов гипогликеми. зирующее действие сахаропонижающих препаратов уменьшается, так как эти лекарственные вещества повышают уровень сахара в крови, что связано с более интенсивным гликонеогенезом в печени

## Дизопирамид

Возможно усиление гипогликемизирующего действия сахаропонижающих препаратов

## Диуретические средства

Диакарб, оксодолин, тиазидные диуретнки, триамтерен и в меньшей мере фуросемид и кислота этакриновая уменьшают инкрецию инсулина и повышают уровень глюкозы в крови. Гипогликемизирующий эффект сахаропонижающих препаратов может быть уменьшен.

См. также взаимодействие противодиабетических препаратов пероральных с диуретическими средствами и диуретиками тиазидными

## **Изониазид**

При воздействии изониазида уменьшается эффект сахаропонижающих препаратов. Возможна гипергликемия Ингибиторы моноаминоксидазы

Сахаропонижающее действие усиливается. Наблюдались случаи гипогликемии

## Кислота никотиновая

Имеются данные о способности кислоты никотиновой уменьшать толерантность к глюкозе. Поэтому при сочетанном применении ее с сахаропонижающими лекарственными веществами возможно уменьшение их эффекта Клофелин

При сочетанном применении клофелина с сахаропонижа-

ющими препаратами возможно уменьшение симптомов **ГИПОГЛИКЕМИИ** Контрацептивы пероральные При их воздействии иногда происходит снижение толерантности к глюкозе и повышение потребности в сахаропонижающих препаратах. Поэтому женщинам, страдаюсахарным диабетом, рекомендуется прибегать к **ЩИМ** другим методам предупреждения беременности Ксантина производные (см.)

## Октадин

При комбинировании сахаропонижающих препаратов с октадином наблюдается усиление гипогликемизирующего эффекта. Считают, что он обладает способностью понижать уровень сахара в крови. Поэтому надо соблюдать осторожность в начале и при завершении лечения октадином больных, получающих сахаропонижающие препараты. Имеются данные, что под влиянием октадина толерантность к глюкозе повышается

## Ортофен

По имеющимся данным, препарат не оказывает влияния на эффект сахаропонижающих препаратов, а также на метаболнзм углеводов у пациентов, страдающих сахарным диабетом, и у здоровых лиц, что в случае необходипозволяет использовать сочетание этих препа-МОСТИ ратов

#### Салицилаты

Так как салицилаты (в больших дозах) обладают сахаропонижающим действием при гипергликемии, сочетание их с инсулином или пероральными противодиабетическими препаратами может вызывать усиление гипогликемизирующего эффекта. Под влиянием салицилатов производные сульфонилмочевины высвобождаются из связи с белками плазмы, а их выделение почками замедляется. Поэтому при комбинированном применении этой группы сахаропонижающих препаратов (особенно хлорпропамида) с салицилатами возможна гипогликемия. У больных, получающих производные сульфонилмочевины, следует обратить внимание на уровень сахара в крови в начале и в конце курса лечения салицилатами

## Спирт этиловый

Препарат обладает сахаропонижающей активностью. Поэтому возможно развитие гипогликемии, особенно при приеме алкоголя натощак. Однако описаны также случан ее возникновения после применения спирта этилового. действие алкоголя усиливают Гипогликемизирующее сахаропонижающие препараты, употребление которых в данном случае может стать причиной выраженной гипогликемии. Однако при хроническом алкоголизме, благодаря индукции микросомальных ферментов печени, период полуэлиминации производных сульфонилмочевнны значительно укорачивается, а их гипогликемизирующии эффект уменьшается. Возможна гипергликемия. Под влиянием спирта этилового уменьшается также антидиуретическое действие хлорпропамида, применяемого при

лечении несахарного мочеизнурения. При комбинирова. нии производных сульфонилмочевины (особенно, хлор. пропамида) со спиртом этиловым возможен синдром ацетальдегида. См. взаимодействие спирта этилового и тетурама

## Фенотиазина производные

Эти препараты (особенно аминазин) уменьшают действие сахаропонижающих препаратов. Клиническое значение этого взаимодействия изучено недостаточно

## Циклофосфан

Имеются данные о его способности усиливать гипогликемизирующий эффект инсулина, который объясняют высвобождением его из связи с антителами, а также производных сульфонилмочевины из-за торможения их метаболизма.

## Циметидин

У здоровых людей прием циметидина (0,3 г 4 раза в день) вызывает снижение клиренса и повышение максимальной концентрации глибенкламида. Аналогичный эффект наблюдается и в отношении инсулина. Эти данные свидетельствуют о необходимости учитывать возможность развития гипогликемии при лечении больных сахарным диабетом циметидином. Следует отметить, что взаимодействие с ранитидином выражено слабо

## Щитовидной железы гормональные препараты

Под влиянием йодсодержащих гормональных препаратов щитовидной железы гипогликемизирующий эффект инсулина и пероральных противодиабетических средств может уменьшиться

## Эстрогенные препараты

При воздействии данных препаратов возможно повышение или понижение уровня глюкозы в крови. В этих случаях необходима коррекция доз сахаропонижающих препаратов

## СЕЛЕГИЛИНА ГИДРОХЛОРИД (Юмекс) Леводопы препараты (см.) СЕНЗИТ (фендилина гидрохлорид) См. также Кальция антагонисты β-Адреноблокаторы Считают, что сензит не следует назначать одновременно с В-адреноблокаторами. Однако имеются данные о продолжительном совместном применении анаприлина (0,04 г) с сензитом (0,1 г 2 раза в день) без развития нежелательных эффектов

## СЕРДЕЧНЫХ ГЛИКОЗИДОВ ПРЕПАРАТЫ:

адонизид, коргликон, наперстянки препараты (см) строфантин К

## Адреномиметические вещества

Сочетание эфедрина гидрохлорида, адреналина гидрохлорида или норадреналина гидротартрата, а также В-адреномиметических веществ с сердечными гликозидами может способствовать возникновению аритмии сердца.

#### **Аминазин**

Действие сердечных гликозидов уменьшается

## Амфотерицин В

В связи с возникновением выраженной гипокалиемии возможны нежелательные эффекты, для предупреждения которых следует применять препараты калия.

## Антиаритмические препараты

Возможно усиление брадикардии

## Антихолинэстеразные препараты

При сочетанном действии антихолинэстеразных препаратов с сердечными гликозидами брадикардия усиливается. В случае необходимости ее можно устранить или ослабить введением атропина сульфата

## Гликокортикостероиды

При возникновении гипокалиемии в результате длительного лечения гликокортикостероидами возможно усиление нежелательных эффектов сердечных гликозидов

## Диуретические средства

При сочетании диуретических средств (вызывающих гипокалнемию и гипомагниемию, но повышающих концентрацию ионов кальция в крови) с сердечными гликозидами действие последних усиливается. При сочетанном их применении следует соблюдать оптимальную дозировку. Можно периодически назначать калийсберегающие диуретики (спиронолактон, триамтерен), которые устраняют гипокалиемию и аритмию. Однако при этом может развиться гипонатриемия. При комбинированном применении спиронолактона или триамтерена с дигоксином его концентрация в плазме повышается, так как экскреция препарата в просвет почечных канальцев уменьшается. Нежелательные эффекты при этом не усиливаются. Калия препараты Под влиянием препаратов калия нежелательные эффекты сердечных гликозидов уменьшаются Кальция антагонисты Данные препараты могут быть использованы для лечения

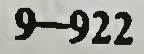

стенокардии, возникшей от сердечных гликозидов, повышающих потребность миокарда в кислороде. Антагони. сты кальция уменьшают поглощение кислорода сердцем оказывают коронарорасширяющее влияние. Однако  $\mathbf{H}$ следует обратить внимание на способность фенигидина и особенно верапамила повышать концептрацию дигоксина в крови и угнетать атриовентрикулярную проводимость (при внутривенном введении верапамила). В отличие от других антагонистов кальция сензит даже при продолжительном применении совместно с дигоксином не влияет на уровень гликозида в крови.

См. также взаимодействие наперстянки препаратов с верапамилом и фенигидином

## Кальция препараты

Во время лечения сердечными гликозидами парентеральное применение (особенно внутривенное) препаратов кальция опасно, так как кардиотоксические эффекты (аритмия сердца и др.) усиливаются. Для устранения осложнений, развившихся в этих случаях, можно применять динатриевую соль этилендиаминотетрауксусной кислоты, устраняющую гиперкальциемию

Кислоты этилендиаминтетрауксусной динатриевая соль При взаимодействии некоторых препаратов сердечных гликозидов, например дигитоксина, с динатриевой солью этилендиаминтетрауксусной кислоты может наблюдаться уменьшение эффективности и токсичности сердечных гли-**КОЗИДОВ** 

## Кортикотропина препараты

Под влиянием кортикотропина может наблюдаться усиление действия сердечных гликозидов

## Ксантина производные

Применение во время лечения сердечными гликозидами препаратов кофеина или теофиллина (например, эуфиллина) иногда способствует возникновению аритмии сердца. Это сочетание следует применять осторожно **Минералокортикостероиды** 

При сочетанном применении минералокортикостероидов и сердечных гликозидов и терапевтические и нежелательные эффекты последних могут усиливаться, так как развивается гипокалиемия Натрия аденозинтрифосфат Некоторые авторы считают, что не следует назначать натрия аденозинтрифосфат одновременно с сердечными гликозидами **Новокаинамид** 

Препарат нерационально назначать при желудочковых аритмиях, вызванных интоксикацией сердечными гликозидами, поскольку возможно развитие асистолии и фибрилляции желудочков

## Уголь активированный

В связи с уменьшением всасывания в пищеварительном тракте действие применяемых внутрь сердечных гликозидов часто ослабляется. Поэтому их одновременное примененне не рекомендуется. Имеются также данные об уменьшении биодоступности применяемого внутрь дигоксина больше чем на 95 % в результате приема высокой дозы (50 г) угля активированного. Очевидно, им рационально пользоваться при передозировке или остром отравлении сердечными гликозидами после их перорального применения

## Эргокальциферол

При гипервитаминозе, вызываемом эргокальциферолом, возможно усиление действия сердечных гликозидов, обусловленное развитием гиперкальциемии. При этом целесообразна коррекция дозы сердечного гликозида

СИБАЗОН (диазепам, реланиум, седуксен)

См. также Бензодиазепина производные; Транквилизаторы

#### Адреномиметические вещества

Для устранения гипотензии, наблюдаемой при передозировке сибазона, можно применять норадреналина гидротартрат

## Анальгетики наркотические

Комбинация фентанила и сибазона может вызывать гипотензию, если последний применяется в больших дозах (более 0,125 мг/кг).

См. также взаимодействие бензодиазепина производных и анальгетиков наркотических

## Дизопирамид

У здоровых людей фармакокинетические показатели сибазона и дизопирамида при сочетанном применении этих

препаратов существенно не меняются Дитилин (см.) Кетамин (см.) Кофеина препараты Препаратами кофеина можно пользоваться для устранения таких нежелательных эффектов сибазона, как сонливость, легкое головокружение, неуверенность походки, в том числе при его передозировке Лития препараты (см.)

243

9\*\*

## Метоклопрамид

Под влиянием метоклопрамида действие сибазона при приеме внутрь наступает быстрее, так как его абсорб. ция в кишечнике ускоряется в результате более быстрой эвакуации содержимого желудка в кишечник

## Наперстянки препараты (см.)

## Напроксен

У здоровых людей сочетанное применение сибазона с напроксеном не оказывает влияния на выполнение психологических тестов

## Парацетамол

Имеются данные об уменьшении выделения почками сибазона и его метаболитов под влиянием парацетамола. Клиническое значение этого взаимодействия изучено недостаточно

## Салицилаты

Эти препараты обладают способностью вытеснять сибазон из точек связывания с белками плазмы, что может вести к увеличению содержания несвязанного (активного) вещества

## Эуфиллин

Его внутривенным введением можно ускорить восстановление функций ЦНС после их угнетения, вызываемого сибазоном в больших дозах

## СИДНОФЕН

## Антидепрессанты трициклические

Нельзя применять сиднофен одновременно с трициклическими антидепрессантами. Должен соблюдаться перерыв продолжительностью не менее недели

## Ингибиторы моноаминоксидазы

Сиднофен противопоказано применять одновременно с ингибиторами МАО. Необходимо не менее недели воздерживаться от приема либо психостимулятора, либо антидепрессанта

## СКОПОЛАМИНА ГИДРОБРОМИД

#### (гиосцина гидробромид) См. также М-холиноблокаторы Анальгетики наркотические (см.) Фенотиазина производные При сочетанном применении производных фенотиазина со скополамина гидробромидом могут наблюдаться симптомы, связанные с суммацией антихолинергического действия (нарушение зрения, запоры, сухость во рту,  $32$ держка мочи и др.)

## СЛАБИТЕЛЬНЫЕ СРЕДСТВА:

магния сульфат, натрия сульфат Антиаритмические препараты (см.) Антибиотики (см.)

Гликокортикостероиды (см.)

Диуретические средства (см.)

Изониазид (см.)

Миорелаксанты недеполяризующие (см.)

Наперстянки препараты (см.)

СНОТВОРНЫЕ И СЕДАТИВНЫЕ СРЕДСТВА: барбитураты (см.), бромиды (см.), бромизовал, натрия оксибутират (см.), нитразепам (радедорм, эуноктин), реладорм, хлоралгидрат (см.)

#### Аналептические средства

Наблюдается двусторонний антагонизм. Аналептические средства можно применять при отравлениях снотворными препаратами, однако в тяжелых случаях применение противопоказано, так как они повышают аналептиков потребность тканей в кислороде и соотношение между его доставкой и потреблением еще более ухудшается

Анальгетики наркотические (см.)

Анаприлин (см.)

## Антигипертензивные средства (см.)

## Барбитураты

При сочетанном применении барбитуратов с другими снотворными или седативными средствами вначале наблюдается усиление снотворного эффекта. В последующем возможно возникновение толерантности, связанное с индукцией ферментов эндоплазматической сети печени Гистаминоблокаторы с угнетающим действием на ЦНС  $(c_{M.})$ 

## Ингибиторы моноаминоксидазы

Под влиянием ингибиторов МАО возможно усиление которое средств, седативных действия снотворных и обусловлено замедлением их инактивации

## Кетотифен (см.)

Клофелин (см.) Лидокаин (см.) Налорфин При комбннировании снотворных или седативных средств с налорфином может быть усиление угнетающего действия препаратов на ЦНС Наркозные средства (см.) Нейролептические средства (см.) Прокарбазин (см.)

# Противоэпилептические средства (см.)

## Спирт этиловый

При совместном применении снотворных или седативных средств со спиртом этиловым есть вероятность возраста. ния угнетающего действия на ЦНС. Лицам, принимаю. щим снотворные или седативные средства, употребление спиртных напитков следует исключить.

См. также взаимодействие барбитуратов и спирта эти. лового

Транквилизаторы (см.)

## Фуразолидон

Под влиянием этого препарата усиливается действие снотворных или седативных средств, инактивирующихся в печени, так как их биотрансформация уменьшается Циклосерин (см.)

## СПИРОНОЛАКТОН (верошпирон)

См. также Диуретические средства

## Аммония хлорид

Возможен общий ацидоз в связи со способностью спиронолактона тормозить секрецию иона водорода тканью почек. Сочетание следует применять осторожно

## Антипирин (см.)

Каптоприл (см.)

## Наперстянки препараты (см.)

## Салицилаты

Кислота ацетилсалициловая уменьшает диуретическое (натрийуретическое) действие спиронолактона. Считают, что этот факт обусловлен угнетением тубулярной секреции канренона, активного метаболита спиронолактона, с участием которого реализуются основные фармакологические эффекты диуретика. Клиническое значение этого взаимодействия изучено недостаточно

## Триамтерен

Совместное применение спиронолактона с триамтереном нерационально, поскольку оба препарата, являясь калийсберегающими диуретиками, способствуют развитию ги-

перкалиемии Хлодитан (см.) СПИРТ ЭТИЛОВЫЙ β-Адреноблокаторы (см.) Адреномиметические вещества (см.) Акрихин (см.) Анальгетики наркотические (см.) Андрогенные препараты (см.) Антиаритмические препараты (см.)

## Антигипертензивные средства (см.) Антидепрессанты трициклические (см.) Антикоагулянты непрямого действия (см.) Антипирин (см.)

Барбитураты (см.)

## Бензодиазепина производные

Прием алкоголя на фоне действия производных бензодиазепина может вызывать выраженное угнетение дыхания, коматозное состояние. Описаны также летальные исходы. У лиц с пониженной чувствительностью к спирту этиловому (хронический алкоголизм) развивается перекрестное привыкание к производным бензодиазепина, что обусловлено индукцией микросомальных ферментов печени, а также развитием фармакодинамической толерантности, механизм которой в настоящее время неясен

#### Бромокриптина мезилат

Больным, которые лечатся бромокриптином, не следует употреблять алкогольные напитки, так как нежелательные эффекты в пищеварительном тракте усиливаются, а переносимость алкоголя уменьшается

## Гистаминоблокаторы с угнетающим

## действием на ЦНС (см.)

## Гликокортикостероиды

Под влиянием гликокортикостероидов толерантность к спирту этиловому повышается, хотя уровень алкоголя в крови не изменяется. Поэтому применение их при отравлении спиртом этиловым является рациональным

## Гризеофульвин

При воздействии этого вещества угнетающее действие спирта этилового на ЦНС усиливается. Лицам, принимающим гризеофульвин, употребление спиртных напитков следует исключить

Дизопирамид (см.)

Дифенин (см.)

Доксициклина гидрохлорид (см.)

Ибупрофен (см.)

Изониазид (см.) Ингибиторы моноаминоксидазы Результаты взаимодействия спирта этилового и ингибиторов МАО мало известны. Однако их сочетанное применение с алкогольными напитками, содержащими тирамин (например, пиво), не рекомендуется, поскольку в этих случаях может развиться опасное для жизни отравление этим веществом, которое в норме у люден инактивируется ферментом моноаминоксидазой в печени

## Индометацин (см.) Кетотифен

Он усиливает действие алкоголя, поэтому в период лече. ния кетотифеном употребление спиртных напитков может стать причиной интоксикации алкоголем

## Кислота аскорбиновая

У здоровых людей под влиянием кислоты аскорбиновой общий клиренс спирта этилового несколько увеличивается, что связывают с повышением активности фермента дегидрогеназы

## Кислота фолиевая (см.)

## Кислоты вальпроевой препараты

Данные препараты усиливают действие алкоголя. При лечении ими спиртные напитки употреблять нельзя Клофелин (см.)

## Кофеина препараты

Кофеин уменьшает угнетение ЦНС, вызванное спиртом этиловым. Однако нарушение психомоторных реакций (ловкость, координация движений и др.) сохраняется

## Кромолин-натрий

Кромолин-натрий не изменяет действия спирта этилового (по психомоторному тесту)

## Левомицетина препараты

При сочетанном применении препаратов левомицетина резорбтивного действия со спиртом этиловым возможно развитие синдрома ацетальдегида (покраснение и чувство жара, озноб, чувство стеснения в груди, затруднение дыхания, шум в голове, сердцебиение, чувство страха и др.), так как левомицетин способен блокировать альдегиддегидрогеназу, инактивирующую ацетальдегид, образуемый в организме из спирта этилового. Клиническое значение этого взаимодействия изучено недоста-ТОЧНО Мепротан (см.)

Метоклопрамид

Под его влиянием действие спирта этилового усиливается, так как всасывание последнего ускоряется вследствие более быстрого попадания в кишечник. Кроме того, суммируется седативное действие этих веществ на ЦНС. В период лечения метоклопрамидом больным нельзя употреблять алкогольные напитки из-за риска возможных осложнений Метотрексат (см.)

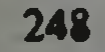

#### Метронидазол

Под влиянием этого лекарственного вещества блокируется активность альдегиддегидрогеназы, в связи с чем в организме накапливается ацетальдегид, образующийся из спирта этилового. Поэтому во избежание развития синдрома ацетальдегида больным, которым назначен метронидазол, следует воздержаться от приема алкоголя Налорфин

При одновременном применении спирта этилового и налорфина возрастает угнетающее действие на ЦНС. Осстать более выраженным лабление дыхания может Наркозные средства (см.)

Нейролептические средства (см.)

Нитраты и нитриты (см.)

Парацетамол (см.)

Прокарбазин (см.)

Противоэпилептические средства (см.)

Рифампицин

У больных, регулярно употребляющих алкогольные напитки, риск гепатотоксического действия рифампицина увеличивается

Салицилаты (см.)

Сахаропонижающие препараты (см.)

Снотворные и седативные средства (см.)

Тетрациклины (см.)

#### Тетурам

На фоне действия препарата прием алкоголя вызывает синдром ацетальдегида, обусловленный накоплением его в крови. Под влиянием тетурама угнетается активность фермента альдегиддегидрогеназы, осуществляющей дальнейшую биотрансформацию ацетальдегида (метаболита спирта этилового) в организме. На фоне действия тетурама не следует принимать также жидкие лекарственные формы (настойки, спиртовые растворы), содержащие спирт этиловый

Транквилизаторы

Под влиянием транквилизаторов угнетающее действие спирта этилового на ЦНС значительно усиливается. В первую очередь наблюдается усиление нарушении психомоторных реакций. См. также взаимодействие спирта этилового и бензодиазепина производных Фенамин

Под влиянием данного вещества депрессия ЦНС, вызываемая спиртом этиловым, уменьшается, но угнетение двигательной активности сохраняется. Фенамин повыша-

организма к действию алкоголя выносливость er Фенигидин (см.)

Фенотиазина производные (см.)

Фуразолидон (см.)

Хлоралгидрат (см.)

## Цефалоспорины

При сочетанном применении спирта этилового с некоторыми цефалоспоринами (моксалактам, цефамандол, цефоперазон) развивается синдром ацетальдегида. Во избежание этого осложнения больным, получающим препараты из группы цефалоспоринов, не следует принимать алкогольные напитки

## Циметидин

При воздействии циметиднна, с одной стороны, могут усиливаться центральные эффекты спирта этилового, что связывают с замедлением его биотрансформации и ускорением абсорбции. Уровень алкоголя в плазме повышается. С другой стороны, отмечено также уменьшение некоторых симптомов, обусловленных приемом алкогольных напитков (покраснение лица, головные боли) у чувствительных к ним лиц, что, вероятно, можно объяснить снижением образования наиболее токсичного метаболита спирта этилового - ацетальдегида или блокадой Н2-гистаминорецепторов, вызываемой циметидином

## Этионамид

Имеется сообщение об усилении психотоксических эффектов алкоголя, примененного на фоне лечения этнонами-ДОМ

## СТИМУЛИРУЮЩИЕ МИОМЕТРИЙ СРЕДСТВА:

гифотоцин (питуитрин М), дезаминоокситоцин, маммофизин, метилэргометрин, метилэрготамин, окситоцин, питуитрин, эргометрина малеат, эрготамина гидротартрат  $(CM.)$ 

См. также Хинина препараты

Адреномиметические вещества (см.)

В-Адреномиметические вещества Стимулирующее действие на матку может уменьшаться. Клиническое значение этого взаимодействия изучено недостаточно Дофамин Совместное применение дофамина с эргометрина малеатом считают противопоказанным, так как описан случай развития гангрены конечностей при сочетанном введении этих препаратов

## Стимулирующие мнометрий средства

Имеются данные о развитии гипертензивного криза и судорог в результате одновременного внутривенного введения окситоцина с препаратами спорыньи (метилэргометрин, метилэрготамин, эргометрина малеат, эрготамина гидротартрат)

## Фторотан

Под влиянием препарата понижается чувствительность матки к лекарственным средствам, вызывающим ее сокращение (препараты алкалоидов спорыньи, окситоции) Эстрогенные препараты

Под влиянием данных веществ чувствительность матки к окситоцину повышается. Сочетание можно использовать для стимуляции родовой деятельности

СТРЕПТОКИНАЗЫ ПРЕПАРАТЫ: авелизин, стрептаза, стрептолиаза

## Антикоагулянты непрямого действия

Применение антикоагулянтов непрямого действия усиливает эффекты препаратов стрептокиназы. Поэтому некоторые исследователи перед их применением рекомендуют отменить антикоагулянты непрямого действия или даже использовать препараты витамина К для нейтрализации антикоагулирующего эффекта

## Гепарин (см.)

## Кислота аминокапроновая

При передозировке препаратов стрептокиназы и развитии кровотечений в качестве антидота внутривенно вводят кислоту аминокапроновую

## СУЛЬФАНИЛАМИДНЫЕ ПРЕПАРАТЫ:

бактрим (бисептол), норсульфазола (сульфатиазола) препараты, салазодиметоксин, салазопиридазин, салазосульфапиридин (сульфасалазин), стрептоцида (сульфаниламида) препараты, сульгин (сульфагуанидин), сульфадимезин (сульфадимидин), сульфадиметоксин, сульфалена сульфапиридазни препараты, сульфамонометоксин, (сульфаметоксипиридазин), сульфатон, сульфацил-натрий (сульфацетамид-натрий), уросульфан (сульфакарбамид), фтазин, фталазол (фталилсульфатназол), этазола (сульфаэтидола) препараты Алкализирующие мочу средства Сульфаниламидные препараты (слабые кислоты) при щелочной реакции мочи плохо реабсорбируются в почечных канальцах. Поэтому их противомнкробное деиствие в мочевыводящих путях усиливается, а эффект в тканях уменьшается. Однако при применении сульфаниламидов
в больших дозах рекомендуют также средства, алкализирующие мочу, во избежание кристаллурии, наблюдае. мой при кислой ее реакции

# Антацидные средства

Имеются данные о возможном уменьшении всасывания сульфаниламидов под влиянием антацидных средств. Однако этот эффект не требует соблюдения осторожности в клинической практике. Натрия гидрокарбонат, алкализирующий мочу, ускоряет выделение сульфаниламидов и их ацетилированных производных через почки и предотвращает возникновение кристаллурии. Противомикробную активность сульфаниламидов в пищеварительном тракте уменьшает входящий в состав препарата «Альмагель-А» анестезин, поскольку в результате его гидролиза образуется парааминобензойная кислота, являющаяся конкурентным антагонистом сульфаниламидных препаратов Антибиотики-аминогликозиды (см.)

# Антикоагулянты непрямого действия (см.)

# Ацидифицирующие мочу средства

При лечении сульфаниламидами, назначаемыми в больших дозах, не следует применять ацидифицирующие мочу средства, так как возможно развитие кристаллурии. Кислая среда благоприятствует выпадению в осадок сульфаниламидов и их ацетилированных метаболитов

#### Барбитураты

Под их влиянием (особенно фенобарбитала) инактивация сульфадиметоксина в печени ускоряется. В результате концентрация сульфаниламида в крови может быть снижена. Однако сочетанное применение препаратов допустимо

#### Бутадион

Под его влиянием возможно высвобождение сульфаниламидов из связи с белками плазмы крови и повышение концентрации их свободной (активной) фракции. Поэтому при сочетанном применении с бутадионом терапевтические и нежелательные эффекты сульфаниламидов могут усиливаться **Гексаметилентетрамин** При сочетанном применении сульфаниламидов с гексаметилентетрамином возможна кристаллурия, возникновению которой способствует кислая реакция мочи, усиливающая действие гексаметилентетрамина в мочевыводящих путях. Кроме того, снижению величины рН мочи способствует также образующийся **K3** препарата формальдегид

# Диуретические средства

Под влиянием данных средств (также в случае их предварительного применения) вероятность развития тромбоцитопении, вызываемой бактримом, возрастает. Поэтому, особенно пожилым больным, получающим диуретическне средства, бактрим следует назначать с осторож-НОСТЬЮ

Дифенин (см.)

Изониазид (см.)

#### Кислота аскорбиновая

Применение больших доз кислоты аскорбиновой в сочетании с сульфаниламидами нерационально. Кислая среда мочи может стать причиной кристаллурии. Имеются данные, что при совместном применении этих средств выделение через почки витамина С усиливается, а сульфаниламидов - уменьшается

Кислота фолиевая (см.)

#### Контрацептивы пероральные (см.)

#### Левомицетина препараты

При сочетанном применении сульфаниламидов с препаратами левомицетина резорботивного действия возможно усиление гематотоксического эффекта

#### Мерказолил (см.)

#### Меркаптопурин (см.)

Метотрексат (см.)

Метронидазол (см.)

Наперстянки препараты (см.)

Наркозные средства (см.)

#### Новокаин

Не следует назначать препарат больным, которые лечатся сульфаниламидами, так как местный анестетик снижает их противомикробное действие. Механизм действия сульфаниламидов основан на их конкурентном антагонизме с парааминобензойной кислотой (ПАБК), необходимой микроорганизмам как «фактор роста» для синтеза эффект дигидрофолиевой кислоты. Противомикробный осуществляется только при значительном превышении концентрации сульфаниламидов над ПАБК в окружающей микробов среде. Поскольку при гидролизе новокаина в организме образуется ПАБК, ее концентрация в тканях повышается и сульфаниламиды теряют свою «конкурентоспособность» Пеницилламин У больных ревматоидным артритом сочетанное лечение салазосульфапиридином и пеницилламином оказалось

эффективней, чем при применении этих препаратов в отдельности. Клиническое значение этого взаимодействия изучено недостаточно

Пенициллины (см.)

#### Полимиксины

Комбинированное применение сульфаниламидных препаратов с полимиксина В сульфатом является рациональным при инфекциях, вызываемых Pseudomonas aerugino. sa, Proteus и Serratia

#### Противовоспалительные препараты нестероидные

Под влиянием бутадиона, индометацина или салицилатов возможно усиление действия сульфаниламидов, так как они высвобождаются из связи с белками крови, что приводит к повышению концентрации несвязанного (активного) препарата

Противодиабетические препараты пероральные  $(c_{M.})$ Тетрациклины

Сочетание сульфаниламидов с тетрациклинами эффективно в отношении Chlamydia trachomatis, Listeria, Nocardia, а также возбудителя пахового лимфогранулема-**TO32** 

# Тиофосфамид (см.)

# Хлоридин

В случае комбинированного применения этого препарата с некоторыми сульфаниламидами их противомикробное действие усиливается, поскольку хлоридин тормозит образование тетрагидрофолиевой кислоты, необходимой для синтеза нуклеиновых кислот и белков. В свою очередь сульфаниламиды тормозят образование дигидрофолиевой кислоты, явяющейся предшественником кислоты тетрагидрофолиевой. Это сочетание широко используется при лечении токсоплазмоза

# Холестирамин

В результате образования с ним нерастворимых комплексов всасывание триметоприма и сульфаметоксазола ослабляется, что приводит к снижению их концентрации в крови. Во избежание уменьшения биодоступности препаратов, содержащих эти соединения (бактрим, сульфатон), их следует принимать за 1 ч до или через 4-6 ч после приема холестирамина

#### Циметидин

По имеющимся данным, препарат не оказывает влияния фармакокинетические параметры Ha триметоприма  $\mathbf{H}$ сульфаметоксазола. Можно предполагать, что при совместном применении с циметидином назначение сульфани-

ламидных препаратов, содержащих эти соединения, в обычных дозах является рацональным Эстрогенные препараты (см.)

# ТЕОФИЛЛИН

См. также Ксантина производные; Эуфиллин

Во избежание осложнений, связанных с усилением действия теофиллина, больные должны немедленно информировать врача о развитии нежелательных эффектов (тошнота, рвота, головная боль, раздражительность, головокружение, тремор, бессонница, судороги, тахикардия, аритмия сердца и др.)

# **В-Адреноблокаторы**

При сочетанном применении теофиллин и В-адреноблокаторы являются умеренными двусторонними фармакодинамическими антагонистами. Кроме того, согласно имеющимся данным клиренс теофиллина под влиянием анаприлина снижается на 37 %, что свидетельствует о фармакокинетическом взаимодействии препаратов. Не следует назначать анаприлин больным с бронхиальной астмой, получающим теофиллин, так как бронхолитическое действие последнего уменьшается. Однако анаприлин может быть использован при передозировке теофиллина

# β-Адреномиметические вещества

Для лечения бронхиальной астмы теофиллин комбинируют с орципреналина сульфатом, сальбутамолом или фенотеролом. При сочетанном применении теофиллина с эфедрина гидрохлоридом возможны нежелательные явления (бессонница, нервозность, тремор рук, тахикардия, аритмия, абдоминальный дискомфорт и др.). У больных с бронхиальной астмой комбинированная терапия теофиллином и В2-адреномиметическими средствами (с регистрацией ЭКГ) вызывала незначительную тахикардию, но не сопровождалась количественными и качественными сдвигами предсердной или желудочковой эктопической активности по сравнению с применением одних В2-адреностимуляторов.

Установлено также, что тербуталин снижает концентрацию теофиллина в крови, что связывают с повышением системного его клиренса. Клиническое значение этого факта изучено мало Аллопуринол Под влиянием этого лекарственного вещества уровень теофиллина и его активного метаболита в плазме крови повышается. Возможно усиление нежелательных эффектов (см. выше). При необходимости назначения большои

дозы аллопуринола больным, получающим теофиллин. следует соблюдать осторожность

# Барбитураты

Фенобарбитал может ускорять биотрансформацию тео. филлина в печени. Следует обратить внимание на воз. можность снижения терапевтического эффекта Teoфиллина у больных с бронхиальной астмой при применении ими барбитуратов

#### Бензодиазепина производные

По имеющимся данным, под влиянием производных бензодиазепина биотрансформация теофиллина ускоряется. что может быть причиной уменьшения его действия. Однако клиническое значение этого взаимодействия изучено недостаточно

#### Гликокортикостероиды (см.)

#### Дифенин

Препарат уменьшает действие теофиллина, так как его инактивация в печени ускоряется. Поэтому больным, получающим дифенин, требуется назначение повышенной дозы теофиллина. Если на фоне его применения больному назначают дифенин, то в начале и в конце комбинированного лечения дозу теофиллина соответственно изменяют. В свою очередь под влиянием теофиллина действие дифенина уменьшается, так как его всасывание ослабляется, а биотрансформация ускоряется

#### **Интерферон**

Исследования показали длительное (до 4 нед) снижение клиренса теофиллина (на 33-81 %) и увеличение периода его полуэлиминации под влиянием рекомбинантного человеческого интерферона а А (особенно у лиц с быстрым типом биотрансформации спазмолитического средства). Поэтому назначение препарата больным, принимающим теофиллин, может привести к увеличению содержания последнего в крови и развитию его токсических эффектов (см. выше). В таких случаях на время комбини-

#### рованного применения этих средств дозу теофиллина можно уменьшить Карбамазепин

Под влиянием карбамазепина возможно снижение эффекта теофиллина (в том числе при бронхиальной астме), так как его биотрансформация в печени, вероятно, ускоряется. Однако клиническое значение этого взаимодействия изучено недостаточно Кетотифен

У детей, страдающих бронхиальной астмой, при сочетан-

ном применении теофиллина с кетотифеном сопротивледыхательных путей и количество потребляемых ние В<sub>2</sub>-адреномиметических средств были намного меньше, чем при лечении только теофиллином. Кроме того, совместное назначение этих препаратов уменьшало кожные воспалительные явления и зуд (если они наблюдались). Сочетание теофиллина и кетотифена может быть рекомендовано для лечения бронхиальной астмы

# Кофеина препараты

У здоровых людей под влиянием однократного приема кофеина (0,4 г) период полуэлиминации теофиллина удлинялся, а общий клиренс его уменьшался почти вдвое, что обусловлено, видимо, идентичной локализацией метаболизма этих средств в микросомальной ферментной системе печени и конкуренцией субстратов. В случае необходимости при совместном применении препаратов кофеина и теофиллина следует уменьшить дозу последнего Кромолин-натрий (см.)

# Лития препараты (см.)

#### Рифампицин

Под влиянием рифампицина (0,6 г в день, в течение 1 нед) биодоступность теофиллина уменьшилась, а клиренс увеличился. Предполагают, что эти эффекты связаны со способностью антибиотика индуцировать ферменты печени и усиливать секрецию желчи. Поэтому при назначении рифампицина больным, принимающим теофиллин (например, при бронхиальной астме), следует обратить внимание на возможную необходимость повышения дозы последнего

#### Тетрациклины

У пациентов с обструктивными заболеваниями дыхательных путей под влиянием тетрациклина (0,25 г 4 раза в день) концентрация теофиллина в крови повышается, а общий клиренс уменьшается. Поэтому при сочетанном применении этих препаратов в случае необходимости следует уменьшить дозу теофиллина

# Фенигидин

Комбинация теофиллина с фенигидином эффективна и безопасна для лечения больных бронхиальной астмои и артериальной гипертензией

# Фуросемид

У здоровых людей под влиянием фуросемида (0,02 г в вену 2 раза с интервалом 4 ч) концентрация теофиллина в плазме и моче существенно не менялась Циклофосфан (см.)

# Эритромицина препараты

Под влиянием данных пепаратов денствие теофиллина усиливается, так как его общий клиренс уменьшается (главным образом за счет замедления инактивации в печени). В случае появления нежелательных эффектов (см. выше) дозу теофиллина рекомендуют уменьшить на  $25 \%$ 

ТЕТРАЦИКЛИНЫ: доксициклина гидрохлорид (см.), метациклина гидрохлорид (рондомицин), морфоциклин. олететрин, тетрациклина гидрохлорид, тетрациклин, тетраолеан, эрициклин

См. также Антибиотики

#### Антацидные средства

Разорбтивное действие перорально применяемых тетрациклинов ослабляется, так как их всасывание при повышении значения рН содержимого желудка значительно уменьшается. Особенно выражено взаимодействие тетрациклинов с антацидными средствами, содержащими катионы алюминия, кальция и магния, с которыми образуются плохо всасывающиеся комплексы. Поэтому при сочетанном применении тетрациклинов с антацидными средствами интервал между приемом этих препаратов должен составлять 1-2 ч, а в случае значительного снижения эффективности антибиотиков следует использовать препараты тетрациклинов для парентерального введения Антибиотики-аминогликозиды (см.)

#### Ацидифицирующие мочу средства

При применении тетрациклинов для лечения инфекции мочевыводящих путей рационально назначать также ацидифицирующие мочу средства. В кислой среде противомикробное действие этих антибиотиков усиливается. Оптимальная величина рН мочи 5,5 и ниже

# Висмута нитрат основной

При одновременном приеме тетрациклинов и висмута нитрата основного в желудке возможно образование невсасывающихся комплексов. Поэтому эффект тетрациклинов может уменьшиться. См. взаимодействие тетрациклинов и антацидных средств Гликокортикостероиды Имеется сообщение о развитии сопутствующей инфекции, вызванной Proteus vulgaris, при лечении acne vulgaris тетрациклином в сочетании с гликокортикостероидами Диуретические средства (см.) Железа препараты При одновременном применении внутрь препаратов железа (особенно железа закисного сульфата) и тетрациклинов (особенно, доксициклина гидрохлорида и метациклина гидрохлорида) в пищеварительном тракте образуются трудно растворимые невсасывающиеся комплексы. Поэтому желательно препараты железа принимать за 3 ч до или через 2 ч после приема тетрациклинов.

#### Кальция препараты

При сочетанном применении внутрь препаратов кальция и тетрациклинов действие антибиотиков может снижаться, так как их усвояемость в кишечнике уменьшается в связи с образованием плохо всасывающихся комплексов антибиотиков с ионами кальция.

См. также взаимодействие тетрациклинов и антацидных средств

Кислота налидиксовая (см.)

#### Лития препараты (см.)

#### Магния сульфат

При сочетанном пероральном применении тетрациклинов с магния сульфатом образуются плохо всасывающиеся комплексы. Во избежание падения концентрации тетрациклинов ниже терапевтической, их следует принимать за 2 ч до или через 3 ч после приема магния сульфата

#### Метоклопрамид

Эффективность применяемых внутрь тетрациклинов повышается, так как их всасывание усиливается вследствие более быстрой эвакуации содержимого желудка. Метотрексат (см.)

Миорелаксанты периферического действия (см.)

Наперстянки препараты (см.)

#### Натрия гидрокарбонат

При сочетанном применении внутрь тетрациклинов с натрия гидрокарбонатом возможно уменьшение всасывания антибиотиков, что связано с повышением величины рН содержимого желудка, откуда также происходит абсорбция. Клиническое значение этого взанмодействия изучено недостаточно Нитрофурана производные (см.) Олеандомицина препараты Сочетание тетрациклинов с препаратами олеандомицина применяют при смешанных инфекциях и заболеваниях, вызванных устойчивыми к другим препаратам стафилококками Пенициллины (см.) Противодиабетические препараты пероральные (см.)

#### Ретинола препараты

Имеются данные о развитии внутричерепной гипертен. зни при сочетанном применении тетрациклинов с препа. ратами ретинола. Поэтому во время длительной тетра. циклинотерапии не рекомендуют назначать витамин А. При комбинированном применении этих средств следует обратить внимание на появление головной боли как раннего симптома внутричерепной гипертен-ЗИИ

#### Рибофлавина препараты

Имеются данные о возможном снижении активности тетрациклинов под влиянием рибофлавина

#### Спирт этиловый

См. взаимодействие доксициклина гидрохлорида и спирта этилового

Сульфаниламидные препараты (см.)

Теофиллин (см.)

Фенотиазина производные (см.)

Фузидин-натрий (см.)

#### Холестирамин

Под влиянием этого препарата возможно уменьшение противомикробного действия применяемых внутрь тетрациклинов, так как их всасывание уменьшается. Во избежание взаимодействия данных средств тетрациклины следует принимать за 3 ч до или через 2 ч после приема холестирамина

# Цефалоспорины (см.)

#### Циметидин

При повышении рН содержимого желудка, вызываемом циметидином, всасывание применяемых внутрь тетрациклинов уменьшается. Поэтому возможно ослабление их резорбтивного действия, что часто требует увеличения дозы антибиотиков

#### Эритромицина препараты

Сочетание тетрациклинов с эритромицином является рациональным при лечении заболеваний, вызываемых устойчивыми стафилококками. Однако в связи с усилением гепатотоксического действия необходимо следить за функцией печени ТЕТУРАМ (дисульфирам, эсперал) Антидепрессанты трициклические При комбинировании тетурама с амитриптилином вознейротоксические осложнения. Под **МОЖНЫ ВЛИЯНИЕМ** трициклических антидепрессантов синдром ацетальдегида, наблюдаемый после совместного приема тетурама

# со спиртом этиловым, усиливается. Сочетание этих трех веществ может стать причиной летального исхода Антикоагулянты непрямого действия (см.)

Барбитураты (см.)

Бензодиазепина производные (см.)

Дифенин (см.)

Изониазид (см.)

#### Кислота аскорбиновая

Вещество применяют для снижения реакции на алкоголь фоне действия тетурама. Уровень ацетальдегида на в крови при этом не уменьшается

#### **Метронидазол**

Не следует назначать препарат больным, которые принимают тетурам. При взаимодействии этих лекарств в организме возможны серьезные осложнения (помрачение сознания, психотические реакции, нарушение координации и др.)

Противодиабетические препараты пероральные (см.) Спирт этиловый (см.)

Фенотиазина производные (см.)

ТИАМИНА ПРЕПАРАТЫ (витамина В, препараты): тиамина бромид, «Тиодин», раствор, фосфотиамин

#### Пиридоксина гидрохлорид

Не рекомендуется одновременное парентеральное введение витамина В, с пиридоксином, который затрудняет превращение тиамина в биологически активную (фосфорилированную) форму

#### Цианокобаламин

Не рекомендуется одновременное (парентеральное) введение препаратов тиамина с цианокобаламином, которыи усиливает аллергизирующее действие витамина В

# ТИОФОСФАМИД

Аллопуринол (см.)

Дитилин (см.)

### Левомицетина препараты

Не следует назначать больным, получающим тнофосфамид, препараты левомицетина резорбтивного деиствия, так как возможно усиление гематотоксического эффекта Сульфаниламидные препараты При назначении сульфаниламидных препаратов больным, получающим тиофосфамид, возможно возрастание его терапевтического действия. Однако наблюдается также усиление гематотоксического эффекта **ТОКОФЕРОЛА АЦЕТАТ** (витамина Е ацетат)

Антикоагулянты непрямого действия (см.)

Железа препараты (см.)

Ретинола препараты (см.)

Холестирамин

Под влиянием холестирамина возможно уменьшение всасывания токоферола ацетата. Во избежание снижения терапевтического действия витамин Е следует назна. чать за 1 ч до или через 4 ч после приема холестирамина

ТРАНКВИЛИЗАТОРЫ: амизил (см.), бензоди азепина производные (см.), грандаксин (тофизопам), мебикар, мепротан (см.), оксилидин (бензоклидина гидрохлорид), сибазон (см.), триоксазин (триметозин) Анаприлин (см.)

Антигипертензивные средства (см.)

Антидепрессанты трициклические (см.)

Гистаминоблокаторы с угнетающим действием на ЦНС При сочетанном применении транквилизаторов с гистаминоблокаторами этой подгруппы возможно усиление угнетающего действия на ЦНС. Учитывая анксиолитическое и седативное действие препаратов, эта комбинация используется для подготовки больных к наркозу и операции. Имеется положительный опыт сочетанного применения грандаксина и перитола для премедикации в общехирургической практике

Клофелин (см.)

Метилдофа (см.)

Налорфин

Препарат может усиливать угнетающее действие транквилизаторов на ЦНС

Наркозные средства (см.)

Нейролептические средства (см.)

Прокарбазин (см.)

Снотворные и седативные средства

Совместно со снотворными или седативными средствами транквилизаторы действуют угнетающе на ЦНС. Однако случаях, когда назначаются индукторы ферментов  $\mathbf{B}$ (фенобарбитал, хлоралгидрат и др.), в связи с ускорением инактивации эффект транквилизаторов может умень-ШИТЬСЯ Спирт этиловый (см.) **ТРИАМТЕРЕН** См. также Диуретические средства **Индометацин** Под влиянием препарата возможно усиление нефро-

токсичности триамтерена, что объясняют угнетением синтеза простагландинов, защищающих от нефротокси ческого действия диуретика. Предполагают, что подобное взаимовлияние индометацина и дихлотиазида, спиронолактона нли фуросемида отсутствует Каптоприл (см.) Метотрексат (см.) Спиронолактон (см.) ТРИПСИНА ПРЕПАРАТЫ Антибиотики (см.) УГОЛЬ АКТИВИРОВАННЫЙ Антацидные средства В связи с уменьшением адсорбирующей способности угля активнрованного сочетание его с антацидными средствами не рекомендуется Бутадион (см.) Дизопирамид (см.) Парацетамол (см.) Противодиабетические препараты пероральные (см.) Противоэпилептические средства (см.) Салицилаты (см.) Сердечных гликозидов препараты (см.) ФЕНАМИН (амфетамина сульфат) См. также Адреномиметические вещества Адреномиметические вещества (см.)

Алкализирующие мочу средства

Действие фенамина может усиливаться, так как при повышении рН мочи степень его ионизации уменьшается, реабсорбция увеличивается, а выделение с мочой уменьшается. Возможна выраженная стимуляция ЦНС, усиление токсичности (раздражительность, сухость во рту, нарушение зрения, головокружение, гипертензия, аритмия сердца, судорожные подергивания и др.)

# Анальгетики наркотические (см.)

Антидепрессанты трициклические

Периферические симпатомиметические эффекты фенамина могут ослабляться, так как под влиянием трициклических антидепрессантов блокируется поступление фенамина в адренергические аксоны, что приводит к уменьшению выделения медиатора. Однако возможно усиление центрального стимулирующего действия фенамина, так как освобождение дофамина из нейронов в ЦНС не нарушается, а инактивация первого в печени замедляется. Сочетание этих препаратов не является рациональ-**НЫМ** 

# Ацидифицирующие мочу средства

При кислой реакции мочи степень нонизации фенамина повышается, а обратное его всасывание в почечных канальцах уменьшается. Поэтому при сочетанном приме. нении средств, ацидифицирующих мочу, с фенамином его выделение с мочой ускоряется, а действие на орга. низм человека может уменьшиться

#### Барбитураты

При сочетанном применении фенамина с барбитуратами наблюдается потенцирование эйфоризующего действия. что может повысить вероятность развития лекарственной зависимости

Гистаминоблокаторы с угнетающим действием

на ЦНС (см.)

### Клофелин (см.)

#### Лития препараты

Под влиянием лития возможно уменьшение психостимулирующего и анорексигенного действия фенамина Мидантан (см.)

#### Нейролептические средства

При воздействии производных фенотиазина, бутирофенона и дифенилбутилпиперидина психостимулирующее и анорексигенное действие фенамина уменьшается, так как дофаминорецепторы, играющие важную роль в реализации этих эффектов, блокируются. Нейролептические средства являются эффективными антагонистами, применяемыми при отравлении фенамином. В свою очередь фенамин препятствует развитию антипсихотического эффекта производных фенотиазина

Спирт этиловый (см.)

# **ФЕНАЦЕТИН**

Контрацептивы пероральные (см.)

#### Кофеина препараты

Сочетание этих лекарственных средств используется довольно широко. Однако обоснования рациональности его применения нет

#### Пиразолона производные

Широко применяемое сочетание, позволяющее добиться терапевтического эффекта с меньшим риском развития нежелательных эффектов, которые не одинаковы для обоих препаратов  $\mathbb{R}$ ФЕНИГИДИН (коринфар, нифедипин) См. также Кальция антагонисты **В-Адреноблокаторы** Антиангинозное и антигипертензивное действия усиливаются. Функцию левого желудочка и атриовентрикулярную проводимость фенигидин не угнетает. Несмотря на нежелательные эффекты (головные возможные боли. гипотензия, сердцебиение и др.), комбинированное применение эффективно и безопасно.

#### β-Адреномиметические вещества

Сочетание фенигидина с тербуталина сульфатом можно эффективно использовать для предупреждения преждевременных родов. Действие первого обусловлено снижением возбудимости матки за счет изоляции медленных кальциевых каналов или блокады внутриклеточного высвобождения и связывания кальция. Однако у экспериментальных животных отмечен эмбриотоксический эффект фенигидина

#### Антигипертензивные средства

Сочетание фенигидина с В-адреноблокаторами (см.), клофелином, метилдофой или салуретическими средствами рационально. Возможно также совместное применение фенигидина с каптоприлом, октадином, празозином или резерпином. Фенигидин с апрессином или верапамилом одновременно не применяют

# Диуретические средства

См. взаимодействие фенигидина и антигипертензивных средств

#### Кальция препараты

При одновременном применении этих препаратов (осослучае парентерального введения) эффект бенно  $\mathbf{B}$ фенигидина уменьшается в связи с антагонизмом между ними, обусловленным повышеннем концентрации ионов кальция в экстрацеллюлярном пространстве

### Наперстянки препараты (см.)

#### Спирт этиловый

Комбинация фенигиднна и спирта этилового обусловливает усиление гипотензивного действия

#### Теофиллин (см.)

Фторотан (см.)

# Хинндина сульфат (см.) Циметидин

концентрация фенигидина Под влиянием циметидина плазме значительно повышается. При одноразовом  $B$ приеме этих средств повышение концентрации фенигидина составляло около 80 %. После комбинированного применения в течение недели этот показатель увеличивался почти в два раза. Антигипертензивное действие фенигидина в условиях сочетанного применения с циме-

тидином существенно усиливается. Поэтому в начале в конце совместного применения препаратов дозу  $H$ фенигидина следует изменить

# ФЕНОТИАЗИНА ПРОИЗВОДНЫЕ

(с нейролептическим действием): аминазин (см.) левомепромазин (тизерцин), метеразин (прохлорперазина малеат), перициазин (неулептил), пипотиазнн (пипортил), пропазин (промазина гидрохлорид), тнопроперазин (мажептил), тиоридазин (меллерил, сонапакс). трифтазин (трифлуоперазина гндрохлорид), френолон (метофеназат), фторфеназина-деканоат (флуфеназинадеканоат, модитен-депо), этаперазин (перфеназина гидрохлорид)

См. также Нейролептические средства

#### **Анаприлин**

Гипотензивное действие усиливается. Анаприлин устраняет изменения ЭКГ, вызываемые производными фенотиазина. Под влиянием аминазина клиренс применяемого внутрь анаприлина уменьшается. Одновременно анаприлин задерживает инактивацию аминазина. При применении комбинации следует соблюдать осторожность, а при необходимости подбирать дозы препаратов, позволяющие получить оптимальный эффект

# Антацидные средства

Под влиянием алюминийсодержащих антацидных средств (препараты «Альмагель» и «Альмагель-А») и кальция карбоната осажденного всасывание производных фенотиазина уменьшается. Поэтому в случае необходимости сочетанного применения этих препаратов, производные фенотиазина следует назначать за 1 ч до или через 4 ч после приема антацидного средства. Нейролептик можно вводить и парентерально

# Антибиотики-аминогликозиды (см.)

# Барбитураты

При комбинированном применении производных фенотиазина и малых доз (или однократного приема) барбитуратов наблюдается усиление угнетающего действия на барбитураты (особенно фенобарбитал) ЦНС. Если применять в средних дозах и повторно, то эффект амиможет уменьшиться, так как его инактивация назина печени ускоряется. Возможно также выраженное  $\overline{B}$ угнетение ЦНС. Способность производных фенотиазина потенцировать действие гексенала и тиопентал-натрия может быть использована в анестезии Бензодиазепина производные (см.)

# Дитилин (см.) Диуретические средства

При применении фторфеназина-деканоата или тиоридазнна с диуретическими средствами существует вероятность развития гипергидропексического синдрома (см. взаимодействие диуретических средств и антидепрессантов трициклических)

Дифенин (см.)

#### Ингибиторы моноаминоксидазы

Ингибиторы МАО способствуют усилению экстрапирамидных расстройств, свойственных производным фенотиазина, так как их инактивация в печени, вероятно, уменьшается. Нежелательные эффекты ингибиторов МАО можно устранить производными фенотиазина (трифтазин), обладающими α-адреноблокирующими свойствами Клофелин (см.)

### Лития препараты

При одновременном применении препаратов лития с производными фенотиазина (особенно тиоридазина) возможно усиление нейротоксических эффектов (делирий, судороги, энцефалопатия) или экстрапирамидных симптомов. Поэтому их сочетанное применение нерационально. Кроме того, возможно снижение эффекта производных фенотиазина, вынуждающее увеличивать дозу нейролептического средства.

См. также взаимодействие лития препаратов и нейролептических средств

Метилдофа (см.)

Наперстянки препараты (см.)

Октадин (см.)

Прокарбазин (см.)

Резерпина препараты (см.)

Сахаропонижающие препараты (см.)

Скополамина гидробромид (см.)

Спирт этиловый

спирт производных фенотиазина Ha фоне действия этиловый вызывает более выраженное угнетение ЦНС. Особенно страдают психомоторные функции (способность к управлению автомобилем или другими механизмами). В некоторых случаях отмечено также усиление экстрапирамидных расстройств. Употребление спиртных напитков лицами, принимающими производные фенотиазина, должно быть исключено Тетрациклины Увеличивается риск повреждения печени. Клинические

проявления взаимодействия этих препаратов нзучены недостаточно

#### Тетурам

Имеются данные о торможении биотрансформации производных фенотиазина в печени, что может привести к повышению их концентрации в крови

#### Фуразолидон

Под влиянием фуразолидона возможно усиление дейст. вия производных фенотиазина, так как их инактивация в печени замедляется

#### Хинидина сульфат

Имеются данные о хинидиноподобном действии некоторых производных фенотиазина (например, тноридазина) на сердце. Их сочетание с хинидина сульфатом перационально. При одновременном назначении аминазина и хинидина сульфата, оказывающих антихолинергическое гипотензивное и отрицательное инотропное действие на сердце, наблюдается усиление этих эффектов. Вызываемая аминазином желудочковая тахнкардия хинидином не снимается

#### Циклодол

Сочетание производных фенотиазина и циклодола оказывает выраженное антихолинергическое действие. Поэтому возможны побочные эффекты (сухость во рту, нарушение аккомодации, учащение пульса и др.). Замедление эвакуации фенотиазинов из желудка может привести к уменьшению их всасывания и ослаблению эффекта. В этих случаях рекомендуют снизить дозу циклодола. Сочетание широко используется в психиатрии.

См. также взаимодействие нейролептических средств и м-холиноблокаторов

ФТОРОТАН (галотан)

См. также Наркозные средства

#### Антидепрессанты трициклические

Возможно возникновение гипотензии и нарушений ритма

сердечной деятельности. Рекомендуется прекращение применения трициклических антидепрессантов за  $3-$ 5 дней до наркоза Дифенин (см.) М-холиномиметические вещества J) Имеются данные о развитии брадикардии и гипотензии во время операции под фторотановым наркозом у больных, пользовавшихся пилокарпина гидрохлоридом в глазных каплях для лечения глаукомы

#### Рифампицин

Получено одно сообщение о гепатотоксической реакции летальным исходом при назначении рифампицина  $\overline{c}$ сразу после фторотанового наркоза. Учитывая это, рифампицин до и после применения фторотана назначать не следует

#### Стимулирующие миометрий средства (см.) Фенигидин

получавших фенигидин и анаприлин, У больных, **BO** время фторотанового наркоза наблюдали значительное периферического сопротивления общего уменьшение и выраженную гипотензию, которую устраняли введением мезатона. Общее периферическое сопротивление во время наркоза существенно не менялось, а снижение артериального давления оказалось менее выраженным, если для премедикации использовали анаприлин без фенигидина

# ФТОРУРАЦИЛ (флуороурацил)

#### Метотрексат

Под влиянием метотрексата возможно угнетение противобластомной активности фторурацила. Однако клиническое значение этого эффекта остается неясным ФУЗИДИН-НАТРИЙ

См. также Антибиотики

#### Пенициллины

При тяжелом течении заболевания и необходимости длительной терапии рекомендуется сочетание фузидиннатрия с полусинтетическими пенициллинами, что повышает эффективность лечения и предупреждает появление устойчивых микроорганизмов

#### Тетрациклины

Сочетание фузидин-натрия с тетрациклинами считают рациональным, особенно при тяжелом течении заболевания, требующего длительного лечения

### Холестирамин

результате образования с холестирамином нераство-B.

римого комплекса всасывание фузидин-натрия и кислоты фузидиевой ослабляется, что приводит к снижению их концентрации в крови. Во избежание уменьшения бнодоступности антибиотиков их следует принимать за 1 ч до или через 4-6 ч после приема холестирамина ФУРАДОНИН (нитрофурантоин) См. также Нитрофурана производные Ацидифицирующие мочу средства Оптимальным значением величины рН для противомик-

робного действия фурадонина в мочевыводящих путях является 5,5 и ниже

#### Барбитураты

Под влиянием фенобарбитала возможно уменьшение действия фурадонина, так как его инактивация в печени ускоряется

Кислота налидиксовая (см.)

Контрацептивы пероральные (см.)

#### М-холиноблокаторы

Есть вероятность усиления действия фурадонина, так как его всасывание в кишечнике улучшается

#### Папаверина гидрохлорид

Имеются данные о развитии гепатита при совместном применении фурадонина с папаверина гидрохлоридом. однако клиническое значение этого факта изучено недостаточно

### **ФУРАЗОЛИДОН**

См. также Ингибиторы моноаминоксидазы; Нитрофурана производные

Адреномиметические вещества (см.)

Анальгетики наркотические (см.)

Антидепрессанты трициклические (см.)

Барбитураты (см.)

#### Ингибиторы моноаминоксидазы

При сочетанном применении фуразолидона с ингибиторами МАО возможно усиление блокады активности этого фермента. В организме из фуразолидона образуетего производное оксиэтилгидразин, обладающий **CA** способностью, в частности, также блокировать моноаминоксидазу. Сочетание этих препаратов применять не рекомендуют

Октадин (см.)

#### Пенициллины

Комбинация фуразолидона с феноксиметилпенициллином эффективна для лечения легких случаев рожистого воспаления и других стрептококковых инфекций. Для борьбы с более тяжелыми формами этих инфекций фуразолидон комбинируют с препаратами бензилпенициллина

Снотворные и седативные средства (см.) Спирт этиловый

Имеются данные о способности одного из метаболитов фуразолидона (оксиэтилгидразина) блокировать альдегиддегидрогеназу. Поэтому при сочетанном его применении со спиртом этиловым развивается синдром ацетальдегида. Во избежание этого осложнения алкогольные напитки не следует принимать раньше чем через 4 дня после окончания приема фуразолидона

Фенотиазина производные (см.)

ФУРОСЕМИД (лазикс)

См. также Диуретические средства

Анаприлин (см.)

Бензилпенициллина препараты (см.)

#### Диазоксид

Гипергликемическую реакцию при сочетанном применении фуросемида с диазоксидом можно предупредить введением бутамида

#### Дифенин

Под влиянием дифенина диуретическое действие фуросемида (особенно при приеме внутрь) уменьшается, так как его всасывание ослабляется. Для достижения необходимого диуретического эффекта следует повысить дозу фуросемида

#### **Индометацин**

Под влиянием этого препарата диуретический и антигипертензивный эффект фуросемида уменьшается. Предполагают, что индометацин уменьшает концентрацию фуросемида в просвете почечных канальцев, являющихся точкой приложения действия диуретика.

См. также взаимодействие диуретических средств и противовоспалительных препаратов нестероидных

#### Кислота этакриновая (см.)

#### Клофибрат

применение клофибрата с фуросемидом Сочетанное может привести к повышению концентрации свободных фракций этих медикаментов в крови, особенно при нефротическом синдроме и гипоальбуминемии. В результате могут усиливаться диуретическое действие и нежелательные эффекты (миалгия и др.). В этом случае дозы препаратов целесообразно снизить

#### Левомицетина препараты (см.)

Наперстянки препараты (см.) Салицилаты (см.) Теофиллин (см.) Хлоралгидрат (см.) ХИМОТРИПСИНА ПРЕПАРАТЫ: ХИМОПСИН, ХИМОТРИПсин кристаллический Антибиотики (см.) ХИНГАМИН (делагил, хлороквина дифосфат) См. Противовоспалительные препараты нестероидные

# Алкализирующие мочу средства

При повышении величины рН мочи степень ионизации хингамина уменьшается, а реабсорбция в почечных канальцах увеличивается. Поэтому его концентрация в крови повышается, а денствие в организме может усиливаться

### Ацидифицирующие мочу средства

При снижении величины рН в моче степень нонизации хингамина повышается, а обратное его всасывание в почечных канальцах уменьшается. В связи с ускоренным выделением через почки концентрация этого препарата в крови понижается, а действие его в организме ослабляется

#### Бутадион

Сочетанное применение хингамина и бутаднона не рекомендуется, так как возможно возникновение дерматита

#### Гликокортикостероиды (см.)

#### Ингибиторы моноаминоксидазы

Имеются данные об усилении нежелательных эффектов при сочетанном применении хингамина с ингибиторами **MAO** 

#### Ортофен (см.)

Салицилаты

При назначении хингамина в комбинации с салицилатами увеличивается риск нежелательных эффектов (дерматит)

#### Циклофосфан (см.)

# ХИНИДИНА СУЛЬФАТ (КИНИЛЕНТИН)

См. также Антиаритмические препараты

Во избежание осложнений, связанных с усилением действия хинидина, больные должны быть предупреждены о необходимости немедленно информировать врача о развитии нежелательных эффектов. К ним относятся ощущение сердцебиения, головная боль, головокружение, нарушение зрения, шум в ушах и др. случае выявления нежелательного  $\mathbf{B}$ взаимодействия следует соответственно изменить дозировку препаратов на время их сочетанного применения или комбинированную фармакотерапию прекратить β-Адреноблокаторы (см.) В-Адреномиметические вещества Антиаритмическое действие хинидина уменьшается; опасность трепетания наблюдается фибрилляции  $H$ желудочков

### Аймалин

Комбинация применяется для устранения приступа пароксизмальной тахикардии у пациентов с синдромом WPW. Из-за выраженного кардиодепрессивного действия использование этого сочетания препаратов в других случаях нежелательно

#### Алкализирующие мочу средства

При повышении значения рН мочи степень ионизации хинидина уменьшается, реабсорбция его в почечных канальцах увеличивается. В результате повышения его действие усиликонцентрации хинидина в крови вается

#### Амиодарон

В связи с возможностью возникновения полиморфной желудочковой тахикардии комбинация рискованна. При ее применении рекомендуют снизить дозу хинидина сульфата на одну треть и соблюдать осторожность. Имеется сообщение об успешном использовании комбинации при постоянной форме мерцательной аритмии, когда нежелательных эффектов, за исключением удлинения интервала  $QT$ , не отмечали

#### Антацидные средства

Уровень хинидина в крови под влиянием данных средств, повышающих значение рН мочи (натрия гидрокарбонат) повышается, так как усиливается его реабсорбция в почечных канальцах. В этих условиях может возникнуть необходимость в снижении дозы хинидина. Данные об изменении всасывания этого препарата под влиянием алюминия гидроокиси являются неоднозначными. Биодоступность его уменьшает кальция карбонат

Антибиотики-аминогликозиды (см.)

Антигипертензивные средства (см.)

# Антидепрессанты трициклические

При сочетанном действии хинидина с антидепрессантами этой группы возможно усиление изменений ЭКГ (удлинение интервалов PR, QRS и QT) и развитие кардиотоксических эффектов. Поэтому комбинированное применение этих средств не рекомендуется (особенно, если антидепрессанты применяют в больших дозах) Антикоагулянты непрямого действия (см.) Антихолинэстеразные препараты (см.) Ацидифицирующие мочу средства При снижении значения рН мочи степень нонизации хинидина повышается, его обратное всасывание в почечных канальцах уменьшается. В результате, уровень

 $10 - 922$ 

хинидина в крови понижается, а его антиаритмическое действие сокращается

# Барбитураты

Под влиянием фенобарбитала биотрансформация хинидина ускоряется. Поэтому при сочетанном применении этих препаратов в случае снижения антиаритмического эффекта необходимо увеличение дозы хинидина сульфата Верапамил

Общее антиаритмическое действие суммируется, однако может наступать выраженное угнетение предсердножелудочковой проводимости, что требует осторожности при совместном назначении этих препаратов

#### Дизопирамид (см.)

### Диуретические средства

Под влиянием тиазидных диуретиков возможно повышение концентрации хинидина в плазме, так как его почечный клиренс уменьшается. При сочетанном применении с калийсберегающими диуретнками (спиронолактон, триамтерен) эффективность хинидина повышается Дифенин

При воздействии дифенина эффект хинидина ослабляется, так как его инактивация в печени ускоряется, а уровень в плазме уменьшается. Поэтому в начале и в конце сочетанного применения этих средств необходима коррекция дозы хинидина сульфата. Из-за выраженного кардиодепрессивного действия совместное применение этих препаратов некоторыми авторами не рекомендуется

#### Калия препараты

При повышении концентрации ионов калия в плазме действие хинидина на сердце усиливается

#### Кальция препараты

274

Возможно замедление внутрижелудочковой проводимости и повышение токсичности хинидина. Сочетание препаратов следует применять с осторожностью

# Миорелаксанты периферического действия (см.) М-холиноблокаторы

Сочетанное применение хинидина сульфата с м-холиноблокаторами способствует усилению антихолинергического действия

#### М-холиномиметические вещества

При комбинировании хинидина сульфата с м-холиномиметическими веществами возможно трепетание (мерцание) желудочков Наперстянки препараты (см.)

Наркозные средства (см.)

Нитраты и нитриты (см.)

# Орнид

Сочетание хинидина сульфата с этим лекарственным веществом может быть использовано при наличии желудочковой аритмии острой  $\mathbf{B}$ фазе инфаркта миокарда

# Папаверина гидрохлорид (см.)

# Резерпина препараты

При сочетанном применении хинидина сульфата с резерпином возможно появление аритмии сердца

# Рифампицин

Действие хинидина уменьшается, так как его биотрансформация в печени ускоряется. Поэтому при сочетанном применении препаратов может возникнуть необходимость в повышении дозы хинидина сульфата

### Фенигидин

Концентрация хинидина в сыворотке крови значительно снижается. Полагают, что это обусловлено уменьшением биодоступности хинидина, индукцией ферментов, инактивирующих его, повышением кровотока в печени или почках, увеличением объема распределения препарата. Важную роль, вероятно, играет изменение гемодинамики. При отмене фенигидина после сочетанного его применехинидина сульфатом наблюдали транзиторное ния  $\mathbf{C}$ повышение концентрации (приблизительно в 2 раза) последнего в сыворотке, которое достигало максимального уровня на 3-й и 4-й день после отмены, а также удлинение интервала QT на ЭКГ. Таким образом, при использовании сочетания хинидина сульфата с фенигидином следует соблюдать осторожность, особенно у больных с угнетением функции левого желудочка

# Фенотиазина производные (см.)

### Хлоридин

Под влиянием этого препарата возможно усиление токсического действия хинидина, так как он высвобож-

дается из связи с белками плазмы - Циметидин Данное вещество усиливает действие хинидина, так как инактивация в печени уменьшается. Необходимо ero соблюдать осторожность (см. выше) в начале и по оконприменения циметидина, а при необходимости чании изменить дозировку хинидина сульфата Этмозин Имеются данные об эффективности сочетания хинидина

10\*\*

сульфата с этмозином при лечении рефрактерных к монотерапии аритмий (экстрасистолия)

# ХИНИНА ПРЕПАРАТЫ

См. также Стимулирующие миометрий средства Алкализирующие мочу средства

Под влиянием этих средств действие хинина может усилиться, так как его концентрация в крови повышается. При увеличении значения рН в моче степень ионизации хинина уменьшается, поэтому его обратное всасывание в почечных канальцах увеличивается

### Ацидифицирующие мочу средства

Действие хинина может уменьшаться, так как его концентрация в крови понижается. При снижении величины рН в моче степень ионизации хиннна повышается, в результате обратное всасывание в почечных канальцах уменьшается, что способствует его выделенню из организма

# Наперстянки препараты (см.)

#### Рифампицин

По имеющимся данным, под влиянием рифампицина возможно уменьшение действия хинина, так как его биотрансформация в печени ускоряется. В таких случаях дозу препаратов хинина увеличивают

#### Хлоридин

Под влиянием хлоридина возможно усиление действия хинина, так как он высвобождается из связи с белками плазмы, что приводит к повышению концентрации активного (несвязанного) алкалоида. В случае необходимости дозу хинина следует уменьшить

# ХЛОДИТАН (митотан)

# Спиронолактон

Во время лечения хлодитаном не следует назначать этот препарат, усиливающий угнетение функции надпочечников, вызываемое цитотоксическим веществом **ХЛОРАЛГИДРАТ** 

См. также Снотворные и седативные средства

Антикоагулянты непрямого действия (см.) Ингибиторы моноаминоксидазы Имеются данные о возможности усиления действия хлоралгидрата при его назначении на фоне применения **ИНГИбИТОРОВ МАО** Спирт этиловый Под влиянием этого вещества биотрансформация хлоралгидрата в трихлорэтанол ускоряется, но его дальнейшая конъюгация с глюкуроновой кислотой задерживается. В свою очередь трихлорэтанол замедляет метаболизм спирта этилового. В результате совместного действия алкоголя, хлоралгидрата и трихлорэтанола наблюдается выраженное угнетение ЦНС, а в некоторых случаях - гипотензия и тахикардия. Поэтому сочетание хлоралгидрата со спиртом этиловым не является рациональным. Пациентам, применяющим хлоралгидрат, не назначаются лекарственные формы, содержащие спирт этиловый (настойки, спиртовые растворы и др.) фуросемид

На фоне действия хлоралгидрата введение (особенно внутривенное) фуросемида может вызвать нежелательные эффекты (гипертензия или гипотензия, лихорадка, тахикардия, потливость и др.), возникновение которых с активизацией эндогенного тироксина. CB93bIBaIOT Предполагают, что последний высвобождается из связи с белками под влиянием трихлоруксусной кислоты, которая является метаболитом хлоралгидрата. Поэтому фуросемид следует применять спустя сутки после приема хлоралгидрата

ХЛОРИДИН (пириметамин, тиндурин)

#### Кислота фолиевая

Не следует применять кислоту фолиевую во время лечения хлоридином токсоплазмоза или малярии, так как он является антагонистом кислоты фолиевой и в ее присутствии на возбудителей этих заболеваний не действует Сульфаниламидные препараты (см.)

277

Хинидина сульфат (см.) Хинина препараты (см.) **ХЛОРПРОТИКСЕН** См. также Нейролептические средства Октадин (см.) Резерпина препараты (см.) **ХОЛЕСТИРАМИН** Анаприлин (см.)

Антикоагулянты непрямого действия (см.)

Барбитураты (см.) Бутадион (см.) Витамина К препараты (см.) Диуретики тиазидные (см.) Железа препараты (см.) Кальция препараты (см.) Кислота никотиновая (см.) Кислота фузидиевая (см.) Клофибрат (см.)

Наперстянки препараты (см.) 1hE Парацетамол (см.) Ретинола препараты (см.) Салицилаты (см.) Сульфаниламидные препараты (см.) Тетрациклины (см.) Токоферола ацетат (см.) Фузидин-натрий (см.) Цефалоспорины (см.) Шитовидной железы гормональные препараты (см.) Эргокальциферол (см.) ЦЕФАЛОСПОРИНЫ: цефазолин (кефзол, цефамезин). цефалексин, цефапирин (цефатрексил), цефотаксим (клафоран), цефуроксим (кетоцеф)

См. также Антибиотики

#### Ампициллина препараты

Комбинация препаратов ампициллина с цефалексином является рациональной, так как спектр ее противомикробного действия расширяется. Она эффективна при инфекциях дыхательной системы и мочевыводящих путей

#### Антибиотики-аминогликозиды (см.)

#### **Ацетилцистеин**

Имеются данные о целесообразности сочетания цефуроксима (1 г) с ацетилцистеином (0,3 г) при их раздельном введении в мышцу (2 раза в день) для лечения больных с инфекциями дыхательных путей. Однако при местном сочетанном применении этих средств под влияацетилцистеина цефалоспорины инактивируются. нием Поэтому ингаляционное введение этих препаратов для дыхательной системы следует заболеваний лечения считать нерациональным

# Бензилпенициллина препараты (см.)

#### Бутадион

Под влиянием этого препарата возможно усиление нефротоксического действия цефалоспоринов. Клиническое значение этого факта изучено недостаточно Диуретические средства Кислота этакриновая и фуросемид усиливают нефротоксическое действие цефалоспоринов Карбенициллина динатриевая соль Сочетание цефалоспоринов и карбенициллина динатриевой соли рационально, так как эффективно в отношении энтеробактерий и Pseudomonas aeruginosa. Ее применяют при ургентных инфекциях, сепсисе при

миелодефицитных состояниях, сепсисе новорожденных и в других случаях

# Левомицетина препараты

Возможен антагонизм противомикробного действия, Возможен Метронидазол

Сочетание цефалоспоринов и метронидазола обладает более широким, чем каждый препарат в отдельности, спектром действия. Его применяют при смешанной аэробно-анаэробной инфекции

# Пенициллины

Возможны перекрестные сенсибилизация и резистентность. Между цефалоспоринами и препаратами ампициллина обычно наблюдается взаимное усиление противомикробного действия. Однако в отношении некоторых возбудителей (Escherichia coli, Proteus и Pseudomonas aeruginosa) сочетание этих препаратов неэффективно Полимиксины

Комбинация цефалоспоринов и полимиксинов эффективна в отношении Pseudomonas aeruginosa. Однако опасность нефротоксического действия возрастает

# Рифампицин

При сочетанном применении цефалоспоринов и рифампицина возможны как усиление, так и антагонизм противомикробного действия. Имеются данные о положительных результатах лечения инфекций дыхательных путей сочетанием цефазолина или цефуроксима с рифам-ПИЦИНОМ

# Спирт этиловый (см.)

### Тетрациклины

Сочетание цефалоспоринов и тетрациклинов считают нерациональным, так как возможен антагонизм противомикробного действия

# Холестирамин

В результате образования с холестирамином нерастворимого комплекса всасывание применяемого внутрь цефалексина ослабляется, что приводит к снижению его концентрации в крови. Во избежание уменьшения биодоступности антибиотика его следует принимать за 1 ч до или через 4 ч после приема холестирамина Эритромицина препараты Комбинация цефазолина с неомицина сульфатом и преэффективной для эритромицина является паратами профилактики инфекции после коло-ректальных операций ЦИАНОКОБАЛАМИН (ВИТАМИН В12)

#### Антибиотики

пероральном применении неомицина сульфата, При полимиксинов, тетрациклинов или препаратов канамици. на всасывание применяемого внутрь цианокобаламина уменьшается. В случае необходимости цианокобаламин вводят парентерально.

См. также взаимодействие препаратов левомицетина и цианокобаламина

#### **Гликокортикостероиды**

Под влиянием гликокортикостероидов стимуляция эритропоэза, вызываемая применяемым внутрь цианокобаламином, усиливается. Этот эффект, который более выражен у мужчин, объясняют улучшением всасывания цианокобаламина, а также стимуляцией образования «внутреннего фактора» Касла

### Кислота аскорбиновая

Имеются данные о способности аскорбиновой кислоты инактивировать цианокобаламин в случае одновременного их приема. Поэтому рекомендуют препараты применять с интервалом 2 ч

#### Кислота фолиевая (см.)

# Левомицетина препараты

Под влиянием резорбтивного действия левомицетина лечебный эффект цианокобаламина при пернициозной анемии уменьшается. В свою очередь цианокобаламином можно устранить воспаление зрительного нерва, вызываемое левомицетином

#### Натрия парааминосалицилат

Под влиянием натрия парааминосалицилата всасывание применяемого внутрь цианокобаламина уменьшается. При парентеральном введении в этих условиях возможно усиление действия, так как его выделение через почки замедляется

Пиразинамид (см.)

Тиамина препараты (см.)

ЦИКЛОДОЛ (паркопан, тригексифенидила гидрохло-

рид) См. также М-холиноблокаторы Гистаминоблокаторы с угнетающим действием на ЦНС При совместном применении циклодола с димедролом или дипразином возможны осложнения, связанные с усилением антихолинергического действия (сухость во рту, тахикардия, нарушение зрения и др.). При назначении сочетания этих препаратов следует соблюдать осторож-**НОСТЬ** 

# Леводопы препараты (см.) Резерпина препараты

Под влиянием резерпина противопаркинсоническое действие циклодола уменьшается, так как опустошаются резервы дофамина в ЦНС. В результате этого холинергические нейроны активизируются, а синдром паркинсонизма усиливается

# Фенотиазина производные (см.)

# **ЦИКЛОСЕРИН**

См. также Антибиотнки

Дифенин (см.)

Изониазид (см.)

#### Пиридоксина гидрохлорид

Циклосерин является антагонистом пиридоксина. Для устранения неврологических расстройств, наблюдаемых при применении антибиотика, назначают витамин В6 Противоэпилептические средства

Для устранения нейротоксических эффектов циклосерина (возбуждение, эпилептиформные припадки и др.) могут применяться противоэпилептические средства

См. взаимодействие циклосерина и дифенина

#### Снотворные и седативные средства

Для предупреждения или уменьшения симптомов **BO3**буждения ЦНС, вызванных циклосерином, могут применяться седативные средства

### Этионамид

При лечении туберкулеза этионамид можно применять вместе с циклосерином. Однако имеются данные об усилении нейротоксических эффектов последнего под влиянием этионамида

# ЦИКЛОФОСФАН (ЦИКЛОФОСФАМИД)

#### Адриамицин

При сочетанном применении циклофосфана с адриамицином возможно усиление кардиотоксического дейст-**ВНЯ** 

# Аллопуринол

Миелодепрессивное действие циклофосфана усиливается. Премедикация аллопуринолом значительно удлиняет его период полуэлиминации. В случае необходимости сочетанного применения аллопуринола с циклофосфаном следует обратить внимание на возможность усиления нежелательных эффектов (тошнота, рвота, плешивость, геморрагический цистит). Могут наблюдаться также симптомы угнетения костномозгового кроветворения (озноб, лихорадка, боли в горле, синяки на коже и др )

#### **Аминазин**

Действие циклофосфана может усилнваться, так как его концентрация в плазме крови повышается

# Антидепрессанты трициклические

По имеющимся данным, под влиянием амитриптилина токсичность циклофосфана повышается. Поэтому сочетание этих средств следует использовать с осторожностью

Антикоагулянты непрямого действия (см.)

#### **Ацетилцистеин**

Препарат (внутримышечно) можно использовать для устранения некоторых нежелательных эффектов циклофосфана. Токсический метаболит цитостатика - акролеин, вызывающий геморрагический цистит, реагирует с сульфгидрильной группой ацетилцистеина. В результате реакции образуется малотоксичное соединение, которое удаляется из организма с мочой

#### Барбитураты

Возможно усиление действия циклофосфана, так как под влиянием фенобарбитала ускоряется его биотрансформация с образованием активных метаболитов

# Гликокортикостероиды

Имеются данные об уменьшении действия циклофосфана при одновременном его применении с гликокортикостероидами. Этот факт объясняют замедлением биотрансформации и образования активных метаболитов циклофосфана

#### Дитилин (см.)

# Диуретические средства (см.)

#### Левомицетина препараты

Под их влиянием возможно уменьшение действия циклофосфана, так как его биотрансформация с образованием активных метаболитов замедляется

# Наперстянки препараты (см.)

### Рубомицина гидрохлорид

При сочетанном применении циклофосфана с рубомицина гидрохлоридом возможно усиление кардиотоксического действия. Поэтому одновременное назначение ЭТИХ препаратов больным заболеваниями сердца нерационально Сахаропонижающие препараты (см.) Теофиллин Имеются данные, что под влиянием этого препарата токсическое действие циклофосфана на миелопоэз усиливается. Сочетание следует применять с осторожностью

# Хингамин

Возможно увеличение концентрации в плазме и усиление токсичности циклофосфана под влиянием данного препарата. С целью предупреждения этого эффекта дозу циклофосфана снижают

Шитовидной железы гормональные препараты

Под влиянием трийодтиронина в плазме увеличивается концентрация циклофосфана. Возможно усиление его токсичности. В случае необходимости дозу цитостатика следует уменьшить

ЦИМЕТИДИН (гистоднл)

В-Адреноблокаторы (см.)

Аминазин (см.)

Ампициллина препараты (см.)

Анальгетики наркотические (см.)

Андрогенные препараты (см.)

Антацидные средства

Всасывание циметидина может уменьшиться. Поэтому его применяют не ранее чем через 1 ч после приема антацидных средств. Возможен также прием циметидина перед едой, а антацидных средств - через 30-45 мин после еды. При этом антигиперацидный эффект усиливается. Однако взаимодействие циметидина антацидных  $H$ средств не всегда подтверждается

Антидепрессанты трициклические (см.)

Антикоагулянты непрямого действия (см.) Антипирин (см.)

# Барбитураты

фенобарбитала действие циметидина, Под влиянием с одной стороны, может уменьшиться, так как его биотрансформация ускоряется. С другой стороны, циметидин угнетает инактивацию фенобарбитала, что может стать причиной кумуляции барбитурата и развития сонливости, вялости, апатии. В таком случае дозу фенобарбитала следует уменьшить

283

Бензодиазепина производные (см.)

Верапамил (см.) Глюкокортикостероиды (см.) Дифенин (см.) Дофамин (см.) Железа препараты  $(CM.)$ Индометацин (см.) Капроприл (см.) Кетоконазол (см.) Ксантина производные (см.)

# Лидокаин (см.) Метоклопрамид

Под влиянием этого препарата всасывание циметидина уменьшается. Поэтому при сочетанном применении метоклопрамида и циметидина необходимо увеличение дозы последнего. Как показали клинические наблюдения, комбинированное применение этих двух лекарственных веществ более эффективно при лечении тяжелого реф. люкс-эзофагита по сравнению с монотерапней циметидином. Однако, учитывая значительную частоту нежелательных реакций, эту комбинацию следует применять в случаях рефлюкс-эзофагита, рефрактерных к циметидину

#### Метронидазол

У больных пептической язвой желудка или двенадцатиперстной кишки сочетанное применение циметидина с метронидазолом (по 1 г каждого препарата в день) ускоряет заживление пептических язв

# М-холиноблокаторы

80 % больных язвенной болезнью, плохо поддающейся лекарственной терапии, излечились благодаря сочетанному применению циметидина (0,4 г вечером) с пирензепина гидрохлоридом (0,075 г в день). В другом случае у больных язвенной болезнью двенадцатиперстной кишки концентрация циметидина и пирензепина в крови, период полуэлиминации и объем распределения при их раздельи комбинированном приеме были одинаковыми. HOM Отсутствие фармакокинетического взаимодействия циметидина и пирензепина позволяет использовать их совместно в дозах, принятых при монотерапии. Доказано, что при сочетанном действии этих препаратов наблюдается усиление их угнетающего влияния на секрецию соляной кислоты в желудке. Комбинированное применение препаратов практикуют при лечении больных с синдромом Золлингера — Эллисона Наперстянки препараты (см.) Новокаинамид (см.) Парацетамол (см.) Пиразолона производные (см.) Поджелудочной железы ферментные препараты (см.) Противоэпилептические средства (см.) Салицилаты (см.) Сахаропонижающие препараты (см.) Спирт этиловый (см.) Сульфаниламидные препараты (см.)

# Тетрациклины (см.) Фенигидин (СМ.)

Хинидина сульфат (см.)

Этмозин (см.)

**ЦИНХОФЕН** 

Антикоагулянты непрямого действия (см.)

# Салицилаты

Под влиянием малых доз салицилатов (1-2 г в день) выделение мочевой кислоты почками уменьшается. Поэтому во время лечения подагры цинхофеном применение салицилатов (в указанных дозах) может уменьшить урикозурический эффект и привести к обострению заболевания

ЦИСПЛАТИН (платидиам)

#### Анаприлин

имеющимся данным, под влиянием анаприлина  $\Pi$ <sub>o</sub> нефротоксическое действие цисплатина усиливается. Поэтому сочетанное применение этих средств нерационально

#### Антибиотики-аминогликозиды

Цисплатин в сочетании с антибиотиками-аминогликозиприменяется, так как наблюдается обычно не дами усиление нефротоксичности и ототоксичности (необратимого характера). При необходимости совместного использования этих препаратов следует регулярно провефункцию почек и проводить аудиометрические рять исследования. Необходимо обратить внимание пациентов на симптомы нефротоксичности (гематурия, олигурия, полидипсия, анорексия, тошнота, рвота, слабость, сонливость, головокружение, затруднение дыхания) и ототоксичности (головокружение, шум в ушах, тошнота, рвота, потеря слуха и др.), при появлении которых комбинированное лечение прекращают

# Диазоксид

Под влиянием этого препарата нефротоксическое действие цисплатина усиливается. Поэтому сочетанное применение этих средств нерационально Диуретические средства Имеются данные о возможности применения маннита, вводимого непосредственно до и после введения цисплатина, для уменьшения нефротоксического деиствия последнего. Однако другие токсические эффекты цисплатина под влиянием маннита не изменялись. См. также взаимодействие цисплатнна и кислоты этакри-**НОВОЙ** 

# Кислота этакриновая

Не следует назначать больным, получающим цисплатин данную кислоту, так как это может привести к усилению ототоксического действия

ЩИТОВИДНОЙ ЖЕЛЕЗЫ ГОРМОНАЛЬНЫЕ ПРЕПАРАТЫ: тиреоидин, тиреокомб, тиреотом, трийод. тиронина гидрохлорид

Апреномиметические вещества (см.)

Антигипертензивные средства (см.)

Антидепрессанты трициклические (см.)

Антикоагулянты непрямого действия (СМ.)

#### Ацидифицирующие мочу средства

При кислой реакции мочи возможно усиление действия тироксина, так как его выделение почками может быть замедлено. Клиническое значение этого взаимодействия недостаточно изучено

#### Барбитураты (см.)

#### Бутадион

Под влиянием бутадиона гормоны щитовидной железы высвобождаются из связи с белками плазмы крови. однако клиническое значение этого факта изучено недостаточно

#### Дифенин

Имеются данные как об ослаблении, так и об усилении действия гормональных препаратов щитовидной железы при сочетанном их применении с дифенином. Под влиянием последнего возможно ускорение биотрансформации гормонов, а также высвобождение тироксина из связи белками плазмы. Поэтому, начиная и заканчивая  $\mathbf{c}$ курс лечения дифенином, дозу гормонов щитовидной железы при необходимости следует изменить

# Ингибиторы моноаминоксидазы (см.)

#### Кетамин

У пациентов, получающих йодсодержащие гормональные препараты щитовидной железы, во время наркоза кетамином возможна гипертензия и тахикардия, которые устраняются В-адреноблокаторами Клофибрат Под его влиянием возможна кумуляция и усиление действия тироксина, так как его биотрансформация замедляется. Это может стать причиной снижения дозы клофибрата Контрацептивы пероральные При сочетанном применении с эстрогенами или содержащими эстрогены пероральными контрацептивами препа-

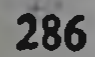

ратов тироксина дозу последних необходимо увеличить. Это обусловлено способностью эстрогенов повышать в сыворотке крови концентрацию глобулина, связывающего тироксин. Уровень свободного (активного) гормона в крови при этом уменьшается

Лития препараты (см.)

Наперстянки препараты (см.)

# Рибофлавина препараты (см.)

# Салицилаты

Возможно усиление действия тироксина и трийодтиронина, так как связывание гормонов с белками крови уменьшается. В случае необходимости дозу гормонального средства снижают

# Сахаропонижающие препараты (см.)

#### Холестирамин

Под его влиянием действие тироксина и трийодтиронина ослабляется, так как их всасывание уменьшается. Поэтому гормональные препараты щитовидной железы и холестирамин следует назначать с интервалом 4-5 ч

# Циклофосфан (см.)

#### Эстрогенные препараты

См. взаимодействие щитовидной железы гормональных препаратов и контрацептивов пероральных ЭЛЕНИУМ

См. Бензодиазепина производные ЭРГОКАЛЬЦИФЕРОЛ (витамин D2)

# Диуретики тиазидные (см.)

# Противоэпилептические средства

Под влиянием фенобарбитала или дифенина потребность повышаться, эргокальцифероле может значительно B что выражается в усилении остеомаляции или рахита. Это объясняется ускорением биотрансформации эргокальциферола в неактивные метаболиты под влиянием данных противоэпилептических средств. Однако поскольку в таких случаях концентрация кальцитриола (активная форма витамина D) в плазме является нормальной, предполагают, что под влиянием фенобарбитала и дифенина развивается резистентность органов-мишенеи к витамину D. Согласно другому объяснению в обеспенормального метаболизма кальция в костной чении ткани принимают участие также витамин К-зависимые протеины. Развитие остеомаляции под влиянием дифенина связывают с ускорением инактивации витамина К и уменьшением количества зависимых от него протеннов Сердечных гликозидов препараты (см.)
## Холестирамин

Возможно снижение эффекта эргокальциферола, так как его всасывание может быть уменьшено

# ЭРГОТАМИНА ГИДРОТАРТРАТ

См. также Стнмулирующие миометрий средства α-Адреноблокаторы

Дигидроэрготамин и дигидроэрготоксин усиливают токсические эффекты эрготамина гидротартрата

## Адреномиметические вещества

Комбинация с прессорными адреномиметическими веществами вызывает выраженную гипертеннзию, которая уменьшается при внутривенном введении аминазина **Анаприлин** 

Приступы мигрени усиливаются, возникают спазмы сосудов конечностей, так как блокада  $\beta_2$ -адренорецепторов снижает сосудорасширяющее действие эндогенного адреналина

### Контрацептивы пероральные

Под их влиянием часто усиливаются нежелательные эффекты эрготамина, так как его инактивация замедляется

## Кофенна препараты

При воздействии этого препарата эффект эрготамина гидротартрата при лечении мигрени усиливается. При этом всасывание алкалоида спорыньи из пищеварительного тракта ускоряется. Кофеин может также способствовать сужению экстракраниальных и интракраниальных сосудов в связи с ускорением высвобождения катехоламинов и антагонизмом в отношении сосудорасширяющего действия аденозина

ЭРИТРОМИЦИНА ПРЕПАРАТЫ: эритромиции, эрнтромицина фосфат, эрициклин

См. также Антибиотики

## Алкализирующие мочу средства

Антибактериальная активность эритромицина в щелочной среде усиливается. Оптимальная величина рН 8,0-8,5. Поэтому сочетание препаратов эритромицина с алкализирующими мочу средствами рационально при инфекциях мочевыводящих путей Антибиотики-аминогликозиды (см.) Гликокортикостероиды (см.) Карбамазепин (см.) Метронидазол (см.) Наперстянки препараты (см.) Пенициллины (см.)

Рифампицин (см.) Теофиллин (см.) Тетрациклины (см.) Цефалоспорины (см.) ЭСТРОГЕННЫЕ ПРЕПАРАТЫ: димэстрол, климактерин, метилэстрадиол, октэстрол (бензэстрол), «Прегэстрол», таблетки, сигетин, синэстрол (гексэстрол),

эстрадиола дипропионат, эстрон (фолликулин), этинилэстрадиол (микрофоллин)

См. также Контрацептивы пероральные

Аминазин (см.)

## **Антибиотики**

По имеющимся данным, под влиянием применяемых внутрь антибиотиков, угнетающих нормальную микрофлору кишечника (ампициллин, левомицетин, тетрациклины, неомицин и др.), концентрация эстрогенов в крови может быть снижена, что обусловлено уменьшением кишечно-печеночной циркуляции стероидов, поддерживающей уровень гормональных препаратов (см. взаимодействие эстрогенных и сульфаниламидных препаратов). Антидепрессанты трициклические (см.)

#### Барбитураты

Под их влиянием (особенно фенобарбитала) действие эстрогенных веществ, а также эндогенных эстрогенов может уменьшаться, так как их инактивация в печени ускоряется. Клиническое значение взаимодействия изучено недостаточно

## Гликокортикостеронды (см.)

## Кислота аскорбиновая

По имеющимся данным, под влиянием данного вещества (1 г в день) возможно повышение концентрации этинилэстрадиола в плазме крови

Кислота фолиевая (см.)

## Клофибрат (см.)

## Мепротан

Под воздействием препарата (в больших дозах) возмож-

но уменьшение эффекта эстрогенов, так как их инактивация в печени ускоряется. Клиническое значение взаимодействия изучено недостаточно Пиридоксина гидрохлорид (см.) Противоэпилептические средства Гексамидин, дифенин, карбамазепин, а особенно фенобарбитал, уменьшают действие эстрогенных гормонов, так как их инактивация в печени ускоряется. Поэтому в тех случаях, когда при сочетанном применении с про-

тивоэпилептическими средствами эффективность замести. тельной терапии эстрогенными препаратами снижается. следует повышать их дозу. В свою очередь под влиянием эстрогенных препаратов действие дифенина может как усиливаться (из-за ослабленной его инактивации), так и уменьшаться

Ретинола препараты (см.)

### Рифампицин

Рифампицин способствует уменьшенню действия эстрогенных препаратов, так как их инактивация в печени ускоряется. Это может потребовать повышения ДОЗЫ эстрогенного препарата

Сахаропонижающие препараты (см).

## Стимулирующие миометрий средства (см.)

#### Сульфаниламидные препараты

По имеющимся данным, под влиянием сульфаниламидов. угнетающих кишечную флору, уровень эстрогенных препаратов в крови может оказаться сниженным, так как уменьшается кишечно-печеночная их циркуляция, поддерживающая концентрацию эстрогенов в организме. Это объясняется снижением необходимого для вторичвсасывания процесса гидролиза образующихся **НОГО** в печени конъюгированных стероидов, катализируемого ферментами микрофлоры кишечника. В случае необходимости дозу эстрогенного препарата повышают

#### Щитовидной железы гормональные препараты (см.) ЭСТРОН

См. Эстрогенные препараты

## ЭТАМБУТОЛ

### **Изониазид**

Сочетание этамбутола с изониазидом и рифампицином применяют при кратковременном лечении туберкулеза. Под влиянием данного препарата в сочетании с пиридоксина гидрохлоридом иногда усиливается гиперурикемия, вызываемая этамбутолом, что может привести к обострению подагры

### Рифампицин (см.) ЭТАМИД Бензилпенициллина препараты (см.) Салицилаты

Во время лечения подагры этамидом не следует назначать салицилаты даже в малых дозах, так как урикозурический эффект препарата ослабляется, что может привести к обострению болезни. Это обусловлено способностью малых доз салицилатов (1-2 г в день) уменьшать секрецию мочевой кислоты в просвет почечных канальцев ЭТИЛМОРФИНА ГИДРОХЛОРИД (дионин) Ртутная желтая мазь (см.) ЭТИОНАМИД Кислота никотиновая Кислотой никотиновой или никотинамидом можно пользоваться для устранения нежелательных эффектов, вызываемых этионамидом Противодиабетические препараты пероральные (см.) Спирт этиловый (см.) Циклосерин (см.) ЭТИСТЕРОН См. Гестагенные препараты ЭТМОЗИН (морацизина гидрохлорид) Дизопирамид (см.) Наперстянки препараты (см.) Хинидина сульфат (см.) Циметидин

Этмозин не изменяет фармакокинетические показатели циметидина. Однако последний может замедлять выделение этмозина из организма, а также создавать более высокие его концентрации в плазме крови. Несмотря на это, циметидин не усиливает замедление атриовентрикулярной проводимости, вызываемое этмозином. При сочетанном применении этих средств на ЭКГ не наблюдается также существенного изменения интервала QT. Таким образом, совместное применение этмозина с циметидином можно считать безопасным

ЭТОСУКСИМИД (суксилеп)

# Дифенин (см.)

# **Изониазид**

Под влиянием изониазида концентрация этосуксимида в сыворотке крови повышается, что может быть причиной возникновения токсических эффектов. Поэтому больным, принимающим этосуксимид, следует назначать не изониазид, а другое противотуберкулезное средство. В случае необходимости использования сочетания изониазида с этосуксимидом дозу последнего уменьшают Карбамазепин Под влиянием карбамазепина скорость биотрансформации этосуксимида в печени ускоряется, а концентрация его в крови снижается. Поэтому при сочетанном применении препаратов в случае необходимости дозу этосуксимида следует увеличить.

ЭУФИЛЛИН (аминофиллин)

См. также Антигипертензивные средства; Ксантина производные; Теофиллин

В-Адреномиметические вещества (см.)

Бензилпенициллина препараты (см.)

Гистамина дигидрохлорид (см.)

Контрацептивы пероральные

Установлено, что на фоне приема пероральных контрацептивов общий клиренс эуфиллина снижается, что может потребовать уменьшения дозы этого препарата Лития препараты (см.)

Сибазон (см.)

## ЭФЕДРИНА ГИДРОХЛОРИД

См. также Адреномиметические вещества; В-Адреномиметические вещества

Адреномиметические вещества (см.)

β-Адреномиметические вещества (см.)

Алкализирующие мочу средства

При повышении величины рН мочи степень нонизации эфедрина уменьшается и реабсорбция его увеличивается. В связи с сокращением выделения эфедрина через почки его действие может усилиться

## Ацидифицирующие мочу средства

При снижении величины рН мочи действие эфедрина часто уменьшается, так как в связи с повышением степени ионизации его выделение через почки ускоряется Гликокортикостероиды (см.)

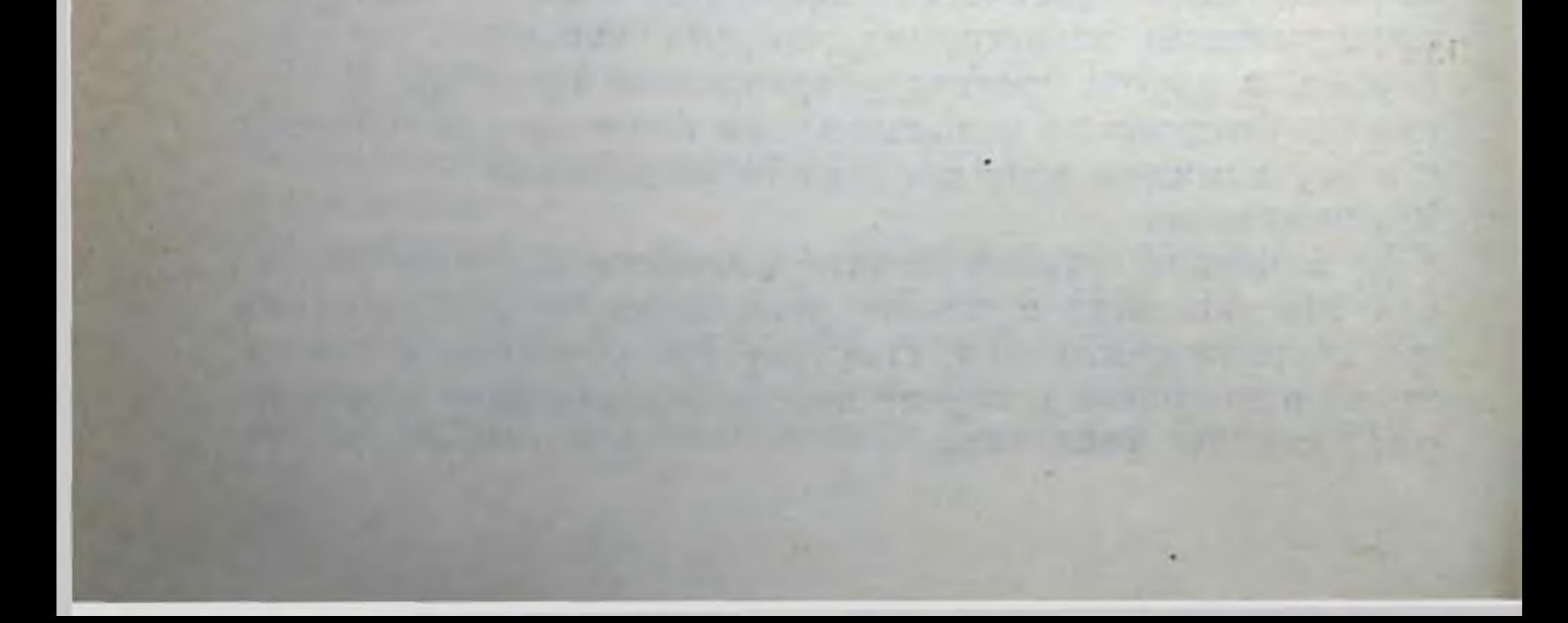

- 1. Кукес В. Г., Рудаков А. Г., Цулая В. Р. Клиническая фармакология лекарственных средств, применяемых в кардиологии // Итоги науки и техники. ВИНИТИ, Фармакология. Химиотерапевтические средства. - 1987. - Т. 16. - С. 1-188.
- 2. Лепахин В. К., Белоусов Ю. Б., Моисеев В. С. Клиннческая фармакология с международной номенклатурой лекарств: Учебник. -М.: Изд-во УДН, 1988. - 445 с.
- 3. Машковский М. Д. Лекарственные средства. Пособие по фармакотерапни для врачей. - 11-е изд. - М.: Медицина, 1988. - 2 т.
- 4. Метелица В. И. Справочник кардиолога по клинической фармакологии/Под ред. Е. И. Чазова. - 2-е изд. - М.: Медицина,  $1987. - 368$  c.
- 5. Сергеев П. В., Шимановский Н. Л. Рецепторы физиологически активных веществ. - М.: Медицина, 1987. - 400 с.
- 6. Справочник по клинической фармакологии и фармакотерапии/ Под ред. И. С. Чекмана, А. П. Пелещука, О. А. Пятака. - Киев: Здоров'я, 1987. - 736 с.
- 7. Харкевич Д. А. Фармакология. 3-е изд. М.: Медицина, 1987. -560 с.
- 8. Холодов Л. Е., Яковлев В. П. Клиническая фармакокинетика. -М.: Медицина, 1985. - 464 с.
- 9. Ariens E.J., Simonis A. M. Pharmacodynamic aspects of drug interactions // Naunyn - Schmiedeberg's Archives of Pharmaco $log y. - 1977. - Vol. 297. - Suppl. 1. - P. 37-41.$
- 10. Goodman and Gilman's the pharmacological basis of therapeutics// Eds. A. Goodman Gilman, L. S. Goodman, T. W. Rall and F. Murad.  $-7$ th ed.  $- N$ . Y.: Macmillan Publ., Co., 1985.  $1843 p.$
- 11. Hansten P. D. Drug interactions. 5th ed. Philadelphia: Lea and Febiger, 1985. - 470 p.
- 12. Taschenbuch Arzneimittelsicherheit/Hrsg. von. E. Heydel, Cl. Reinicke, H. Richter, J. Richter. - 2. Aufl. - Berlin; Volk und Gesundheit, 1986. - 348 S.

13. Walther H. Algemeine klinische Pharmakologie und Arzneiverordnungslehre. - Berlin: Volk ind Gesundheit,  $1987. - 200$  S.

#### ПРЕДМЕТНЫЙ УКАЗАТЕЛЬ

Авелизин - 251 Агапурин — 151 Адверзутен - 217 Адебит — 219, 236 Адонизид - 241 Адреналина гидрохлорид - 35 а-Адреноблокаторы — 32 β-Адреноблокаторы — 32 Адреномиметические вещества -35 В-Адреномиметические вещества-40 Адриамицин - 42 Адриабластин — 42 Азалептин — 197 Азаметония бромид - 95 Азатиоприн — 42  $A$ ймалин — 43, 55 Акрихин — 43 Алкализирующие мочу средства -43 Аллилэстренол — 98 Аллоксим — 226 Аллопуринол - 44  $Any$  neure  $-40$ Альмагель — 55 Альмагель-А — 55 Амантадина гидрохлорид - 172 Амбенония хлорид - 80 **Амедин** - 177 Амидопирин — 213 Амизил — 45, 262 Амикацин — 58 Амилнитрит — 199 Аминазин — 45, 266 Аминофеназон - 213

Анальгетики наркотические - 48 Анальгин  $-213$ Анаприлин — 51, 32 Ангнотензинамид — 53 Андрогенные препараты - 53 Анорексигенные вещества - 54 Антацидные средства — 54 Антацидные средства, алюминийи магнийсодержащие — 55 Антиаритмические препараты — 55 Антибиотики — 56 Антибиотики-аминогликозиды — 58, 56 **Антигипертензивные** средства -63 Антигистаминные препараты -99, 137, 283 (трицикличес-Антидепрессанты  $kHe$ ) — 65 Антикоагулянты непрямого действия — 69 Антипирин — 79, 213 «Антиструмин», таблетки - 133 Антитиреоидные средства - 133, 165 препара-Антихолинэстеразные ты — 80 Антэлепсин - 143, 88, 262 Апрессин - 81, 63 Апрофен — 177 Ардуан — 173 Арпенал — 177 «Аспаркам», таблетки — 133 Аспирин - 232, 219 Астмопент — 40

Аминофиллин - 292 Амиодарон — 45, 55 Амитриптилин — 65 Аммония хлорид - 47 Ампиокс - 47, 210, 56 препараты - 47, Ампициллина 210, 56 Лмфепрамон — 54 Амфетамина сульфат - 263 Амфотерицин В - 47, 56 Анаболические стероиды - 47 Аналептические средства - 48

Атропина сульфат - 177 文庫 **STAR** Ацеклидин - 180 京社 Ацетазоламид - 106, 43, 112 1 月 Ацетаминофен — 208  $74$ Ацетилхолин-хлорид - 180  $\mathbf{d}$ Ацетилцистеин — 82 Ацетомепрегнол — 98, 147 Ацидифирующие мочу средства -82 «Аэрон», таблетки - 177 Бактрим  $-251$ Барбитал — 83, 224, 245

Барбитал-натрий - 83, 224, 245 Барбитураты - 83, 224, 245 Бекламид —  $224$ **Бекломет** - 100 Беклометазона дипропионат - 100 Бекотн $a - 100$  $B$ емегрид — 48 Бенактизин - 45, 262 Бенемнции - 230, 56 Бенетазон — 213, 219 Бензилпенициллина препараты -86, 210, 56 Бензобамил - 224 Бензогексоний - 95 Бензодиазепниа производные -88, 262 Бензонлбарбамил — 224 Бензонлфенобарбитал - 224 Бензопал — 224 Бензэстрол —  $289$ Беротек —  $40$ Бисекурин — 147 Бисептол - 251 Бициллин-3 — 86, 210, 56 Бициллин-5 — 86, 210, 56 Бриканил - 40  $\rm p$  D  $\rm p$  O  $\rm m$  H  $\rm \mu$  U  $\rm H$   $\rm \sim 90$ Бромизовал — 245 Бромкамфора — 90 Бромокриптина мезилат — 90 Бруламицин — 58, 56 Букарбан — 219, 236 Буметанид — 112 Бутаднон — 90, 213, 219 Бутамид — 219, 236 Бутироксан — 32 Буторфанол — 48 Буфенокс — 112 гидрохлорид - 219, Буформина 236 Верапамил — 92, 134 Верошпирон — 246, 112 Вибрамицин — 122, 258, 56 «Викаир», таблетки — 55

Витамина А препараты - 228 Витамина В<sub>1</sub> препараты - 261 Витамина  $B_2$  препараты — 229 Витамина Е ацетат - 261 Витамина К препараты - 94 Вольтарен — 207, 219

Галазолин — 35 Галантамина гидробромид — 80 Галоперидол — 95, 197 Галотан — 268 Ганглиоблокирующие препараты — 95 Гарамицин — 58, 56  $\Gamma$ астрозепин — 177 Гексаметилентетрамин — 95 — бензосульфонат — Гексаметония 95 Гексамидни - 96, 224  $I$ ексенал — 190 Гексобарбитал-натрий — 190  $\Gamma$ ексэстрол — 289 Гемитон — 143, 63 «Гемостимулин», таблетки — 123 Гентамицина сульфат — 58, 56 Гепарин — 97 Герфонал — 66 Гестагенные препараты - 98, 147 Гиалуронидазы препараты — 98 I игроний — 95 I идралазин — 81, 63 Гидрокортизона препараты - 100 Гидроксихлорохин — 98 Гидрохлоротназид - 111, 112 Гиосцина гидробромид — 244, 178 Гипотиазид - 111, 112 Гистаглобулин — 98 дигидрохлорид — 98 Гистамина Гистаминоблокаторы с угнетающим действием на ЦНС — 99 Гистодил — 283 Гифотоцин — 250 Глибенкламид — 219, 236 Гликлазид — 219, 236 Глибутид — 219, 236

«Викалин», таблетки — 55 Викасол — 94 Винбластин — 232 Винкристин - 94 **Вискен** — 32 Висмута нитрат основной - 94 Витамин В<sub>6</sub> — 215 Витамин В<sub>12</sub> — 279 Витамин С — 138 Витамин D<sub>2</sub> - 287 Витамин PP - 140, 199

Гликвидон - 219, 236 Гликлазид — 219, 236 Гликокортикостероиды — 100 Глипизид — 219, 236 Глицерина тринитрат - 199  $\Gamma$ люкоза — 104 Глюренорм — 219, 236 «Глюферал», таблетки - 224 Грамицидин — 56 Грандаксин —  $262$ Гризеофульвин - 105, 56

Гуанетидина сульфат - 204, 63 Дактиномицин - 105, 56 Даоннл - 219, 236 Дапсон — 106 Даунорубицин - 232 Дезаминоокситоцин - 250 Дезипрамин — 65 Дезоксикортикостерона ацетат -172 Дезоксипеганина  $r$ идрохлорид — 80 Дезоксирибонуклеаза — 105 Дезопимон — 54 Дексазон — 100 Дексаметазон - 100 Дексона — 100 Делагил — 271 Демекарий бромид - 80 Диабетон — 219, 236 Диазепам — 243, 88, 262 Диазоксид — 105, 63 Диакарб — 106, 43, 112 Диафенилсульфон - 106 Дигален-нео — 181, 241 Дигестал —  $215$ Дигидротахистерол — 107 Дигидроэрготамина метансульфо- $Har - 32$ Дигидроэрготоксина метансульфо- $\texttt{HAT} - 32$ Дигитоксин — 181, 241 Дигоксин - 181, 241 Дидепил — 224 Дизопирамид — 107, 55 Диклофенак-натрий — 207, 219 Димедрол — 109, 99 Димеколин — 95 Димэстрол — 289 Диоксидин — 109 Диоксоний — 173 Дионин — 291 Дипидолор — 48 Дипиридамол — 109 Дипироксим — 226

Доксициюлина гидрохлорид - 122. Доксорубиции - 42 ДОПА- $L - 152$ Допегит — 166, 63 Допамин — 123 Дофамин - 123 Дроперидол - 123, 197 Железа лактат - 123 Железа препараты - 123 Задитен — 137 Ибупрофен — 125, 219 Идоксуридин - 126 Изадрин $-40$ Изобарин — 204, 63 Изоланид — 181, 241 Изонназид — 126 Изонитрозин — 226 Изопреналина гидрохлорид - 40 Изоптин - 92, 134 Изосорбида динитрат - 199  $MMAII - 197$ Имехин — 95 Имизин — 65 Имипрамин — 65 Имодиум — 164 Ингибиторы моноаминоксидазы -129 Индометацин - 131, 219 Индопан —  $129$ Инсулина препараты - 132, 236 Интал — 150 Интерферон — 133 Ируксол, мазь — 156 Иода препараты — 133 Калимин — 80 Калипсол — 136, 190 Калия ацетат — 133 Калия бромид — 90

Дипразин — 109, 99 Дипрофиллин — 151 Дисульфирам — 260 Дитилин — 109, 174 Диуретики тиазидные - 111, 112 Диуретические средства - 112 Дифенгидрамина гидрохлорид -109, 99 Дифенин - 115, 55, 224 Диформин - 219, 236 Дихлотиазид - 111, 112 Диэтиксим - 226

Калия йодид - 133 Калия-магния аспарагинат - 133 Калия перманганат - 133 Калия препараты — 133 Кальцийодин — 133 u Кальцитрин — 133 Кальция антагонисты - 134 Кальция карбонат осажденный -54 Кальция препараты — 134 Камфоний — 95 Канамицина препараты — 58, 56

Каптоприл - 134, 63 Карбамазепин - 135, 224 Карбахолин - 180 динатриевая Карбенициллина соль - 136, 210, 56 Карбидин — 197 Карминомицина гидрохлорид -136 Карфециллина натриевая соль -210.56 Кватерон —  $95$ Кенакорт — 100 Кеналог — 100 Кетамин - 136, 190 Кетоконазол — 137 Кетотифен — 137 Кетоцеф - 278, 56 Кефзол — 278, 56 Кинилентин — 272, 55 Кислота амнокапроновая - 138 Кислота аскорбиновая — 138, 82 Кислота ацетнлеалициловая -232, 219 Кислота борная — 139 Кислота вальпроевая - 142, 224 Кислота глутаминовая — 139 Кислота мефенамовая — 139, 219 Кислота налидиксовая - 139 Кислота никотиновая - 140 Кислота фолиевая - 140 Кислота фузидиевая — 141, 56 Кислота этакриновая - 141, 112 Кислоты вальпроевой препараты-142, 224 Кислоты этилендиаминтетрауксусной динатриевая соль - 143 Клафоран — 278, 56 Клемастин — 99 Климактерин — 289 Клион — 171 Клозапин — 197 Клоназепам — 143, 88, 262 Клонидина гидрохлорид - 143, 63 Клофелин — 143, 63 Клофибрат — 145

Кордарон — 45, 55 Кордиамин — 48 Кордигит — 181, 241 Коринфар — 264, 134 Кортизона ацетат - 100 Кортикотропина препараты — 149 Кофеина препараты — 150, 151 Красавки препараты — 177 Кромолин-натрий - 150 Ксавин — 151 Ксантина производные - 151 Ксантинола никотинат — 151 Ксилометазолнн — 35 Купренил — 210 Курантил — 109 Лазикс — 271, 112 Ланикор — 181, 241 Лантозид — 181, 241 Левартеренола битартрат — 35 Левовинизоль, аэрозоль — 156 Леводопы препараты — 152 Левомеколь, мазь — 156 Левомепромазин — 266, 197 Левомицетина – препараты — 156, 56 Левоноргестрел — 98, 147 Леворина препараты — 157, 56 Левосин, мазь — 156 Лексир — 48 Лепонекс — 197 Либрий — 88, 262 Јіндаза — 98 Лидокаин — 158, 55 Линкомицина гидрохлорид - 159, 56 Лития препараты — 160 Лоперамид — 164 Магния карбонат основной — 55 Магния сульфат - 164, 245 Магния окись — 55 Мадопар —  $152$ Мажептил — 266, 197

```
Комбантрин — 214
Компламин - 151
Конвулекс — 142, 224
Континуин — 98, 147
Контрацептивы
                 пероральные -
  147, 98, 289
Контрикал — 149
Конферон — 123
Корватон — 177
Коргликон - 241
Кордан — 32
```
Манинил - 219, 236 Маннит - 112 Мебикар —  $262$ Медазепам - 88, 262 Медилазид - 181, 241 Мезапам — 88, 262 Мезатон —  $35$ Мезим-форте - 215 Мелипрамин — 65 Меллерил — 266, 197 Мепакрина гидрохлорид - 43

Маммофизин — 250

Мепробамат — 165, 262 Мепротан — 165, 262 Мерказолил — 165 Меркаптопурин — 166 Местинон —  $80$ Металкаптазе — 210 Метандиенон — 48 Метандриол - 48 Метандростенолон - 48 Метациклина гидрохлорид - 258, 56 Метацин — 177 Метенамин - 95 Метеразин — 266, 197 Метиландростендиол — 48 Метилдигоксин — 181, 241 Метилдофа — 166, 63 Метилпреднизолон - 100 Метилтестостерон — 53 Метилэргометрин — 250 Метилэрготамин - 250 Метилэстрадиол - 289 Метиндион — 224 Метиндол — 131, 219 Метионин — 168 Метипред — 100 Метоклопрамид — 169 Метотрексат — 169 Метофеназат — 266, 197 Метрогил — 171 Метронидазол — 171 Метформин - 219, 236 **Мидантан** — 172 Микрофоллин — 289 Минералокортикостероиды - 172 Минидиаб — 219, 236 Минипресс - 217, 32, 63 Миорелаксанты недеполяризующие — 173, 174 Миорелаксанты периферического действия — 174, 173 Мио-релаксин — 109, 174 Мисклерон — 145 **Митотан** — 276 Модитеп-депо — 266, 197

Наком - 152 Налоксон — 180  $\langle \langle \hat{z}_p^2 \rangle \rangle$ Налорфин — 181 Нандролона деканоат - 47 Нандролона фенилпропионат - 47 Наннпрус — 195, 63 Наперстянки препараты - 181. 241 Напроксен —  $190$ Напросин —  $190$ Наркозные средства - 190 Натрия аденозинтрифосфат - 194 Натрия бромид - 90 Натрия гидрокарбонат - 195, 43 Натрия йодид — 133 Натрия нитрит — 199 Натрия интропруссид - 195, 63 Натрия оксибутират - 195, 190 245 Натрия парааминосалицилат-195 Натрия салицилат — 232, 219 Натрия сульфат - 245 Натрия фторид — 196 Натрия хлорид - 197 Натулан — 218, 129 Нафазолина нитрат - 35 Нафтизин — 35 Невиграмон — 139 Нейролептические средства - 197 Неодикумарин — 69 Неомицина сульфат — 58, 56 Неостигмина метилсульфат - 218, 80 Нероболил — 47 Неулептил — 266, 197 Ниаламид — 129 Низорал — 137 Никетамид — 48 Никотинамид — 199 Нистатин — 199, 56 Нитразепам — 88, 262 Нитраты и нитриты - 199 Нит-рет — 199 Нитроглицерин — 199 17

Молсидомин - 177 Мономицин - 58, 56 Морадол — 48 Морацизина гидрохлорид - 291 Морфина гидрохлорид - 48 Морфоциклин - 258, 56 Мукосольвин - 82 М-холиноблокаторы - 177 М-холиномиметические вещест- $BA - 180$ 

Нитрогранулонг - 199 Нитро-Мак-Ретард — 199 Нитронг — 199 Нитросорбид — 199 Нитрофуран — 200 200 производные -**Нитрофурана** Нитрофурантонн - 269, 200 Нифедипин — 264, 134 Новодрин - 40 Новокаин - 201 Новокаинамид - 202, 55

Нозепам - 88, 262 Нонахлазин — 204 Ноп-овлон - 147, 98, 289 Норадреналина гидротартрат -35 Норакин $-177$ Норамидопиринметансульфонат натрия - 213 Норколут - 98, 147 Норсульфазола препараты - 251 Норэтистерон — 98, 147 Нуредал — 129 Обзидан — 51, 32 Овидон - 147, 98, 289 Оксазепам — 88, 262 Оксазнл — 80 Оксациллина натриевая  $\mathbf{CO}$ ль $\mathbf{-}$ 210, 56 Оксилидин — 262 Окситоцин — 250 Оксодолин — 112 Окспренолол — 32 Октадин — 204, 63 Октэстрол — 289 Олазоль, аэрозоль — 156 Олеандомицина препараты — 206, 56 Олететрин — 206, 56 Омефин — 69 Омнадрен-250 — 53 Омнопон — 48 Ораза — 215 Оранил — 219, 236 Орап — 197 Оринд — 206, 55 Ортофен — 207, 219 Орципреналина сульфат - 40 Офтан-IDU - 126 Панангин — 133 Панзинорм-форте - 215 Панкреатин —  $215$ Панкурмен - 215

Пептамин —  $95$ Пентаэритритила тетранитрат -199 Пентобарбитал-натрий — 83, 224, 245 Пентоксифиллин — 151 Пенфлюридол — 197 Перитол — 99 Перициазин - 266, 197 Перфеназина гидрохлорид — 266, 197 Петилил — 65 гидрохлорид - 180 Пилокарпина Пимозид — 197 Пиндолол — 32 Пипекурия бромид — 173, 174 Пиперазина адипинат — 212 Пипольфен — 109, 99 Пипортил - 266, 197 Пипотиазин — 266, 197 Пипофезин — 65 Пиразидол — 213, 129 Пиразинамид — 213 Пиразолона производные - 213, 219 Пирамидон - 213 Пирантел - 214 Пирензепнна гидрохлорид - 177 Пиридоксина гидрохлорид - 215 Пиридостигмина бромид - 80 Пирилен — 95 Нириметамин — 277 Пиритрамид — 48 Пироксикам — 219 Пирроксан —  $32$ Питуитрин — 250 Плаквенил — 98 Платидиам — 285 Платифиллина гидротартрат -177 Поджелудочной железы ферментные препараты - 215 Полиглюкин - 216 Полимиксины — 216, 56 Полькортолон — 100

```
Папаверина гидрохлорид-
Паратиреоидин - 208
Парацстамол - 208
Паркопан — 280, 178
Парлодел — 90Партусистен - 40
Пахикарпина - гидронодид - 95
Пелентан — 69
Пемпидина - 95
Пеницилламин - 210
Пенициллины - 210, 56
Пентазоцин - 48
```
208

Постинор — 98, 147 Празозни - 217, 32, 63 Прегниц — 98 «Прегэстрол», таблетки - 98, 289 препараты — 100 Преднизолона Преднизона ацетат - 100 Примахина дифосфат - 217 Примидон - 96, 224 Прогестерон —  $98$ Продигнозан — 218 Прозерни - 218, 80

Проканна гндрохлорид - 201 гидрохлорид -Проканнамида 202, 55 Прокарбазин — 218, 129 гидрохлорид — 266, Промазина 197 Промедол — 48 Прометазина гидрохлорид - 109, 99 Пропазин — 266, 197 Пропанидид — 219, 190 Пропранолола гидрохлорид - 51, 32 Протамина сульфат - 219 Противовоспалительные препараты нестероидные - 219 Противоднабетические препараты пероральные — 219, 236 средст-Противоэпилептические  $ba - 224$ малеат — 266, Прохлорперазина 197 Радедорм — 88, 245 Раувазан — 226 Раунатин —  $226$ Реактиваторы холинэстеразы **226** Резерпина препараты — 226, 63 Реладорм — 245 Реланиум - 243, 88, 262 Ретаболил — 47 Ретинола препараты - 228 Рибонуклеаза — 229 Рибофлавина препараты — 229 Ригевидон — 147, 98, 289 Риодипин — 134 Ристомицина сульфат - 230, 56 Ритмилен — 107, 55 Рифампицин — 230, 56  $Pos$ евин — 232 Рондомицин — 258, 56 Ронидаза — 98 Ртутная желтая мазь - 232

Селегилина гидрохлорид - 240  $Ceman - 197$ Сензит - 240, 134 Сердечных гликозидов препара- $TM - 241$  $Cep<sub>MR</sub> = 32$ Сибазон - 243, 88, 262  $C$ игетни — 289 Сиднофарм — 177 Сиднофен — 244 Сизомнцина сульфат - 58, 56 Силаболнн — 47 Силубин — 219, 236 Синактен-депо, суспензня - 149 Синтомицина препараты - 156, 56 Синэстрол — 289 Сироп алоэ с железом - 123 Скополамина гидробромид - 244 177 Слабительные средства - 245 Снотворные и седативные средст $ba - 245$ Солу-кортеф - 100 Сомбревин - 219, 190 Сонапакс — 266, 197 Спазмолитин — 177 Спиронолактон — 246, 112 Спирт этиловый — 246 Стефаглабрина сульфат — 80 Стимулирующие миометрий сред $crba - 250$ Стрептаза —  $251$ препараты —  $251$ Стрептокиназы Стрептолиаза — 251 Стрептомицины — 58, 56 Стрептоцида препараты — 251 Строфантин К — 241 Суксаметония йодид - 109, 174 Суксилеп — 291 Сульгин — 251 Сульфагуанидин — 251 Сульфадимезин — 251 Сульфадиметоксин - 251 Сульфаниламидные препараты -

Рубомицина гидрохлорид 232 Рудотель - 88, 262

Салазодиметоксин - 251 Салазопиридазин - 251 Салазосульфапиридин - 251 Салицилаты — 232 Сальбутамол — 40 Санорин — 35 Сарколизин — 236 Сахаропонижающие препараты -236 Седуксен — 243, 88, 262

251 Сульфапиридазин - 251 Сульфасалазин - 251 препараты — 251 Сульфатиазола Супрастин — 99 Сустак - 199 Сустонит — 199

Тавегил — 99 Тазепам — 88, 262 Талинолол — 32 **Тахистин** - 107

 $Term$ ехин — 95 Теобромин - 151 Теоникол — 151 Теофиллин — 255, 151, 292 Тербуталина сульфат - 40 «Тестобромлецит», таблетки - 53 Тестостерона пропионат - 53  $T$ естэнат — 53 Тетраолеан — 258, 206, 56 «Тетрастерон», раствор - 53 Тетрациклины - 258, 56 Тетурам —  $260$ Тиамазол — 165 Тиамина препараты - 261 Тизамид —  $213$ Тизерции - 266, 197 Тимолол  $-32$ **Тимоптик** —  $32$ **Тимоптол** —  $32$ **Тиндурин** — 277 «Тиодин», раствор - 261 Тиопентал-натрий - 190 Тиопроперазии - 266, 197 Тиоридазин — 266, 197 Тиофосфамид — 261 Тиреоидин - 286 Тиреокомб — 286 Тиреотом — 286 Тобрамицин — 58, 56 Токоферола ацетат — 261 Толбутамид — 219, 236 Тосмилен — 80 Тофизопам — 262 Тразикор — 32 Транквилизаторы — 262 прентал —  $151$ Триампур композитум - 112 Триамтерен — 262, 112 Триамцинолон — 100 Трибузон — 213, 219 Тригексфенидила гидрохлорид-280, 177 Трийодтиронина гидрохлорид — 286 Трилон Б — 143 Тримедоксима бромид - 226

Триседил — 197 Трифермент —  $215$ Трифлуороперазина гидрохлорид — 266, 197 Трифлуперидол — 197 Трифтазин — 266, 197 Трихлорэтилен для наркоза - 190 Трихопол — 171 Тропафен — 32 Тубарин — 173, 174 Тубокурарин-хлорид — 173, 174 Туринабол — 47 Туринал — 98, 147 Уголь активированный — 263  $Yp6a30H - 100$ Урегит — 141, 112 Уросульфан — 251 Уротропин — 95 Феназепам — 88, 262 Феназон — 79, 213 Фенамин — 263, 35 Фенацетин — 264 гидрохлорид — 240, Фендилина 134 Фенигидин - 264, 134 Феннлбутазон — 90, 213, 219 гидрохлорид — 35 Фенилефрина Фенилин — 69 Фениндион — 69 Фенитоин — 115, 55, 224 Фенобарбитал — 83, 224, 245 Феноболин — 47 Феноксиметилпенициллин — 210, 56 Фенотерол —  $40$ Фенотиазина производные — 266. 197 Фентанила цитрат — 48 гидрохлорид —  $32$ Фентоламина Фепранон — 54 Фепромарон — 69 Ферамид — 1 $23$ «Феррокаль», таблетки - 123 «Ферроплекс», драже — 123

```
Тримеперидина гидрохлорид - 48
Триметидина метосульфат - 95
Триметозин — 262
Тримипрамин — 65
Тринитролонг — 199
Триоксазин — 262
Триперидена гидрохлорид - 177
Трипсина препараты — 263
Триптизол — 65
Трисамин — 43
```
Ферроцерон — 123 Феррум ЛЕК - 123 Фестал —  $215$ Фетанол —  $35$ Физостигмина салицилат - 80 Финлепсин — 135, 224 Финоптин — 92, 134 Фитоменадион — 94 «Фитоферролактол», таблетки -123 Флавннат — 229

Флуороурацил - 269 Флуспирилен — 197 Флуфеназина-деканоат - 266, 197 Фолликулин — 289 Форидон — 134 Фосфобион — 194 Фосфомицин — 56 Фосфотиамии - 261 Френолон — 266, 197 Фтазин —  $251$ Фталазол —  $251$ Фталнлсульфатиазол - 251 Фторотан — 268, 190 Фторурацил — 269 Фторфеназина-деканоат — 266, 197 Фубромеган — 177 Фузидин-натрий — 269, 56 Фурагин —  $200$ Фурадонин — 269, 200 Фуразолидон — 270, 200, 129 Фуразолин —  $200$ Фуралтадон — 200 Фурацилин — 200 Фуросемид — 271, 112 Химотрипсина препараты — 271 Хингамин - 271 Хинидина сульфат - 272, 55 Хинина препараты — 276, 250 **Хинотилин** - 80 Хлодитан — 276 Хлозепид — 88, 262 Хлоракон — 224 Хлоралгидрат — 276, 245 Хлорамфеникол — 156, 56 Хлордиазепоксид — 88, 262 Хлоридин — 277 Хлороквина дифосфат - 271 Хлоропирамин - 99 Хлорпромазина гидрохлорид - 45, 266 Хлорпропамид — 219, 236 Хлорпротиксен - 277, 197 Хлорталидон — 112

Цефатрексил - 278, 56 Цефотаксим - 278, 56 Цефуроксим - 278, 56 Цианкобаламин - 279 Циклодол - 280, 177 Циклометиазид - 111, 112 Циклопентиазид - 111, 112 Циклопропан - 190 Циклосерин - 281, 56 Циклофосфамид - 281 Циклофосфан - 281 Циметидин - 283 Цинк-кортикотропина суспензия-149 Цинхофен — 285 Ципрогептадин - 99 Цисплатин — 285 Щитовидной железы гормональные препараты  $-286$ Элениум — 88, 262 Эпинефрина гидрохлорид - 35 Эргокальциферол — 287 Эргометрина малеат - 250 Эрготамина гидротартрат - 288, **250** Эринит — 199 Эритромицина препараты — 288, 56 Эрициклин — 258, 288, 56 Эсперал — 260 Эстимал — 83, 224, 245 дипропионат — 289 Эстраднола Эстрогенные препараты — 289 Эстрон — 289 Этазола препараты — 251 Этамбутол — 290 Этамид — 290 Этаминал-натрий - 83, 224, 245 Этаперазин — 266, 197 Этилморфина гидрохлорид — 291 Этилэфрин — 35 Этинилэстрадиол — 289 Этиндиола диацетат — 98, 147 Этионамид — 291

Хлорфентермина гидрохлорид 54 Хлотазол - 219 Холестирамин - 277

Целанид - 181, 241 Церукал — 169 Цефазолин - 278, 56 Цефалексин - 278, 56 Цефалоспорины - 278, 56 Цефамезин — 278, 56 Цефапирин — 278, 56

Этистерон — 98, 147 Этмозин - 291 Этосуксимид — 291 Эуноктин — 88, 245 Эуспиран — 40 Эуфиллин - 292, 151, 255 Эфедрина гидрохлорид - 292, 35. 40 Эфир для наркоза - 190

Юмекс — 240

#### Производственное издание

Янис Янович Балткайс, Владимир Александрович Фатеев

#### ВЗАИМОДЕЙСТВИЕ ЛЕКАРСТВЕННЫХ ВЕЩЕСТВ /фармакотерапевтические аспекты/

Зав. редакцией - канд. мед. наук Э. М. Попова Редактор О. И. Сергеев Литературный редактор Н. Заборина Младший редактор А. И. Туманова Художественный редактор В. И. Романенко Оформление художника Ф. К. Мороз Технический редактор Н. М. Клепикова Корректор А. К. Баскакова

#### ИБ № 5733

Сдано в набор 22.03.90. Подписано к печати 19.07.90. Формат бумаги 84×108/32. Бумага типогр. № 2. Гарнитура литературная. Печать высокая. Усл. печ. л. 15,96. Усл. кр.-отт. 16,17. Уч.-нзд. л. 17,60. Тираж 200 000 экз. Заказ 922. Цена Зр.

Ордена Трудового Красного Знамени издательство «Медицина». 101000, Москва, Петроверигский пер., 6/8

CCCP. полиграфкомбинат Госкомпечати Ярославский 150049, г. Ярославль, ул. Свободы, 97.

К сведению читателей!

# ИЗ ПЛАНА ВЫПУСКА ЛИТЕРАТУРЫ ИЗДАТЕЛЬСТВА «МЕДИЦИНА» HA 1991 F.

Пыцкий В. И., Адрианова Н. В., Артамасова А. В. Аллергические заболевания. - М.: Медицина, 1991. -25 л. — (Б-ка практич. врача). — 150 000 экз.

В книге систематизированы современные представления об аллергии и механизмах ее развития, о взаимоотношении аллергии и иммунитета. Описаны этиология, патогенез, клиника, диагностика, лечение и профилактика важнейших аллергических болезней. Во второе издание (первое вышло в 1984 г.) включены аллергический аспергиллез, легочная эозинофилия.

Для терапевтов и врачей других специальностей.

Книги издательства «Медицина» поступают для продажи в специализированные книжные магазины и магазины, где имеются отделы медицинской литературы.

Издательство «Медицина» распространением литературы не занимается.

3 p.

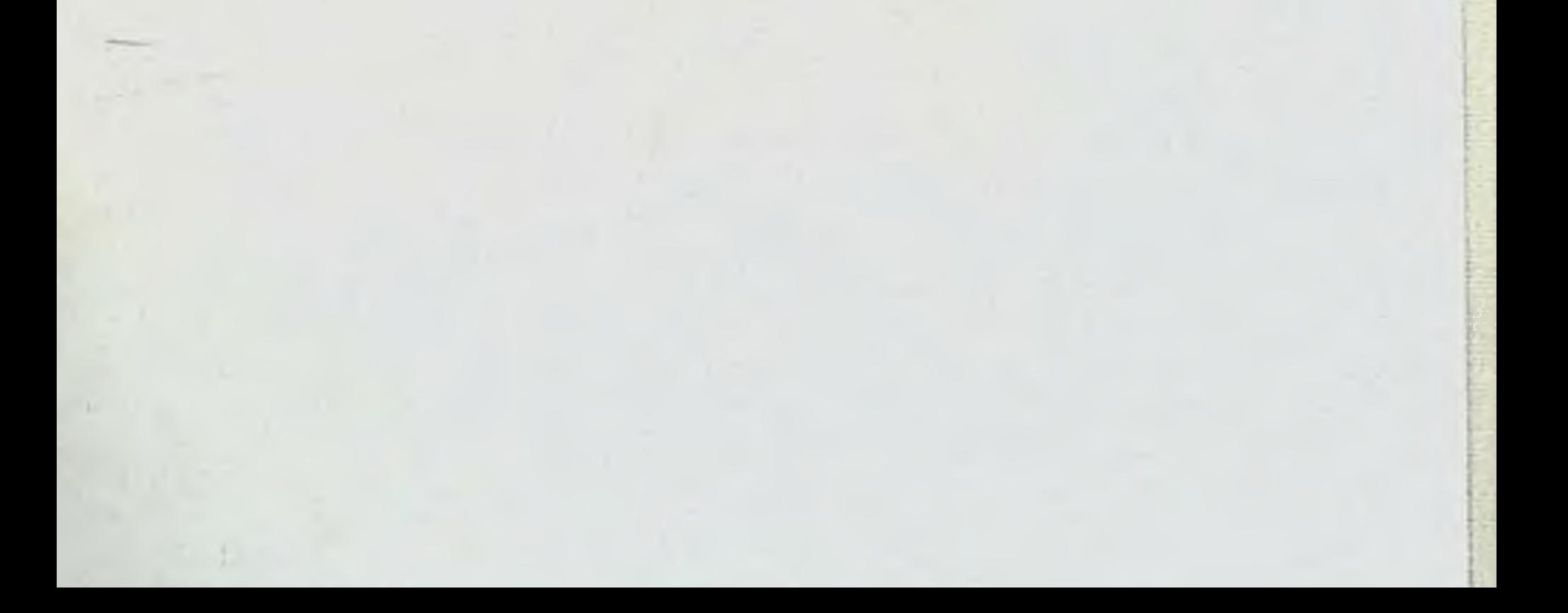